<span id="page-0-0"></span>Programowanie w języku  $C++$ 

#### Adam Szmagliński, p. F215 <http://fizyka.szmaglinski.eu>

Instytut Fizyki PK

Kraków, 18.12.2019

K ロ ▶ (御 ▶ (君 ▶ (君 ▶ ) [君 → 10) Q Q O

## Wstęp

#### Funkcja main

Wykonywanie programu w języku C++ zaczyna się od funkcji main. Ciało tej funkcji zawierające instrukcje objęte jest nawiasami klamrowymi  $\{$  oraz  $\}$ 

```
int main(){
    cout \langle\langle "Hello World!" \langle\langle\rangle \rangle 'n';
    system("pause");
    return 0;
}
```
重

 $200$ 

## Wstęp

### Funkcja main

Wykonywanie programu w języku  $C++$  zaczyna się od funkcji main. Ciało tej funkcji zawierające instrukcje objęte jest nawiasami klamrowymi { oraz }.

```
int main(){
    cout \langle\langle "Hello World!" \langle\langle\rangle \rangle 'n';
    system("pause");
    return 0;
}
```
#### Nazwy

Nazwy tworzy się z liter i cyfr – pierwszym znakiem musi być litera. Znak podkreślenia "" jest traktowany jak litera. W języku  $C++$  rozróżnia się wielkie i małe litery.

**K ロ ▶ | K 母 ▶ | K ヨ ▶ | K ヨ ▶** | |

**E** 

Jezyk C++ jest językiem o wolnym formacie. Kilka instrukcji można wypisywać obok siebie lub jedną instrukcję można wypisać w kilku liniach. Koniec instrukcji rozpoznajemy po średniku na jej końcu. Biaªe znaki wewn¡trz instrukcji s¡ prawie zawsze ignorowane. Program ich nie potrzebuje. Używamy ich, w celu ułatwienia czytania oraz szukania ewentualnych błędów przy pomocy debugera.

 $QQ$ 

Język C++ jest językiem o wolnym formacie. Kilka instrukcji można wypisywać obok siebie lub jedną instrukcję można wypisać w kilku liniach. Koniec instrukcji rozpoznajemy po średniku na jej końcu. Białe znaki wewnątrz instrukcji są prawie zawsze ignorowane. Program ich nie potrzebuje. Używamy ich, w celu ułatwienia czytania oraz szukania ewentualnych błędów przy pomocy debugera.

#### Komentarze

Czas przeznaczony na pisanie komentarzy nie jest czasem straconym. Komentarze są ignorowane przez kompilator. Można je umieszczać na dwa sposoby:

 $\Omega$ 

化重氮 化重氮化

◂**◻▸ ◂<del>⁄</del>** ▸

Jezyk C++ jest językiem o wolnym formacie. Kilka instrukcji można wypisywać obok siebie lub jedną instrukcję można wypisać w kilku liniach. Koniec instrukcji rozpoznajemy po średniku na jej końcu. Białe znaki wewnątrz instrukcji są prawie zawsze ignorowane. Program ich nie potrzebuje. Używamy ich, w celu ułatwienia czytania oraz szukania ewentualnych błędów przy pomocy debugera.

#### Komentarze

Czas przeznaczony na pisanie komentarzy nie jest czasem straconym. Komentarze są ignorowane przez kompilator. Można je umieszczać na dwa sposoby:

 $\bullet$  pomiędzy sekwencjami znaków /\* oraz \*/ – nie mogą one być zagnieżdźone

 $QQ$ 

**← ロ → → + 何 →** 

Jezyk C++ jest językiem o wolnym formacie. Kilka instrukcji można wypisywać obok siebie lub jedną instrukcję można wypisać w kilku liniach. Koniec instrukcji rozpoznajemy po średniku na jej końcu. Biaªe znaki wewn¡trz instrukcji s¡ prawie zawsze ignorowane. Program ich nie potrzebuje. Używamy ich, w celu ułatwienia czytania oraz szukania ewentualnych błędów przy pomocy debugera.

#### Komentarze

Czas przeznaczony na pisanie komentarzy nie jest czasem straconym. Komentarze są ignorowane przez kompilator. Można je umieszczać na dwa sposoby:

- $\bullet$  pomiędzy sekwencjami znaków /\* oraz \*/ nie mogą one być zagnieżdźone
- · na prawo od // do końca linii

 $QQ$ 

**← ロ → → + 何 →** 

# Środowisko programistyczne

#### Edytor

Tekst programu zapisany w edytowanym pliku, powinien zawiera¢ tylko wpisane przez nas znaki, bez znaków sterujących formatem. Plik źródłowy programu napisanego w języku  $C++$  powinien posiadać nazwę o rozszerzeniu cpp, a w języku C, nazwę o rozszerzeniu c.

 $\Omega$ 

# Środowisko programistyczne

#### Edytor

Tekst programu zapisany w edytowanym pliku, powinien zawiera¢ tylko wpisane przez nas znaki, bez znaków sterujących formatem. Plik źródłowy programu napisanego w języku C++ powinien posiadać nazwę o rozszerzeniu cpp, a w języku C, nazwę o rozszerzeniu c.

#### Kompilator

Kod źródłowy programu napisanego w języku C++, za pomocą kompilatora C++ tłumaczony jest na język procesora. Inaczej mówiąc, poddając nasz plik kompilacji, otrzymujemy kod naszego programu przetłumaczony na język maszynowy.

 $A \cap B \rightarrow A \cap B \rightarrow A \cap B \rightarrow A \cap B \rightarrow A \cap B$ 

#### Linker

Skompilowana wersja programu, przy pomocy linkera musi zosta¢ połączona z bibliotekami, zawierającymi dodatkowe instrukcje. Dyrektywa  $#include$  zapoznaje kompilator jedynie z samym nagłówkiem biblioteki, zawierającym deklaracje. Taki nagłówek wykorzystany jest do weryfikowania poprawności korzystania z biblioteki. Po zlinkowaniu program nadaje się do uruchomienia.

化重压 化重压 计重

## Instrukcje sterujące

Instrukcje w języku  $C++$  zakończone są średnikiem. Nawiasy klamrowe  $\{ i \}$  są używane do grupowania deklaracji i instrukcji w blok, składniowo równoważny jednej instrukcji. Średnik nie występuje po nawiasie klamrowym zamykającym blok. Sam średnik oznacza tzw. pustą instrukcję.

つひひ

## Instrukcje sterujące

Instrukcje w języku  $C++$  zakończone są średnikiem. Nawiasy klamrowe  $\{ i \}$  są używane do grupowania deklaracji i instrukcji w blok, składniowo równoważny jednej instrukcji. Średnik nie występuje po nawiasie klamrowym zamykającym blok. Sam średnik oznacza tzw. pustą instrukcję.

#### Operator przecinek , ,

Kilka wyrażeń oddzielonych przecinkiem (w roli operatora) oblicza się od lewej strony do prawej. Typem i wartością wyniku jest typ i wartość prawego argumentu (po ostatnim przecinku). Przecinki oddzielające argumenty funkcji, zmienne w deklaracjach, itp. nie są operatorami i nie gwarantują obliczeń od lewej strony do prawej.

## Instrukcja if-else

if (wyrażenie) instrukcja1 else instrukcja2

 $\mathbf{h}$ 

4 □

 $QQ$ 

重

## Instrukcja if-else

if (wyrażenie) instrukcja1 else instrukcja2

Część else (druga linia) jest opcjonalna. Najpierw oblicza się wyrażenie. Jeśli wartością jego jest prawda (true – wartość różna od 0), wykonuje się instrukcja1. Gdy jest fałszywe (false – wartość 0) i istnieje część else, wykonuje się instrukcja2. W ciągu zagnieżdżonych instrukcji if, każda z części else jest przyporządkowana najbliższej z poprzednich instrukcji if, nie zawierającej

części else. W celu innego przyporządkowania stosuje się nawiasy  $\{\}$ .

④ 重 \* ④ 重 \* ○ 重

Często występującym zastosowaniem jest konstrukcja else-if, jako sposób zapisania decyzji wielowariantowych.

 $\leftarrow$ 

重き 重  $\Omega$ 

Często występującym zastosowaniem jest konstrukcja else-if, jako sposób zapisania decyzji wielowariantowych.

#### Konstrukcja else-if

if (wyrażenie1) instrukcja1 else if (wyrażenie2) instrukcja2 else if (wyrażenie3) instrukcja3 else instrukcja4

 $200$ 

## Instrukcja switch

Instrukcja switch służy do podejmowania decyzji wielowariantowych, w których sprawdza się czy wartość pewnego wyrażenia pasuje do jednej z kilku całkowitych stałych wyrażeń i wykonuje odpowiedni skok.

 $200$ 

Instrukcja switch służy do podejmowania decyzji wielowariantowych, w których sprawdza się czy wartość pewnego wyrażenia pasuje do jednej z kilku całkowitych stałych wyrażeń i wykonuje odpowiedni skok.

```
switch (wyrażenie){
   case wyrażenie-stałe: instrukcje
   case wyrażenie-stałe: instrukcje
  default: instrukcje
```
}

つへへ

医单位 医单位

#### switch czy if-else?

Do wielowariantowych wyborów lepsza jest instrukcja switch, poza przypadkami gdy jest to niemożliwe:

イロト イ押ト イヨト イヨト

#### switch czy if-else?

Do wielowariantowych wyborów lepsza jest instrukcja switch, poza przypadkami gdy jest to niemożliwe:

o obiektu porównywanego nie można zmienić na typ całkowity

#### switch czy if-else?

Do wielowariantowych wyborów lepsza jest instrukcja switch, poza przypadkami gdy jest to niemożliwe:

- o obiektu porównywanego nie można zmienić na typ całkowity
- o operacja porównania nie sprawdza równości dwóch elementów

#### switch czy if-else?

Do wielowariantowych wyborów lepsza jest instrukcja switch, poza przypadkami gdy jest to niemożliwe:

- o obiektu porównywanego nie można zmienić na typ całkowity
- o operacja porównania nie sprawdza równości dwóch elementów
- wyra»enia z którymi porównujemy, nie s¡ staªe w momencie kompilacji

重

# Petle while i do-while

### while

W petli:

while (wyrażenie) instrukcja

na początku obliczane jest wyrażenie. Gdy jest ono różne od zera wykonywana jest instrukcja i cykl się powtarza. Jeśli jest równe zeru, sterowanie wychodzi z pętli.

4 D F

化重氮 化重氮化

重

# Petle while i do-while

### while

W petli:

```
while (wyrażenie) instrukcja
```
na początku obliczane jest *wyrażenie*. Gdy jest ono różne od zera wykonywana jest instrukcja i cykl się powtarza. Jeśli jest równe zeru, sterowanie wychodzi z pętli.

### do-while

```
do
```

```
instrukcja
while (wyrażenie);
```
Najpierw wykonywana jest instrukcja, następnie obliczane jest wyrażenie. Reszta jak w while.

Adam Szmagliński (IF PK) Programowanie w języku C++ Kraków, 18.12.2019 11/261

### Pętla for

for (wyr1; wyr2; wyr3) instrukcja

jest równoważna rozwinięciu:

```
wyr1
while (wyr2){
   instrukcja
   wyr3
}
```
4 ロ ▶ (母  $\,$ 

아이들이 어른이 나를

### Petla for

for (wyr1; wyr2; wyr3) instrukcja

jest równoważna rozwinięciu:

```
wyr1
while (wyr2){
   instrukcja
   wyr3
}
```
Wszystkie wyrażenia pętli **for** są opcjonalne i dowolne – średniki muszą pozostać. wyr1 i wyr3 najczęściej stanowią przypisania lub wywołania funkcji, a *wyr2* wyrażenie warunkowe – jeśli go brak, przyjmuje się je za prawdziwe.

Adam Szmagliński (IF PK) Programowanie w języku C++ Kraków, 18.12.2019 12/261

#### Instrukcja goto i etykiety

Instrukcję goto stosuje się najczęściej do jednoczesnego przerwania działania kilku pętli. Po niej należy wpisać nazwę etykiety, do której ma zostać przekazane sterowanie, następnie średnik. Etykieta ma postać nazwy zmiennej i zakończona jest dwukropkiem. Można nią opatrzyć każdą instrukcję w funkcji zawierającej goto.

#### Instrukcja goto i etykiety

Instrukcję goto stosuje się najczęściej do jednoczesnego przerwania działania kilku pętli. Po niej należy wpisać nazwę etykiety, do której ma zostać przekazane sterowanie, następnie średnik. Etykieta ma postać nazwy zmiennej i zakończona jest dwukropkiem. Można nią opatrzyć każdą instrukcję w funkcji zawierającej goto.

```
for (:;) {
          int i=0;
          while (true)
               if (++i>5) goto koniec;
               else cout \langle \langle \rangle "i = " \langle \langle \rangle i \langle \langle \rangle \rangle";
     }
koniec:
     system("pause");
```
#### Instrukcja continue

Instrukcja continue powoduje przerwanie bieżącego i wykonanie od początku następnego kroku, zawierającej ją pętli for, while lub do-while. W pętli while i do-while przechodzi natychmiast do sprawdzenia warunku zatrzymania, w for przechodzi do części przyrostowej.

押 トイヨ トイヨ トー

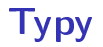

Typ obiektu określa zbiór jego wartości i operacje, jakie można na nim wykona¢.

4日 8

重き メラメー

重

## Typy

Typ obiektu określa zbiór jego wartości i operacje, jakie można na nim wykona¢.

#### Definicja i deklaracja

Definicja spełnia funkcję deklaracji i dodatkowo rezerwuje miejsce w pamięci, powołując obiekt do istnienia np.

int a;

Deklaracja powiadamia kompilator o typie obiektu reprezentowanego przez daną nazwę np.

extern int a;

∢ □ ▶ ∢ <sup>{□</sup>

④ 重 を ④ 重 を … 重

#### Systematyka typów

ミドマミド

#### Systematyka typów

Podział ze względu na konstrukcję:

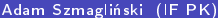

#### Systematyka typów

Podział ze względu na konstrukcję:

Fundamentalne (podstawowe)
#### Systematyka typów

Podział ze względu na konstrukcję:

- Fundamentalne (podstawowe)
- Złożone (wykorzystują typy fundamentalne)

#### Systematyka typów

Podział ze względu na konstrukcję:

- Fundamentalne (podstawowe)
- Złożone (wykorzystują typy fundamentalne)

Podział ze względu na pochodzenie:

ミドマミド

### Systematyka typów

Podział ze względu na konstrukcję:

- Fundamentalne (podstawowe)
- Złożone (wykorzystują typy fundamentalne)

Podział ze względu na pochodzenie:

**Mbudowane** 

ヨメ イヨメー

#### Systematyka typów

Podział ze względu na konstrukcję:

- Fundamentalne (podstawowe)
- Złożone (wykorzystują typy fundamentalne)

Podział ze względu na pochodzenie:

- **.** Wbudowane
- Zdefiniowane przez użytkownika

化重氮 化重氮化

### Typy związane z liczbami całkowitymi

 $\sim$ 

4日下

 $\mathcal{A} \oplus \mathcal{B} \rightarrow \mathcal{A} \oplus \mathcal{B} \rightarrow \mathcal{B}$ 

#### Typy związane z liczbami całkowitymi

 $\bullet$  short int lub short - zajmuje co najmniej 2 bajty

Adam Szmagliński (IF PK) Programowanie w języku C++ Kraków, 18.12.2019 17/261

4 D F

医尿囊的

#### Typy związane z liczbami całkowitymi

- $\bullet$  short int lub short  $-$  zajmuje co najmniej 2 bajty
- int całkowity

4 D F

 $\mathbb{R}^n \times \mathbb{R}^n \to \mathbb{R}$ 

#### Typy związane z liczbami całkowitymi

- $\bullet$  short int lub short  $-$  zajmuje co najmniej 2 bajty
- int całkowity
- **o** long int lub long co najmniej 4 bajty

4 D F

医尿囊的

#### Typy związane z liczbami całkowitymi

- $\bullet$  short int lub short zajmuje co najmniej 2 bajty
- int całkowity
- **o** long int lub long co najmniej 4 bajty
- long long int lub long long

4 D F

おぼ 国家 し

÷

#### Typy związane z liczbami całkowitymi

- **short int lub short**  $-$  zajmuje co najmniej 2 bajty
- int całkowity
- **o** long int lub long co najmniej 4 bajty
- long long int lub long long
- **enum** typ wyliczeniowy

4 D F

医尿囊的

÷

#### Typy związane z liczbami całkowitymi

- **short int** lub short  $-$  zajmuje co najmniej 2 bajty
- int całkowity
- **long int lub long**  $-$  co najmniej 4 bajty
- long long int lub long long
- **enum** typ wyliczeniowy

#### Specyfikatory łączone z typami dla liczb całkowitych int

ヨト イヨトー

#### Typy związane z liczbami całkowitymi

- **short int** lub short  $-$  zajmuje co najmniej 2 bajty
- int całkowity
- **long int lub long**  $-$  co najmniej 4 bajty
- long long int lub long long
- **enum** typ wyliczeniowy

#### Specyfikatory łączone z typami dla liczb całkowitych int

 $\bullet$  signed  $-$  domniemany

 $\frac{1}{\text{Adam Szmag}}$ liński (IF PK) Programowanie w języku C $++$  Kraków, 18.12.2019 17 / 261

∢ 重 を → 重 を……

 $200$ 

#### Typy związane z liczbami całkowitymi

- **short int** lub short  $-$  zajmuje co najmniej 2 bajty
- int całkowity
- **.** long int lub long  $-$  co najmniej 4 bajty
- long long int lub long long
- **enum** typ wyliczeniowy

#### Specyfikatory łączone z typami dla liczb całkowitych int

**o** signed – domniemany **unsigned** 

化重氮 化重氮化

 $\sim$ 

4日 8

メモドメモド

 $299$ 

**o char** 1 bajt (8 bitów), mieszczący jeden znak z lokalnego, podstawowego zbioru znaków – w zależności od kompilatora odpowiada jednemu z kolejnych dwóch

4 0 8

ミドイヨドー

- **· char** 1 bajt (8 bitów), mieszczący jeden znak z lokalnego, podstawowego zbioru znaków – w zależności od kompilatora odpowiada jednemu z kolejnych dwóch
- $\bullet$  signed char  $-$  od 128 do 127

医尿囊的

- **o char** 1 bajt (8 bitów), mieszczący jeden znak z lokalnego, podstawowego zbioru znaków – w zależności od kompilatora odpowiada jednemu z kolejnych dwóch
- signed char od 128 do 127
- $\bullet$  unsigned char  $-$  od 0 do 255

医尿囊的

- **o char** 1 bajt (8 bitów), mieszczący jeden znak z lokalnego, podstawowego zbioru znaków – w zależności od kompilatora odpowiada jednemu z kolejnych dwóch
- $\bullet$  signed char  $-$  od 128 do 127
- $\bullet$  unsigned char  $-$  od 0 do 255
- wchar t rozszerzony zestaw znaków alfanumerycznych (można w nim umieszcza¢ znaki z zestawu UNICODE)

- **o char** 1 bajt (8 bitów), mieszczący jeden znak z lokalnego, podstawowego zbioru znaków – w zależności od kompilatora odpowiada jednemu z kolejnych dwóch
- $\bullet$  signed char  $-$  od 128 do 127
- $\bullet$  unsigned char  $-$  od 0 do 255
- wchar t rozszerzony zestaw znaków alfanumerycznych (można w nim umieszcza¢ znaki z zestawu UNICODE)
- **o char16** t do kodowania znaków Unicode na 16-tu bitach (UTF-16)

ヨメ メヨメ

- **o char** 1 bajt (8 bitów), mieszczący jeden znak z lokalnego, podstawowego zbioru znaków – w zależności od kompilatora odpowiada jednemu z kolejnych dwóch
- $\bullet$  signed char  $-$  od 128 do 127
- $\bullet$  unsigned char  $-$  od 0 do 255
- wchar t rozszerzony zestaw znaków alfanumerycznych (można w nim umieszcza¢ znaki z zestawu UNICODE)
- **o char16** t do kodowania znaków Unicode na 16-tu bitach (UTF-16)
- char32\_t do kodowania znaków Unicode na 32-óch bitach (UTF-32)

ヨト イヨトー

Adam Szmagliński (IF PK) Programowanie w języku C++ Kraków, 18.12.2019 19/261

 $\sim$ 

4 D F

 $A \equiv \mathbf{1} \times A \equiv \mathbf{1}$ 

 $299$ 

• float

Adam Szmagliński (IF PK) Programowanie w języku C++ Kraków, 18.12.2019 19/261

×.

4 D F

 $\mathbb{B}$  is a  $\mathbb{B}$  is

 $QQ$ 

- float
- · double podwójna dokładność

4 D F

ミドマミド

- float
- · double podwójna dokładność
- **.** long double

4 D F

 $\mathbb{B}$  is a  $\mathbb{B}$  is

- $\bullet$  float
- **· double** podwójna dokładność
- **·** long double

### Typ reprezentujący obiekty logiczne

bool przyjmuje wartości: true (1), false (0)

4 D F

ヨメ イヨメー

umieszczone w pliku nagłówkowym <cstdint> i w przestrzeni nazw std.

Adam Szmagliński (IF PK) Programowanie w języku C++ Kraków, 18.12.2019 20/261

umieszczone w pliku nagłówkowym <cstdint> i w przestrzeni nazw std.

• int8 t, int16 t, int32 t, int64 t (dla komputerów przynajmniej  $64$ -bitowych) – całkowite ze znakiem o szerokościach: 8, 16, 32, 64 bitów.

- int8 t, int16 t, int32 t, int64 t (dla komputerów przynajmniej 64-bitowych) – całkowite ze znakiem o szerokościach: 8, 16, 32, 64 bitów.
- uint8 t, uint16 t, uint32 t, uint64 t całkowite bez znaku. Gwarantują szerokość tylu bitów, ile jest w nazwie.

- int8 t, int16 t, int32 t, int64 t (dla komputerów przynajmniej 64-bitowych) – całkowite ze znakiem o szerokościach: 8, 16, 32, 64 bitów.
- uint8 t, uint16 t, uint32 t, uint64 t całkowite bez znaku. Gwarantują szerokość tylu bitów, ile jest w nazwie.
- int least8 t, uint least8 t, int least16 t, uint least16 t,  $int$  least32 t, uint least32 t, int least64 t, uint least64 t  $-$  najmniejszy z typów całkowitych, zdolny pomieścić daną o podanej liczbie bitów.

- int8 t, int16 t, int32 t, int64 t (dla komputerów przynajmniej 64-bitowych) – całkowite ze znakiem o szerokościach: 8, 16, 32, 64 bitów.
- uint8 t, uint16 t, uint32 t, uint64 t całkowite bez znaku. Gwarantują szerokość tylu bitów, ile jest w nazwie.
- int least8 t, uint least8 t, int least16 t, uint least16 t,  $int$  least32 t, uint least32 t, int least64 t, uint least64 t  $-$  najmniejszy z typów całkowitych, zdolny pomieścić daną o podanej liczbie bitów.
- int fast8 t, uint fast8 t, int fast16 t, uint fast16 t, int fast32 t, uint fast32 t, int fast64 t, uint fast64 t najbardziej wydajny z typów, o nie mniejszej liczbie bitów niż podana.

- int8 t, int16 t, int32 t, int64 t (dla komputerów przynajmniej 64-bitowych) – całkowite ze znakiem o szerokościach: 8, 16, 32, 64 bitów.
- uint8 t, uint16 t, uint32 t, uint64 t całkowite bez znaku. Gwarantują szerokość tylu bitów, ile jest w nazwie.
- int least8 t, uint least8 t, int least16 t, uint least16 t,  $int$  least32 t, uint least32 t, int least64 t, uint least64 t  $-$  najmniejszy z typów całkowitych, zdolny pomieścić daną o podanej liczbie bitów.
- int fast8 t, uint fast8 t, int fast16 t, uint fast16 t, int fast32 t, uint fast32 t, int fast64 t, uint fast64 t najbardziej wydajny z typów, o nie mniejszej liczbie bitów niż podana.
- intmax t, uintmax t największa ilość bitów na komputerze.

- int8 t, int16 t, int32 t, int64 t (dla komputerów przynajmniej 64-bitowych) – całkowite ze znakiem o szerokościach: 8, 16, 32, 64 bitów.
- uint8 t, uint16 t, uint32 t, uint64 t całkowite bez znaku. Gwarantują szerokość tylu bitów, ile jest w nazwie.
- int least8 t, uint least8 t, int least16 t, uint least16 t,  $int$  least32 t, uint least32 t, int least64 t, uint least64 t  $-$  najmniejszy z typów całkowitych, zdolny pomieścić daną o podanej liczbie bitów.
- int fast8 t, uint fast8 t, int fast16 t, uint fast16 t, int fast32 t, uint fast32 t, int fast64 t, uint fast64 t najbardziej wydajny z typów, o nie mniejszej liczbie bitów niż podana.
- intmax t, uintmax t największa ilość bitów na komputerze.
- intptr\_t, uintptr\_t pomieści dowolny adres pamięci komputera.

Przedział liczb możliwych do przechowywania w obiektach różnych typów fundamentalnych zależy od typu komputera i kompilatora. Różne typy dają możliwość wyboru pomiędzy dokładnością a szybkością i użyciem pamięci.

化重氮 化重氮化

Przedział liczb możliwych do przechowywania w obiektach różnych typów fundamentalnych zależy od typu komputera i kompilatora. Różne typy dają możliwość wyboru pomiędzy dokładnością a szybkością i użyciem pamięci.

### Miejsca definiowania zmiennych

W języku C++ zmienne można definiować w biegu, tzn. między kolejnymi instrukcjami.

Można również definiować w części inicjalizacyjnej pętli for, w części warunkowej pętli while oraz warunku instrukcji if - zmienne te mają zasięg ograniczony do zakresu tych instrukcji.

◂**◻▸ ◂<del>⁄</del>** ▸

- 4 호 > 4 호 > 1 호

### Inicjalizacja i przypisanie

Inicjalizacja to nadanie obiektowi wartości początkowej w chwili jego utworzenia.

Przypisanie to nadanie obiektowi wartości w późniejszej instrukcji, po jego utworzeniu.

4 D F

ヨト イヨトー

### Inicjalizacja i przypisanie

Inicjalizacja to nadanie obiektowi wartości początkowej w chwili jego utworzenia.

Przypisanie to nadanie obiektowi wartości w późniejszej instrukcji, po jego utworzeniu.

Sposoby inicjalizacji obiektów (ostatnie 2 sygnalizują o błędzie w przypadku niezgodności typów):

ヨメ マヨメー
Inicjalizacja to nadanie obiektowi wartości początkowej w chwili jego utworzenia.

Przypisanie to nadanie obiektowi wartości w późniejszej instrukcji, po jego utworzeniu.

Sposoby inicjalizacji obiektów (ostatnie 2 sygnalizują o błedzie w przypadku niezgodności typów):

• typ zmienna = wartość; – np. int a = 4;

Inicjalizacja to nadanie obiektowi wartości początkowej w chwili jego utworzenia.

Przypisanie to nadanie obiektowi wartości w późniejszej instrukcji, po jego utworzeniu.

Sposoby inicjalizacji obiektów (ostatnie 2 sygnalizują o błedzie w przypadku niezgodności typów):

- typ zmienna = wartość; np. int a = 4;
- o typ zmienna (wartość);  $-$  np. int a (4);

 $\mathbf{A} \equiv \mathbf{A} \times \mathbf{A} \equiv \mathbf{A} \times \mathbf{A}$ 

D.

Inicjalizacja to nadanie obiektowi wartości początkowej w chwili jego utworzenia.

Przypisanie to nadanie obiektowi wartości w późniejszej instrukcji, po jego utworzeniu.

Sposoby inicjalizacji obiektów (ostatnie 2 sygnalizują o błedzie w przypadku niezgodności typów):

- typ zmienna = wartość; np. int a = 4;
- typ zmienna (wartość);  $-$  np. int a (4);
- typ zmienna  $\{ \text{warto } \text{s\'et} \}$ ; np. int a  $\{4\}$ ;

- 1 ロ ▶ - 4 円

→ 老人→ 老人 → 老

Inicializacia to nadanie obiektowi wartości początkowej w chwili jego utworzenia.

Przypisanie to nadanie obiektowi wartości w późniejszej instrukcji, po jego utworzeniu.

Sposoby inicjalizacji obiektów (ostatnie 2 sygnalizują o błedzie w przypadku niezgodności typów):

- typ zmienna = wartość; np. int a = 4;
- typ zmienna (wartość);  $-$  np. int a (4);
- typ zmienna  $\{$ wartość $\}$ ; np. int a  $\{4\}$ ;
- typ zmienna = {warto±¢}; np. int a = {4};

◂**◻▸ ◂<del>⁄</del>** ▸

(大唐) 米米唐 8 小唐

Stałe będące liczbami całkowitymi

Adam Szmagliński (IF PK) Programowanie w języku C++ Kraków, 18.12.2019 23/261

イロメ イ部メ イ君メ イ君メー

## Stałe będące liczbami całkowitymi

• Stała całkowita taka jak 1234, jest obiektem typu int.

D.

4 D.K.

 $\mathcal{A} \equiv \mathcal{A} \times \mathcal{A} \equiv \mathcal{A}$ 

重

### Stałe będące liczbami całkowitymi

- **•** Stała całkowita taka jak 1234, jest obiektem typu int.
- W stałej typu long na jej końcu występuje mała lub wielka litera L, np. 12345678L. Jeśli stała całkowita nie mieści się w zakresie typu int, jest traktowana jak stała typu long.

### Stałe będące liczbami całkowitymi

- **•** Stała całkowita taka jak 1234, jest obiektem typu int.
- W stałej typu long na jej końcu występuje mała lub wielka litera L, np. 12345678L. Jeśli stała całkowita nie mieści się w zakresie typu int, jest traktowana jak stała typu long.
- Na końcu stałej typu long long występują dwie małe lub wielkie litery L, np. 12LL.

 $200$ 

### Stałe będące liczbami całkowitymi

- **•** Stała całkowita taka jak 1234, jest obiektem typu int.
- W stałej typu long na jej końcu występuje mała lub wielka litera L, np. 12345678L. Jeśli stała całkowita nie mieści się w zakresie typu int, jest traktowana jak stała typu long.
- · Na końcu stałej typu long long występują dwie małe lub wielkie litery L, np. 12LL.
- W stałych typu unsigned na końcu występuje mała lub wielka litera U.

 $200$ 

### Stałe będące liczbami całkowitymi

- **•** Stała całkowita taka jak 1234, jest obiektem typu int.
- W stałej typu long na jej końcu występuje mała lub wielka litera L, np. 12345678L. Jeśli stała całkowita nie mieści się w zakresie typu int, jest traktowana jak stała typu long.
- · Na końcu stałej typu long long występują dwie małe lub wielkie litery L, np. 12LL.
- W stałych typu unsigned na końcu występuje mała lub wielka litera U.
- końcówka u lub U może łączyć się w dowolnej kolejności z końcówkami typów long oraz long long, np. 54uL czy 43LLU.

∢ □ ▶ ∢ <sup>{□</sup>

化重新润滑脂

### Stałe będące liczbami całkowitymi

- **•** Stała całkowita taka jak 1234, jest obiektem typu int.
- W stałej typu long na jej końcu występuje mała lub wielka litera L, np. 12345678L. Jeśli stała całkowita nie mieści się w zakresie typu int, jest traktowana jak stała typu long.
- · Na końcu stałej typu long long występują dwie małe lub wielkie litery L, np. 12LL.
- W stałych typu unsigned na końcu występuje mała lub wielka litera U.
- końcówka u lub U może łączyć się w dowolnej kolejności z końcówkami typów long oraz long long, np. 54uL czy 43LLU.
- **•** Początkowe zero w stałej całkowitej oznacza liczbę ósemkową, początkowe znaki 0x lub 0X liczbę szesnastkową, a początkowe 0b liczb¦ w zapisie dwójkowym.

- 4 重 8 - 4 重 8

**← ロ ▶ → イ 同 ▶** 

重

zawierają kropkę dziesiętną lub zapisywane są w notacji wykładniczej, czyli po liczbie wypisywana jest litera e lub E, po której następuje wykładnik pot¦gi o podstawie 10 np. liczba 12345 to: 12345. lub 1.2345E4.

化重压 化重压力

zawierają kropkę dziesiętną lub zapisywane są w notacji wykładniczej, czyli po liczbie wypisywana jest litera e lub E, po której następuje wykładnik pot¦gi o podstawie 10 np. liczba 12345 to: 12345. lub 1.2345E4.

· Takie stałe bez końcowej litery są typu double

化重氮 化重氮化

zawierają kropkę dziesiętną lub zapisywane są w notacji wykładniczej, czyli po liczbie wypisywana jest litera e lub E, po której następuje wykładnik pot¦gi o podstawie 10 np. liczba 12345 to: 12345. lub 1.2345E4.

- Takie stałe bez końcowej litery są typu double
- Występująca na końcu litera f lub F oznacza stałą typu float.

化重压 化重压力

zawierają kropkę dziesiętną lub zapisywane są w notacji wykładniczej, czyli po liczbie wypisywana jest litera e lub E, po której następuje wykładnik pot¦gi o podstawie 10 np. liczba 12345 to: 12345. lub 1.2345E4.

- Takie stałe bez końcowej litery są typu double
- Występująca na końcu litera f lub F oznacza stałą typu float.
- Końcowa litera L oznacza stałą typu long double

4 0 3 4

化重新润滑脂

zawierają kropkę dziesiętną lub zapisywane są w notacji wykładniczej, czyli po liczbie wypisywana jest litera e lub E, po której następuje wykładnik pot¦gi o podstawie 10 np. liczba 12345 to: 12345. lub 1.2345E4.

- Takie stałe bez końcowej litery są typu double
- Występująca na końcu litera f lub F oznacza stałą typu float.
- · Końcowa litera L oznacza stałą typu long double

### Stała dosłowna dla wskaźników nullptr

jest to zerowy adres w pamieci. Jest specjalnie wymyślonego typu o nazwie std::nullptr\_t, aby unikąć dwuznaczności poprzez mylenie z wartością 0 typu int.

#### Stała znakowa

to znak alfanumeryczny ujęty w apostrofy. Jednym z najbardziej popularnych sposobów kodowania znaków jest kod ASCII jest to najbardziej podstawowy zestaw, z którego tylko początkowe 127 znaków jest objętych standardem. Można je również zapisywać bezpośrednio liczbowym kodem znaku, ujętym w apostrofy, w postaci ósemkowej lub szesnastkowej, np. 'a' w kodzie ASCII reprezentowany przez 97, zapisujemy bez 0 przed liczba:  $\lambda$ 141' lub  $\lambda$ x61'. Stałe takie są typu char. Poprzedzone literą L mają typ wchar t, np.  $L'a'$ . Typy przechowujące znaki są typami całkowitymi, czyli arytmetycznymi – można na nich wykonywać operacje matematyczne.

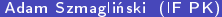

 $299$ 

Ε

$$
\bullet \ \backslash b \ - \ \mathtt{backspace}
$$

Adam Szmagliński (IF PK) Programowanie w języku C++ Kraków, 18.12.2019 26/261

イロメ イ部メ イヨメ イヨメ

 $299$ 

- $\bullet \ b -$  backspace
- $\bullet \ \{f nowa \, strona \}$

Adam Szmagliński (IF PK) Programowanie w języku C++ Kraków, 18.12.2019 26/261

御き メミメ メミメー

4 日下  $\prec$   $299$ 

- $\bullet \ b -$  backspace
- $\bullet \setminus f$  nowa strona
- $\bullet \n\in \mathbb{R}$  nowa linia

不自下  $\prec$ 

御き メミメ メミメー

- $\bullet \ b -$  backspace
- $\bullet \setminus f$  nowa strona
- $\bullet \n\in \mathbb{R}$  nowa linia
- $\bullet \rightharpoonup r$  powrót karetki

 $\mathbf{h}$ 

4 0 8

医毛囊 医心室 医心室

- $\bullet \ b -$  backspace
- $\bullet \setminus f$  nowa strona
- $\bullet \n\in \mathbb{R}$  nowa linia
- $\bullet \ \{r \text{powrót karetki}\}$
- $\bullet \setminus t$  tabulator poziomy

4 D F

化重新润滑脂

造

- $\bullet \ b -$  backspace
- $\bullet \setminus f$  nowa strona
- $\bullet \n\in \mathbb{R}$  nowa linia
- $\bullet \ \{r \text{powrót karetki}\}$
- $\bullet \setminus t$  tabulator poziomy
- $\bullet \ \vee$  tabulator pionowy

4 D F

 $\mathbf{A} \equiv \mathbf{A} \times \mathbf{A} \equiv \mathbf{A} \times \mathbf{A}$ 

造

- $\bullet \ b -$  backspace
- $\bullet$  \f nowa strona
- $\bullet \n\in \mathbb{R}$  nowa linia
- $\bullet \ \{r \text{powrót karetki}\}$
- $\bullet \setminus t$  tabulator poziomy
- $\bullet \ \lor -$  tabulator pionowy
- $\bullet \ a$  sygnał dźwiękowy

4 D F

化重新润滑脂

D.

- $\bullet \ b -$  backspace
- $\bullet$  \f nowa strona
- $\bullet \n\in \mathbb{R}$  nowa linia
- $\bullet \ \$ r powrót karetki
- $\bullet \setminus t$  tabulator poziomy
- $\bullet \ \lor -$  tabulator pionowy
- $\bullet \ a$  sygnał dźwiękowy

 $\bullet \setminus \mathcal{E}$  odwrotny ukośnik

4 D F

化重氮 化重氮化

D.

- $\bullet \ b -$  backspace
- $\bullet$  \f nowa strona
- $\bullet \n\in \mathbb{R}$  nowa linia
- $\bullet \ \$ r powrót karetki
- $\bullet \setminus t$  tabulator poziomy
- $\bullet \ \lor -$  tabulator pionowy
- $\bullet$  \a sygnał dźwiękowy

 $\bullet \setminus \mathcal{E}$  odwrotny ukośnik

4 D F

 $\bullet \setminus'$  - apostrof

医单侧 医单侧的

GB.

- $\bullet \ b -$  backspace
- $\bullet$  \f nowa strona
- $\bullet \n\in \mathbb{R}$  nowa linia
- $\bullet \ \$ r powrót karetki
- $\bullet \setminus t$  tabulator poziomy
- $\bullet \ \lor -$  tabulator pionowy
- $\bullet$  \a sygnał dźwiękowy

 $\bullet \setminus \mathcal{E}$  odwrotny ukośnik

4 D.K.

- $\bullet \setminus'$  apostrof
- $\bullet \ '$ " cudzysłów

個 トメミトメミト 三重

- $\bullet \ b -$  backspace
- $\bullet$  \f nowa strona
- $\bullet \n\in \mathbb{R}$  nowa linia
- $\bullet \ \$ r powrót karetki
- $\bullet \setminus t$  tabulator poziomy
- $\bullet \ \lor -$  tabulator pionowy
- $\bullet$  \a sygnał dźwiękowy
- $\bullet \setminus \mathcal{E}$  odwrotny ukośnik
- $\bullet \setminus'$  apostrof
- $\bullet \ '$ " cudzysłów
- $\bullet$  \? pytajnik

- $\bullet \ b -$  backspace
- $\bullet$  \f nowa strona
- $\bullet \n\in \mathbb{R}$  nowa linia
- $\bullet \ \$ r powrót karetki
- $\bullet \setminus t$  tabulator poziomy
- $\bullet \ \vee -$  tabulator pionowy
- $\bullet$  \a sygnał dźwiękowy
- $\bullet \setminus \mathcal{E}$  odwrotny ukośnik
- $\bullet \setminus'$  apostrof
- $\bullet \ '$ " cudzysłów
- $\bullet$   $\sqrt{?}$  pytajnik
- $\bullet$  \0 null, czyli znak o kodzie 0

#### Stałe tekstowe

Stała napisowa lub napis lub C-string jest ciagiem złożonym ze znaków zawartych między znakami cudzysłowu. Stała napisowa jest tablicą znaków  $-$  ostatnim elementem tej tablicy jest dodany znak ' $\sqrt{0}$ '  $-$  tzw. znak null. C-string musi w jednej linii otworzyć się i zamknąć cudzysłowiem. Jednak sąsiadujące (oddzielone ewentualnie białymi znakami) C-stringi są sklejane podczas kompilacji programu.

C-string składający się z n znaków jest typu: const char $[n+1]$ , aby zabezpieczyć przed zniszczeniem sąsiednich komórek pamięci.

#### Stałe tekstowe

Stała napisowa lub napis lub C-string jest ciągiem złożonym ze znaków zawartych między znakami cudzysłowu. Stała napisowa jest tablicą znaków - ostatnim elementem tej tablicy jest dodany znak ' $\sqrt{0'}$  - tzw. znak null. C-string musi w jednej linii otworzyć się i zamknąć cudzysłowiem. Jednak sąsiadujące (oddzielone ewentualnie białymi znakami) C-stringi są sklejane podczas kompilacji programu.

C-string składający się z n znaków jest typu: const char $[n+1]$ , aby zabezpieczyć przed zniszczeniem sąsiednich komórek pamięci.

C-string złożony z tzw. szerokich znaków typu wchar t, poprzedza się wielką literą L, np. wcout « L"Szerokie znaki";

#### Surowe staªe tekstowe

to tekst, w którym znaki specjalne wypisywane s¡ bez dodatkowych znaków i tekst jest interpretowany tak, jak jest widoczny na ekranie.  $R''(tekst)'' - opatrujemy je wielką literą R, następnie tekst obejmujemy$ sekwencją znaków: "(i)".

化重新润滑脂

#### Surowe staªe tekstowe

to tekst, w którym znaki specjalne wypisywane s¡ bez dodatkowych znaków i tekst jest interpretowany tak, jak jest widoczny na ekranie.  $R''(tekst)'' -$  opatrujemy je wielką literą  $R$ , następnie tekst obejmujemy sekwencją znaków: "( i )".

Jeśli w tekście miałaby pojawić się zamykająca sekwencja znaków )", stosujemy umowny zapis: R<sup>u</sup>ogranicznik(tekst) ogranicznik<sup>u</sup>, w którym ogranicznik to dowolny ciąg znaków o długości  $<$  32.

# Typy złożone

Nazwa typu złożonego składa się z nazwy typu prostszego i operatora:

4 D F

 $\rightarrow$   $\rightarrow$   $\rightarrow$ 

活

# Typy złożone

Nazwa typu złożonego składa się z nazwy typu prostszego i operatora: • [] - tablica obiektów danego typu

4 D F

 $\triangleright$   $\rightarrow$   $\exists$   $\rightarrow$ 

重
Nazwa typu złożonego składa się z nazwy typu prostszego i operatora:

- [] tablica obiektów danego typu
- · \* wskaźnik do pokazywania na obiekty danego typu

4 D F

Nazwa typu złożonego składa się z nazwy typu prostszego i operatora:

- [] tablica obiektów danego typu
- \* wskaźnik do pokazywania na obiekty danego typu
- () funkcja zwracająca wartość danego typu

G.

Nazwa typu złożonego składa się z nazwy typu prostszego i operatora:

- [] tablica obiektów danego typu
- · \* wskaźnik do pokazywania na obiekty danego typu
- () funkcja zwracająca wartość danego typu
- $\bullet$  & referencja obiektu danego typu

÷

Nazwa typu złożonego składa się z nazwy typu prostszego i operatora:

- [] tablica obiektów danego typu
- $\bullet$  \* wskaźnik do pokazywania na obiekty danego typu
- () funkcja zwracająca wartość danego typu
- $\bullet$  & referencja obiektu danego typu

## Typ void

Słowo *void* występuje jako typ prosty w deklaracji typu złożonego np.:

Nazwa typu złożonego składa się z nazwy typu prostszego i operatora:

- $\bullet$   $\lceil$   $\rceil$  tablica obiektów danego typu
- $\bullet$  \* wskaźnik do pokazywania na obiekty danego typu
- () funkcja zwracająca wartość danego typu
- $\bullet$  & referencja obiektu danego typu

## Typ void

Słowo *void* występuje jako typ prosty w deklaracji typu złożonego np.:

o void  $p_i - p$  jest wskaźnikiem pokazującym na obiekt nieznanego typu

化重压 化重压力

GB.

Nazwa typu złożonego składa się z nazwy typu prostszego i operatora:

- $\bullet$   $\lceil$   $\rceil$  tablica obiektów danego typu
- $\bullet$  \* wskaźnik do pokazywania na obiekty danego typu
- () funkcja zwracająca wartość danego typu
- $\bullet$  & referencja obiektu danego typu

## Typ void

Słowo *void* występuje jako typ prosty w deklaracji typu złożonego np.:

- $\bullet$  void \*p; p jest wskaźnikiem pokazującym na obiekt nieznanego typu
- $\bullet$  void funkcja(); deklaracja funkcji nie zwracającej żadnej wartości

- 1 ロ ▶ - 4 円

医毛囊 医牙囊 医心包

G.

Czas życia obiektu to okres od momentu jego definicji (przydzielenia miejsca w pamięci), do momentu gdy przestaje on istnieć (zwolnienie miejsca w pamięci). Obiekt może istnieć i nie być dostępny np. gdy znajdujemy się poza zakresem ważności jego nazwy. Zakres ważności nazwy obiektu to część programu, w której on jest dost¦pny, czyli jego nazwa jest znana. Obiekt może istnieć, lecz w danym miejscu programu być niedostępny.

ヨト イヨトー

#### Zakres lokalny

Nawiasy klamrowe { i } są używane do grupowania deklaracji i instrukcji w blok, składniowo różwnoważny jednej instrukcji. Po nawiasie klamrowym zamykającym blok, nie występuje średnik. Zdefiniowane w tym bloku nazwy mają zakres ważności od miejsca ich zdefiniowania, do klamry } kończącej lokalny blok.

医毛囊 医牙骨下的

#### Zakres lokalny

Nawiasy klamrowe { i } są używane do grupowania deklaracji i instrukcji w blok, składniowo różwnoważny jednej instrukcji. Po nawiasie klamrowym zamykającym blok, nie występuje średnik.

Zdefiniowane w tym bloku nazwy mają zakres ważności od miejsca ich zdefiniowania, do klamry } kończącej lokalny blok.

### Zakres instrukcji

Zakres ważności obejmujący jedną instrukcję może wystąpić gdy definiujemy zmienną np. w części inicjalizacyjnej pętli for, czy w części warunkowej if lub while.

#### Zakres bloku funkcji

Zakres ważności obiektów jak w bloku lokalnym, za wyjątkiem etykiety jest ona znana w całej funkcji. Poza funkcją jest ona nieznana.

4 0 3 4

医单位 医单位

#### Zakres bloku funkcji

Zakres ważności obiektów jak w bloku lokalnym, za wyjatkiem etykiety – jest ona znana w całej funkcji. Poza funkcją jest ona nieznana.

W funkcji zmienne wewnętrzne zaczynają istnieć w chwili jej wywołania i znikają po jej zakończeniu.

Zmienne zewnętrzne istnieją stale od momentu ich zadeklarowania.

ヨメ メヨメー

#### Zakres bloku funkcji

Zakres ważności obiektów jak w bloku lokalnym, za wyjątkiem etykiety jest ona znana w całej funkcji. Poza funkcją jest ona nieznana.

W funkcji zmienne wewnętrzne zaczynają istnieć w chwili jej wywołania i znikają po jej zakończeniu.

Zmienne zewnętrzne istnieją stale od momentu ich zadeklarowania.

#### Zakres obszaru pliku

Nazwa zadeklarowana na zewnatrz bloku objetego nawiasami klamrowymi (w tym bloku funkcji) oraz poza przestrzenią nazw, nazywana jest nazwą globalną. Zakres ważności jej nazwy zaczyna się od miejsca deklaracji do końca pliku.

Zmienne te są dostępne dla wielu funkcji. Dla funkcji wymagających dostępu do dużej liczby wspólnych danych, zmienne zewnętrzne są bardziej efektywne niż długie listy argumentów.

#### Przestrzenie nazw

Aby uniknąć konfliktu powtórzenia nazw m.in. z różnych bibliotek, nazwy można grupować w przestrzenie nazw - namespace.

4 D F

化重氮 化重氮化

#### Przestrzenie nazw

Aby uniknać konfliktu powtórzenia nazw m.in. z różnych bibliotek, nazwy można grupować w przestrzenie nazw – namespace.

Do bloku przestrzeni nazw dołącza się deklaracje nazw ujęte pomiędzy nawiasami klamrowymi { i }, poprzedzonymi słowem kluczowym namespace i nazwą przestrzeni nazw np.

```
namespace nazwa {int a, b; double c;}
```
医单位 医单位

#### Przestrzenie nazw

Aby uniknać konfliktu powtórzenia nazw m.in. z różnych bibliotek, nazwy można grupować w przestrzenie nazw – namespace.

Do bloku przestrzeni nazw dołącza się deklaracje nazw ujęte pomiędzy nawiasami klamrowymi { i }, poprzedzonymi słowem kluczowym namespace i nazwą przestrzeni nazw np.

```
namespace nazwa {int a, b; double c;}
```
Można wielokrotnie dodawać deklaracje nazw obiektów globalnych, deklaracje czy definicje funkcji, definicje klasy. Można też dodać dyrektywe  $#include$ , wstawiającą plik nagłówkowy, zawierający wiele deklaracji.

Dostęp do nazw danej przestrzeni realizowany jest na 3 sposoby:

4日下

重き マ重きし

Dostęp do nazw danej przestrzeni realizowany jest na 3 sposoby: o poprzedzenie nazwy, nazwą przestrzeni i operatorem zakresu ::

4 D F

医尿囊的

Dost¦p do nazw danej przestrzeni realizowany jest na 3 sposoby:

- o poprzedzenie nazwy, nazwą przestrzeni i operatorem zakresu ::
- o wypisanie dyrektywy using, słowa namespace i nazwy przestrzeni nazwy wymienionej przestrzeni są rozpoznawane do końca pliku

Dost¦p do nazw danej przestrzeni realizowany jest na 3 sposoby:

- o poprzedzenie nazwy, nazwą przestrzeni i operatorem zakresu ::
- **•** wypisanie dyrektywy *using*, słowa *namespace* i nazwy przestrzeni nazwy wymienionej przestrzeni są rozpoznawane do końca pliku
- wypisanie deklaracji using, nazwy przestrzeni, operatora zakresu :: i danej nazwy

#### Zasłanianie nazw

Zdefiniowany obiekt lokalny zasłania w jego lokalnym zakresie, obiekt globalny o tej samej nazwie. Dostep do obiektu globalnego w tym lokalnym zakresie możliwy jest poprzez operator zakresu poprzedzający tę nazwę.

4 D.K.

化重子 化重子

#### Zasłanianie nazw

Zdefiniowany obiekt lokalny zasłania w jego lokalnym zakresie, obiekt globalny o tej samej nazwie. Dostęp do obiektu globalnego w tym lokalnym zakresie możliwy jest poprzez operator zakresu poprzedzający tę nazwę.

Obiekt lokalny może zasłaniać też inny obiekt lokalny o tej samej nazwie. Operator zakresu nie umożliwia jednak dostępu do poprzedniego obiektu lokalnego.

#### Specyfikator const

Obiekty const można inicjalizować (również w trakcie pracy programu), lecz nie można im nic przypisać.

Słowo const stawia się w definicji przed nazwą typu.

4 D F

医毛囊 医牙囊 医心包

### Specyfikator const

Obiekty const można inicjalizować (również w trakcie pracy programu), lecz nie można im nic przypisać Słowo *const* stawia się w definicji przed nazwą typu.

#### Specyfikator constexpr

stosujemy dla stałych, których wartość jest znana już w momencie kompilacji. Obiekty constexpr można inicjalizować stałą dosłowną lub wyrażeniem składającym się z innych stałych typu *constexpr*, np. constexpr double c speed {299792458}; Kompilator może wykonać część operacji na wyrażeniach constexpr w czasie kompilacji, co przyspieszy dziaªanie programu. Można te obiekty wykorzystać np. w etykietach instrukcji switch czy w rozmiarze definicji tablic.

### Specyfikator volatile

Słowo volatile poprzedzające nazwę typu w definicji obiektu, ostrzega kompilator o możliwej zmianie wartości obiektu bez wiedzy kompilatora, np. gdy jest on umieszczony w obszarze pamięci komputera, która reprezentuje układ sprzęgający z pewnym miernikiem. Z każdym użyciem obiektu kompilator musi dotrzeć do jego miejsca w pamięci, a nie w rejestrze.

医毛囊 医牙骨下的

### Specyfikator volatile

Słowo volatile poprzedzające nazwę typu w definicji obiektu, ostrzega kompilator o możliwej zmianie wartości obiektu bez wiedzy kompilatora, np. gdy jest on umieszczony w obszarze pamięci komputera, która reprezentuje układ sprzęgający z pewnym miernikiem. Z każdym użyciem obiektu kompilator musi dotrzeć do jego miejsca w pamięci, a nie w rejestrze.

### Obiekty register

Specyfikator register można dodać do definicji zmiennej automatycznej typu całkowitego przed nazwą typu. Kompilator zwykle uwzględnia to polecenie i zapisuje tę zmienną w rejestrze, przez co dostęp do niej jest szybszy. Jeśli zarządamy jej adresu, kompilator umieści ten obiekt w zwykłej pamięci.

D.

### Instrukcje typedef oraz using

nadają dodatkową nazwę już istniejącemu typowi fundamentalnemu, pochodnemu czy dla funkcji.

```
typedef int calk, *wskCalk;
using dlugosc = int;
```
Tutaj calk i dlugosc są synonimem typu *int*, a wskCalk synonimem wskaźnika do typu *int*. Z synonimów tych można korzystać w deklaracjach, rzutowaniach itp., tak samo jak z typu int. Można łączyć te synonimy ze specyfikatorami opisującymi sposób postępowania, np. const, volatile. Dobrze jest przyjąć pewną konwencję dla tworzonych nazw typów, aby odróżnić je od nazw zmiennych, np. dlugosc\_t

#### Uproszczenie zapisu skomplikowanych typów

Poniższa deklaracja tworzy typ o nazwie pfi, jako wskaźnik do funkcji zwracającej wartość typu int o dwóch argumentach typu char \*.

```
typedef int (*pfi)(char *, char *);
```
Typ pfi można stosować jako deklaracje prototpów funkcji: pfi strcmp;

∢ □ ▶ ∢ <sup>{□</sup>

 $\mathbf{A} \equiv \mathbf{A} \times \mathbf{A} \equiv \mathbf{A} \times \mathbf{A}$ 

### Uproszczenie zapisu skomplikowanych typów

Poniższa deklaracja tworzy typ o nazwie pfi, jako wskaźnik do funkcji zwracającej wartość typu int o dwóch argumentach typu char \*.

```
typedef int (*pfi)(char *, char *);
```
Typ pfi można stosować jako deklarację prototpów funkcji: pfi strcmp;

### Łatwość zmiany typów zdefiniowanych zmiennych

Jeżeli deklaracje *typedef* są stosowane dla tych typów danych, które mogą zależeć od maszyny (kompilatora), to tylko te deklaracje będą wymagać zmiany przy przenoszeniu programu.

◂**◻▸ ◂<del>⁄</del>** ▸

医单位 医单位

# Typy wyliczeniowe enum

Z typu wyliczeniowego korzystamy, gdy chcemy w obiekcie typu całkowitego przechować pewien rodzaj informacji zamiast liczby.

```
enum class dzienTyg {Pn = 1, Wt, Sr, Cz, Pt, So, N};
dzienTyg dzien = dzienTyg::Wt;
```
Zamiast słowa class może występować struct.

# Typy wyliczeniowe enum

Z typu wyliczeniowego korzystamy, gdy chcemy w obiekcie typu całkowitego przechować pewien rodzaj informacji zamiast liczby.

```
enum class dzienTyg {Pn = 1, Wt, Sr, Cz, Pt, So, N};
dzienTyg dzien = dzienTyg::Wt;
```
Zamiast słowa class może występować struct.

Kolejne nazwy przyjmują kolejne wartości całkowite poczynając od zera, chyba że wystąpi jawnie podana wartość. Reprezentacje liczbowe nie muszą się różnić – nadajemy wtedy tej samej akcji różne nazwy. Do zmiennej danego typu wyliczeniowego mogą być przypisywane tylko elementy listy wyliczeniowej – nie mogą to być liczby.

Przez domniemanie podwaliną typu wyliczeniowego jest typ *int*. Można wybrać inny całkowity typ podwaliny (np. w celu zaoszczędzenia pamięci), dodając po nazwie typu znak : i typ całkowity, np. enum class oceany : char {Atlantycki, Spokojny, Indyjski};

4 重 ド 4 重 ドー

Przez domniemanie podwaliną typu wyliczeniowego jest typ *int*. Można wybrać inny całkowity typ podwaliny (np. w celu zaoszczędzenia pamięci), dodając po nazwie typu znak : i typ całkowity, np. enum class oceany : char {Atlantycki, Spokojny, Indyjski};

#### Zwykłe **enum**

ze względów historycznych jest nadal dostępne, choć jest powodem wielu konfliktów nazw:

```
enum dzienTyg {Pn = 1, Wt, Sr, Cz, Pt, So, N};dzienTyg dzien = Wt;
```
医下环医下下 医

Przez domniemanie podwaliną typu wyliczeniowego jest typ *int*. Można wybrać inny całkowity typ podwaliny (np. w celu zaoszczędzenia pamięci), dodając po nazwie typu znak : i typ całkowity, np. enum class oceany : char {Atlantycki, Spokojny, Indyjski};

#### Zwykłe **enum**

ze względów historycznych jest nadal dostępne, choć jest powodem wielu konfliktów nazw:

```
enum dzienTyg {Pn = 1, Wt, Sr, Cz, Pt, So, N};
dzienTyg dzien = Wt;
```
enum jest typem arytmetycznym.

Zwykły typ wyliczeniowy nie musi mieć nazwy. Wtedy można w wygodny sposób zdefiniować kilka stałych całkowitych.

#### $auto - automatyczne rozpoznawanie typu$

Podczas definiowania obiektu można użyć słowa auto zamiast nazwy typu. Wtedy typ definiowanego obiektu określony jest przez typ wyliczonej wartości wyrażenia inicjalizującego, np. auto  $n = 25-14$ ; // n jest typu int Specyfikatory takie jak const, volatile trzeba dołączać dodatkowo, np. const auto  $d = 2.5$ ;

化重 网络重 网络

#### $auto - automatyczne rozpoznawanie typu$

Podczas definiowania obiektu można użyć słowa auto zamiast nazwy typu. Wtedy typ definiowanego obiektu określony jest przez typ wyliczonej wartości wyrażenia inicjalizującego, np. auto  $n = 25-14$ ; // n jest typu int Specyfikatory takie jak const, volatile trzeba dołączać dodatkowo, np. const auto  $d = 2.5$ ;

### Operator decltype

występuje w roli typu wyrażenia podanego jako jego argument, np. decltype(zmiennaTypu float) nowaZmienna; // deklaracja zmiennej using nowy typ = decltype(zmiennaTypu int); // zapamiętanie typu Operator ten ma zastosowanie w programowaniu uogólnionym.

### Domniemane wartości inicjalizacji

Zmienne zdefiniowane w *zakresie globalnym* inicjalizowane są automatycznie odpowiednią dla danego typu wartością zero. Zmienne definiowane w zakresie lokalnym nie są automatycznie inicjalizowane. Aby zainicjalizować zmienną, odpowiednią dla danego typu wartością domniemaną, używamy pustej klamry inicjalizacyjnej, np. long a  $\{\}$ ; Wartościa domniemaną dla typów wbudowanych jest odpowiedni rodzaj

zera.
## Specyfikator alignas

stawiamy w definicji obiektu życząc sobie, aby kompilator zbudował go pod adresem pamięci, o wartości podzielnej przez kolejne potęgi liczby 2 (począwszy od 0), np. alignas $(16)$  long a; Zależnie od zdolności i preferencji kompilatora ta sugestia może być spełniona lub nie.

∢ □ ▶ ∢ <sup>{□</sup>

化重氮 化重氮化

## Specyfikator alignas

stawiamy w definicji obiektu życząc sobie, aby kompilator zbudował go pod adresem pamięci, o wartości podzielnej przez kolejne potęgi liczby 2 (począwszy od 0), np. alignas $(16)$  long a; Zależnie od zdolności i preferencji kompilatora ta sugestia może być spełniona lub nie.

Elementarne komórki pamięci są ponumerowane (adresowane) kolejnymi liczbami i mieszczą w sobie zwykle 1 bajt. Każde dwie sąsiednie komórki pamięci zgrupowane są w słowa pamięci.

ヨト イヨトー

## Specyfikator alignas

stawiamy w definicji obiektu życząc sobie, aby kompilator zbudował go pod adresem pamięci, o wartości podzielnej przez kolejne potęgi liczby 2 (począwszy od 0), np. alignas $(16)$  long a; Zależnie od zdolności i preferencji kompilatora ta sugestia może być spełniona lub nie.

Elementarne komórki pamięci są ponumerowane (adresowane) kolejnymi liczbami i mieszczą w sobie zwykle 1 bajt. Każde dwie sąsiednie komórki pamięci zgrupowane są w słowa pamięci.

Adresy kolejnych dwubajtowych słów pamięci będą maiły adresy równe kolejnym liczbom parzystym.

Podstawa pracy komputerów są obliczenia na słowach, a nie na bajtach – są więc tak zaprojektowane aby dostęp do słów był najszybszy. Kompilator wie, że zmienną 4-bajtową trzeba umieścić w pamięci pod adresem o wartości podzielnej przez 4, aby program wykonywał się najszybciej.

# **Operatory**

#### Operatory arytmetyczne

Występują dwuargumentowe operatory arytmetyczne: "+", "-", "\*", "/" oraz "%" dla argumentów typu *int*.

Dzielenie liczb całkowitych "/" obcina część ułamkową, a  $x\%y$  daje resztę z dzielenia  $x$  przez  $y$ .

Operatory arytmetyczne s¡ lewostronnie ª¡czne.

Operatory mnożenia i dzielenia mają wyższy priorytet niż dodawania i odejmowania.

Jednoargumentowy operator "+" (plus) nie wykonuje żadnego działania, jednoargumentowy "-" (minus) zamienia wartość wyrażenia na liczbę przeciwna.

医下环医下下 医

## Operatory zwiększania i zmniejszania

Operator zwiększania "++" dodaje 1 do zmiennej, a zmniejszania "--" odejmuje 1. Jeśli operatory "++" lub "--" użyte są jako przedrostkowe (przed obiektem), zostaje on zmieniony przed jego użyciem, jeśli jako przyrostkowe, obiekt zostaje zmieniony po jego użyciu w wyrażeniu.

### Operatory przypisania

W przypisaniach wartość prawej strony jest przekształcana do typu wyniku z lewej strony. Zamiana typów *double* lub *float* na *int* powoduje obcięcie części ułamkowej. Przypisanie samo w sobie ma wartość równą przypisywanej wartości. Operatory przypisania mają najniższy priorytet, nie wliczając operatora przecinkowego i operatora *throw*.

- 1 ロ ▶ - 4 円

医单位 医单位

### Operatory przypisania

W przypisaniach wartość prawej strony jest przekształcana do typu wyniku z lewej strony. Zamiana typów *double* lub *float* na *int* powoduje obcięcie części ułamkowej. Przypisanie samo w sobie ma wartość równą przypisywanej wartości. Operatory przypisania mają najniższy priorytet, nie wliczając operatora przecinkowego i operatora throw.

Wyrażenia podobne do  $x = x*(a+b)$ ; w których zmienna występująca po lewej stronie operatora przypisania "=" powtarza się natychmiast po prawej stronie, można zapisać w bardziej zwartej postaci  $x^* = a + b$ ;

### Operatory przypisania

W przypisaniach wartość prawej strony jest przekształcana do typu wyniku z lewej strony. Zamiana typów *double* lub *float* na *int* powoduje obcięcie części ułamkowej. Przypisanie samo w sobie ma wartość równą przypisywanej wartości. Operatory przypisania mają najniższy priorytet, nie wliczając operatora przecinkowego i operatora throw.

Wyrażenia podobne do  $x = x*(a+b)$ ; w których zmienna występująca po lewej stronie operatora przypisania "=" powtarza się natychmiast po prawej stronie, można zapisać w bardziej zwartej postaci  $x^* = a + b$ ;

Dla większości dwuargumentowych operatorów istnieje analogiczny operator przypisania: "+=", "-=", "\*=", "/=", "%=", "<<=", ">>=", "&=" (lub and\_eq), " $\mid =$ " (lub or\_eq), "^=" (lub xor\_eq).

Adam Szmagliński (IF PK) Programowanie w języku C++ Kraków, 18.12.2019 47/261

#### Wyrażenie warunkowe

W wyrażeniu *wyr1 ? wyr2 : wyr3* obliczana jest wartość *wyr1*, następnie jeśli jest ona różna od zera (prawdziwa), obliczana jest wartość wyr2 i bedzie ona wartością całego wyrażenia warunkowego. W przeciwnym przypadku wynikiem będzie wyr3.

if(a > b)  $z = a$ ; else  $z = b$ ; jest równoważna  $z = a > b$  ?  $a : b$ ;

∢ □ ▶ ∢ <sup>{□</sup>

化重压 化重压力

# Operatory logiczne

### Operatory relacji

Operatory relacji: ">", ">=", "<", "<=" mają wyższy priorytet niż operatory przyrównania "==", "!=" (lub not eq), a niższy niż priorytet operatorów arytmetycznych.

∢ □ ▶ ∢ <sup>{□</sup>

ヨメ イヨメー

重

# <span id="page-154-0"></span>Operatory logiczne

### Operatory relacji

Operatory relacji: " $>$ ", " $>$ =", " $<$ ", " $<$ =" mają wyższy priorytet niż operatory przyrównania "==", "!=" (lub not eq), a niższy niż priorytet operatorów arytmetycznych.

#### Logiczna suma, iloczyn i negacja

Wyrażenia połączone operatorami logicznymi iloczynu && (lub and), koniunkcji || (lub or) oblicza się od lewej do prawej, do momentu określenia wyniku jako "prawda" (numeryczna wartość 1) lub "fałsz" (wartość 0). Jednoargumentowy operator negacji "!" (lub not) zamienia argument różny od zera na 0, a 0 na 1.

# Operatory logiczne

### Operatory relacji

Operatory relacji: " $>$ ", " $>$ =", " $<$ ", " $<$ =" mają wyższy priorytet niż operatory przyrównania "==", "!=" (lub not eq), a niższy niż priorytet operatorów arytmetycznych.

#### Logiczna suma, iloczyn i negacja

Wyrażenia połączone operatorami logicznymi iloczynu && (lub *and*), koniunkcji || (lub or) oblicza się od lewej do prawej, do momentu określenia wyniku jako "prawda" (numeryczna wartość 1) lub "fałsz" (wartość 0). Jednoargumentowy operator negacji "!" (lub not) zamienia argument różny od zera na 0, a 0 na 1.

Np. rok jest przestepny, jeśli jest podzielny przez 4 i nie dzieli się przez 100  $-$  z wyjątkiem lat podzielnych przez 400:

cout  $\lt\lt$  "rok "  $\lt\lt$   $r \lt\lt$   $(r\%4 == 0 \& r \& 100 \parallel r\%400 == 0$ ? "" : " nie") << " jest przestepny"[;](#page-154-0) Adam Szmagliński (IF PK) Programowanie w języku C++ Kraków, 18.12.2019 49/261

Operatory bitowe można stosować do argumentów całkowitych, to znaczy char, short, int oraz  $long -$  ze znakiem lub bez:

4 0 8

重

Operatory bitowe można stosować do argumentów całkowitych, to znaczy char, short, int oraz  $long - ze$  znakiem lub bez:

• & (lub *bitand*) – bitowa koniunkcja

4 0 8

重

Operatory bitowe można stosować do argumentów całkowitych, to znaczy char, short, int oraz  $long - ze$  znakiem lub bez:

- & (lub *bitand*) bitowa koniunkcja
- $\bullet$  | (lub *bitor*) bitowa alternatywa

÷

Operatory bitowe można stosować do argumentów całkowitych, to znaczy char, short, int oraz  $long - ze$  znakiem lub bez:

- & (lub *bitand*) bitowa koniunkcja
- $\bullet$  | (lub *bitor*) bitowa alternatywa
- $\hat{\phantom{\alpha}}$  (lub *xor*) bitowa różnica symetryczna

Operatory bitowe można stosować do argumentów całkowitych, to znaczy  $char, short, int or az long - ze znakiem lub bez:$ 

- & (lub *bitand*) bitowa koniunkcja
- $\bullet$  | (lub *bitor*) bitowa alternatywa
- $\hat{\phantom{\alpha}}$  (lub *xor*) bitowa różnica symetryczna
- " (lub compl) dopełnienie jedynkowe (operator jednoargumentowy)

Operatory bitowe można stosować do argumentów całkowitych, to znaczy  $char, short, int or az long - ze znakiem lub bez:$ 

- & (lub *bitand*) bitowa koniunkcja
- $\bullet$  | (lub *bitor*) bitowa alternatywa
- $\hat{\phantom{\alpha}}$  (lub *xor*) bitowa różnica symetryczna
- " (lub compl) dopełnienie jedynkowe (operator jednoargumentowy)
- $\bullet \, << -$  przesunięcie w lewo

Operatory bitowe można stosować do argumentów całkowitych, to znaczy  $char, short, int or az long - ze znakiem lub bez:$ 

- & (lub *bitand*) bitowa koniunkcja
- $\bullet$  | (lub *bitor*) bitowa alternatywa
- $\hat{\phantom{\alpha}}$  (lub *xor*) bitowa różnica symetryczna
- " (lub compl) dopełnienie jedynkowe (operator jednoargumentowy)
- $\bullet \, << -$  przesunięcie w lewo
- $\bullet$  >> przesunięcie w prawo

można stosować do "zasłaniania" pewnego zbioru bitów, np. n  $\&= 017$ ; zeruje wszystkie oprócz czterech najmniej znaczących bitów zmiennej n.

4 0 3 4

化重氮 化重氮化

można stosować do "zasłaniania" pewnego zbioru bitów, np. *n*  $\&=$  *017;* zeruje wszystkie oprócz czterech najmniej znaczących bitów zmiennej n.

#### Bitowy operator alternatywy |

używany jest do "ustawiania" bitów, np.  $x$  = SET ON ustawia jedynki w x na tych bitach, które są jedynkami w SET ON.

można stosować do "zasłaniania" pewnego zbioru bitów, np. n  $\&= 017$ ; zeruje wszystkie oprócz czterech najmniej znaczących bitów zmiennej n.

#### Bitowy operator alternatywy |

używany jest do "ustawiania" bitów, np.  $x$  = SET ON ustawia jedynki w  $x$  na tych bitach, które są jedynkami w  $SET$  ON.

### Operator bitowej różnicy symetrycznej <sup>-</sup>

ustawia na każdej pozycji bitowej jedynkę tam, gdzie bity w obu argumentach są różne, a zera tam gdzie bity są jednakowe.

można stosować do "zasłaniania" pewnego zbioru bitów, np. n  $\&= 017$ ; zeruje wszystkie oprócz czterech najmniej znaczących bitów zmiennej n.

#### Bitowy operator alternatywy |

używany jest do "ustawiania" bitów, np.  $x$  = SET ON ustawia jedynki w  $x$  na tych bitach, które są jedynkami w  $SET$  ON.

## Operator bitowej różnicy symetrycznej ^

ustawia na każdej pozycji bitowej jedynkę tam, gdzie bity w obu argumentach są różne, a zera tam gdzie bity są jednakowe.

### Jednoargumentowy operator ~

zamienia każdy bit 1 na 0 i odwrotnie. Np.  $x \&= \degree 07$ ; wyzeruje w x ostatnie 3 bity.

## Operatory  $<<$  i  $>>$

przesuwają bity kopii argumentu stojącego po lewej stronie operatora odpowiednio w lewo lub w prawo, o liczbę pozycji określoną przez dodatni argument po prawej stronie.

Zwolnione bity wypełnia zerami np.  $x >> 3$ ; odpowiada podzieleniu x przez 8.

Przesuwanie bitów stosuje się zwykle dla zmiennych typu *unsigned*. W przypadku ujemnej danej typu signed w niektórych komputerach operator  $>>$  powoduje uzupełnienie brakujących z lewej strony bitów jedynkami, w przypadku innych zerami.

- 1 ロ ▶ - 4 円

化重氮 化重氮化

## Operator uzyskiwania adresu &

Operator & działając na dany obiekt daje jego adres w pamięci. W adresie zawarta jest informacja o numerze komórki w pamięci, zawierającej początek obiektu oraz o typie obiektu.

4 D F

押り メミト メミト

重

## Operator uzyskiwania adresu &

Operator & działając na dany obiekt daje jego adres w pamięci. W adresie zawarta jest informacja o numerze komórki w pamięci, zawierającej początek obiektu oraz o typie obiektu.

#### Operator size t sizeof

Jednoargumentowy operator sizeof daje w wyniku wartość całkowita (w bajtach), równą rozmiarowi wskazanego obiektu lub typu. Obiektem może być zmienna, tablica lub struktura. Nazwą typu może być nazwa jednego z typów podstawowych, albo nazwa typu pochodnego jak struktura czy wskaźnik np.:

cout << "Typ int ma rozmiar " << sizeof(int) << " bajtow";

# Deklaracja static\_assert(bool constexpr, const char \*tekst)

jeszcze w czasie kompilacji sprawdza warunek, podany jako pierwszy argument – jego wartość musi dać się obliczyć podczas kompilacji. Gdy warunek nie jest spełniony, to pojawia się komunikat o błędzie kompilacji, zawierający tekst podany jako drugi argument.

# Deklaracja static\_assert(bool constexpr, const char \*tekst)

jeszcze w czasie kompilacji sprawdza warunek, podany jako pierwszy argument – jego wartość musi dać się obliczyć podczas kompilacji. Gdy warunek nie jest spełniony, to pojawia się komunikat o błędzie kompilacji, zawierający tekst podany jako drugi argument.

## Operator alignof

informuje o najkorzystniejszym wyrównaniu adresu dla danego typu. Zwracaną wartością jest pewna potęga liczby 2, która może być wykorzystana przy definiowaniu innych obiektów, np. alignas(alignof(long)) char z;

Wyrównywać adres możemy tylko w górę, tzn. dla typu char – numery adersów pamięci po wyrównaniu muszą być podzielne przez co najmniej 2 $^{\rm 1}$ .

# Przekształcenia typów

Automatycznie wykonywane s¡ tylko takie przeksztaªcenia, w których bez utraty informacji, argument o mniejszej precyzji zamieniany jest na argument o większej precyzji.

4 D.K.

ヨメ イヨメー

# Przekształcenia typów

Automatycznie wykonywane s¡ tylko takie przeksztaªcenia, w których bez utraty informacji, argument o mniejszej precyzji zamieniany jest na argument o większej precyzji.

### Działania operatorów dwuargumentowwych

Jeśli argumenty operatora dwuargumentowego (np. "+", "-") są różnego typu, to przed wykonaniem operacji typ "mniejszy" jest przekształcany do "większego".

# Przekształcenia typów

Automatycznie wykonywane s¡ tylko takie przeksztaªcenia, w których bez utraty informacji, argument o mniejszej precyzji zamieniany jest na argument o większej precyzji.

### Działania operatorów dwuargumentowwych

Jeśli argumenty operatora dwuargumentowego (np. "+", "–") są różnego typu, to przed wykonaniem operacji typ "mniejszy" jest przekształcany do "większego".

#### Przypisania

W przypisaniach wartość prawej strony jest przekształcana to typu wyniku z lewej strony. Zamiana *float* na *int* powoduje obcięcie części ułamkowej.

Stare niezalecane sposoby rzutowania

Adam Szmagliński (IF PK) Programowanie w języku C++ Kraków, 18.12.2019 56/261

D.

4 0 8

 $\mathcal{A} \cong \mathcal{B} \times \mathcal{A} \cong \mathcal{B}$ 

 $QQ$ 

重

## Stare niezalecane sposoby rzutowania

o (nazwa typu) wyrażenie

4 D F

 $\mathcal{A} \oplus \mathcal{B} \rightarrow \mathcal{A} \oplus \mathcal{B} \rightarrow \mathcal{B}$ 

活

## Stare niezalecane sposoby rzutowania

- o (nazwa typu) wyrażenie
- nazwa typu (wyrażenie)

4 D F

 $A \equiv \mathbf{1} \times A \equiv \mathbf{1}$ 

重

#### Stare niezalecane sposoby rzutowania

- $\bullet$  (nazwa typu) wyrażenie
- o nazwa typu (wyrażenie)

#### Nowe operatory rzutowania

### Stare niezalecane sposoby rzutowania

- (nazwa typu) wyrażenie
- o nazwa typu (wyrażenie)

#### Nowe operatory rzutowania

• static cast<nazwa typu>(wyrażenie) – stosuje się w sytuacjach bezpiecznych jeśli chodzi o utratę danych lub bezpiecznych na naszą odpowiedzialność
# Operatory rzutowania

### Stare niezalecane sposoby rzutowania

- (nazwa typu) wyrażenie
- o nazwa typu (wyrażenie)

#### Nowe operatory rzutowania

- static cast<nazwa typu>(wyrażenie) stosuje się w sytuacjach bezpiecznych jeśli chodzi o utratę danych lub bezpiecznych na naszą odpowiedzialność
- o const\_cast<nazwa\_typu>(wyrażenie) może służyć do pozbycia się lub nadania specyfikatora const lub volatile

# Operatory rzutowania

### Stare niezalecane sposoby rzutowania

- (nazwa typu) wyrażenie
- o nazwa typu (wyrażenie)

#### Nowe operatory rzutowania

- static cast<nazwa typu>(wyrażenie) stosuje się w sytuacjach bezpiecznych jeśli chodzi o utratę danych lub bezpiecznych na naszą odpowiedzialność
- o const\_cast<nazwa\_typu>(wyrażenie) może służyć do pozbycia się lub nadania specyfikatora const lub volatile
- dynamic cast<nazwa typu>(wyrażenie) jeśli w trakcie wykonywania programu rzutowanie ma sens, to je wykonuje, w przeciwnym przypadku rzuca objekt wyjątku

Adam Szmagliński (IF PK) Programowanie w języku C++ Kraków, 18.12.2019 56/261

# Operatory rzutowania

### Stare niezalecane sposoby rzutowania

- (nazwa typu) wyrażenie
- o nazwa typu (wyrażenie)

#### Nowe operatory rzutowania

- static cast<nazwa typu>(wyrażenie) stosuje się w sytuacjach bezpiecznych jeśli chodzi o utratę danych lub bezpiecznych na naszą odpowiedzialność
- o const cast<nazwa typu>(wyrażenie) może służyć do pozbycia się lub nadania specyfikatora const lub volatile
- dynamic cast<nazwa typu>(wyrażenie) jeśli w trakcie wykonywania programu rzutowanie ma sens, to je wykonuje, w przeciwnym przypadku rzuca objekt wyjątku
- o reinterpret cast<nazwa typu>(wyrażenie) wykonuje rzutowanie wskaźników na naszą odpowiedzialność

Adam Szmagliński (IF PK) Programowanie w języku C++ Kraków, 18.12.2019 56/261

# Priorytety i łączność operatorów

Jednoargumentowe operatory "+", "-", "\*" oraz " $\&$ " mają proiorytet wyższy niż ich odpowiedniki dwuargumentowe.

# Priorytety i łaczność operatorów

Jednoargumentowe operatory "+", "-", "\*" oraz "&" mają proiorytet wyższy niż ich odpowiedniki dwuargumentowe.

Operatory jednoargumentowe są prawostronnie łączne (działają na argument stojący po ich prawej stronie) – za wyjątkiem operatorów postinkrementacji i postdekrementacji. Operatory dwuargumentowe są lewostronnie łączne, za wyjątkiem operatorów przypisania (prawostronnie ª¡cznych).

## Priorytety od najwyższego oraz łączność

nawiasy w wyrażeniu (wyrażenie) wyrażenie lambda [lista przechw.] lambda deklarator [lista instr.]

4 0 3 4

化重新润滑脂剂

# Priorytety od najwyższego oraz łączność

nawiasy w wyrażeniu (wyrażenie) wyrażenie lambda [lista przechw.] lambda deklarator [lista instr.]

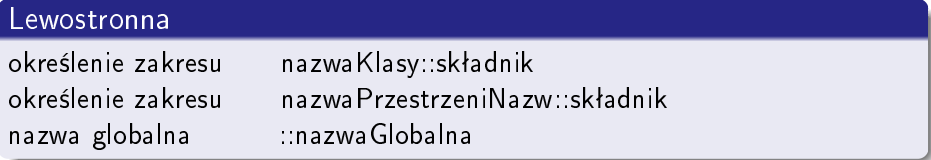

4 D F

ヨメ メヨメ

## Priorytety od najwyższego oraz łączność

nawiasy w wyrażeniu (wyrażenie) wyrażenie lambda [lista przechw.] lambda deklarator [lista instr.]

#### Lewostronna

określenie zakresu nazwaKlasy::składnik okre±lenie zakresu nazwaPrzestrzeniNazw::skªadnik nazwa globalna ::nazwaGlobalna

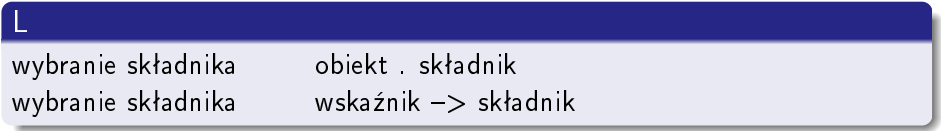

4 D F

化重新润滑脂

#### Prawostronna

element tablicy (indeksowanie) wskaźnik[wyrażenie] wywołanie funkcji funkcja (listaArgumentów) konstrukcja wartości typ{listaWyrażeń} rzutowanie (w stylu wyw. funkcji) typ(wyrażenie) postinkrementacja lwartość ++ postdekrementacja lwartość – – identyfikacja typu wg nazwy typeid(typ) identyfikacja typu wyrażenia typeid(wyrażenie) rzutowanie (spr. w trakcie wykonania) dynamic cast<typ>(wyrażenie) rzutowanie (spr. w trakcie kompilacji) static cast<typ>(wyrażenie) rzutowanie niesprawdzane reinterpret\_cast<typ>(wyrażenie) konwersja const (lub volatile) const cast<typ>(wyrażenie)

rozmiar obiektu sizeof(wyrażenie) rozmiar typu sizeof(typ) rozmiar paczki parametrów sizeof... nazwa wyrównanie dla typu alignof(typ) preinkrementacja ++ lwartość predekrementacja lwarto±¢ negacja każdego bitu **w** wyrażenie negacja **i wyrażenie** jednoargumentowy minus - wyrażenie  $j$ ednoargumentowy plus  $+$  wyrazenie adres czegoś do animatota & lwartość odniesienie się wskaźnikiem \*wyrażenie twórz (rezerwój nowy obiekt) new typ twórz obiekt i inicjalizuj go () new typ (listaWyrażeń) twórz obiekt i inicjalizuj go  $\{\}$  new typ  $\{\text{listaWyraizeń}\}$ 

twórz w określonym miejscu new (adresMiejsca) typ zlikwiduj (anuluj rezerwację) delete wskaźnik zlikwiduj tablicę (macierz) delete [ ] wskaźnik czy wyrażenie rzuca wyjątek noexcept(wyrażenie) rzutowanie (konwersja typu) typ(wyrażenie)

```
twórz w okr. miejscu i inicjalizuj () new (adresMiejsca) typ (listaWyrażeń)
twórz w okr. miejscu i inicjalizuj {} new (adresMiejsca) typ {listaWyrażeń}
```
twórz w określonym miejscu new (adresMiejsca) typ zlikwiduj (anuluj rezerwację) delete wskaźnik zlikwiduj tablicę (macierz) delete [ ] wskaźnik czy wyrażenie rzuca wyjątek noexcept(wyrażenie) rzutowanie (konwersja typu) typ(wyrażenie)

```
twórz w okr. miejscu i inicjalizuj () new (adresMiejsca) typ (listaWyrażeń)
twórz w okr. miejscu i inicjalizuj {} new (adresMiejsca) typ {listaWyrażeń}
```
#### L

wybór składnika wskaźnikiem i nazwą obiektu obiekt . \*wskDoSkładnika wybór składnika wsk. i wskaźnikiem do obiektu wsk -> \*wskDoSkładnika

÷

twórz w określonym miejscu new (adresMiejsca) typ zlikwiduj (anuluj rezerwację) delete wskaźnik zlikwiduj tablicę (macierz) delete [ ] wskaźnik czy wyrażenie rzuca wyjątek noexcept(wyrażenie) rzutowanie (konwersja typu) typ(wyrażenie)

```
twórz w okr. miejscu i inicjalizuj () new (adresMiejsca) typ (listaWyrażeń)
twórz w okr. miejscu i inicjalizuj {} new (adresMiejsca) typ {listaWyrażeń}
```
L wybór składnika wskaźnikiem i nazwą obiektu obiekt . \*wskDoSkładnika wybór składnika wsk. i wskaźnikiem do obiektu wsk -> \*wskDoSkładnika

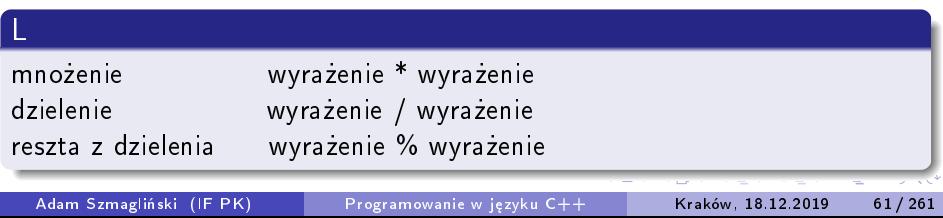

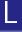

dodawanie wyrażenie + wyrażenie odejmowanie wyrażenie – wyrażenie

4 0 8

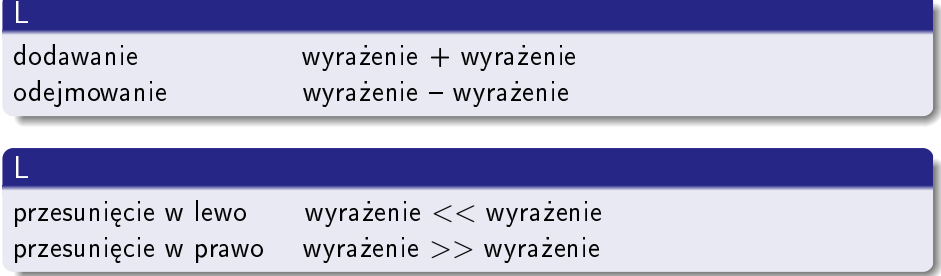

Adam Szmagliński (IF PK) Programowanie w języku C++ Kraków, 18.12.2019 62/261

K ロ ▶ K @ ▶ K 할 ▶ K 할 ▶ ① 할 → ① 익 (N

dodawanie wyrażenie + wyrażenie odejmowanie wyrażenie – wyrażenie

L

L

przesunięcie w lewo wyrażenie  $<<$  wyrażenie przesunięcie w prawo wyrażenie  $>>$  wyrażenie

#### L

mniejsze niż wyrażenie < wyrażenie  $m$ niejsze lub równe wyrażenie  $\lt =$  wyrażenie  $w$ iększe niż  $w$ yrażenie > wyrażenie większe lub równe wyrażenie  $\geq$  wyrażenie

Adam Szmagliński (IF PK) Programowanie w języku C++ Kraków, 18.12.2019 62/261.

4 **E** F

dodawanie wyrażenie + wyrażenie odejmowanie wyrażenie – wyrażenie

#### L

<span id="page-196-0"></span>L

przesunięcie w lewo wyrażenie  $<<$  wyrażenie przesunięcie w prawo wyrażenie  $>>$  wyrażenie

#### L

mniejsze niż wyrażenie < wyrażenie  $m$ niejsze lub równe wyrażenie  $\lt =$  wyrażenie większe niż wyrażenie > wyrażenie większe lub równe wyrażenie  $\geq$  wyrażenie

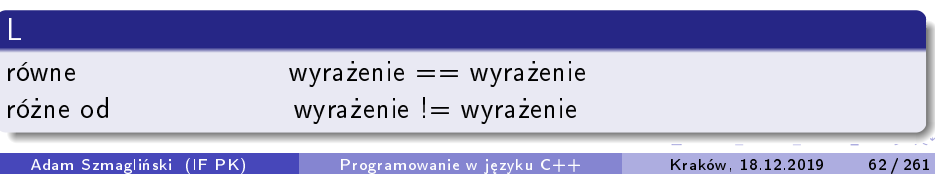

<span id="page-197-0"></span>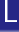

## bitowy iloczyn wyrażenie & wyrażenie

Adam Szmagliński (IF PK) Programowanie w języku C++ Kraków, 18.12.2019 63/261

イロメ イ部メ イ君メ イ君メー

 $299$ 

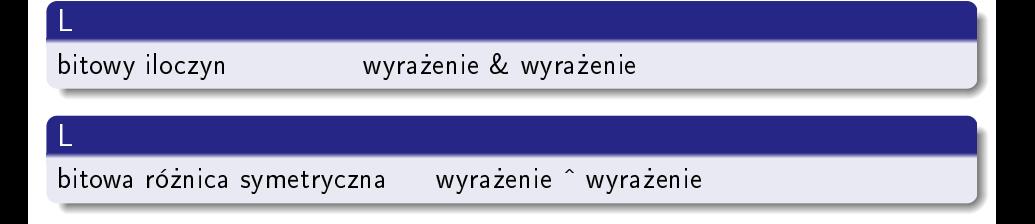

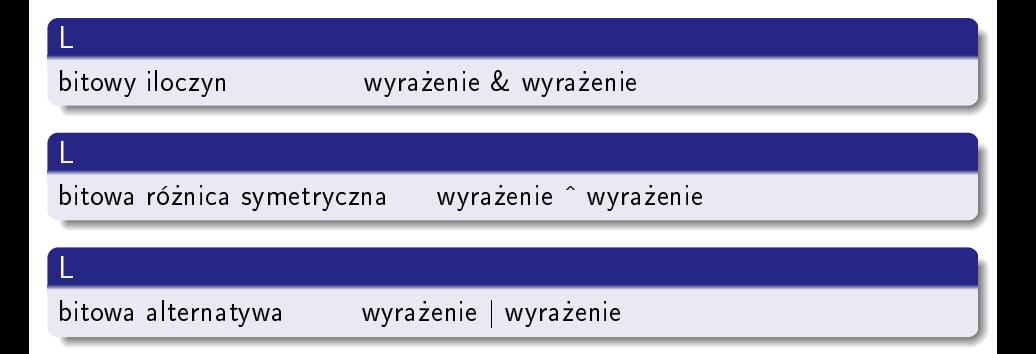

G.

L

L

## bitowy iloczyn wyrażenie & wyrażenie

bitowa różnica symetryczna wyrażenie <sup>m</sup> wyrażenie

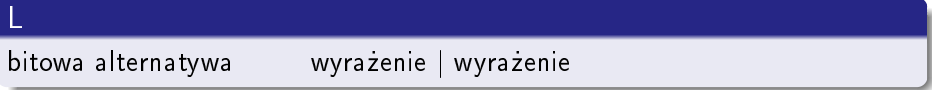

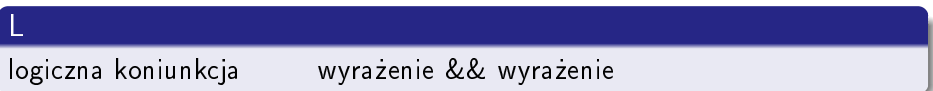

Adam Szmagliński (IF PK) Programowanie w języku C++ Kraków, 18.12.2019 63/261

メタト メミト メミト

4. 0. 3. 1

 $QQ$ 

<span id="page-201-0"></span>L

L

## bitowy iloczyn wyrażenie & wyrażenie

bitowa różnica symetryczna wyrażenie <sup>m</sup> wyrażenie

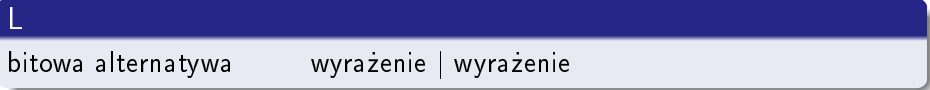

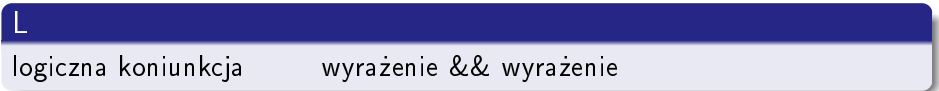

L

logiczna alternatywa wyrażenie || wyrażenie

Adam Szmagliński (IF PK) Programowanie w języku C++ Kraków, 18.12.2019 63/261

メロト メタト メミト メミト

<span id="page-202-0"></span>L

L

## bitowy iloczyn wyrażenie & wyrażenie

bitowa różnica symetryczna wyrażenie <sup>m</sup> wyrażenie

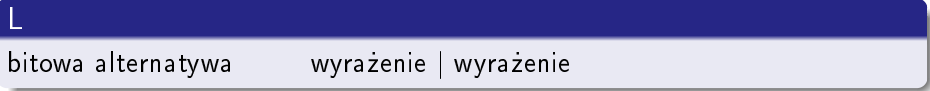

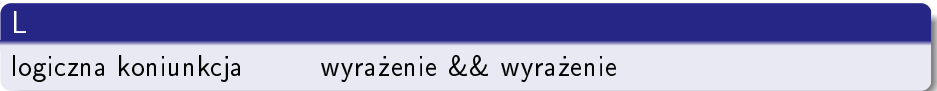

L

logiczna alternatywa wyrażenie || wyrażenie

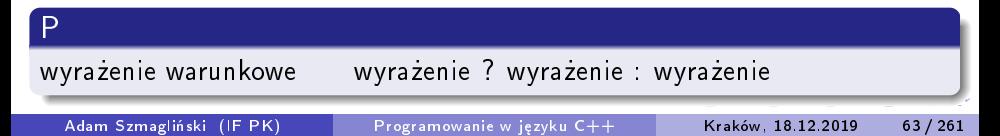

<span id="page-203-0"></span>P

rzucenie wyjątku throw wyrażenie zwykłe przypisanie lwartość = wyrażenie mnóż i przypisz lwartość \*= wyrażenie  $dz$ iel i przypisz lwartość /= wyrażenie modulo i przypisz lwartość %= wyrażenie  $d$ odaj i przypisz lwartość += wyrażenie odejmij i przypisz lwartość –= wyrażenie przesuń w lewo i przypisz lwartość  $<<=$  wyrażenie przesuń w prawo i przypisz lwartość  $\gt>\ =$  wyrażenie koniunkcja bitowa i przypisanie lwartość  $&=$  wyrażenie alternatywa bitowa i przypisanie lwartość  $|$  = wyrażenie różnica symetryczna i przypisanie

lista (1999) (1999) (1999) (1999) (1999) (1999) (1999) (1999) (1999) (1999) (1999) (1999) (1999) (1999) (1999)  $w$ artość  $\hat{ }$  = wyrażenie

イロト イ母 ト イヨ ト イヨ トー

 $\Omega$ 

rzucenie wyjątku throw wyrażenie zwykłe przypisanie lwartość = wyrażenie mnóż i przypisz lwartość \*= wyrażenie  $dz$ iel i przypisz lwartość /= wyrażenie modulo i przypisz lwartość %= wyrażenie  $d$ odaj i przypisz lwartość += wyrażenie odejmij i przypisz lwartość –= wyrażenie przesuń w lewo i przypisz lwartość  $<<=$  wyrażenie przesuń w prawo i przypisz lwartość  $\gt>\ =$  wyrażenie koniunkcja bitowa i przypisanie lwartość  $&=$  wyrażenie alternatywa bitowa i przypisanie lwartość  $|$  = wyrażenie różnica symetryczna i przypisanie

lista (1999) (1999) (1999) (1999) (1999) (1999) (1999) (1999) (1999) (1999) (1999) (1999) (1999) (1999) (1999)  $w$ artość  $\hat{ }$  = wyrażenie

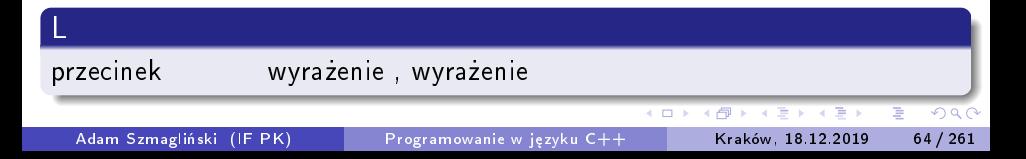

P

<span id="page-205-0"></span>L L L P L L L L L L L L L L L P P L :: -> . () [ ] przyrostkowe ++ typ static\_cast ! ++ + \* & new delete (typ) sizeof . -> skªadnik wska¹nikiem \* / % + << >> < <= > >= == != & -| && || ?: = += = \*= /= %= -= |= <<= >>= throw ,

Adam Szmagliński (IF PK) Programowanie w języku C++ Kraków, 18.12.2019 65/261

# Klasa std::vector

Aby korzystać z bibliotecznej klasy vector musimy dołączyć plik nagłówkowy <vector>, zawierający deklarację tej klasy. Nazwa klasy vector wchodzi do przestrzeni nazw std.

4 D F

# Klasa std::vector

Aby korzystać z bibliotecznej klasy vector musimy dołączyć plik nagłówkowy <vector>, zawierający deklarację tej klasy. Nazwa klasy vector wchodzi do przestrzeni nazw std.

```
Sposoby definiowania obiektów klasy vector:
#include <vector>
using namespace std;
vector<double> a; // tworzy pusty wektor - rozmiaru zero
vector<int> liczbyPierwsze {2, 3, 5, 7};
vector<string> nazwiska(12); // tworzy wektor 12 elementowy
// każdy element zawiera odpowiednie dla danego typu zero
vector<char> znaki(20, '*'); // tworzy 20 elementów '*'
```
**KOD KARD KED KED A BOAR** 

### Podstawowe funkcje klasy vector

Indeksowanie elementów wektora zaczyna si¦ od zera.

// 3 - realizacja dostępu do drugiego elementu obiektu cout << liczbyPierwsze[1];

// 4 - wartością jest ilość elementów obiektu liczbyPierwsze.size();

// dodaje do wektora nowy element liczbyPierwsze.push\_back(11);

米酒 トメ 重 トッ 重 し

## Zakresowe for

przebiega przez wszystkie elementy tzw. pojemnika, którym może być wektor, tablica, string czy lista inicjalizatorów (ujęta w nawiasy klamrowe sekwencja stałych dosłownych – nie można ich modyfikować). for(auto & element : pojemnik) cout << element;

- o *auto* można je użyć zamiast nazwy typu elementów pojemnika, jeśli poprzedzimy je const, zagwarantuje to brak modyfikacji elementów pojemnika
- $\bullet$   $\&$  stawiamy aby pracować na oryginale
- $\bullet$  element kopia elementu pojemnika

ミドマミド

## Zakresowe for

przebiega przez wszystkie elementy tzw. pojemnika, którym może być wektor, tablica, string czy lista inicjalizatorów (ujęta w nawiasy klamrowe sekwencja stałych dosłownych – nie można ich modyfikować). for(auto & element : pojemnik) cout << element;

- o *auto* można je użyć zamiast nazwy typu elementów pojemnika, jeśli poprzedzimy je const, zagwarantuje to brak modyfikacji elementów pojemnika
- $\bullet$   $\&$  stawiamy aby pracować na oryginale
- $\bullet$  element kopia elementu pojemnika

```
for(auto \&c : liczbyPierwsze) c = -c;
```

```
for(auto w : {'A', 'B', 'C', 'D'}) cout \langle\langle\ \rangle 't' \langle\langle\ w\rangle;
```
# Wektory wielowymiarowe

Wektor dwuwymiarowy (wektor 2D) podobnie jak w przypadku tablic, jest wektorem wektorów jednowymiarowych: vector<vector<double>> a;

4 D F

ヨメ イヨメー

# Wektory wielowymiarowe

Wektor dwuwymiarowy (wektor 2D) podobnie jak w przypadku tablic, jest wektorem wektorów jednowymiarowych: vector<vector<double>>a;

```
void Wypisz(vector<vector<double>> a){ // a jest kopią
   for(int w=0; w<a.size(); +w) // indeks wiersza
      for(int k=0; k < a[w].size(); ++k) // indeks kolumny
          cout \langle a[w][k] \langle (k\langlea[w].size()-1 ? '\t' : '\n');
}
   // lub dla zakresowego for (vector wierszy)
void Wypisz(vector<vector<double>> a){
   for(auto wiersz : a){ // wiersze
      for(auto element : wiersz) // elementy wektora 2D
          cout << '\t' << element;
      cout \langle\langle\rangle\langle n\rangle;
   }
}
```
## Definicje wektorów 2D

Za pomocą listy inicjalizatorów wektor sam określa swoje wymiary:

```
vector<vector<int>> potegi{
   {1, 2, 3, 4},
   {1, 4, 9, 16},
   {1, 8, 27, 64}
};
```
K ロ ▶ K 個 ▶ K 로 ▶ K 로 ▶ 『로 』 ◇ Q Q

### Definicje wektorów 2D

Za pomocą *listy inicjalizatorów* wektor sam określa swoje wymiary:

```
vector<vector<int>> potegi{
   {1, 2, 3, 4},
   {1, 4, 9, 16},
   {1, 8, 27, 64}
};
```
Rozmiary można podać za pomocą zwykłych zmiennych:

```
int wiersze=50, kolumny=400;
vector<vector<double>> dane(
  wiersze,
   vector<double>(kolumny)
);
```
Ten sposób powoduje zerowanie nowo utworzonych elementów.

 $\frac{1}{\text{Adam Szmag}}$ liński (IF PK) Programowanie w języku C $++$  Kraków, 18.12.2019 70 / 261

4 D F

지경 이 지경 이

 $QQ$ 

### Funkcja resize

zmienia rozmiary wektora. Wiersze mogą być różnej długości. Powstaªe elementy inicjalizuje zerami.

```
vector<vector<int>> a; // definicja pustego wektora
a.resize(wiersze); // tworzy puste wiersze
for(int w=0; w<wiersze; ++w)
```
a[w].resize(kolumny); // wydłuża wiersze i zeruje

Jeśli zmniejszymy liczbę wierszy, to skasowane zostaną te ostatnie. Jeśli zmniejszymy długość wiersza, to skasowane zostaną jego ostatnie elementy.
## Funkcja push\_back

dodaje do wektora jeden element o zadanej wartości.

```
vector<vector<int>> a;
for(int w=0; w \leq wiersze; ++w){
   vector<int> nowyWiersz;
   for(int k=0; k<kolumny; +k)
      nowyWiersz.push_back(w+k); // powiększa nowy wiersz
   a.push_back(nowyWiersz); // dodaje nowy wiersz do a
}
a[2].push back(0); // powiększa trzeci wiersz o wartość 0
a.push_back(vector<int>{4, 3, 2, 1}); // dołącza dany wiersz
```
通り メ唐 > 小唐

# Funkcja push\_back

dodaje do wektora jeden element o zadanej wartości.

```
vector<vector<int>> a;
for(int w=0; w \leq wiersze; ++w){
   vector<int> nowyWiersz;
   for(int k=0; k<kolumny; ++k)
      nowyWiersz.push_back(w+k); // powiększa nowy wiersz
   a.push_back(nowyWiersz); // dodaje nowy wiersz do a
}
a[2].push back(0); // powiększa trzeci wiersz o wartość 0
a.push_back(vector<int>{4, 3, 2, 1}); // dołącza dany wiersz
```
## Funkcja pop\_back

w pełni analogiczna do *push back*, usuwa ostatni element wektora, np.  $a[2]$ .pop back $($ ); a.pop back $($ );

K ロ ▶ K 個 ▶ K 로 ▶ K 로 ▶ 『로 』 ◇ Q Q

# Wektory trójwymiarowe

Wektor trójwymiarowy jest wektorem wektorów dwuwymiarowych:

```
void Podstaw(vector<vector<vector<char>>> & c, char z){
   for(int i=0; i<c.size(); ++i) // indeks
      for(auto \& c_i : c[i])
         for(auto & ck : cj) // elementy wektora 3D
            ck = z:
}
```
Odbieranie wektora przez referencję daje pełen do niego dostęp – nie tylko do adresu.

### Definicje wektora 3D o zadanych wymiarach

```
int x=50, y=100, z=30;
```
vector<vector<vector<char>>> a(

```
x, vector<vector<char>>(
```

```
y, vector<char>(z, '+'))
```
);

4 0 3 4

個→ メミ > メミ > → ミ

### Definicje wektora 3D o zadanych wymiarach

```
int x=50, y=100, z=30;
vector<vector<vector<char>>> a(
  x, vector<vector<char>>(
      y, vector<char>(z, '+'))
);
```

```
using Tz = vector <char>;
using Ty = vector < Tz;
using Tx = vector < Ty>;
Tx c(x, Ty(y, Tz(z, '+)
```
### Definicje wektora 3D o zadanych wymiarach

```
int x=50, y=100, z=30;
vector<vector<vector<char>>> a(
  x, vector<vector<char>>(
      y, vector<char>(z, '+'))
);
```

```
using Tz = vector <math>\langle char \rangle</math>;using Ty = vector < Tz;
using Tx = vector < Ty>;
Tx c(x, Ty(y, Tz(z, '+')));
```
Zmiana rozmiarów i zapełnianie wektorów 3D jest w pełni analogiczne do wektorów 2D.

# **Funkcje**

Każda definicja funkcji ma następujący format:

```
typ_powrotu nazwa_funkcji (deklaracje parametrów)
{
   deklaracje i instrukcje
}
```
Jeśli funkcja nie zwraca żadnych wartości, jej typ powrotu oznaczany jest przez void.

# Instrukcja return

Wywołana funkcja przekazuje do miejsca wywołania wartość wyrażenia następującego po instrukcji return.

W przypadku funkcji zwracającej typ *void*, instrukcję return można opuścić lub w celu zakończenia działania funkcji dodać po niej sam średnik: return;

4 D.K.

化重氮 化重氮化

# Instrukcja return

Wywołana funkcja przekazuje do miejsca wywołania wartość wyrażenia następującego po instrukcji *return*.

W przypadku funkcji zwracającej typ void, instrukcję return można opuścić lub w celu zakończenia działania funkcji dodać po niej sam średnik: return;

W funkcji *main* instrukcje return 0; można opuścić – kompilator sam doda ją przed zamykającym ją nawiasem  $\}$ . Zwrot wartości 0 oznacza poprawne zakończenie działania całego programu.

◂**◻▸ ◂<del>⁄</del>** ▸

医毛囊 医牙囊 医心包

# Deklaracja funkcji

Każda nazwa przed jej użyciem musi być zadeklarowana. Każda definicja funkcji jest jednocześnie jej deklaracją. Jeśli definicja funkcji nie znajduje się w pliku powyżej jej wywołania, konieczna jest jej wcześniejsza deklaracja. Takie deklaracje funkcji najlepiej umieszczać na początku pliku:

typ\_powrotu nazwa\_funkcji(deklaracje parametrów); auto nazwa funkcji(deklaracje parametrów) -> typ powrotu;

```
int zapisz(int c, char z);
auto zapisz(int c, char z) -> decltype(c);
```
# Deklaracja funkcji

Każda nazwa przed jej użyciem musi być zadeklarowana. Każda definicja funkcji jest jednocześnie jej deklaracją. Jeśli definicja funkcji nie znajduje się w pliku powyżej jej wywołania, konieczna jest jej wcześniejsza deklaracja. Takie deklaracje funkcji najlepiej umieszczać na początku pliku:

typ\_powrotu nazwa\_funkcji(deklaracje parametrów); auto nazwa funkcji(deklaracje parametrów) -> typ powrotu;

int zapisz(int c, char z); auto zapisz(int c, char z)  $\rightarrow$  decltype(c);

# Parametry w deklaracji funkcji

Jeśli brak deklaracji parametrów lub w ich miejscu jest słowo v*oid*, mamy brak jakichkolwiek argumentów. Jeśli w ich miejscu są ..., mamy dowolną liczbę argumentów. Nazwy argumntów (nie typy) w nawiasach można pominąć.

Adam Szmagliński (IF PK) Programowanie w języku C++ Kraków, 18.12.2019 77/261

**K ロ ト K 何 ト K ヨ ト K ヨ ト** 

 $QQ$ 

# Argumenty funkcji

zapisane w jej definicji nazywane są formalnymi, argumenty aktualne podajemy przy wywołaniu funkcji.

Argumenty funkcji prekazywane są przez wartość – są to kopie zmiennych, do których funkcja nie ma dostępu.

Zdefiniowane w obrębie funkcji zmienne przechowywane są zwykle na stosie, czyli w podręcznej pamięci.

# Argumenty funkcji

zapisane w jej definicji nazywane są formalnymi, argumenty aktualne podajemy przy wywołaniu funkcji.

Argumenty funkcji prekazywane są przez wartość – są to kopie zmiennych, do których funkcja nie ma dostępu.

Zdefiniowane w obrębie funkcji zmienne przechowywane są zwykle na stosie, czyli w podręcznej pamięci.

#### Nienazwany argument

Gdy w definicji funkcji wpiszemy na liście sam typ argumentu bez jego nazwy, kompilator zinterpretuje funkcję jako wywoływaną z argumentem danego typu, lecz nie wykorzystywanym w tej funkcji.

### Przesyłanie argumentów przez referencję

Do funkcji argumenty można przesyłać również przez referencje – przesyłany jest wówczas adres danej zmiennej. W deklaracji funkcji, w liście argumentów nazwy tych zmiennych poprzedza się operatorem adresu &. W ciele tej funkcji i podczas jej wywołania operator ten nie występuje.

```
double f(int a, double &b){ return a+b; }
f(a, b):
```
## Przesyłanie argumentów przez referencję

Do funkcji argumenty można przesyłać również przez referencje – przesyłany jest wówczas adres danej zmiennej. W deklaracji funkcji, w liście argumentów nazwy tych zmiennych poprzedza się operatorem adresu &. W ciele tej funkcji i podczas jej wywołania operator ten nie występuje.

```
double f(int a, double &b){ return a+b; }
f(a, b):
```
Działania na zmiennych podanych przez referencje jako argumenty funkcji, skutkują odpowiednimi zmianami wartości tych zmiennych. Sposób przekazywania zmiennych przez referencj¦ znacznie utrudnia ±ledzenie zmian warto±ci tych zmiennych. Nie wymaga jednak tworzenia kopii obiektów, co przyspiesza wykonywanie funkcji.

D.

#### Lwartość i rwartość

Lwartość to wyrażenie, które może występować po lewej stronie operatora przypisania. Rwartość zaś nie może występować po jego lewej stronie. Lwartością może być obiekt albo wskaźnik czy referencja do obiektu. Rwartość to obiekt chwilowy. Zostaje obliczony, użyty i może być zniszczony.

∢ □ ▶ ⊣ n □ ▶

**A BAK BA** 

#### Lwartość i rwartość

Lwartość to wyrażenie, które może występować po lewej stronie operatora przypisania. Rwartość zaś nie może występować po jego lewej stronie. Lwartością może być obiekt albo wskaźnik czy referencja do obiektu. Rwartość to obiekt chwilowy. Zostaje obliczony, użyty i może być zniszczony.

Referencję do rwartości w definicji poprzedzamy dwoma znakami &&, np. int && a = 5;

化重氮 化重氮化

### Lwartość i rwartość

Lwartość to wyrażenie, które może występować po lewej stronie operatora przypisania. Rwartość zaś nie może występować po jego lewej stronie. Lwartością może być obiekt albo wskaźnik czy referencja do obiektu. Rwartość to obiekt chwilowy. Zostaje obliczony, użyty i może być zniszczony.

Referencję do rwartości w definicji poprzedzamy dwoma znakami &&, np. int && a = 5;

Sposoby przesyłania i deklaracji argumentu do funkcji:

- $\bullet$  int f(int a); przesyłana kopia lwartości i rwartości
- int f(const int & a); przesyłana jest referencja (adres) do stałej lwartości i rwartości, dla dużych obiektów bez możliwości modyfikacji
- $\bullet$  int f(int & a);  $-$  przesyłana jest referencja do lwartości, możliwość modyfikacji
- $\bullet$  int f(int && a); przesyłana referencja do rwartości

# Argumenty domniemane

Każdy z argumentów domniemanych w danym zakresie ważności piszemy tylko raz - w deklaracji funkcji. W jej defnicji tylko wtedy, gdy spełnia ona jednocześnie rolę deklaracji, występując w pliku powyżej jej wywołania.

4 0 3 4

ヨト イヨトー

# <span id="page-235-0"></span>Argumenty domniemane

Każdy z argumentów domniemanych w danym zakresie ważności piszemy tylko raz – w deklaracji funkcji. W jej defnicji tylko wtedy, gdy spełnia ona jednocześnie rolę deklaracji, występując w pliku powyżej jej wywołania.

W deklaracji argumentowi przypisujemy pewną wartość. Argumenty domniemane muszą występować na końcu listy argumentów, np.

int f(int a, char  $b='z'$ , int  $c=5$ , float  $d=4.5f$ ); int f(int, char ='z', int =5, float =4.5f);

※唐) ※唐) - 唐

# Argumenty domniemane

Każdy z argumentów domniemanych w danym zakresie ważności piszemy tylko raz – w deklaracji funkcji. W jej defnicji tylko wtedy, gdy spełnia ona jednocześnie rolę deklaracji, występując w pliku powyżej jej wywołania.

W deklaracji argumentowi przypisujemy pewną wartość. Argumenty domniemane muszą występować na końcu listy argumentów, np.

```
int f(int a, char b='z', int c=5, float d=4.5f);
int f(int, char = 'z', int = 5, float = 4.5f);
```
Argumenty domniemane można rozpisać w kilku deklaracjach, przesuwając się z domniemanymi wartościami w stronę początku listy, nie pomijając żadnego np.

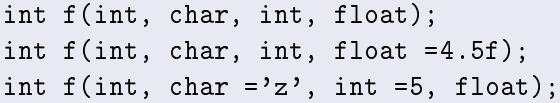

# Przykłady wywołania funkcji f: f(3); f(3, 'C'); f(3, 'C', 1); f(3, 'C', 1, 2.7);

Adam Szmagliński (IF PK) Programowanie w języku C++ Kraków, 18.12.2019 82/261

**K ロ ▶ K 何 ▶** 

医毛囊 医心室 医心室

造

 $QQ$ 

Deklaracja bez argumentów domniemanych może wystąpić też po deklaracji z domniemaniem, np.

```
int g(char a, int b, char c='z');int g(char a, int b, char c);
```
∢ □ ▶ ∢ <sup>{□</sup>

④ 重 ※ ④ 重 ※ ○ 重

Deklaracja bez argumentów domniemanych może wystąpić też po deklaracji z domniemaniem, np.

```
int g(char a, int b, char c='z');int g(char a, int b, char c);
```
Wartościami domniemanymi mogą być również wyrażenia zawierające obiekty globalne (nie lokalne!) i wywołania funkcji.

- 4 로 H - 4 로 H - 2 로

Deklaracja bez argumentów domniemanych może wystąpić też po deklaracji z domniemaniem, np.

```
int g(char a, int b, char c='z');int g(char a, int b, char c);
```
Wartościami domniemanymi mogą być również wyrażenia zawierające obiekty globalne (nie lokalne!) i wywołania funkcji.

W nowym lokalnym zakresie ważności, np. po otwarciu bloku nawiasem klamrowym, możemy umieścić ponownie deklarację funkcji z nowymi wartościami domniemanych argumentów. Wtedy wszystkie poprzednie domniemane wartości tracą ważność do końca bieżącego zakresu ważności.

# Funkcje inline

Dodatkowe słowo inline poprzedzające definicję funkcji, daje możliwość kompilatorowi wypisania jej treści w miejscu jej wywołania. Wtedy kod programu wykonywany będzie szybciej, pomijając kilka instrukcji na poziomie języka maszynowego (asemblera), związanych z wywołaniem i zakończeniem funkcji.

inline int zaokr(double a){ return a+.5; }

化重 网络重 网络

# Funkcje inline

Dodatkowe słowo inline poprzedzające definicję funkcji, daje możliwość kompilatorowi wypisania jej treści w miejscu jej wywołania. Wtedy kod programu wykonywany będzie szybciej, pomijając kilka instrukcji na poziomie języka maszynowego (asemblera), związanych z wywołaniem i zakończeniem funkcji.

inline int zaokr(double a){ return a+.5; }

Funkcje typu *inline* przewidziane zostały dla krótkich funkcji. Mogą jednak zawierać definicje obiektów lokalnych czy statycznych. W przypadku bardziej rozbudowanych, kompilator utworzy zwykła funkcję. Polecenie *inline* nie zostanie uwzględnione, gdy funkcję kompilujemy dla pracy z programem diagnostycznym (debuggerem). Kompilator napotykając wywołanie funkcji *inline*, musi wstawić właściwe instrukcje. Sama poprzedzająca deklaracja więc nie wystarczy. Definicje tych funkcji powinny znajdować się na samej górze pliku programu lub w dołączonym pliku nagłówkowym.

Adam Szmagliński (IF PK) Programowanie w języku C++ Kraków, 18.12.2019 83/261

### Obiekty lokalne automatyczne

są definowane w bloku. Przy wyjściu z tego bloku obiekty te automatycznie przestają istnieć.

Zmienne automatyczne nie są zerowane w chwili ich definicji. Obiekty te komputer przechowuje na stosie i przydziela wymagany dla nich obszar.

4 0 3 4

ヨメ イヨメ

## Obiekty lokalne automatyczne

są definowane w bloku. Przy wyjściu z tego bloku obiekty te automatycznie przestają istnieć.

Zmienne automatyczne nie są zerowane w chwili ich definicji. Obiekty te komputer przechowuje na stosie i przydziela wymagany dla nich obszar.

#### Obiekty lokalne statyczne

Obiekt statyczny definiowany w obrebie funkcji, po zakończeniu jej pracy nie jest niszczony i zachowuje swoją wartość. Nie jest jednak dostępny spoza zakresu funkcji. W definicji używamy słowa static, np. static float predkosc; // wartość początkowa wynosi 0 static float predkosc = 12; // wartość początkowa wynosi 12 - jednorazowo

◂**◻▸ ◂<del>⁄</del>** ▸

医单位 医单位

## Obiekty lokalne automatyczne

są definowane w bloku. Przy wyjściu z tego bloku obiekty te automatycznie przestają istnieć.

Zmienne automatyczne nie są zerowane w chwili ich definicji. Obiekty te komputer przechowuje na stosie i przydziela wymagany dla nich obszar.

#### Obiekty lokalne statyczne

Obiekt statyczny definiowany w obrębie funkcji, po zakończeniu jej pracy nie jest niszczony i zachowuje swoją wartość. Nie jest jednak dostępny spoza zakresu funkcji. W definicji używamy słowa static, np. static float predkosc; // wartość początkowa wynosi 0 static float predkosc = 12; // wartość początkowa wynosi 12 - jednorazowo

Obiekty lokalne statyczne, globalne i z przestrzeni nazw tworzone s¡ w normalnym obszarze pamięci, który jest zerowany przed uruchomieniem programu. Obiekty te od samego początku mają więc wartość zero, odpowiedni¡ dla danego typu.

## Funkcje rekurencyjne

Funkcja może wywołać sama siebie bezpośrednio lub pośrednio np. w parze z inna wywołując się wzajemnie.

Funkcja przeznaczona do rekurencyjnego wywołania powinna posiadać warunek, w którym decyduje czy wywołać samą siebie czy zatrzymać rekurencj¦.

## Funkcje rekurencyjne

Funkcja może wywołać sama siebie bezpośrednio lub pośrednio np. w parze z inna wywołując się wzajemnie.

Funkcja przeznaczona do rekurencyjnego wywołania powinna posiadać warunek, w którym decyduje czy wywołać samą siebie czy zatrzymać rekurencj¦.

### Algorytm Euklidesa

Funkcja do obliczeń Największego Wspólnego Dzielnika:

int NWD(int m, int n){ return n>0 ? NWD(n, m%n) : m; }

## Działanie funkcji rekurencyjnej

Rekurencja pozwala na proste wykonanie skomplikowanego algorytmu. Rekurencja coraz bardziej się zagnieżdża, a po wystąpieniu warunku zatrzymania następują powroty z tych zagnieżdżeń. Dany poziom zagnieżdżenia ma swój własny zestaw zmiennych, którym może nadać pewne wartości obliczone przy zagnieżdżaniu, a skorzystać z nich w trakcie powrotów.

# Działanie funkcji rekurencyjnej

Rekurencja pozwala na proste wykonanie skomplikowanego algorytmu. Rekurencja coraz bardziej się zagnieżdża, a po wystąpieniu warunku zatrzymania następują powroty z tych zagnieżdżeń. Dany poziom zagnieżdżenia ma swój własny zestaw zmiennych, którym może nadać pewne wartości obliczone przy zagnieżdżaniu, a skorzystać z nich w trakcie powrotów.

Kolejne wywołanie rekurencyjne funkcji sprawia, że na stosie pojawiają się kolejne zmienne automatyczne, związane z kolejnym wywołaniem. Zmienna statyczna w tej sytuacji jest wspólna dla wszystkich rekurencyjnych wywołań funkcji.

## Funkcje w programie złożonym z kilku plików

Program można podzielić na kilka plików. Można wtedy kompilować każdy plik osobno. Definicji funkcji nie można dzielić na kilka plików.

4 D.K.

**A BAK BA** 

重

## Funkcje w programie złożonym z kilku plików

Program można podzielić na kilka plików. Można wtedy kompilować każdy plik osobno. Definicji funkcji nie można dzielić na kilka plików.

### Deklaracje zmiennych globalnych i funkcji

Aby funkcje i zmienne globalne z innych plików były dostępne, należy umie±ci¢ w danym pliku deklaracje odpowiednich funkcji i zmiennych globalnych. Wszystkie te deklaracje wygodnie jest umieścić w osobnym pliku nagłówkowym i włączać do innych plików dyrektywą #include. Deklaracje zmiennych globalnych poprzedza się słowem extern. Deklarację extern stosuje się również, gdy odwołanie do niej występuje przed jej definicją w tym samym pliku.

Instrukcja: extern int  $a = 5$ ; jest równoważna definicji: int  $a = 5$ ;
### Ograniczenie ważności nazwy do bieżącego pliku

Aby dana nazwa obiektu globalnego lub funkcji byªa znana tylko w bieżącym pliku, można ją zadeklarować lub zdefiniować w tzw. anonimowej przestrzeni nazw (bez nazwy), np.

```
namespace{
   int t, s;
   double f1(int a);
   void f2(int d) { s <math>+d; }</math> }}
```
Przestarzałym sposobem na ograniczenie dostępu do danej nazwy jest poprzedzenie jej deklaracji czy definicji słowem static.

ヨト イヨトー

## Funkcje zwracające referencje do lwartości

stosujemy gdy wywołanie takiej funkcji ma zastąpić nazwę obiektu, do którego coś przypiszemy, np.  $f(2) = 5$ ;

4 D F

化重氮化重氮化

重

### Funkcje zwracające referencje do lwartości

stosujemy gdy wywołanie takiej funkcji ma zastąpić nazwę obiektu, do którego coś przypiszemy, np.  $f(2) = 5$ ;

Funkcja taka może np. wybrać obiekt, którego referencję zwróci:

```
int a, b;
int & f(int wybor){
   return wybor>0 ? a : b;
}
```
Funkcja powinna zwracać referencję do obiektu, który będzie istniał bezpośrednio po zakończeniu jej pracy. Błąd polegający na zwrocie referencji do obiektu lokalnego, nazywa się martwą referencją.

#### Funkcje constexpr

można wykorzystać do obliczenia wartości (inicjalizacji) wielu obiektów constexpr jeszcze podczas kompilacji.

Funkcje te (użyte podczas kompilacji) muszą spełniać poniższe kryteria:

- o argumentami aktualnymi muszą być wyrażenia zawierające stałe dosłowne, obiekty, funkcje czy referencje do obiektów typu constexpr
- o ciało funkcji musi zawierać tylko jedną instrukcje return i ta instrukcja musi zwracać wyrażenie constexpr
- o nie może zawierać instrukcji warunkowych, pętli, zmiennych pomocniczych

4 0 3 4

### Funkcje constexpr

można wykorzystać do obliczenia wartości (inicjalizacji) wielu obiektów constexpr jeszcze podczas kompilacji.

Funkcje te (użyte podczas kompilacji) muszą spełniać poniższe kryteria:

- o argumentami aktualnymi muszą być wyrażenia zawierające stałe dosłowne, obiekty, funkcje czy referencje do obiektów typu constexpr
- o ciało funkcji musi zawierać tylko jedną instrukcje return i ta instrukcja musi zwracać wyrażenie constexpr
- o nie może zawierać instrukcji warunkowych, pętli, zmiennych pomocniczych

Funkcja może zawierać:

- $\bullet$  wyrażenia warunkowe (?)
- o zmienne globalne, statyczne (nie może zmieniać ich wartości)
- **•** może wywołać samą siebie

 $\rightarrow$  3  $\rightarrow$  3  $\rightarrow$ 

**← ロ → → + 何 →** 

重

Gdy funkcja *constexpr* nie jest używana jako zwykła funkcja (używana w czasie kompilacji, a nie w trakcie wykonywania programu), to jej definicja musi być umieszczona powyżej jej wywołania – tak jak dla funkcji *inline*.

Gdy funkcja *constexpr* nie jest używana jako zwykła funkcja (używana w czasie kompilacji, a nie w trakcie wykonywania programu), to jej definicja musi być umieszczona powyżej jej wywołania – tak jak dla funkcji *inline*.

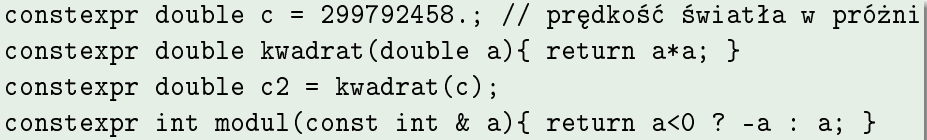

<span id="page-260-0"></span>Gdy funkcja *constexpr* nie jest używana jako zwykła funkcja (używana w czasie kompilacji, a nie w trakcie wykonywania programu), to jej definicja musi być umieszczona powyżej jej wywołania – tak jak dla funkcji *inline*.

constexpr double c = 299792458.; // prędkość światła w próżni constexpr double kwadrat(double a){ return a\*a; } constexpr double  $c2 =$  kwadrat $(c)$ ; constexpr int modul(const int  $k$  a){ return a<0 ? -a : a; }

Obiekty klasy std::string nie mają cechy constexpr – mają ją C-stringi.

K ロ ▶ K @ ▶ K 할 ▶ K 할 ▶ ① 할 → ① 의 ①

### <span id="page-261-0"></span>Definicja referencji przy pomocy słowa auto

Referencja jest synonimem nazwy danego obiektu.

Słowo *auto* definiuje typ przy pomocy typu przypisywanej wartości. W definicji słowem auto referencje są pomijane, podobnie jak specyfikatory const i volatile. Referencję zdefiniujemy stawiając za słowem auto znak &. Jeśli definiując w ten sposób referencję, użyjemy stałego obiektu lub stałej referencji, to definiowana referencja otrzyma specyfikator const, aby nie zniszczyć zawartości pokazywanego referencją obiektu.

Stawiając na początku const, samodzielnie tworzymy stałą referencje.

### <span id="page-262-0"></span>Definicja referencji przy pomocy słowa auto

Referencja jest synonimem nazwy danego obiektu.

Słowo auto definiuje typ przy pomocy typu przypisywanej wartości. W definicji słowem auto referencje są pomijane, podobnie jak specyfikatory const i volatile. Referencję zdefiniujemy stawiając za słowem auto znak &. Jeśli definiując w ten sposób referencję, użyjemy stałego obiektu lub stałej referencji, to definiowana referencja otrzyma specyfikator const, aby nie zniszczyć zawartości pokazywanego referencją obiektu.

Stawiając na początku const, samodzielnie tworzymy stałą referencję.

```
int b = 3; // definicja obiektu
int & rb = b; // referencja do obiektu
const int & crb = b; // referencja do obiektu stałego
auto ak = b; auto akr = rb; auto akcr = crb; // kopie obiektu
auto \& ar = b; auto \& arr = rb; // referencje
auto & arcr = crb; // specyfikator const jest przenoszony
const auto & car = b; // tworzenie stałych referencji
const auto \&r = const auto \&rcb;
```
<span id="page-263-0"></span>Te same zasady obowiązują przy inicjalizacji za pomocą funkcji zwracającej referencj¦.

€⊡

重き 重 Te same zasady obowiązują przy inicjalizacji za pomocą funkcji zwracającej referencję.

```
double polozenie = 2., predkosc = .5; // zmienne globalne
double & parStanu(bool k){
  return k ? predkosc : polozenie;
}
const double & parStanu_c(bool k){
  return k ? predkosc : polozenie;
}
auto & ref_Stan = parStanu(true); // referencja do predkosc
auto & c_ref_Stan = parStanu_c(true); // referencja staªa
```
米酒 トメ 重 トッ 重 し

## Funkcje biblioteczne

Funkcje biblioteczne nie są częścią języka  $C++$ , lecz ze względu na ich przydatność dołączono je do biblioteki standardowej.

Wszystkie dostępne standardowe funkcje biblioteczne można znaleźć w opisie funkcji bibliotecznych danego kompilatora (*Reference Manual*). Z daną funkcją biblioteczną zwykle związany jest plik nagłówkowy zawierający jej deklarację, który trzeba dołączyć do naszego pliku.

∢ □ ▶ ∢ <sup>{□</sup>

化重氮 化重氮化

Funkcje biblioteczne nie są częścią języka C++, lecz ze względu na ich przydatność dołączono je do biblioteki standardowej.

Wszystkie dostępne standardowe funkcje biblioteczne można znaleźć w opisie funkcji bibliotecznych danego kompilatora (*Reference Manual*). Z daną funkcją biblioteczną zwykle związany jest plik nagłówkowy zawierający jej deklarację, który trzeba dołączyć do naszego pliku.

Opisy funkcji bibliotecznych zawierają również takie strony jak <www.cplusplus.com> lub <en.cppreference.com>

化重氮 化重氮化

#### Funkcje matematyczne: nagłówek  $\lt$ cmath $>$

Argumenty x, y oraz zwracane przez funkcje wartości są typu double.

 $sin(x)$  $cos(x)$  $tan(x)$  $asin(x)$  $acos(x)$  $atan(x)$ atan $2(y, x)$  $sinh(x)$  $cosh(x)$  $tanh(x)$ tangens x arcus sinus x w przedziale  $[-\pi/2, \pi/2]$ , x w  $[-1, 1]$ arcus cosinus x w przedziale  $[0, \pi]$ , x w  $[-1, 1]$ arcus tangens x w przedziale  $[-\pi/2, \pi/2]$ arcus tangens y/x w przedziale  $[-\pi, \pi]$ sinus hiperboliczny x cosinus hiperboliczny x tangens hiperboliczny x

 $\frac{1}{\text{Adam Szmag}}$ liński (IF PK) Programowanie w języku C $++$  Kraków, 18.12.2019 95 / 261

∢ □ ▶ ∢ <sup>□</sup> ▶

**A BAK BA** 

÷

## Funkcje matematyczne cd..

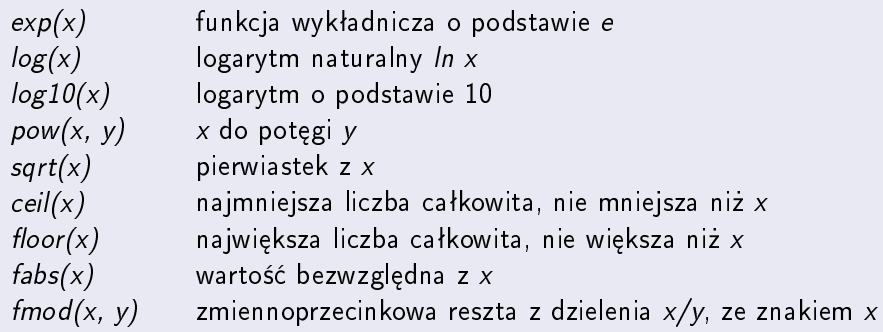

画

## Niektóre funkcje operujące na tekstach  $\langle$ cstring $\rangle$

Tutaj s, t są wskaźnikami do znaków, a c, n są typu int.

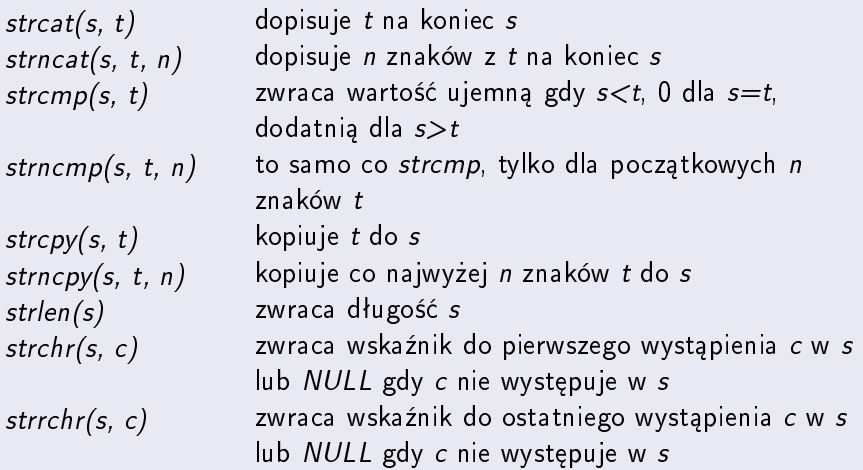

4 D F

化重新润滑脂

重

### Niektóre funkcje przekształcające i badające znaki  $\langle$ cctype $\rangle$

W ponizszych opisach c jest typu *int* lub unsigned char łącznie z EOF. Wszystkie funkcje zwracają wartość typu *int*.

isalpha(c) isupper(c) islower(c) isdigit(c) isalnum(c) isspace(c) toupper(c) tolower(c) true, jeśli c jest litera, *false* jeśli nie true, jeśli c jest wielką literą, *false* jeśli nie true, jeśli c jest małą literą, false jeśli nie true, jeśli c jest cyfrą, false jeśli nie true, jeśli c jest literą lub cyfrą, *false* jeśli nie true, jeśli c jest odstępem, '\n', '\t', false jeśli nie maªe litery zmienia na wielkie wielkie litery zmienia na małe

### Niektóre funkcje przekształcające i badające znaki  $\langle$ cctype $\rangle$

W ponizszych opisach c jest typu *int* lub unsigned char łącznie z EOF. Wszystkie funkcje zwracają wartość typu *int*.

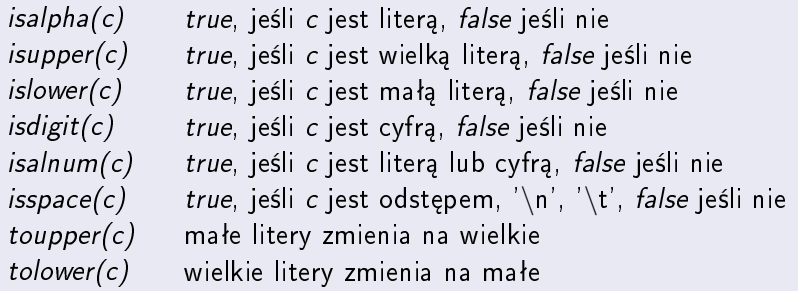

#### Nagłówek <chrono>

zawiera deklaracje klas i funkcji bibliotecznych do pomiaru czasu.

Adam Szmagliński (IF PK) Programowanie w języku C++ Kraków, 18.12.2019 98/261.

イロト イ押ト イヨト イヨトー

 $200$ 

Przeładowanie nazwy funkcji występuje, gdy mamy więcej niż jedną funkcję o tej samej nazwie, w danym zakresie ważności. Rozróżnienie opiera się na zestawie typów argumentów i ich kolejności. Typ zwracany przez funkcję nie jest brany pod uwagę.

ヨト イヨトー

Przeładowanie nazwy funkcji występuje, gdy mamy więcej niż jedną funkcję o tej samej nazwie, w danym zakresie ważności. Rozróżnienie opiera się na zestawie typów argumentów i ich kolejności. Typ zwracany przez funkcję nie jest brany pod uwagę.

Przeładowanie stosujemy, aby wykonać to samo zadanie z różnymi zestawami argumentów.

Przeładowanie nazwy funkcji występuje, gdy mamy więcej niż jedną funkcję o tej samej nazwie, w danym zakresie ważności. Rozróżnienie opiera się na zestawie typów argumentów i ich kolejności. Typ zwracany przez funkcję nie jest brany pod uwagę.

Przeładowanie stosujemy, aby wykonać to samo zadanie z różnymi zestawami argumentów.

### Przeªadowanie a domniemanie

Deklaracja funkcji z n domniemanymi argumentami rezerwuje  $n+1$  różnych zestawów argumentów. Przeładowanie nie może powtórzyć żadnego z tych zestawów.

∢ □ ▶ ∢ <sup>□</sup> ▶

医单侧 医单侧的

重

Przeładowanie nazwy funkcji występuje, gdy mamy więcej niż jedną funkcję o tej samej nazwie, w danym zakresie ważności. Rozróżnienie opiera się na zestawie typów argumentów i ich kolejności. Typ zwracany przez funkcję nie jest brany pod uwagę.

Przeładowanie stosujemy, aby wykonać to samo zadanie z różnymi zestawami argumentów.

#### Przeªadowanie a domniemanie

Deklaracja funkcji z n domniemanymi argumentami rezerwuje  $n+1$  różnych zestawów argumentów. Przeładowanie nie może powtórzyć żadnego z tych zestawów.

Kompilator języka C++ rozszerza nazwy funkcji o znaki związane z listą argumentów tej funkcji. W ten sposób rozróżniane są przeładowane nazwy. W innych językach nazwy funkcji nie muszą być modyfikowane. Gdy dołaczamy moduł napisany w innym jezyku i zamierzamy korzystać z funkcji zawartych w tym module, deklaracja takiej funkcji powinna zawierać dodatkowo symbol " $C$ ". Oznacza to konwencję jak w klasycznym języku C, gdzie nazwy funkcji nie są modyfikowane.

W innych językach nazwy funkcji nie muszą być modyfikowane. Gdy dołaczamy moduł napisany w innym jezyku i zamierzamy korzystać z funkcji zawartych w tym module, deklaracja takiej funkcji powinna zawierać dodatkowo symbol " $C$ ". Oznacza to konwencję jak w klasycznym języku C, gdzie nazwy funkcji nie są modyfikowane.

Deklaracje takich funkcji można zapisywać pojedynczo lub zgrupowane w blok. Do takiego bloku można dołączyć cały plik zawierający deklaracje.

```
extern "C" int dodaj(int, int);
extern "C" {
   void swap(int *a, int *b);
   double wyznacznik(double **tab, int rozmiar);
}
extern "C" { #include "macierze.h" }
```
 $\mathcal{A} \otimes \mathcal{A} \rightarrow \mathcal{A} \otimes \mathcal{B} \rightarrow \mathcal{A} \otimes \mathcal{B} \rightarrow \mathcal{A} \otimes \mathcal{B} \rightarrow \mathcal{A} \otimes \mathcal{B} \rightarrow \mathcal{A} \otimes \mathcal{B} \rightarrow \mathcal{A} \otimes \mathcal{B} \rightarrow \mathcal{A} \otimes \mathcal{B} \rightarrow \mathcal{A} \otimes \mathcal{B} \rightarrow \mathcal{A} \otimes \mathcal{B} \rightarrow \mathcal{A} \otimes \mathcal{B} \rightarrow \mathcal{A} \otimes \mathcal{B} \rightarrow \mathcal{A} \otimes \mathcal{B} \$ 

W innych językach nazwy funkcji nie muszą być modyfikowane. Gdy dołaczamy moduł napisany w innym jezyku i zamierzamy korzystać z funkcji zawartych w tym module, deklaracja takiej funkcji powinna zawierać dodatkowo symbol " $C$ ". Oznacza to konwencję jak w klasycznym języku C, gdzie nazwy funkcji nie są modyfikowane.

Deklaracje takich funkcji można zapisywać pojedynczo lub zgrupowane w blok. Do takiego bloku można dołączyć cały plik zawierający deklaracje.

```
extern "C" int dodaj(int, int);
extern "C" {
   void swap(int *a, int *b);
   double wyznacznik(double **tab, int rozmiar);
}
extern "C" { #include "macierze.h" }
```
Przeładowanie nazw funkcji może wystąpić, gdy zakres ważności tych nazw jest ten sam. Identyczna nazwa zakresu lokalnego zasłoni nazwę globalną.

Adam Szmagliński (IF PK) Programowanie w języku C++ Kraków, 18.12.2019 100/261

Kompilator musi odróżnić dwie nazwy przeładowanych funkcji po ich argumentach aktualnych (wywołania) - inicjalizatorze:

o synonimy typów tworzone deklaracjami typedef czy using, nie są odróżniane jako oddzielne typy,

Adam Szmagliński (IF PK) Programowanie w języku C++ Kraków, 18.12.2019 101/261

- o synonimy typów tworzone deklaracjami typedef czy using, nie są odróżniane jako oddzielne typy,
- typy wyliczeniowe są odrębnymi typami, niezależnie od typu ich podwaliny,

- o synonimy typów tworzone deklaracjami typedef czy using, nie są odróżniane jako oddzielne typy,
- typy wyliczeniowe są odrębnymi typami, niezależnie od typu ich podwaliny,
- **•** za identyczne przy przeładowaniu uznawane są dla danego typu obiektów tablica i wskaźnik do niego,

- o synonimy typów tworzone deklaracjami typedef czy using, nie są odróżniane jako oddzielne typy,
- typy wyliczeniowe są odrębnymi typami, niezależnie od typu ich podwaliny,
- za identyczne przy przeªadowaniu uznawane s¡ dla danego typu obiektów tablica i wskaźnik do niego,
- o argumenty tablicowe są rozróżnialne, gdy występuje różnica w ich rozmiarach (za wyjątkiem pierwszego od lewej),

- o synonimy typów tworzone deklaracjami typedef czy using, nie są odróżniane jako oddzielne typy,
- typy wyliczeniowe są odrębnymi typami, niezależnie od typu ich podwaliny,
- za identyczne przy przeªadowaniu uznawane s¡ dla danego typu obiektów tablica i wskaźnik do niego,
- o argumenty tablicowe są rozróżnialne, gdy występuje różnica w ich rozmiarach (za wyjątkiem pierwszego od lewej),
- argumenty przesyłane przez wartość i referencję nie są rozróżniane,

- o synonimy typów tworzone deklaracjami typedef czy using, nie są odróżniane jako oddzielne typy,
- typy wyliczeniowe są odrębnymi typami, niezależnie od typu ich podwaliny,
- za identyczne przy przeładowaniu uznawane są dla danego typu obiektów tablica i wskaźnik do niego,
- o argumenty tablicowe są rozróżnialne, gdy występuje różnica w ich rozmiarach (za wyjątkiem pierwszego od lewej),
- argumenty przesyłane przez wartość i referencję nie są rozróżniane,
- · dodanie kwalifikatorów const i volatile nie ma znaczenia ze względu na rozróżnialność – inicjalizatory są identyczne,

- o synonimy typów tworzone deklaracjami typedef czy using, nie są odróżniane jako oddzielne typy,
- typy wyliczeniowe są odrębnymi typami, niezależnie od typu ich podwaliny,
- za identyczne przy przeładowaniu uznawane są dla danego typu obiektów tablica i wskaźnik do niego,
- o argumenty tablicowe są rozróżnialne, gdy występuje różnica w ich rozmiarach (za wyjątkiem pierwszego od lewej),
- argumenty przesyłane przez wartość i referencję nie są rozróżniane,
- · dodanie kwalifikatorów const i volatile nie ma znaczenia ze względu na rozróżnialność – inicjalizatory są identyczne,
- kwalifikatory const i volatile w przypadku wskaźników i referencji, które pracują na oryginale, wymagają każda odmiennego inicializatora.

## Adres funkcji przeładowanej

jest dobierany na podstawie dopasowania do typu docelowego.

Adam Szmagliński (IF PK) Programowanie w języku C++ Kraków, 18.12.2019 102/261

4 D F

 $\mathbf{A} \equiv \mathbf{A} + \mathbf{A} \equiv \mathbf{A}$ 

 $QQ$ 

重
### Adres funkcji przeładowanej

jest dobierany na podstawie dopasowania do typu docelowego.

```
int f(int);
int f(double);
int (*wsk_f)(double); // deklaracja wskaźnika do funkcji
wsk_f = f; // lub wsk_f = kf;
```
4 D.K.

医细胞 医细胞 医心包

œ.

### Adres funkcji przeładowanej

jest dobierany na podstawie dopasowania do typu docelowego.

```
int f(int);
int f(double);
int (*wsk_f)(double); // deklaracja wskaźnika do funkcji
wsk_f = f; // lub wsk_f = kf;
```

```
int (*zwrotWsk(void))(int){
  return f; // zwraca wskaźnik do: int f(int);
```
4 D.K.

 $\left\{ \frac{1}{100} \right\}$  and  $\left\{ \frac{1}{100} \right\}$  and  $\left\{ \frac{1}{100} \right\}$ 

 $\equiv$   $\Omega$ 

jest udane gdy kompilator znajdzie dokładnie jedną z wersji przeładowań, pasujących do wywołania bardziej niż inne. Gdy więcej niż jedna wersja przeładowania jest jednakowo zbliżona do argumentu wywołania, sygnalizowany jest błąd.

 $\mathbf{A} \equiv \mathbf{A} \times \mathbf{A} \equiv \mathbf{A}$ 

jest udane gdy kompilator znajdzie dokładnie jedną z wersji przeładowań, pasujących do wywołania bardziej niż inne. Gdy więcej niż jedna wersja przeładowania jest jednakowo zbliżona do argumentu wywołania, sygnalizowany jest błąd.

Etapy dopasowania wywołanej przeładowanej funkcji:

ヨメ メヨメ

jest udane gdy kompilator znajdzie dokładnie jedną z wersji przeładowań, pasujących do wywołania bardziej niż inne. Gdy więcej niż jedna wersja przeładowania jest jednakowo zbliżona do argumentu wywołania, sygnalizowany jest błąd.

Etapy dopasowania wywołanej przeładowanej funkcji:

**4** dopasowanie dokładne

ヨメ メヨメ

jest udane gdy kompilator znajdzie dokładnie jedną z wersji przeładowań, pasujących do wywołania bardziej niż inne. Gdy więcej niż jedna wersja przeładowania jest jednakowo zbliżona do argumentu wywołania, sygnalizowany jest błąd.

Etapy dopasowania wywołanej przeładowanej funkcji:

- **4** dopasowanie dokładne
- <sup>2</sup> dokładne z trywialną konwersją np. z dodatkowym const

jest udane gdy kompilator znajdzie dokładnie jedną z wersji przeładowań, pasujących do wywołania bardziej niż inne. Gdy więcej niż jedna wersja przeładowania jest jednakowo zbliżona do argumentu wywołania, sygnalizowany jest błąd.

Etapy dopasowania wywołanej przeładowanej funkcji:

- **4** dopasowanie dokładne
- **2** dokładne z trywialną konwersją np. z dodatkowym const
- z awansem np. z short int na int

化重子 化重子

jest udane gdy kompilator znajdzie dokładnie jedną z wersji przeładowań, pasujących do wywołania bardziej niż inne. Gdy więcej niż jedna wersja przeładowania jest jednakowo zbliżona do argumentu wywołania, sygnalizowany jest błąd.

Etapy dopasowania wywołanej przeładowanej funkcji:

- **4** dopasowanie dokładne
- **2** dokładne z trywialną konwersją np. z dodatkowym const
- z awansem np. z short int na int
- z konwersją standardową np. z *int* na *double* lub odwrotnie

化重新润滑脂

jest udane gdy kompilator znajdzie dokładnie jedną z wersji przeładowań, pasujących do wywołania bardziej niż inne. Gdy więcej niż jedna wersja przeładowania jest jednakowo zbliżona do argumentu wywołania, sygnalizowany jest błąd.

Etapy dopasowania wywołanej przeładowanej funkcji:

- **4** dopasowanie dokładne
- **2** dokładne z trywialną konwersją np. z dodatkowym const
- z awansem np. z short int na int
- z konwersją standardową np. z *int* na *double* lub odwrotnie
- **5** z konwersją własną z innej klasy

化重氮 化重氮

jest udane gdy kompilator znajdzie dokładnie jedną z wersji przeładowań, pasujących do wywołania bardziej niż inne. Gdy więcej niż jedna wersja przeładowania jest jednakowo zbliżona do argumentu wywołania, sygnalizowany jest błąd.

Etapy dopasowania wywołanej przeładowanej funkcji:

- **4** dopasowanie dokładne
- **2** dokładne z trywialną konwersją np. z dodatkowym const
- z awansem np. z short int na int
- z konwersją standardową np. z int na double lub odwrotnie
- **5** z konwersją własną z innej klasy
- **⊙** do funkcji z wielokropkiem (dowolność liczby argumentów i typów)

4 D F

医单侧 医单位

jest udane gdy kompilator znajdzie dokładnie jedną z wersji przeładowań, pasujących do wywołania bardziej niż inne. Gdy więcej niż jedna wersja przeładowania jest jednakowo zbliżona do argumentu wywołania, sygnalizowany jest błąd.

Etapy dopasowania wywołanej przeładowanej funkcji:

- **4** dopasowanie dokładne
- <sup>2</sup> dokładne z trywialną konwersją np. z dodatkowym const
- **3** z awansem np. z short int na int
- z konwersją standardową np. z *int* na *double* lub odwrotnie
- **5** z konwersją własną z innej klasy
- **⊙** do funkcji z wielokropkiem (dowolność liczby argumentów i typów)

Wskaźniki dopasowywane są tylko dosłownie. W wywoływanej funkcji z kilkoma argumentami, na każdym dokonuje się procedura dopasowania.

Adam Szmagliński (IF PK) Programowanie w języku C++ Kraków, 18.12.2019 103/261

# Preprocesor

Preprocesor jest pierwszym krokiem tłumaczenia programu, zanim kompilator zacznie pracę. Pierwszym czarnym znakiem w linii zawierającej dyrektywe preprocesora jest znak  $#$ ".

ヨメ メヨメ

# <span id="page-300-0"></span>Preprocesor

Preprocesor jest pierwszym krokiem tłumaczenia programu, zanim kompilator zacznie pracę. Pierwszym czarnym znakiem w linii zawierającej dyrektywe preprocesora jest znak " $#$ "

Najczęściej stosowane polecenia to:

- $\bullet$  #include wstawia zawartość pewnego pliku podczas kompilacji,
- $\bullet$  #define umożliwia zastępowanie pewnego zwrotu dowolnym ciągiem znaków.

# Preprocesor

Preprocesor jest pierwszym krokiem tłumaczenia programu, zanim kompilator zacznie pracę. Pierwszym czarnym znakiem w linii zawierającej dyrektywe preprocesora jest znak " $#$ "

Najczęściej stosowane polecenia to:

- $\bullet$  #include wstawia zawartość pewnego pliku podczas kompilacji,
- $\bullet$  #define umożliwia zastępowanie pewnego zwrotu dowolnym ciągiem znaków.

# $#$ include

Wyrażenie  $\#$ include "nazwa pliku" lub  $\#$ include  $\lt$ nazwa pliku $>$ zastępowane jest zawartością pliku o podanej nazwie. W pierwszym przypadku poszukiwanie pliku zaczyna się tam, gdzie znaleziono właściwy program źródłowy. Jeśli go tam nie ma lub gdy nazwa pliku zawarta jest między znakami  $\langle i \rangle$ , pliku szuka się zgodnie z zasadami obowiązującymi w danej implementa[cji](#page-300-0).

Adam Szmagliński (IF PK) Programowanie w języku C++ Kraków, 18.12.2019 104/261

## $#$ define

Dyrektywa ta powoduje, że dalsze wystąpienia NAZWA (za wyjątkiem stałych napisowych) będą zastępowane przez ciąg znaków tworzących zastępujący tekst, który może zawierać białe znaki.

#define NAZWA zastepujący tekst

4 D F

医单侧 医单侧的

## $\#$ define

Dyrektywa ta powoduje, że dalsze wystąpienia NAZWA (za wyjątkiem stałych napisowych) będą zastępowane przez ciąg znaków tworzących zastępujący tekst, który może zawierać białe znaki.

#define NAZWA zastepujący tekst

Nazwa w  $\#$ define ma taką samą postać, jak nazwa zmiennej. Zwyczajowo pisana jest wielkimi literami. Zastepujący ją tekst jest dowolny. Długie definicje można kontynuoawć w następnych wierszach po umieszczeniu na końcu przedłużanego wiersza znaku "\". Zasięg nazwy wprowadzonej przez #define rozciaga się od miejsca definicji do końca pliku źródłowego. Definicja może korzystać z poprzednich definicji.

# $\#$ define

Dyrektywa ta powoduje, że dalsze wystąpienia NAZWA (za wyjątkiem stałych napisowych) będą zastępowane przez ciąg znaków tworzących zastępujący tekst, który może zawierać białe znaki.

#define NAZWA zastepujący tekst

Nazwa w #define ma taką samą postać, jak nazwa zmiennej. Zwyczajowo pisana jest wielkimi literami. Zastepujący ją tekst jest dowolny. Długie definicje można kontynuoawć w następnych wierszach po umieszczeniu na końcu przedłużanego wiersza znaku "\". Zasięg nazwy wprowadzonej przez #define rozciaga się od miejsca definicji do końca pliku źródłowego. Definicja może korzystać z poprzednich definicji.

Definicję nazwy można skasować za pomocą polecenia:

#undef NAZWA

Adam Szmagliński (IF PK) Programowanie w języku C++ Kraków, 18.12.2019 105/261

イロト イ団ト イミト イヨト

 $QQ$ 

**DECK** 

### Makrodefinicje

Można definiować makrodefinicje z argumentami np.

```
#define max(A, B) ((A)>(B) ? (A) : (B))
```
Wywołanie max powoduje wstawienie rozwiniętego tekstu makra bezpośrednio do tekstu programu. *Makrodefinicja* nie może zawierać białych znaków – po takim znaku następuje rozwinięcie makrodefinicji.

4 D F

医单位 医单位

### Makrodefinicje

Można definiować *makrodefinicje* z argumentami np.

```
#define max(A, B) ((A)>(B) ? (A) : (B))
```
Wywołanie max powoduje wstawienie rozwiniętego tekstu makra bezpośrednio do tekstu programu. *Makrodefinicja* nie może zawierać białych znaków – po takim znaku następuje rozwinięcie makrodefinicji.

## Operator  $\#\#$

Jeśli w zastępującym tekście parametr sąsiaduje z operatorem  $\#\#$ , to ten parametr zastępuje się aktualnym argumentem, następnie usuwany jest operator  $\#\#$  wraz z otaczającymi go białymi znakami np.

#define sklej(nazwa,licznik) int nazwa ## licznik;

sklej(kajak,1) daje int kajak1;

### Operator  $#$

Jeśli nazwę parametru w zastępującym tekście poprzedza znak " $\#$ ", to ten znak i nazwa parametru zostanie rozwinięta w ciąg znaków ograniczony cudzysłowami. Sam parametr będzie zastąpiony argumentem aktualnym np.

#define pokaz(x) cout << #x " = " << (x) << '\n';

jest makrem pożytecznym w fazie testowania programu. pokaz(x/y) daje w wyniku: cout  $<<$  " $x/y =$  " $<<$   $(x/y) << \sqrt{n}$ ";

4 D.K.

医单位 医单位

# Kompilacja warunkowa

Kompilacja warunkowa pozwala na kompilację pewnego fragmentu kodu pod określonym warunkiem. Warunkiem jest wyrażenie, w którym każdy element jest stały już w momencie pracy preprocesora.

```
#if warunek
   // linie kompilowane warunkowo
#endif
```
# Kompilacja warunkowa

Kompilacja warunkowa pozwala na kompilację pewnego fragmentu kodu pod określonym warunkiem. Warunkiem jest wyrażenie, w którym każdy element jest stały już w momencie pracy preprocesora.

```
#if warunek
   // linie kompilowane warunkowo
#endif
```
## Operator defined

używany jest w wyrażeniach warunkowych preprocesora np. defined NAZWA lub defined(NAZWA) Zwraca wartość true w obszarze ważności NAZWA, zdefiniowanej operatorem *define*.

```
#if TEST==1 && defined(NAZWA)
   instrukcje
#endif
```
Warunki kompilacji warunkowej można zagnieżdżać. Można też stosować inne dyrektywy:

#if warunek instrukcje1 #else instrukcje2 #endif

#if warunek1 instrukcje1 #elif warunek2 instrukcje2 #elif warunek3 instrukcje3 #else instrukcje4 #endif

4 **E** F

Adam Szmagliński (IF PK) Programowanie w języku C++ Kraków, 18.12.2019 109/261

重き マ重き こ

 $QQ$ 

重

Warunki kompilacji warunkowej można zagnieżdżać. Można też stosować inne dyrektywy:

```
#if warunek
   instrukcje1
#else
   instrukcje2
#endif
                                #if warunek1
                                   instrukcje1
                                #elif warunek2
                                   instrukcje2
                                #elif warunek3
                                   instrukcje3
                                #else
                                   instrukcje4
                                #endif
```
Dyrektywa  $\#$ ifdef NAZWA oznacza to samo co  $\#$ if defined(NAZWA), natomiast  $\#$ ifndef NAZWA stosuje się zamiast  $\#$ if !defined(NAZWA).

Adam Szmagliński (IF PK) Programowanie w języku C++ Kraków, 18.12.2019 109/261

4 0 8

 $\mathcal{A} \oplus \mathcal{B}$  and  $\mathcal{B} \oplus \mathcal{B}$ 

 $\Omega$ 

### Strażnik nagłówka

Aby zagwarantować jednokrotne włączanie danego pliku dyrektywą #include, stosuje się w tym pliku konstrukcję zwaną strażnikiem nagłówka:

```
#ifndef NAZWAPLIKU
   #define NAZWAPLIKU
   // treść pliku
#endif
```
Nazwe pliku właczanego dyrektywa  $\#$ include można tworzyć przy pomocy makrodefinicji zawierających dyrektywy  $\#$ define i operatora  $\# \#$ .

4 D F

化重变 化重变化

### Strażnik nagłówka

Aby zagwarantować jednokrotne włączanie danego pliku dyrektywą #include, stosuje się w tym pliku konstrukcję zwaną strażnikiem nagłówka:

```
#ifndef NAZWAPLIKU
   #define NAZWAPLIKU
   // treść pliku
#endif
```
Nazwe pliku właczanego dyrektywa  $\#$ include można tworzyć przy pomocy makrodefinicji zawierających dyrektywy  $\#$ define i operatora  $\# \#$ .

### #error tekst

przerywa kompilację i wypisuje komunikat o błędzie zawierający stałą napisową tekst.

œ.

## $#$ line stała "nazwaPliku"

Dyrektywa ta powoduje w kompilatorze przypisanie numerowi odczytywanej linii numeru: stała – kolejne numery linii będą kolejnymi po tej stałej. Jeśli występuje opcjonalna "nazwaPliku", podobnie przypisze nazwie pliku w kompilatorze wartość: nazwaPliku.

4 D.K.

 $\sqrt{2}$  )  $\sqrt{2}$  )  $\sqrt{2}$ 

## $\#$ line stała "nazwaPliku"

Dyrektywa ta powoduje w kompilatorze przypisanie numerowi odczytywanej linii numeru: stała – kolejne numery linii będą kolejnymi po tej stałej. Jeśli występuje opcjonalna "nazwaPliku", podobnie przypisze nazwie pliku w kompilatorze wartość: nazwaPliku.

### Pusta dyrektywa

składająca się ze znaku "#" jako jedynego w linii, jest przez preprocesor ignorowana.

## $\#$ line stała "nazwaPliku"

Dyrektywa ta powoduje w kompilatorze przypisanie numerowi odczytywanej linii numeru: stała – kolejne numery linii będą kolejnymi po tej stałej. Jeśli występuje opcjonalna "nazwaPliku", podobnie przypisze nazwie pliku w kompilatorze wartość: nazwaPliku.

### Pusta dyrektywa

składająca się ze znaku "#" jako jedynego w linii, jest przez preprocesor ignorowana.

## #pragma komenda

jest dyrektywą z niestandardową komendą stosowaną przez dany kompilator. Objaśnień należy szukać w opisie kompilatora. Jeśli *komenda* jest nieznana danemu kompilatorowi – jest ignorowana. Można zamiennie stosować operator: Pragma(komenda) Dyrektywa #pragma once na górze pliku pełni rolę strażnika nagłówka.

 $\Rightarrow$ 

Adam Szmagliński (IF PK) Programowanie w języku C++ Kraków, 18.12.2019 112/261

メ御 トメ 君 トメ 君 トー

不自下

 $2990$ 

目目

**.** FILE - nazwa kompilowanego pliku

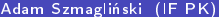

K ロ ▶ K @ ▶ K 할 ▶ K 할 ▶ ① 할 → ① 의 ①

- FILE nazwa kompilowanego pliku
- LINE numer bieżącej linii pliku

K ロ ▶ K @ ▶ K 할 ▶ K 할 ▶ ① 할 → ① 의 ①

- FILE nazwa kompilowanego pliku
- LINE numer bieżącej linii pliku
- DATE data kompilacji pliku

K ロ ▶ K 個 ▶ K 로 ▶ K 로 ▶ - 로 - K 9 Q @

- **•** FILE nazwa kompilowanego pliku
- LINE numer bieżącej linii pliku
- DATE data kompilacji pliku
- TIME czas kompilacji pliku

K ロ ▶ K 個 ▶ K 로 ▶ K 로 ▶ - 로 - K 9 Q @

- **•** FILE nazwa kompilowanego pliku
- LINE numer bieżącej linii pliku
- DATE data kompilacji pliku
- TIME czas kompilacji pliku
- $\bullet$  cplusplus wartość typu long określająca standard C++ pracy kompilatora

K ロ ▶ K 個 ▶ K 로 ▶ K 로 ▶ - 로 - K 9 Q Q

- **•** FILE nazwa kompilowanego pliku
- LINE numer bieżącej linii pliku
- DATE data kompilacji pliku
- TIME czas kompilacji pliku
- $\bullet$  cplusplus wartość typu long określająca standard C++ pracy kompilatora
- STDC HOSTED wartość 1 gdy kompilujemy w systemie operacyjnym zapewniającym całą bibliotekę standardową, w przeciwnym przypadku wartość 0

K ロ K K 메 K K B K X B X X B X Y Q Q @
### Predefiniowane nazwy preprocesora

- **•** FILE nazwa kompilowanego pliku
- LINE numer bieżącej linii pliku
- DATE data kompilacji pliku
- TIME czas kompilacji pliku
- $\bullet$  cplusplus wartość typu long określająca standard C++ pracy kompilatora
- STDC HOSTED wartość 1 gdy kompilujemy w systemie operacyjnym zapewniającym całą bibliotekę standardową, w przeciwnym przypadku wartość 0
- **•** STDC nakazuje kompilację według klasycznego języka C

K ロ ▶ K 個 ▶ K 로 ▶ K 로 ▶ - 로 - K 9 Q @

### Predefiniowane nazwy preprocesora

- **•** FILE nazwa kompilowanego pliku
- LINE numer bieżącej linii pliku
- DATE data kompilacji pliku
- TIME czas kompilacji pliku
- $\bullet$  cplusplus wartość typu long określająca standard C++ pracy kompilatora
- STDC HOSTED wartość 1 gdy kompilujemy w systemie operacyjnym zapewniającym całą bibliotekę standardową, w przeciwnym przypadku wartość 0
- STDC nakazuje kompilację według klasycznego języka C
- func zawiera nazwę bieżącej funkcji

K ロ ▶ K @ ▶ K 할 ▶ K 할 ▶ ① 할 → ① 의 ①

# **Tablice**

Tablica jest ciągiem obiektów danego typu, zajmujących ciągły obszar w pamięci.

Tablice są typem złożonym. Rozmiar tablicy musi być stałą całkowitą  $> 0$ , znaną w momencie kompilacji czyli typu constexpr, np. w definicji: int  $a[3]$ ;

4 D F

∢ 重 を → 重 を……

# **Tablice**

Tablica jest ciągiem obiektów danego typu, zajmujących ciągły obszar w pamięci.

Tablice są typem złożonym. Rozmiar tablicy musi być stałą całkowitą  $> 0$ , znaną w momencie kompilacji czyli typu constexpr, np. w definicji: int  $a[3]$ ;

Tablica a jest blokiem trzech kolejnych obiektów: a[0], a[1] i a[2]. Tablice indeksuje się zaczynając od liczby 0. Próba zapisu do elementu a $[3]$  nie jest sygnalizowana jako błąd, jednak niszczy w pamięci coś, co następuje bezpośrednio za tablicą.

Adam Szmagliński (IF PK) Programowanie w języku C++ Kraków, 18.12.2019 114/261

4 0 8 ∢ ⁄¶ D.

- 4 로 베 4 로 베 -

目目

 $2990$ 

typów fundamentalnych (bez void)

4日 8

化重新润滑脂

 $QQ$ 

÷.

- typów fundamentalnych (bez void)
- typów wyliczeniowych

4日 8

 $\mathbf{A} \oplus \mathbf{B} \rightarrow \mathbf{A} \oplus \mathbf{B} \rightarrow \mathbf{B}$ 

重

- typów fundamentalnych (bez void)
- typów wyliczeniowych
- **·** wskaźników

4日 8

 $\mathbf{A} \oplus \mathbf{B} \rightarrow \mathbf{A} \oplus \mathbf{B} \rightarrow \mathbf{B}$ 

G.

- typów fundamentalnych (bez void)
- typów wyliczeniowych
- **·** wskaźników
- **·** innych tablic

4 D F

 $\mathbf{A} \equiv \mathbf{A} \times \mathbf{A} \equiv \mathbf{A} \times \mathbf{A}$ 

重

- typów fundamentalnych (bez void)
- typów wyliczeniowych
- **·** wskaźników
- **·** innych tablic
- o klas

4 D F

不思う 不思う こ

G.

- typów fundamentalnych (bez void)
- typów wyliczeniowych
- **o** wskaźników
- **•** innych tablic
- o klas
- wskaźników wskazujących składniki klasy

4 0 8

 $\mathbb{R}^n \times \mathbb{R}^n \to \mathbb{R}$ 

э

### Inicjalizacja tablicy

Tablicę można inicjalizować za pomocą zwykłej operacji przypisania lub za pomocą tzw. *inicjalizacji zbiorczej* np.

```
int b[4] {}; // wszystkie inicjalizowane zerami
int b[4] {1, 2, 3, 4};
int b[4] = \{1, 2, 3, 4\};
int b[4] = \{1, 2\}; // pozostałe końcowe inicjalizowane zerami
int b[] = \{1, 2, 3, 4\}; // tu kompilator sam oblicza rozmiar
```
Gdy lista elementów jest zbyt krótka, pozostałe są inicjalizowane zerami. Jedynie w przypadku inicjalizacji kompilator sprawdza, czy rozmiar tablicy jest przekroczony, sygnalizując błąd.

Inicjalizacja zbiorcza jest jedynym sposobem inicjalizacji tablicy obiektów stałych const lub constexpr.

Kompilator sam inicjalizuje zerami tablice zdefiniowane jako obiekty globalne lub statyczne. Tablice lokalne należy zainicjalizować samodzielnie.

K ロ ▶ K 個 ▶ K 로 ▶ K 로 ▶ 『로 』 ◇ Q Q

Nazwa tablicy jest adresem jej początku (zerowego elementu). Operator & zwraca adres obiektu. Adres i-tego elementu tablicy &b[i] można też zapisać jako: b+i. Tablice przekazywane s¡ poprzez ich adresy jako argumenty funkcji, np.

```
int Suma(int b[], int rozmiar); // deklaracja
Suma(b, 4); // wywołanie
```
 $\overline{AB}$   $\rightarrow$   $\overline{AB}$   $\rightarrow$   $\overline{AB}$   $\rightarrow$   $\overline{BA}$   $\rightarrow$   $\overline{BA}$ 

# Tablice znakowe

## C-string

Tekst w tablicy znakowej przechowuje się w postaci ciągu kodów liczbowych liter, po których następuje znak o kodzie 0 - zwany null. Taki ciąg liter zakończony znakiem null ma nazwę string lub C-string.

4 D F

医单侧 医单位

 $\Omega$ 

# Tablice znakowe

## C-string

Tekst w tablicy znakowej przechowuje się w postaci ciągu kodów liczbowych liter, po których następuje znak o kodzie 0 – zwany null. Taki ciąg liter zakończony znakiem null ma nazwę string lub C-string.

Tablicę znakową można zainicjalizować za pomocą *inicjalizacji zbiorczej* np. char napis $[100] = \{$ "dwa" $\};$ 

Inicjalizujący tekst ujmuje się w cudzysłów – wtedy w poszczególnych komórkach tablicy znajdują się odpowiednie znaki z dopisanym na końcu ciągu znakiem null. Reszta nie wymieniona w cudzysłowach – według zasad inicjalizacji zbiorczej inicjalizowana jest zerami.

Definicja tablicy *char napis* $j = \{d, w, w\}$ ; rezerwuje 4 znaki, natomiast char napis $J = \{ 'd', 'w', 'a' \}$ ; rezerwuje 3 znaki. Cudzysłów sprawia, że kompilator traktuje ujęte w nim znaki jako C-string, dopisując na końcu znak o kodzie 0.

K ロ > K d > K 코 > K 코 > H 코

 $QQQ$ 

Definicja tablicy *char napis* $J = \{d$ " *(dwa*"  $\}$ ; rezerwuje 4 znaki, natomiast char napis $J = \{ 'd', 'w', 'a' \}$ ; rezerwuje 3 znaki. Cudzysłów sprawia, że kompilator traktuje ujęte w nim znaki jako C-string, dopisując na końcu znak o kodzie 0.

Długość C-stringu jest to ilość znaków należących do niego. Jednak rozmiar jest większy o 1 – wliczając znak null.

Definicja tablicy *char napis* $J = \{d$ " *(dwa*"  $\}$ ; rezerwuje 4 znaki, natomiast char napis $J = \{ 'd', 'w', 'a' \}$ ; rezerwuje 3 znaki. Cudzysłów sprawia, że kompilator traktuje ujęte w nim znaki jako C-string, dopisując na końcu znak o kodzie 0.

Długość C-stringu jest to ilość znaków należących do niego. Jednak rozmiar jest większy o 1 – wliczając znak null.

Do istniejących tablic tekst wpisujemy do każdej komórki oddzielnie. Można też wykorzystać do tego funkcje zadeklarowane w  $\langle$ cstring>.

Definicja tablicy *char napis[] = {"dwa"}*; rezerwuje 4 znaki, natomiast char napis $J = \{ 'd', 'w', 'a' \}$ ; rezerwuje 3 znaki. Cudzysłów sprawia, że kompilator traktuje ujęte w nim znaki jako C-string, dopisując na końcu znak o kodzie 0.

Długość C-stringu jest to ilość znaków należących do niego. Jednak rozmiar jest większy o 1 – wliczając znak null.

Do istniejących tablic tekst wpisujemy do każdej komórki oddzielnie. Można też wykorzystać do tego funkcje zadeklarowane w  $\langle$ cstring>.

```
// kopiuje tablicę znakową t do tablicy s
void Kopiuj(char s[], char t[]){
   int i = 0:
  while(s[i]=t[i]) i++;
}
```
(三)

# Tablice wielowymiarowe

Tablice wielowymiarowe sa tablicami składającymi się z innych tablic.

```
char tabDni[2][13] = {
   {0, 31, 28, 31, 30, 31, 30, 31, 31, 30, 31, 30, 31},
   {0, 31, 29, 31, 30, 31, 30, 31, 31, 30, 31, 30, 31}
};
```
W obiektach typu *char* można przechowywać niewielkie liczby całkowite.

# Tablice wielowymiarowe

Tablice wielowymiarowe sa tablicami składającymi się z innych tablic.

```
char tabDni[2][13] = {
   {0, 31, 28, 31, 30, 31, 30, 31, 31, 30, 31, 30, 31},
   {0, 31, 29, 31, 30, 31, 30, 31, 31, 30, 31, 30, 31}
};
```
W obiektach typu *char* można przechowywać niewielkie liczby całkowite.

Elementy są umieszczane w pamięci wierszami, a więc skrajnie prawy indeks (nr kolumny) zmienia się najszybciej, wraz z położeniem w pamięci.  $tabDni[1]$  - oznacza ostatni wiersz powyższej tablicy, czyli adres w pamięci pierwszego elementu tego wiersza.

Adam Szmagliński (IF PK) Programowanie w języku C++ Kraków, 18.12.2019 119/261

**K ロ ト K 何 ト K ヨ ト K ヨ ト** 

### Inicjalizacja zbiorcza tablic wielowymiarowych

wykonywana jest z grupowaniem wierszy nawiasami klamrowymi lub bez.

 $\leftarrow$   $\Box$ 

ヨメ メヨメ

#### Inicjalizacja zbiorcza tablic wielowymiarowych

wykonywana jest z grupowaniem wierszy nawiasami klamrowymi lub bez.

```
int nat [2] [3] = \{1, 2, 3, 4, 5, 6\};
```

```
// pozostałe 2 w drugim wierszu są zerowane
int nat [2] [3] = \{1, 2, 3, 4\};
```
// pozostałe 2 w pierwszym i ostatni w drugim są zerowane int nat [2] [3] =  $\{\{1\}, \{4, 5\}\};$ 

HERREY E MAG

#### Inicjalizacja zbiorcza tablic wielowymiarowych

wykonywana jest z grupowaniem wierszy nawiasami klamrowymi lub bez.

```
int nat [2] [3] = \{1, 2, 3, 4, 5, 6\};
```

```
// pozostałe 2 w drugim wierszu są zerowane
int nat [2] [3] = \{1, 2, 3, 4\};
```
// pozostałe 2 w pierwszym i ostatni w drugim są zerowane int nat [2] [3] =  $\{\{1\}, \{4, 5\}\};$ 

Dla tablicy obiektów danej klasy w przypadku braku inicjalizatora, zamiast wstawiania zera, zostaje uruchomiony domniemany konstruktor.

**KOD KOD KED KED BOAR** 

### Przesyłanie tablic wielowymiarowych do funkcji

polega na przekazywaniu adresu pierwszego elementu danej tablicy reprezentowanego przez jej nazwę, np. w wywołaniu: f(tab); Gdy funkcji przekazujemy tablicę dwuwymiarową, w jej deklaracji podajemy odpowiednią liczbę kolumn.

4 D.K.

∢何 ▶ ∢ ヨ ▶ ∢ ヨ ▶ ...

### Przesyłanie tablic wielowymiarowych do funkcji

polega na przekazywaniu adresu pierwszego elementu danej tablicy reprezentowanego przez jej nazw¦, np. w wywoªaniu: f(tab); Gdy funkcji przekazujemy tablic¦ dwuwymiarow¡, w jej deklaracji podajemy odpowiednią liczbę kolumn.

Kompilator może obliczyć tylko jeden wymiar tablicy wielowymiarowej: pierwszy od lewej – w deklaracji musimy podać resztę wymiarów. int f(char tab[2][5][13]); - z pierwszego od lewej wymiaru funkcja nie korzysta w celu obliczenia położenia w pamięci danego elementu w tablicy, ani go nie zna. Więc częściej zapisujemy: *int f(char tab[*  $\frac{1}{5}$ *[13]*);

œ.

## Wskaźniki i adresy

Jednoargumentowy operator  $&$  podaje adres obiektu, więc instrukcja

 $p = \&c$ 

przypisuje zmiennej p adres zmiennej c. p jest wskaźnikiem, który wskazuje na c. Wskaźnik daje adres miejsca w pamięci oraz informację o typie pokazywanego obiektu.

ヨト イヨトー

# Wskaźniki i adresy

Jednoargumentowy operator  $&$  podaje adres obiektu, więc instrukcja

 $p = \&c$ ;

przypisuje zmiennej p adres zmiennej c. p jest wskaźnikiem, który wskazuje na c. Wskaźnik daje adres miejsca w pamięci oraz informację o typie pokazywanego obiektu.

Jednoargumentowy operator \* zastosowany do wskaźnika, daje dostęp do obiektu wskazywanego (\*p można stosować wymiennie z c).

化重氮 化重氮化

# Wskaźniki i adresy

Jednoargumentowy operator  $\&$  podaje adres obiektu, więc instrukcja

 $p = \&c$ 

przypisuje zmiennej p adres zmiennej c. p jest wskaźnikiem, który wskazuje na c. Wskaźnik daje adres miejsca w pamięci oraz informację o typie pokazywanego obiektu.

Jednoargumentowy operator \* zastosowany do wskaźnika, daje dostęp do obiektu wskazywanego (\*p można stosować wymiennie z c).

Operator adresu  $\&$  może być stosowany tylko do obiektów zajmujących pamięć: zmiennych i elementów tablic. Nie można go stosować do wyrażeń, stałych, zmiennych register, referencji czy pól bitowych.

```
int x = 1, y = 2;
        // p jest wskaźnikiem do obiektu typu int
int *p; // *p ma wartość z int
p = kx; // p wskazuje na x
y = *p; // y ma wartość 1
*p = 0; // x ma wartość 0
auto *py = &y; // py to wskaźnik do obiektu typu int
auto p1 = kx; // p1 to również wskaźnik do int
```
K ロ ▶ K 個 ▶ K 로 ▶ K 로 ▶ - 로 - K 9 Q @

```
int x = 1, y = 2;
        // p jest wskaźnikiem do obiektu typu int
int *p; // *p ma wartość z int
p = kx; // p wskazuje na x
y = *p; // y ma wartość 1
*p = 0; // x ma wartość 0
auto *py = &y; // py to wskaźnik do obiektu typu int
auto p1 = kx; // p1 to również wskaźnik do int
```
double \*s, \*t; ...  $s = t$ ; // wskaźniki używane bez adresowania pośredniego

K ロ > K 個 > K 로 > K 로 > → 로 → K Q Q Q

```
int x = 1, y = 2;
        // p jest wskaźnikiem do obiektu typu int
int *p; // *p ma wartość z int
p = kx; // p wskazuje na x
y = *p; // y ma wartość 1
*p = 0; // x ma wartość 0
auto *py = &y; // py to wskaźnik do obiektu typu int
auto p1 = kx; // p1 to również wskaźnik do int
```

```
double *s, *t;
...
s = t; // wskaźniki używane bez adresowania pośredniego
```
 $({}^*\!p)++$  nawiasy są niezbędne, aby zwiększyć wskazywany element o 1. Operacje określone przez jednoargumentowe operatory \* i ++ są wykonywane od prawej strony do lewej.

Adam Szmagliński (IF PK) Programowanie w języku C++ Kraków, 18.12.2019 123 / 261

K ロ ▶ K 個 ▶ K 로 ▶ K 로 ▶ 『로 』 ◇ Q Q

### Operator reinterpret cast

wymusza konwersję między różnymi typami wskaźników, np.

```
double *pa;
int *pn;
pn = reinterpret_cast<int *>(pa);
pn = (int *)pa; // przestarzała metoda
```
4 D.K.

- K 로 K X 로 X - 로 - YO Q @

### Operator reinterpret cast

wymusza konwersję między różnymi typami wskaźników, np.

```
double *pa;
int *pn;
pn = reinterpret_cast<int *>(pa);
pn = (int *)pa; // przestarzała metoda
```
reinterpret\_cast pozwala na konwersje wskaźnika na typ całkowity i konwersj¦ odwrotn¡, np.

```
int adres = 0x05a681c;
double *pa = reinterpret_cast<double *>(adres);
int adres1 = reinterpret_cast<int>(pa);
```
K ロ ▶ K 個 ▶ K 할 ▶ K 할 ▶ ① 할 → ① 익 (2)

## Wskaźnik typu void \*

pozbawiony jest informacji o typie wskazywanego obiektu. Więc nie można tym wskaźnikiem odczytać wskazanego miejsca, ani przemieszczać po sasiednich miejscach np. w tablicy. Stosuje się go głównie w funkcjach, dla których ważny jest tylko adres w pamięci.

化重氮 化重氮

## Wskaźnik typu void \*

pozbawiony jest informacji o typie wskazywanego obiektu. Więc nie można tym wskaźnikiem odczytać wskazanego miejsca, ani przemieszczać po sasiednich miejscach np. w tablicy. Stosuje się go głównie w funkcjach, dla których ważny jest tylko adres w pamięci.

Wskaźnikowi typu *void* \* można bez rzutowania przypisać wskaźnik innego typu (za wyjątkiem wskaźnika do obiektu stałego – aby nie stracić informacji o stałości, wskaźnika do funkcji i wskaźnika do składnika klasy). Odwrotne przypisanie wymaga rzutowania.

```
int *pn;
void *pv = pn;
pn = reinterpret\_cast<int *>(pv);
```
œ.
Wskaźnik zdefiniowany jako *obiekt statyczny* (globalny, lokalny ze specyfikatorem static), ma początkową wartość nullptr – wskazuje na adres zerowy.

Wskaźniki lokalne niestatyczne (automatyczne) są tworzone na stosie, więc nie s¡ inicjalizowane.

Aby poprzez zapomnienie przypadkiem nie zniszczyć czegoś w pamięci, dobrze jest od razu w definicji takiego wskaźnika przypisać odpowiednią warto±¢.

Jeśli nie wiemy na co ustawić wskaźnik, ustawiamy go na *nullptr* – instrukcje przypisania pod taki zerowy adres s¡ ignorowane.

4 D.K.

医毛囊 医牙骨下的

Wskaźnik zdefiniowany jako *obiekt statyczny* (globalny, lokalny ze specyfikatorem static), ma początkową wartość nullptr – wskazuje na adres zerowy.

Wskaźniki lokalne niestatyczne (automatyczne) są tworzone na stosie, więc nie s¡ inicjalizowane.

Aby poprzez zapomnienie przypadkiem nie zniszczyć czegoś w pamięci, dobrze jest od razu w definicji takiego wskaźnika przypisać odpowiednią warto±¢.

Jeśli nie wiemy na co ustawić wskaźnik, ustawiamy go na *nullptr* – instrukcje przypisania pod taki zerowy adres są ignorowane.

```
char c;
char *pc = &c;
char *pc = nullptr;char *pc {}; // również inicjalizacja przez nullptr
if(!pc) cout << "Wskaznik wskazuje na nullptr";
```
### Nazwa tablicy adresem

Nazwa tablicy reprezentuje położenie jej elementu początkowego, więc przypisanie  $pa = \&a[0]$ ; jest równoważne  $pa = a$ ; gdzie int \*pa; Jeśli p wskazuje na pewien element tablicy, to  $p+1$  wskazuje na kolejny,  $pa+i$  wskazuje na a[i], a  $*(pa+i)$  jest zawartością a[i].

경제 지평에 있

### Nazwa tablicy adresem

Nazwa tablicy reprezentuje położenie jej elementu początkowego, więc przypisanie  $pa = \&a[0]$ ; jest równoważne  $pa = a$ ; gdzie int \*pa; Jeśli p wskazuje na pewien element tablicy, to  $p+1$  wskazuje na kolejny,  $pa+i$  wskazuje na a[i], a  $*(pa+i)$  jest zawartością a[i].

Powiększenie wartości wskaźnika o 1 przesuwa go o odpowiednią ilość bajtów, związaną z typem obiektu na który pokazuje.

化重氮 化重氮化

## Nazwa tablicy adresem

Nazwa tablicy reprezentuje położenie jej elementu początkowego, więc przypisanie  $pa = \&a[0]$ ; jest równoważne  $pa = a$ ; gdzie int \*pa; Jeśli p wskazuje na pewien element tablicy, to  $p+1$  wskazuje na kolejny,  $pa+i$  wskazuje na a[i], a  $*(pa+i)$  jest zawartością a[i].

Powiększenie wartości wskaźnika o 1 przesuwa go o odpowiednią ilość bajtów, związaną z typem obiektu na który pokazuje.

Z drugiej strony, jeśli p jest wskaźnikiem, to w wyrażeniach może wystąpić z indeksem, np. plil jest wtedy równoważne z  $*(p+i)$ Równoważne są definicje parametrów funkcji char s[] i char \*s Do funkcji tablicę przesyła się poprzez jej adres czyli nazwę np.  $f(s)$ ;

```
// jest <0 dla s<t; 0 dla s=t; >0 dla s>t
int Porownaj(const char *s, const char *t){
   for(; *s==*t; s++, t++) if(!*s) return 0;
  return *s - *t;
}
```

```
// jest <0 dla s<t; 0 dla s=t; >0 dla s>t
int Porownaj(const char *s, const char *t){
   for(; *s==*t; s++, t++) if(!*s) return 0;
  return *s - *t;
}
```

```
// zwraca długość tekstu
int DlugoscNapisu(const char *s){
   char *p = s; // podstawienie pod p, nie pod *p
  while(*p) p++;return p-s;
}
```
K ロ > K 個 > K 로 > K 로 > → 로 → K Q Q Q

# Argumenty wskaźnikowe funkcji

Argumenty funkcji przekazywane są przez wartość, więc funkcja nie ma dostępu do argumentów z którymi została wywołana. Argumenty wskaźnikowe pozwalają funkcji mieć pośredni dostęp do argumentów operatora adresu.

4 **E** F

化重子 化重子

# Argumenty wskaźnikowe funkcji

Argumenty funkcji przekazywane są przez wartość, więc funkcja nie ma dostępu do argumentów z którymi została wywołana. Argumenty wskaźnikowe pozwalają funkcji mieć pośredni dostęp do argumentów operatora adresu.

Wywołanie i definicja funkcji zamieniającej miejscami 2 elementy:

```
swap(&a, &b);
void swap(int *px, int *py){
   int tmp;
   tmp = *px, *px = *py, *py = tmp;
}
```
4 D.K.

医单位 医单位

G.

 $QQ$ 

Aby zabezpieczyć się przed przypadkową zmianą wartości pokazywanej przez wskaźnik, w definicji funkcji deklarujemy wskaźnik ze specyfikatorem const, np. void f(const char  $*t$ ){ ... }

4 D.K.

 $\sqrt{2}$  )  $\sqrt{2}$  )  $\sqrt{2}$ 

Aby zabezpieczyć się przed przypadkową zmianą wartości pokazywanej przez wskaźnik, w definicji funkcji deklarujemy wskaźnik ze specyfikatorem const, np. void  $f$ (const char \*t) $\{ \dots \}$ 

# Przesyłanie tablic wielowymiarowych do funkcji

Gdy funkcji przekazujemy tablic¦ dwuwymiarow¡, w jej deklaracji podajemy odpowiednią liczbę kolumn.

Funkcji zostaje przekazany wskaźnik do tablicy wierszy. f(char tabDni[2][13]){  $\ldots$  } - z liczby wierszy funkcja nie korzysta, więc częściej zapisujemy: f(char tabDni[  $\left[\frac{1}{3}\right]$  ... } lub jako wskaźnik do tablicy 13-tu liczb:  $f(char ( *tabDni)/13]$  ... }

GB.

Między nazwą tablicy a wskaźnikiem różnica polega na tym, że wskaźnik jest zmienną, a nazwa tablicy nie.

Stąd dla nazwy tablicy a konstrukcje  $a = pa$ ; oraz  $a++$ ; są niedozwolone.

4 D F

医单侧 医单侧的

Między nazwą tablicy a wskaźnikiem różnica polega na tym, że wskaźnik jest zmienn¡, a nazwa tablicy nie.

Stad dla nazwy tablicy a konstrukcje  $a = pa$ ; oraz  $a++$ ; są niedozwolone.

Wskaźniki i liczby całkowite nie są wymienne. Zero jest jedynym wyjątkiem. Można je porównać lub przypisać wskaźnikowi, jednak zero nigdy nie jest poprawnym adresem danych. Wskaźnik i liczba całkowita mogą być dodawane i odejmowane. Wskaźniki tej samej tablicy mogą być odejmowane od siebie.

Między nazwą tablicy a wskaźnikiem różnica polega na tym, że wskaźnik jest zmienn¡, a nazwa tablicy nie.

Stad dla nazwy tablicy a konstrukcje  $a = pa$ ; oraz  $a++$ ; są niedozwolone.

Wskaźniki i liczby całkowite nie są wymienne. Zero jest jedynym wyjątkiem. Można je porównać lub przypisać wskaźnikowi, jednak zero nigdy nie jest poprawnym adresem danych. Wskaźnik i liczba całkowita mogą być dodawane i odejmowane. Wskaźniki tej samej tablicy mogą być odejmowane od siebie.

Jeśli  $p$  i  $q$  wskazują na elementy tej samej tablicy wraz z pierwszym elementem po niej, to relacje ==,  $!=$ ,  $\lt$ ,  $\gt$ =, itp. działają poprawnie.

Między nazwą tablicy a wskaźnikiem różnica polega na tym, że wskaźnik jest zmienn¡, a nazwa tablicy nie.

Stad dla nazwy tablicy a konstrukcje  $a = pa$ ; oraz  $a++$ ; są niedozwolone.

Wskaźniki i liczby całkowite nie są wymienne. Zero jest jedynym wyjątkiem. Można je porównać lub przypisać wskaźnikowi, jednak zero nigdy nie jest poprawnym adresem danych. Wskaźnik i liczba całkowita mogą być dodawane i odejmowane. Wskaźniki tej samej tablicy mogą być odejmowane od siebie.

Jeśli  $p$  i  $q$  wskazują na elementy tej samej tablicy wraz z pierwszym elementem po niej, to relacje ==,  $!=$ ,  $\lt$ ,  $\gt$ =, itp. działają poprawnie.

Ze wskaźników jako zmiennych można budować tablice. Deklaracja tablicy wskaźników do znaków: char \*linePtr[ILOSC\_LINII];

Wywołanie i definicja funkcji zamieniającej dwie linie tekstu:

```
SwapLine(linePtr, i, j);
void SwapLine(char *line[], int i, int j){
   char *tmp;
   tmp = line[i], line[i] = line[j], line[j] = tmp;}
```
4 0 8

- K 로 K X 로 X 로 볼 → 9 Q @

Wywołanie i definicja funkcji zamieniającej dwie linie tekstu:

```
SwapLine(linePtr, i, j);
void SwapLine(char *line[], int i, int j){
   char *tmp;
   tmp = line[i], line[i] = line[j], line[j] = tmp;}
```
Funkcja kopiująca C-string:

```
char *Kopiuj(char *zapis, const char *odczyt){
    char * start = zapis;while( (*(zapis++) = *(odczyt++))) ;
   return start;
}
...
cout \langle\langle (Kopiuj(zapisz, "tekst")) \langle\langle\rangle\langle\rangle\langle\rangle;
```
Adam Szmagliński (IF PK) Programowanie w języku C++ Kraków, 18.12.2019 132/261

€⊡

 $\sqrt{2}$  )  $\sqrt{2}$  )

э

 $PQQ$ 

Rezerwacja pamięci, operatory new i delete

### Operator new

Aby utworzyć nowy obiekt, rezerwując pamięć można wykorzystać operator new. Np. dla obiektu typu char (nazwę posiada tylko wskaźnik do niego):

```
char *wskaznik;
wskaznik = new char;
```
lub krócej

```
char *wskaznik = new char;
auto *wskaznik = new char;
char *wskaznik = {new \space char}:
char *wskaznik {new char};
```
Można za pomocą operatora new zainicjalizować obiekt np.

```
char *wskaznik = new char('a');char *wskaznik = new char{a},
char *wskaznik = {new char{a'}}.char *wskaznik {new char{'a'}};
char *wskaznik {new char{}}; // inicjalizacja zerem '\0'
```
4 D F

- K 로 K X 로 X 로 볼 → 9 Q @

Można za pomocą operatora new zainicjalizować obiekt np.

```
char *wskaznik = new char('a');char *wskaznik = new char{a},
char *wskaznik = {new char{a'}\};char *wskaznik {new char{'a'}};
char *wskaznik {new char{}}; // inicjalizacja zerem '\0'
```
Zmienną jest obiekt posiadający nazwę.

W ten sposób utworzony za pomocą operatora new obiekt nie ma nazwy. Stąd nie obowiązują go zwykłe zasady zakresu ważności nazw. Dostęp do niego mamy tylko przy pomocy wskaźników. Przypisanie takiemu wskaźnikowi innej wartości jest błędem, powodującym utratę dostępu do obiektu.

Obiekty te są *dynamiczne*, więc po utworzeniu nie są inicjalizowane zerami. Są one tworzone w obszarze pamięci, przyznawanym programowi do swobodnego używania (free store, heap).

(三)

# Operator delete

Likwidujemy obiekt (zwalniając pamięć) operatorem delete, poprzedzającym wskaźnik wskazujący na ten obiekt np.

delete wskaznik;

4 D F

化重新化重新

重

# Operator delete

Likwidujemy obiekt (zwalniając pamięć) operatorem delete, poprzedzającym wskaźnik wskazujący na ten obiekt np.

delete wskaznik;

### Tworzenie obiektu stałego

const int  $*pn = new const int\{7\};$ delete pn;

4 D F

医单侧 医单侧的

# Tworzenie i kasowanie tablic

## Tworzenie tablic

Tablice tworzymy podając za typem obiektu ich rozmiar ujęty w nawiasy prostokątne  $\int$  np.

```
int *wskTab = new int[rozmiar];
```
 $\leftarrow$   $\Box$ 

ヨメ メヨメ

# Tworzenie i kasowanie tablic

### Tworzenie tablic

Tablice tworzymy podając za typem obiektu ich rozmiar ujęty w nawiasy prostokatne  $\int$  np.

int  $*$ wskTab = new int $[$ rozmiar $]$ ;

# Inicjalizacja tablic

typów definiowanych przez użytkownika może nastąpić przez konstruktor domniemany, a dla typów wbudowanych np.

```
int *a = new int[10] {3, 2, 1}; // reszta jest wyzerowana
float *g = new float[500] {\; \}; // inicjalizacja zerami
float *g {new float [500] {}};
```
4 D.K.

 $\mathbf{A} = \mathbf{A} + \mathbf{B} + \mathbf{A} + \mathbf{B} + \mathbf{A}$ 

Kasowanie tablic

Likwidujemy tablicę podając za operatorem *delete* dodatkowo  $\iint$  np.

delete [] wskTab;

Operator *delete* nie zwraca zadnej wartości (jest typu void).

4 D F

化重变 化重变性

 $QQ$ 

#### Tablice wielowymiarowe

tworzymy jako tablice tablic o z góry podanych staªych wymiarach. Czyli tylko wymiar pierwszy od lewej może być podany przez zmienną np.

double  $(*tabilica)$ [12][30] = new double[wymiar][12][30]; auto  $*$ tablica = new double[wymiar][12][30];

4 D F

∢ 重 を → 重 を……

#### Tablice wielowymiarowe

tworzymy jako tablice tablic o z góry podanych staªych wymiarach. Czyli tylko wymiar pierwszy od lewej może być podany przez zmienną np.

```
double (*tablica)[12][30] = new double[wymiar][12][30];auto *tablica = new double[wymiar][12][30];
```
Tablice wielowymiarowe likwidujemy jak jednowymiarowe np.

```
delete [] tablica;
```
化重氮 化重氮化

## Tablice wielowymiarowe

tworzymy jako tablice tablic o z góry podanych staªych wymiarach. Czyli tylko wymiar pierwszy od lewej może być podany przez zmienną np.

```
double (*tablica)[12][30] = new double[wymiar][12][30];auto *tablica = new double[wymiar][12][30];
```
Tablice wielowymiarowe likwidujemy jak jednowymiarowe np.

```
delete [] tablica;
```
Poważnym błędem jest kasowanie wcześniej skasowanego obiektu lub przypisanie mu wartości.

Aby tego uniknąć, po kasowaniu można wskaźnik ustawić na nullptr  $(zabezpiecza to przed omyłkowym skasowaniem):$ 

```
tablica = nullptr;
```
(B)

### Rezerwacja i kasowanie tablicy 2D

```
int w = 5, k = 20; // ilość wierszy i kolumn
int **tab = new int* [w]; // rezerwacja miejsc na wiersze
for(int i=0; i<w; ++i)
  tab[i] = new int[k]; // rezervacija wierszy...
for(int i=0; i<w; ++i) delete \lceil tab\lceili];
delete [] tab;
tab = nullptr;
```
4 D.K.

K 何 ▶ K ヨ ▶ K ヨ ▶ │ ヨ │ め&企

4 A D

4 0 8

아이들이 어른이다

 $\eta$ an

 $\bullet$  zwrot adresu nullptr - stary sposób

4 A D

4 0 8

아이들이 어른이다

 $\bullet$  zwrot adresu nullptr - stary sposób

2 rzucenie wyjątku bad alloc – sposób domniemany

4 D F

化重新润滑脂

- $\bullet$  zwrot adresu nullptr stary sposób
- 2 rzucenie wyjątku bad alloc sposób domniemany
- <sup>3</sup> wywoªanie danej przez nas funkcji

4 D F

化重氮 化重氮化

重

- $\bullet$  zwrot adresu nullptr stary sposób
- 2 rzucenie wyjątku bad alloc sposób domniemany

<sup>3</sup> wywołanie danej przez nas funkcji

int \*wsk = new (std::nothrow) int[wym]; if(!wsk) std::cout << "Rezerwacja nieudana";

4 D F

医单位 医单位

- $\bullet$  zwrot adresu nullptr stary sposób
- 2 rzucenie wyjątku bad alloc sposób domniemany

<sup>3</sup> wywołanie danej przez nas funkcji

int \*wsk = new (std::nothrow) int[wym]; if(!wsk) std::cout << "Rezerwacja nieudana";

 $try{$  int  $*wsk = new int[wym]$ ; } catch(std::bad\_alloc){ std::cout << "Rezerwacja nieudana"; }

4 D.K.

GB 11

- $\bullet$  zwrot adresu nullptr stary sposób
- 2 rzucenie wyjątku bad alloc sposób domniemany

<sup>3</sup> wywołanie danej przez nas funkcji

```
int *wsk = new (std::nothrow) int[wym];
if(!wsk) std::cout << "Rezerwacja nieudana";
```

```
try{ int *wsk = new int[wym];catch(std::bad_alloc){ std::cout << "Rezerwacja nieudana"; }
```

```
#include <new>
      ...
  set_new_handler(naszaFunkcjaNieudanejRezerwacji);
  int *wsk = new int \lceil w \sqrt{w} \rceil;
                                                    \overline{C}(4) Q \odotAdam Szmagliński (IF PK) Programowanie w języku C++ Kraków, 18.12.2019 140/261
```
### Umiejscawiający operator new

zwykle służy do budowy obiektów zdefiniowanych przez nas klas, które bardzo często powstają i giną. Oszczędzony zostaje wtedy czas na ciągłe rezerwowanie i zwalnianie pamięci.

Może wymagać dołączenia pliku  $\langle new \rangle$ .

Zwykle rezerwuje się pamięć w postaci tablicy 1-bajtowego typu char. Do umiejscawiania służy konstrukcja składająca się ze słowa new, (wskaźnika) w nawiasach – oznaczającego miejsce utworzenia obiektu w zarezerwowanej wcześniej pamięci oraz typ budowanego obiektu.

## Umiejscawiający operator new

zwykle służy do budowy obiektów zdefiniowanych przez nas klas, które bardzo często powstają i giną. Oszczędzony zostaje wtedy czas na ciągłe rezerwowanie i zwalnianie pamięci.

Może wymagać dołączenia pliku  $\langle new \rangle$ .

Zwykle rezerwuje się pamięć w postaci tablicy 1-bajtowego typu char. Do umiejscawiania służy konstrukcja składająca się ze słowa new, (wskaźnika) w nawiasach – oznaczającego miejsce utworzenia obiektu w zarezerwowanej wcześniej pamięci oraz typ budowanego obiektu.

```
#include <new>
    ...
char *miejsce = new char[500]; // zajęcie obszaru pamięci
void *poczatek = \text{\&miej}sce[0];
naszObiekt *wsk = new (poczatek) naszObiekt[10];
    ...
delete [] miejsce;
                                                                 \mathbf{A} \equiv \mathbf{A} \times \mathbf{A} \equiv \mathbf{A}QQ€ □ }
                                                                              重
```
### Wskaźnik stały

inicjalizuje się tylko podczas jego definiowania. Nie można zmienić zapisanego w nim adresu, np.

int a; int \*const pa = &a;

K ロ ▶ K @ ▶ K 할 ▶ K 할 ▶ ① 할 → ① 의 ①

#### Wskaźnik stały

inicjalizuje się tylko podczas jego definiowania. Nie można zmienić zapisanego w nim adresu, np.

int a; int \*const pa = &a;

#### Wskaźnik do stałego obiektu

wskazywany obiekt uznaje za stały. Nie można modyfikować obiektu, np.

```
const int *pa;
```
4 D.K.

K 御 K K ミ K K ミ K → C ミ → YO Q Q →

#### Wskaźnik stały

inicjalizuje się tylko podczas jego definiowania. Nie można zmienić zapisanego w nim adresu, np.

int a; int \*const pa = &a;

### Wskaźnik do stałego obiektu

wskazywany obiekt uznaje za stały. Nie można modyfikować obiektu, np.

```
const int *pa;
```
#### Wskaźnik stały do stałego obiektu

```
const int *const pa = \&a;
```
Pierwsze const głębokie dotyczy obiektu znajdującego się głęboko w pamięci. Drugie const wierzchnie określa nieruchomość wskaźnika.

Adam Szmagliński (IF PK) Programowanie w języku C++ Kraków, 18.12.2019 142/261

メロメ メ御 トメ ミメ メ ミメー

 $QQ$ 

違い

int  $k = 12$ ; const int  $c_k = 5$ ;

Adam Szmagliński (IF PK) Programowanie w języku C++ Kraków, 18.12.2019 143/261

K ロ ▶ K 個 ▶ K 로 ▶ K 로 ▶ - 로 - K 9 Q @

int  $k = 12$ ; const int  $c_k = 5$ ;

## Zwykły wskaźnik

int  $*p = \&k$ auto  $*p = \&k$ 

Adam Szmagliński (IF PK) Programowanie w języku C++ Kraków, 18.12.2019 143/261

K ロ ▶ K @ ▶ K 할 ▶ K 할 ▶ ① 할 → ① 의 ①

int  $k = 12$ ; const int  $c_k = 5$ ;

## Zwykły wskaźnik

int  $*p = \&k$ auto  $*p = \&k$ 

### Wskaźnik do stałej

const int  $*p = \&k$ const auto  $*p = kk;$ auto  $*p = \&c_k;$ const auto  $*p = kc$  k;

| Adam Szmagliński (IF PK) Programowanie w języku C++ Kraków, 18.12.2019 143/261

K ロ ▶ K 個 ▶ K 로 ▶ K 로 ▶ - 로 - K 9 Q @

int  $k = 12$ ; const int  $c_k = 5$ ;

## Zwykły wskaźnik

int  $*p = kk;$ auto  $*p = \&k$ 

### Wskaźnik do stałej

const int  $*p = \&k$ const auto  $*p = kk;$ auto  $*p = \&c_k;$ const auto  $*p = kc$  k;

#### Wskaźnik stały

int  $*$  const  $p = kk$ ; auto  $*$  const  $p = kk$ ;

### Wskaźnik stały do stałej

const int  $*$  const  $p = kk$ ; const auto  $*$  const  $p = kk$ ; auto  $*$  const  $p = &c_k;$ const auto  $*$  const  $p = \&c_k;$ 

K ロ ▶ K @ ▶ K 할 ▶ K 할 ▶ ① 할 → ① 의 ①

### Wskaźnik stały do stałej

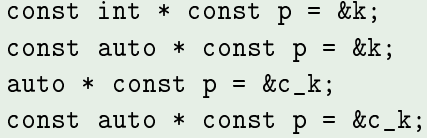

W definicji wskaźnika słowem auto, gdy wyrażeniem inicjalizującym jest adres obiektu stałego, kompilator sam utworzy definicję wskaźnika do obiektu staªego.

ミドマミド

### Wskaźnik stały do stałej

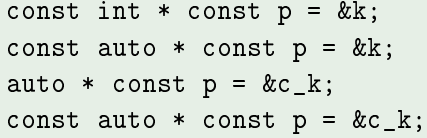

W definicji wskaźnika słowem *auto*, gdy wyrażeniem inicjalizującym jest adres obiektu stałego, kompilator sam utworzy definicję wskaźnika do obiektu staªego.

Definicja wskaźnika ze słowem auto bez gwiazdki, nie pozwala na zdefiniowanie go jako obiektu stałego.

Kwalifikator const w definicji dotyczy typu stojącego bezpośrednio z jego lewej strony, chyba że definicja zaczyna się od const – wtedy dotyczy typu stojącego bezpośrednio z prawej.

Kwalifikator *const* stojący obok słowa *auto*, dotyczy całości reprezentowanej tym sªowem.

Adam Szmagliński (IF PK) Programowanie w języku C++ Kraków, 18.12.2019 144/261

目目

 $\bullet$  int  $*_p = \&$ obiekt; - przypisanie adresu obiektu

Adam Szmagliński (IF PK) Programowanie w języku C++ Kraków, 18.12.2019 145/261

4 0 8 ∢母  $\rightarrow$ 

- 4 로 H - 4 로 H - 1

 $QQ$ 

÷.

- $\bullet$  int  $*_p = \&$ obiekt; przypisanie adresu obiektu
- $p = p1$ ; wartość innego wskaźnika tego samego typu

4 D F

医单侧 医单侧的

GB.

- $\bullet$  int  $*_p = \&$ obiekt; przypisanie adresu obiektu
- $\bullet$   $p = p1$ ; wartość innego wskaźnika tego samego typu
- $\bullet$  p = reinterpret cast<int \*>(q); wskaźnik innego typu (nie const)

4 D F

化重变 化重变性

- $\bullet$  int  $*_p = \&$ obiekt; przypisanie adresu obiektu
- $p = p1$ ; wartość innego wskaźnika tego samego typu
- $\bullet$  p = reinterpret cast<int \*>(q); wskaźnik innego typu (nie const)
- void  $*t = p$ ; wartość innego wskaźnika niż void (nie const)

化重压 化重压力

- $\bullet$  int  $*_p = \&$ obiekt; przypisanie adresu obiektu
- $p = p1$ ; wartość innego wskaźnika tego samego typu
- $\bullet$  p = reinterpret cast<int \*>(q); wskaźnik innego typu (nie const)
- void  $*t = p$ ; wartość innego wskaźnika niż void (nie const)
- $p = tab$ ; nazwa tablicy

化重新润滑脂

- $\bullet$  int  $*_p = \&$ obiekt; przypisanie adresu obiektu
- $p = p1$ ; wartość innego wskaźnika tego samego typu
- $\bullet$  p = reinterpret cast<int \*>(q); wskaźnik innego typu (nie const)
- void  $*t = p$ ; wartość innego wskaźnika niż void (nie const)
- $p = tab$ ; nazwa tablicy
- $p = \&$ fun; lub  $p = fun$ ; nazwa funkcji

化重压 化重压力

- $\bullet$  int  $*_p = \&$ obiekt; przypisanie adresu obiektu
- $p = p1$ ; wartość innego wskaźnika tego samego typu
- $\bullet$  p = reinterpret cast<int \*>(q); wskaźnik innego typu (nie const)
- void  $*t = p$ ; wartość innego wskaźnika niż void (nie const)
- $p = tab$ ; nazwa tablicy
- $p = \&$ fun; lub  $p = \text{fun}$ ; nazwa funkcji
- $\bullet$   $p = new$  int; adres właśnie utworzonego obiektu

化重压 化重压力

- $\bullet$  int  $*_p = \&$ obiekt; przypisanie adresu obiektu
- $p = p1$ ; wartość innego wskaźnika tego samego typu
- $\bullet$  p = reinterpret cast<int \*>(q); wskaźnik innego typu (nie const)
- void  $*t = p$ ; wartość innego wskaźnika niż void (nie const)
- $p = tab$ ; nazwa tablicy
- $p = \&$ fun; lub  $p =$  fun;  $-$  nazwa funkcji
- $\bullet$   $p = new$  int; adres właśnie utworzonego obiektu
- $p =$  reinterpret cast<int \*>(0x789abc); numeryczne miejsce w pamięci

4 D F

医单位 医单位

- $\bullet$  int  $*_p = \&$ obiekt; przypisanie adresu obiektu
- $p = p1$ ; wartość innego wskaźnika tego samego typu
- $\bullet$  p = reinterpret cast<int \*>(q); wskaźnik innego typu (nie const)
- void  $*t = p$ ; wartość innego wskaźnika niż void (nie const)
- $p = tab$ ; nazwa tablicy

• 
$$
p = \&fun
$$
; lub  $p = fun$ ; – nazwa funkcji

- $\bullet$   $p = new$  int; adres właśnie utworzonego obiektu
- $p =$  reinterpret cast<int \*>(0x789abc); numeryczne miejsce w pamięci
- $\bullet$  const char  $*_5 =$  "tekst"; C-string. Bez const działa jako starsza wersja. Ten sposób nie dziaªa dla innych typów.

GB.

- $\bullet$  int  $*_p = \&$ obiekt; przypisanie adresu obiektu
- $p = p1$ ; wartość innego wskaźnika tego samego typu
- $\bullet$  p = reinterpret cast<int \*>(q); wskaźnik innego typu (nie const)
- void  $*t = p$ ; wartość innego wskaźnika niż void (nie const)

• 
$$
p = tab
$$
; – nazwa tablicy

• 
$$
p = \&fun
$$
; lub  $p = fun$ ; – nazwa funkcji

- $\bullet$   $p = new$  int; adres właśnie utworzonego obiektu
- $p =$  reinterpret cast<int \*>(0x789abc); numeryczne miejsce w pamięci
- $\bullet$  const char  $*_5 =$  "tekst"; C-string. Bez const działa jako starsza wersja. Ten sposób nie dziaªa dla innych typów.
- $p = nullptr$ ; adres zerowy

## Wskaźniki do funkcji

Funkcje w języku C++ nie są zmiennymi, ale można zdefiniować wskaźniki do funkcji. Takim wskaźnikom można nadawać wartości, umieszczać w tablicach, przekazywać do funkcji, zwracać je jako wartość funkcji itp.

化重子 化重子

## Wskaźniki do funkcji

Funkcie w jezyku  $C++$  nie sa zmiennymi, ale można zdefiniować wskaźniki do funkcji. Takim wskaźnikom można nadawać wartości, umieszczać w tablicach, przekazywać do funkcji, zwracać je jako wartość funkcji itp.

```
int fun(); // deklaracja funkcji
int (*w_fun)(); // wskaźnik do funkcji takiej jak wyżej
w fun = fun; // lub w fun = &fun;
(*w_fun)(); // lub w_fun(); - wywoªanie wskazanej funkcji
```
 $QQ$ 

# Wskaźniki do funkcji

Funkcie w jezyku  $C++$  nie sa zmiennymi, ale można zdefiniować wskaźniki do funkcii. Takim wskaźnikom można nadawać wartości, umieszczać w tablicach, przekazywać do funkcji, zwracać je jako wartość funkcji itp.

```
int fun(); // deklaracja funkcji
int (*w fun)(); // wskaźnik do funkcji takiej jak wyżej
w fun = fun; // lub w fun = &fun;
(*w_fun)(); // lub w_fun(); - wywoªanie wskazanej funkcji
```
Operacje arytmetyczne na wskaźnikach do funkcji są niedozwolone. Wskaźnik do funkcji może być użyty do wskazywania jedynie na funkcje, której typ jest zgodny z typem tego wskaźnika.

Adam Szmagliński (IF PK) Programowanie w języku C++ Kraków, 18.12.2019 146/261

K ロ ▶ K 個 ▶ K 로 ▶ K 로 ▶ - 로 - K 9 Q @

```
auto *TypWsk_f = kf;// lub decltype(&f) TypWsk_f;
// lub using TypWsk_f = decltype(&f);
// lub using TypWsk_f = double (*)(double);
// lub typedef double (*TypWsk_f)(double);
```
K ロ ▶ K 個 ▶ K 로 ▶ K 로 ▶ - 로 - K 9 Q @

```
auto *TypWsk_f = kf;// lub decltype(&f) TypWsk_f;
// lub using TypWsk_f = decltype(kf);
// lub using TypWsk_f = double (*)(double);
// lub typedef double (*TypWsk_f)(double);
```

```
double pochodna(double (*f)(double), double x){
// lub double pochodna(typWsk_f f, double x){
   double h = 2e-9;
  return (f(x+h) - f(x)) / h;
   // lub return ((*f)(x+h) - (*f)(x)) / h;
}
   ...
  pochodna(f, 3); // wywołanie funkcji
   \frac{1}{1} lub pochodna(&f, 3);
```
K ロ > K 個 > K 로 > K 로 > → 로 → K Q Q Q

void dodaj(int a, int b){ cout << "\nSuma: " << a+b; } void odejmij(int a, int b){ cout << "\nRoznica: " << a-b; } void mnoz(int a, int b){ cout << "\nIloczyn: " << a\*b; }

```
int main(){
  void (*wskF[])(int, int) = { &dodaj, &odejmij, &mnoz};
   // decltype(&dodaj) wskF[] = { &dodaj, &odejmij, &mnoz};
  int a=7, b=12;
   cout << "Dzialania na liczbach: " << a << " i " << b;
  for(int i=0; i < 3; ++i)
     wskF[i](a, b); // lub (*wskF[i])(a, b);
```
}

**KOD KOD KED KED BOAR** 

# Argumenty wywołania programu

W wierszu polecenia wywołującego program można wpisać jego nazwę, a po niej parametry czyli argumenty wywołania (jakiś tekst). Działanie programu rozpoczyna się wywołaniem funkcji *main* z dwoma argumentami:

int main( int argc, char \*argv[]){ ... }

化重压 化重压力

# Argumenty wywołania programu

W wierszu polecenia wywołującego program można wpisać jego nazwę, a po niej parametry czyli argumenty wywołania (jakiś tekst). Działanie programu rozpoczyna się wywołaniem funkcji *main* z dwoma argumentami:

int main( int argc, char \*argv[]){ ... }

Pierwszy nazwany argc (argument counter) jest liczbą argumentów, z jakimi program został wywołany. Drugi argv (argument vector) jest wskaźnikiem do tablicy zawierającej argumenty w postaci C-stringów. Wartością argv[0] jest nazwa wywołanego programu wraz ze ścieżką dostępu, a *argv[argc]* jest wskaźnikiem pustym, tj. równym nullptr.

**KOD KARD KED KED A BOAR** 

## **Struktury**

Struktura jest obiektem złożonym z jednej lub kilku zmiennych, których typy mogą się różnić, zgrupowanych pod jedną nazwą.

4 D F

 $\mathbf{A} \oplus \mathbf{B} \rightarrow \mathbf{A} \oplus \mathbf{B} \rightarrow \mathbf{B}$ 

 $QQ$ 

重

# **Struktury**

Struktura jest obiektem złożonym z jednej lub kilku zmiennych, których typy mogą się różnić, zgrupowanych pod jedną nazwą.

struct punkt {int x; int y; } a, b, c;

Słowo kluczowe struct rozpoczyna deklarację struktury, którą tworzy lista deklaracji zmiennych zawartych między nawiasami klamrowymi.

Zmienne te nazywa się składowymi struktury.

 $a, b, c$  sa opcionalnymi zmiennymi zdefiniowanego typu struct punkt. Po słowie kluczowym struct może występować opcjonalna nazwa, zwana etykietą struktury (tutaj punkt). Etykieta identyfikuje dany wzorzec struktury, używany w dalszych definicjach struktur.

# **Struktury**

Struktura jest obiektem złożonym z jednej lub kilku zmiennych, których typy mogą się różnić, zgrupowanych pod jedną nazwą.

struct punkt {int x; int y; } a, b, c;

Słowo kluczowe struct rozpoczyna deklarację struktury, którą tworzy lista deklaracji zmiennych zawartych między nawiasami klamrowymi.

Zmienne te nazywa się składowymi struktury.

 $a, b, c$  sa opcjonalnymi zmiennymi zdefiniowanego typu struct punkt. Po słowie kluczowym struct może występować opcjonalna nazwa, zwana etykietą struktury (tutaj punkt). Etykieta identyfikuje dany wzorzec struktury, używany w dalszych definicjach struktur.

Można zdefiniować zmienną jako strukturę tego typu:

```
struct punkt pt = {320, 200};
```
Adam Szmagliński (IF PK) Programowanie w języku C++ Kraków, 18.12.2019 150 / 261

Te same nazwy można nadać etykiecie, składowej struktury, jak również innej zmiennej poza strukturą oraz składowym różnych struktur.

4 D F

∢何 ▶ ( ヨ ) ( ヨ ) 。

 $QQ$ 

重

Te same nazwy można nadać etykiecie, składowej struktury, jak również innej zmiennej poza strukturą oraz składowym różnych struktur.

Strukturę w deklaracji można zainicjalizować tylko wyrażeniami stałymi. Automatyczną strukturę można również zainicjalizować za pomocą przypisania.

4 D F

∢何 ▶ ( ヨ ) ( ヨ ) 。
Strukturę w deklaracji można zainicjalizować tylko wyrażeniami stałymi. Automatyczną strukturę można również zainicjalizować za pomocą przypisania.

Dozwolonymi operacjami dla struktury s¡:

医单侧 医单位

 $QQ$ 

Strukturę w deklaracji można zainicjalizować tylko wyrażeniami stałymi. Automatyczną strukturę można również zainicjalizować za pomocą przypisania.

Dozwolonymi operacjami dla struktury s¡:

**•** przypisanie jej innej struktury w całości

化重新润滑脂

Strukturę w deklaracji można zainicjalizować tylko wyrażeniami stałymi. Automatyczną strukturę można również zainicjalizować za pomocą przypisania.

Dozwolonymi operacjami dla struktury s¡:

- **•** przypisanie jej innej struktury w całości
- o pobranie jej adresu za pomocą operatora &

化重复 化重变

Strukturę w deklaracji można zainicjalizować tylko wyrażeniami stałymi. Automatyczną strukturę można również zainicjalizować za pomocą przypisania.

Dozwolonymi operacjami dla struktury s¡:

- **•** przypisanie jej innej struktury w całości
- o pobranie jej adresu za pomocą operatora &
- o odwołania do jej składowych

化重复 化重变

Strukturę w deklaracji można zainicjalizować tylko wyrażeniami stałymi. Automatyczną strukturę można również zainicjalizować za pomocą przypisania.

Dozwolonymi operacjami dla struktury s¡:

- **•** przypisanie jej innej struktury w całości
- o pobranie jej adresu za pomocą operatora &
- o odwołania do jej składowych
- $\bullet$  przesyłanie argumentów funkcjom i zwracanie przez funkcje wartości

4 D F

医单侧 医单位

Strukturę w deklaracji można zainicjalizować tylko wyrażeniami stałymi. Automatyczną strukturę można również zainicjalizować za pomocą przypisania.

Dozwolonymi operacjami dla struktury s¡:

- **·** przypisanie jej innej struktury w całości
- o pobranie jej adresu za pomocą operatora &
- o odwołania do jej składowych
- $\bullet$  przesyłanie argumentów funkcjom i zwracanie przez funkcje wartości

Dostep do składowej struktury uzyskujemy poprzez operator ...":

cout  $<<$  pt.x  $<<$  ", "  $<<$  pt.y;

Adam Szmagliński (IF PK) Programowanie w języku C++ Kraków, 18.12.2019 151/261

 $\overline{CD}$ 4 円

 $419C$ 

Struktury mogą być zagnieżdżone. Prostokąt może być reprezentowany parą jego przeciwległych wierzchołków:

```
struct prostokat {
   struct punkt pt1;
   struct punkt pt2;
};
```
4 D F

 $\mathbb{B} \rightarrow \mathbb{R} \oplus \mathbb{R}$ 

重

Struktury mogą być zagnieżdżone. Prostokąt może być reprezentowany parą jego przeciwległych wierzchołków:

```
struct prostokat {
   struct punkt pt1;
   struct punkt pt2;
};
```
Nie dopuszcza się aby struktura zawierała w sobie swoje własne wcielenie, lecz może zawierać wskaźnik do samej siebie.

ヨメ メヨメー

Dostęp do struktur poprzez funkcje odbywa się często na 3 sposoby:

4 0 8

 $\mathbf{A} \oplus \mathbf{B} \rightarrow \mathbf{A} \oplus \mathbf{B} \rightarrow \mathbf{B}$ 

G.

 $QQ$ 

Dostęp do struktur poprzez funkcje odbywa się często na 3 sposoby: przekazywanie skªadników oddzielnie

4 D F

 $\mathbb{B}$  is a  $\mathbb{B}$  is a

重

Dostęp do struktur poprzez funkcje odbywa się często na 3 sposoby:

- przekazywanie skªadników oddzielnie
- o przekazywanie całej struktury

4 D F

ヨメ イヨメー

 $QQ$ 

э

Dostęp do struktur poprzez funkcje odbywa się często na 3 sposoby:

- przekazywanie skªadników oddzielnie
- o przekazywanie całej struktury
- · przekazywanie wskaźnika do struktury

4 D F

ヨメ イヨメ

Dostęp do struktur poprzez funkcje odbywa się często na 3 sposoby:

- przekazywanie skªadników oddzielnie
- o przekazywanie całej struktury
- **·** przekazywanie wskaźnika do struktury

```
struct punkt UtworzPunkt(int x, int y){
   struct punkt tmp;
   tmp.x = x;tmp.y = y;return tmp;
}
```
4 D F

化重变 化重变性

```
struct prostokat ekran;
struct punkt srodek;
struct punkt UtworzPunkt(int, int);
ekran.pt1 = UtworzPunkt(0, 0);ekran.pt2 = UtworzPunkt(XMAX, YMAX);
srodek = UtworzPunkt((ekran.pt1.x + ekran.pt2.x)/2,(ekran.pt1.y + ekran.pt2.y)/2);struct prostokat r, *pr=&r;
```
Tutaj pr jest wskaźnikiem do struktury typu struct prostokat, a (\*pr).pt1 oraz  $(*pr)$ .pt2 są jej składowymi – nawiasy są konieczne. Zapis  $(*pr)$  pt1 jest równoważny skróconemu zapisowi pr- $>pt1$ Równoważne wyrażenia: r.pt1.x  $(r.pt1)$ .x pr- $>pt1$ .x  $(pr$   $>pt1$ ).x

K ロ ▶ K 個 ▶ K 로 ▶ K 로 ▶ 『로 』 ◇ Q Q

```
struct prostokat ekran;
struct punkt srodek;
struct punkt UtworzPunkt(int, int);
ekran.pt1 = UtworzPunkt(0, 0);ekran.pt2 = UtworzPunkt(XMAX, YMAX);
srodek = UtworzPunkt((ekran.pt1.x + ekran.pt2.x)/2,(ekran.pt1.y + ekran.pt2.y)/2);struct prostokat r, *pr=&r;
```
Tutaj pr jest wskaźnikiem do struktury typu struct prostokat, a (\*pr).pt1 oraz  $(*pr).pt2$  są jej składowymi – nawiasy są konieczne. Zapis  $(*pr)$  pt1 jest równoważny skróconemu zapisowi pr- $>pt1$ Równoważne wyrażenia: r.pt1.x  $(r.p t 1)$ .x pr- $>$ pt1.x  $(pr > pt 1)$ .x

Operatory strukturowe:  $n \cdot \cdot \cdot$  i  $n \cdot >$ " wraz z nawiasami okrągłymi  $n \cdot \cdot$ wywołania funkcji i prostokątnymi "//" indeksowania tablicy, znajdują się na szczycie hierarchii priorytetów.

Adam Szmagliński (IF PK) Programowanie w języku C++ Kraków, 18.12.2019 154/261

#### Tablice struktur

Następująca deklaracja strukturowa deklaruje strukturowy typ struct student, definiuje tablice grupa1 o elementach będących strukturami tego typu oraz rezerwuje dla nich pamięć:

```
struct student{
   char *imie;
   char *nazwisko;
   int punkty;
} grupa1[NMAX];
```
ヨメ メヨメー

### Tablice struktur

Następująca deklaracja strukturowa deklaruje strukturowy typ struct student, definiuje tablice grupa1 o elementach będących strukturami tego typu oraz rezerwuje dla nich pamięć:

```
struct student{
   char *imie;
   char *nazwisko;
   int punkty;
} grupa1[NMAX];
```
Aby zainicjalizować tablicę struktur, po definicji podaje się ujętą w klamry listę wartości początkowych:

```
struct student grupa2[] = {
   "Jan", "Kowlski", 0,
   "Małgorzata", "Nowak", 0
};
```

```
struct student grupa2[] = {
   {"Jan", "Kowlski", 0},
   {"Maªgorzata", "Nowak", 0}
};
```
4 0 8

K個→ K目→ K目→ (目) のQC

lub

```
struct student grupa2[] = {
   {"Jan", "Kowlski", 0},
   {"Maªgorzata", "Nowak", 0}
};
```
Dostęp do składowej struktury w tablicy może być realizowany np. grupa2[i].punkty

4 **E** F

医单侧 医单侧的

G.

lub

```
struct student grupa2[] = {
   {"Jan", "Kowlski", 0},
   {"Maªgorzata", "Nowak", 0}
};
```
Dostęp do składowej struktury w tablicy może być realizowany np. grupa2[i].punkty

Wyznaczenie liczby elementów tablicy struktur:

```
#define NMAX (sizeof grupa1 / sizeof(struct student))
```
lub

#define NMAX (sizeof grupa1 / sizeof grupa1[0])

**← ロ → → ← 何 →** 

医细胞 医细胞 医心包

#### Unie

Unia jest zmienną, która w różnych momentach może zawierać obiekty różnych typów i rozmiarów w tym samym miejscu w pamięci.

4. Fill 16

4 0 8

 $\mathcal{A} \ni \mathcal{A} \ni \mathcal{A}$ 

э

#### Unie

Unia jest zmienną, która w różnych momentach może zawierać obiekty różnych typów i rozmiarów w tym samym miejscu w pamięci.

Składnia unii jest wzorowana na strukturach:

```
union u_tag{
   int ival;
   double dval;
   char *sval;
} u;
```
4 **E** F

化重氮 化重氮化

#### Unie

Unia jest zmienną, która w różnych momentach może zawierać obiekty różnych typów i rozmiarów w tym samym miejscu w pamięci.

Składnia unii jest wzorowana na strukturach:

```
union u_tag{
   int ival;
   double dval;
   char *sval;
} u;
```
Zmienna u jest na tyle obszerna, aby pomieścić wartość największego z typów składowych. Unia jest strukturą, w której wszystkie składowe są umieszczone w tym samym miejscu w pamięci, nakładając się.

Adam Szmagliński (IF PK) Programowanie w języku C++ Kraków, 18.12.2019 157/261

 $\left\{ \left\vert \left\langle \left\langle \mathbf{q} \right\rangle \right\rangle \right\vert \times \left\langle \mathbf{q} \right\rangle \right\vert \times \left\langle \mathbf{q} \right\rangle \right\}$ 

Można jej przypisać wartość każdego z tych typów, jednak typ wartości pobieranej musi być zgodny z typem ostatnio przypisanej wartości. Zainicjalizować można ją jedynie wartością o typie jej pierwszej składowej. Operacje dozwolone dla struktur są dozwolone także dla unii.

4 D.K.

 $\sqrt{2}$  )  $\sqrt{2}$  )  $\sqrt{2}$ 

Operacje wejścia/wyjścia nie wchodzą w skład definicji języka C++. Operacje te możliwe są dzięki bibliotekom, które dołącza producent danego kompilatora.

4 D F

ミドイヨドー

 $\Omega$ 

Operacje wejścia/wyjścia nie wchodzą w skład definicji języka C++. Operacje te możliwe są dzięki bibliotekom, które dołącza producent danego kompilatora.

Mamy dwie podstawowe biblioteki wejścia/wyjścia:

ミドイヨドー

Operacje wejścia/wyjścia nie wchodzą w skład definicji języka C++. Operacje te możliwe są dzięki bibliotekom, które dołącza producent danego kompilatora.

Mamy dwie podstawowe biblioteki wejścia/wyjścia:

• stdio (standard input/output) – istnieje ze względu na kompatybilność z językiem C

重め メモメー

Operacje wejścia/wyjścia nie wchodzą w skład definicji języka C++. Operacje te możliwe są dzięki bibliotekom, które dołącza producent danego kompilatora.

Mamy dwie podstawowe biblioteki wejścia/wyjścia:

- stdio (standard input/output) istnieje ze względu na kompatybilność z językiem C
- $\bullet$  iostream (input/output stream) jej założenia weszły w skład obecnego standardu ISO

∢ 重 を → 重 を……

Operacje wejścia/wyjścia nie wchodzą w skład definicji języka C++. Operacje te możliwe są dzięki bibliotekom, które dołącza producent danego kompilatora.

Mamy dwie podstawowe biblioteki wejścia/wyjścia:

- stdio (standard input/output) istnieje ze względu na kompatybilność z językiem C
- $\bullet$  iostream (input/output stream) jej założenia weszły w skład obecnego standardu ISO

#### Pliki nagłówkowe

Operacje wejścia/wyjścia nie wchodzą w skład definicji języka C++. Operacje te możliwe są dzięki bibliotekom, które dołącza producent danego kompilatora.

Mamy dwie podstawowe biblioteki wejścia/wyjścia:

- stdio (standard input/output) istnieje ze względu na kompatybilność z językiem C
- $\bullet$  iostream (input/output stream) jej założenia weszły w skład obecnego standardu ISO

#### Pliki nagłówkowe

• iostream – dołącza się w każdym przypadku korzystania z tej biblioteki

Adam Szmagliński (IF PK) Programowanie w języku C++ Kraków, 18.12.2019 159/261

Operacje wejścia/wyjścia nie wchodzą w skład definicji języka C++. Operacje te możliwe są dzięki bibliotekom, które dołącza producent danego kompilatora.

Mamy dwie podstawowe biblioteki wejścia/wyjścia:

- stdio (standard input/output) istnieje ze względu na kompatybilność z językiem C
- iostream (input/output stream) jej założenia weszły w skład obecnego standardu ISO

#### Pliki nagłówkowe

- iostream dołącza się w każdym przypadku korzystania z tej biblioteki
- **fstream** przy operacjach we/wy na plikach zewnętrznych

Operacje wejścia/wyjścia nie wchodzą w skład definicji języka C++. Operacje te możliwe są dzięki bibliotekom, które dołącza producent danego kompilatora.

Mamy dwie podstawowe biblioteki wejścia/wyjścia:

- stdio (standard input/output) istnieje ze względu na kompatybilność z językiem C
- iostream (input/output stream) jej założenia weszły w skład obecnego standardu ISO

#### Pliki nagłówkowe

- iostream dołącza się w każdym przypadku korzystania z tej biblioteki
- **fstream** przy operacjach we/wy na plikach zewnętrznych
- **sstream** przy operacjach we/wy na obiektach klasy string

Adam Szmagliński (IF PK) Programowanie w języku C++ Kraków, 18.12.2019 159/261

Wprowadzanie i wyprowadzanie informacji można traktować jako płynący strumień bajtów. Wczytywanie lub wypisywanie informacji może odbywać się na 2 sposoby poprzez:

4 D F

ミドマミド

 $200$ 

Wprowadzanie i wyprowadzanie informacji można traktować jako płynący strumień bajtów. Wczytywanie lub wypisywanie informacji może odbywać się na 2 sposoby poprzez:

 $\bullet$  operacje we/wy binarne – bajty nie są w żaden sposób interpretowane. Służą do komunikacji z programem lub urządzeniem. Wprowadzanie i wyprowadzanie informacji można traktować jako płynący strumień bajtów. Wczytywanie lub wypisywanie informacji może odbywać się na 2 sposoby poprzez:

- $\bullet$  operacje we/wy binarne bajty nie są w żaden sposób interpretowane. Służą do komunikacji z programem lub urządzeniem.
- $\bullet$  operacje we/wy tekstowe strumień przesyła i interpretuje (formatuje) informacje. Służą do pokazania pierwotnie binarnej informacji czªowiekowi.

4 D F

化重氮 化重氮化

Kompilator definiuje kilka gotowych strumieni (obiektów danych klas). Po uruchomieniu program zakłada i otwiera te strumienie, a po zakończeniu strumienie zamykane są automatycznie.

4 D F

化重新润滑脂

 $\Omega$
• cout – powiązany ze standardowym urządzeniem wyjścia (zwykle ekran)

4 D F

ヨメ メヨメ

- cout powiązany ze standardowym urządzeniem wyjścia (zwykle ekran)
- cin ze standardowym urządzeniem wejścia (zwykle klawiatura)

ヨメ メヨメ

- cout powiązany ze standardowym urządzeniem wyjścia (zwykle ekran)
- cin ze standardowym urządzeniem wejścia (zwykle klawiatura)
- o cerr ze standardowym urządzeniem, na które wysyłamy komunikaty o błędach (zwykle ekran). Strumień niebuforowany.

化重变 化重变

- cout powiązany ze standardowym urządzeniem wyjścia (zwykle ekran)
- cin ze standardowym urządzeniem wejścia (zwykle klawiatura)
- o cerr ze standardowym urządzeniem, na które wysyłamy komunikaty o błędach (zwykle ekran). Strumień niebuforowany.
- $\bullet$  clog jak wyżej, lecz strumień jest buforowany.

4 D F

化重变 化重变化

- cout powiązany ze standardowym urządzeniem wyjścia (zwykle ekran)
- cin ze standardowym urządzeniem wejścia (zwykle klawiatura)
- o cerr ze standardowym urządzeniem, na które wysyłamy komunikaty o błędach (zwykle ekran). Strumień niebuforowany.
- clog jak wyżej, lecz strumień jest buforowany.

Powyższe strumienie pracują na zwykłych znakach char. Do szerokich znaków wchar t mamy ich odpowiedniki: wcout, wcin, wcerr, wclog.

4 D.K.

**A BAK BA** 

- cout powiązany ze standardowym urządzeniem wyjścia (zwykle ekran)
- o cin ze standardowym urządzeniem wejścia (zwykle klawiatura)
- o cerr ze standardowym urządzeniem, na które wysyłamy komunikaty o błędach (zwykle ekran). Strumień niebuforowany.
- clog jak wyżej, lecz strumień jest buforowany.

Powyższe strumienie pracują na zwykłych znakach char. Do szerokich znaków wchar t mamy ich odpowiedniki: wcout, wcin, wcerr, wclog.

W obrebie klasy *ostream* operator " $<<$ " został przeładowany tak, że odpowiada za wysyłanie informacji do strumienia. Odwrotny operator  $D \gt S$ " wczytuje informacje ze strumienia.

Adam Szmagliński (IF PK) Programowanie w języku C++ Kraków, 18.12.2019 161/261

Gdy wstawiamy do strumienia wypisywane są:

Adam Szmagliński (IF PK) Programowanie w języku C++ Kraków, 18.12.2019 162/261

4 D F

 $\mathbb{B} \rightarrow \mathbb{R} \oplus \mathbb{R}$ 

 $\Omega$ 

э

Gdy wstawiamy do strumienia wypisywane są:

• w systemie dziesiątkowym – typy wbudowane przechowujące liczby caªkowite

4 0 8

 $\rightarrow$   $\equiv$   $\rightarrow$ 

Gdy wstawiamy do strumienia wypisywane są:

- w systemie dziesiątkowym typy wbudowane przechowujące liczby caªkowite
- $\bullet$  jako pojedyncze znaki ASCII typy char i unsigned char

4 0 8

Gdy wstawiamy do strumienia wypisywane są:

- w systemie dziesiątkowym typy wbudowane przechowujące liczby caªkowite
- $\bullet$  jako pojedyncze znaki ASCII typy char i unsigned char
- z dokładnością do 6 miejsc, bez zbędnych zer liczby typu float i double

4 D F

Gdy wstawiamy do strumienia wypisywane są:

- $\bullet$  w systemie dziesiątkowym typy wbudowane przechowujące liczby caªkowite
- $\bullet$  jako pojedyncze znaki ASCII typy char i unsigned char
- $\bullet$  z dokładnością do 6 miejsc, bez zbędnych zer liczby typu *float* i double
- heksadecymalne wskaźniki (z wyjątkiem char \* i unsigned char \*)

4 D F

ヨメ メヨメ

Gdy wstawiamy do strumienia wypisywane są:

- $\bullet$  w systemie dziesiątkowym typy wbudowane przechowujące liczby caªkowite
- $\bullet$  jako pojedyncze znaki ASCII typy char i unsigned char
- $\bullet$  z dokładnością do 6 miejsc, bez zbędnych zer liczby typu float i double
- heksadecymalne wskaźniki (z wyjątkiem char \* i unsigned char \*)
- · w postaci C-stringu, na który pokazują wskaźniki char \* i unsigned char \*

4 D F

化重子 化重子

Adam Szmagliński (IF PK) Programowanie w języku C++ Kraków, 18.12.2019 163/261

メロメ メタメ メミメ メミメー

 $\equiv$  990

• ignorowane są wszystkie białe znaki, poprzedzające każdy z wczytywanych typów

(B)  $QQ$ 

- ignorowane są wszystkie białe znaki, poprzedzające każdy z wczytywanych typów
- interpretowane jako podane w systemie dziesiątkowym, są typy reprezentujące liczby całkowite

G.

 $QQ$ 

- ignorowane są wszystkie białe znaki, poprzedzające każdy z wczytywanych typów
- **•** interpretowane jako podane w systemie dziesiątkowym, są typy reprezentujące liczby całkowite
- · między znakiem przed liczbą (+ lub -) a tą liczbą nie może być spacji

G.

- o ignorowane są wszystkie białe znaki, poprzedzające każdy z wczytywanych typów
- **•** interpretowane jako podane w systemie dziesiątkowym, są typy reprezentujące liczby całkowite
- miedzy znakiem przed liczba (+ lub -) a ta liczba nie może być spacji
- o wczytywanie liczby całkowitej zakończy się po napotkaniu znaku różnego od cyfry

G.

- o ignorowane są wszystkie białe znaki, poprzedzające każdy z wczytywanych typów
- **•** interpretowane jako podane w systemie dziesiątkowym, są typy reprezentujące liczby całkowite
- miedzy znakiem przed liczba (+ lub -) a ta liczba nie może być spacji
- o wczytywanie liczby całkowitej zakończy się po napotkaniu znaku różnego od cyfry
- o w liczbie zmiennoprzecinkowej wystąpić może litera oznaczająca wykładnik (e lub E), po niej może być również znak (+ lub -). Wewnątrz nie może być spacji.

œ.

- o ignorowane są wszystkie białe znaki, poprzedzające każdy z wczytywanych typów
- **•** interpretowane jako podane w systemie dziesiątkowym, są typy reprezentujące liczby całkowite
- $\bullet$  miedzy znakiem przed liczba (+ lub -) a ta liczba nie może być spacji
- o wczytywanie liczby całkowitej zakończy się po napotkaniu znaku różnego od cyfry
- o w liczbie zmiennoprzecinkowej wystąpić może litera oznaczająca wykładnik (e lub E), po niej może być również znak (+ lub -). Wewnątrz nie może być spacji.
- $\bullet$  do tablicy znakowej, wczytywanie zaczyna się od pierwszego czarnego znaku, a kończy na ostatnim czarnym znaku. Nie jest sprawdzane zapełnienie tablicy – nadmiarowe wczytywane znaki niszczą pamięć

G.

- o ignorowane są wszystkie białe znaki, poprzedzające każdy z wczytywanych typów
- **•** interpretowane jako podane w systemie dziesiątkowym, są typy reprezentujące liczby całkowite
- $\bullet$  miedzy znakiem przed liczba (+ lub -) a ta liczba nie może być spacji
- o wczytywanie liczby całkowitej zakończy się po napotkaniu znaku różnego od cyfry
- o w liczbie zmiennoprzecinkowej wystąpić może litera oznaczająca wykładnik (e lub E), po niej może być również znak (+ lub -). Wewnątrz nie może być spacji.
- $\bullet$  do tablicy znakowej, wczytywanie zaczyna się od pierwszego czarnego znaku, a kończy na ostatnim czarnym znaku. Nie jest sprawdzane zapełnienie tablicy – nadmiarowe wczytywane znaki niszczą pamięć
- · do obiektu klasy string, jak wyżej tyle, że sam się powiększa

重

### Sterowanie formatem

Zasady formatowania zapisane są w tzw. flagach stanu formatowania. Umieszczono je w klasie ios base (input/output state). Klasę ios base dziedziczy klasa ios, więc możemy także posługiwać się krótszym kwalikatorem.

ヨメ メヨメ

 $200$ 

## Sterowanie formatem

Zasady formatowania zapisane są w tzw. flagach stanu formatowania. Umieszczono je w klasie ios base (input/output state). Klasę ios base dziedziczy klasa ios, więc możemy także posługiwać się krótszym kwalikatorem.

### $Typ$  fmtflags

W klasie ios base typ składników przechowujących zasady formatowania został instrukcją typedef nazwany fmtflags. Klasa jos jest podstawową dla klas istream i ostream.

医单侧 医骨关节

 $200$ 

## Sterowanie formatem

Zasady formatowania zapisane są w tzw. flagach stanu formatowania. Umieszczono je w klasie ios base (input/output state). Klasę ios base dziedziczy klasa ios, więc możemy także posługiwać się krótszym kwalikatorem.

### Typ fmtflags

W klasie ios base typ składników przechowujących zasady formatowania został instrukcją typedef nazwany fmtflags. Klasa ios jest podstawową dla klas istream i ostream.

Flagi zawierają informacje typu tak/nie. Domniemane ustawienia wymienionych dalej flag są wytłuszczone:

4 D.K.

 $\sqrt{2}$  )  $\sqrt{2}$  )  $\sqrt{2}$ 

Adam Szmagliński (IF PK)

Programowanie w języku C++

Kraków, 18.12.2019

 $165 / 261$ 

· skipws - ignoruj białe znaki

Adam Szmagliński (IF PK)

Programowanie w języku C++

Kraków, 18.12.2019

 $165/261$ 

· skipws - ignoruj białe znaki

· left - justowanie lewe (1 z 3 kolejnych może być ustawiona)

- · skipws ignoruj białe znaki
- · left justowanie lewe (1 z 3 kolejnych może być ustawiona)
- $\bullet$  right justowanie prawe
- · skipws ignoruj białe znaki
- · left justowanie lewe (1 z 3 kolejnych może być ustawiona)
- $\bullet$  right justowanie prawe
- internal justowanie wewnętrzne
- · skipws ignoruj białe znaki
- · left justowanie lewe (1 z 3 kolejnych może być ustawiona)
- $\bullet$  right justowanie prawe
- *internal* justowanie wewnętrzne
- · boolalpha używaj słów true-false, zamiast liczb 1-0
- · skipws ignoruj białe znaki
- left justowanie lewe (1 z 3 kolejnych może być ustawiona)
- $\bullet$  right justowanie prawe
- *internal* justowanie wewnętrzne
- · boolalpha używaj słów true-false, zamiast liczb 1-0
- · dec konwersja decymalna (ustawia się najwyżej 1 z 3 kolejnych)
- · skipws ignoruj białe znaki
- · left justowanie lewe (1 z 3 kolejnych może być ustawiona)
- $\bullet$  right justowanie prawe
- *internal* justowanie wewnętrzne
- · boolalpha używaj słów true-false, zamiast liczb 1-0
- · dec konwersja decymalna (ustawia się najwyżej 1 z 3 kolejnych)
- $\bullet$  oct konwersja oktalna
- · skipws ignoruj białe znaki
- · left justowanie lewe (1 z 3 kolejnych może być ustawiona)
- $\bullet$  right justowanie prawe
- *internal* justowanie wewnętrzne
- · boolalpha używaj słów true-false, zamiast liczb 1-0
- · dec konwersja decymalna (ustawia się najwyżej 1 z 3 kolejnych)
- $\bullet$  oct konwersja oktalna
- $\bullet$  hex konwersia heksadecymalna
- $\bullet$  skipws ignoruj białe znaki
- · left justowanie lewe (1 z 3 kolejnych może być ustawiona)
- $\bullet$  right justowanie prawe
- *internal* justowanie wewnętrzne
- · boolalpha używaj słów true-false, zamiast liczb 1-0
- o dec konwersia decymalna (ustawia się najwyżej 1 z 3 kolejnych)
- o oct konwersja oktalna
- $\bullet$  hex konwersia heksadecymalna
- showbase pokaż podstawe konwersii (czyli przed hex  $0x$ , oct 0)
- · skipws ignoruj białe znaki
- left justowanie lewe (1 z 3 kolejnych może być ustawiona)
- $\bullet$  right justowanie prawe
- *internal* justowanie wewnętrzne
- · boolalpha używaj słów true-false, zamiast liczb 1-0
- o dec konwersia decymalna (ustawia się najwyżej 1 z 3 kolejnych)
- o oct konwersja oktalna
- $\bullet$  hex konwersia heksadecymalna
- showbase pokaż podstawe konwersii (czyli przed hex  $0x$ , oct 0)
- · showpoint pokaż kropkę dziesiętną i nieznaczące zera
- $\bullet$  skipws ignoruj białe znaki
- left justowanie lewe (1 z 3 kolejnych może być ustawiona)
- $\bullet$  right justowanie prawe
- *internal* justowanie wewnętrzne
- · boolalpha używaj słów true-false, zamiast liczb 1-0
- o dec konwersia decymalna (ustawia się najwyżej 1 z 3 kolejnych)
- o oct konwersja oktalna
- $\bullet$  hex konwersia heksadecymalna
- showbase pokaż podstawe konwersii (czyli przed hex  $0x$ , oct 0)
- · showpoint pokaż kropkę dziesiętną i nieznaczące zera
- *uppercase* wielkie litery w liczbach (e lub x)
- $\bullet$  skipws ignoruj białe znaki
- left justowanie lewe (1 z 3 kolejnych może być ustawiona)
- $\bullet$  right justowanie prawe
- *internal* justowanie wewnętrzne
- · boolalpha używaj słów true-false, zamiast liczb 1-0
- o dec konwersia decymalna (ustawia się najwyżej 1 z 3 kolejnych)
- o oct konwersja oktalna
- $\bullet$  hex konwersia heksadecymalna
- showbase pokaż podstawe konwersii (czyli przed hex  $0x$ , oct 0)
- · showpoint pokaż kropkę dziesiętną i nieznaczące zera
- *uppercase* wielkie litery w liczbach (e lub x)
- · showpos znak " $+$ " przed liczbami dodatnimi
- $\bullet$  skipws ignoruj białe znaki
- $\bullet$  left justowanie lewe (1 z 3 kolejnych może być ustawiona)
- $\bullet$  right  $-$  justowanie prawe
- $\bullet$  internal  $-$  justowanie wewnętrzne
- · boolalpha używaj słów true-false, zamiast liczb 1-0
- o dec konwersja decymalna (ustawia się najwyżej 1 z 3 kolejnych)
- $\bullet$  oct konwersja oktalna
- $\bullet$  hex konwersja heksadecymalna
- showbase pokaż podstawe konwersii (czyli przed hex  $0x$ , oct 0)
- · showpoint pokaż kropkę dziesiętną i nieznaczące zera
- $\bullet$  uppercase wielkie litery w liczbach (e lub x)
- showpos znak " $+$ " przed liczbami dodatnimi
- $\bullet$  scientific notacja wykładnicza
- **skipws** ignoruj białe znaki
- $\bullet$  left justowanie lewe (1 z 3 kolejnych może być ustawiona)
- $\bullet$  right  $-$  justowanie prawe
- $\bullet$  internal  $-$  justowanie wewnętrzne
- · boolalpha używaj słów true-false, zamiast liczb 1-0
- o dec konwersja decymalna (ustawia się najwyżej 1 z 3 kolejnych)
- $\bullet$   $oct -$  konwersja oktalna
- $\bullet$  hex konwersja heksadecymalna
- showbase pokaż podstawe konwersii (czyli przed hex  $0x$ , oct 0)
- showpoint pokaż kropkę dziesiętną i nieznaczące zera
- $\bullet$  uppercase wielkie litery w liczbach (e lub x)
- showpos znak " $+$ " przed liczbami dodatnimi
- $\bullet$  scientific notacja wykładnicza
- $\bullet$  fixed notacja dziesiętna
- skipws ignoruj białe znaki
- $\bullet$  left justowanie lewe (1 z 3 kolejnych może być ustawiona)
- $\bullet$  right  $-$  justowanie prawe
- $\bullet$  internal  $-$  justowanie wewnętrzne
- · boolalpha używaj słów true-false, zamiast liczb 1-0
- o dec konwersja decymalna (ustawia się najwyżej 1 z 3 kolejnych)
- $\bullet$   $oct -$  konwersja oktalna
- $\bullet$  hex konwersja heksadecymalna
- showbase pokaż podstawe konwersii (czyli przed hex  $0x$ , oct 0)
- showpoint pokaż kropkę dziesiętną i nieznaczące zera
- o *uppercase* wielkie litery w liczbach (e lub x)
- $\bullet$  showpos znak "+" przed liczbami dodatnimi
- o scientific notacja wykładnicza
- $\bullet$  fixed notacja dziesiętna
- unitbuf nie buforuj strumienia

4日下

 $\mathbb{B} \rightarrow \mathbb{R} \oplus \mathbb{R}$ 

• adjustfield - typ dopasowania: lewe, prawe, wewnętrzne

4 D F

重き マ重き こ

 $200$ 

- adjustfield typ dopasowania: lewe, prawe, wewnętrzne
- $\bullet$  basefield typ podstawy konwersji: dec, hex, oct

4 D F

ヨメ メヨメー

- $\bullet$  adjustfield  $-$  typ dopasowania: lewe, prawe, wewnetrzne
- $\bullet$  basefield typ podstawy konwersji: dec, hex, oct
- o floatfield typ notacji zmiennopozycyjnej: wykładnicza, dziesiętna

4 D F

ヨト イヨトー

- $\bullet$  adjustfield  $-$  typ dopasowania: lewe, prawe, wewnetrzne
- $\bullet$  basefield typ podstawy konwersji: dec, hex, oct
- $\bullet$  floatfield typ notacji zmiennopozycyjnej: wykładnicza, dziesiętna

Gdy zadna z flag: dec, oct, hex nie jest ustawiona, jest to równoważne ustawieniu flagi dec.

4 重 ド 4 重 ドー

- adjustfield typ dopasowania: lewe, prawe, wewnętrzne
- $\bullet$  basefield typ podstawy konwersji: dec, hex, oct
- $\bullet$  floatfield typ notacji zmiennopozycyjnej: wykładnicza, dziesiętna

Gdy żadna z flag: *dec, oct, hex* nie jest ustawiona, jest to równoważne ustawieniu flagi dec.

Format wypisywanych liczb zmiennoprzecinkowych zależy od obowiązującej dokładności. Domniemana dokładność to 6 cyfr. Notacja wykładnicza (ustawiona scientific) składa się z: jednej cyfry, ewentualnej kropki dziesiętnej, dalszej części liczby ograniczonej przez dokładność, litery "e" i wykªadnika 10 dla tej liczby.

Przy ustawionej *fixed*, dokładność to ilość cyfr po kropce. Jeśli nie jest ustawiona żadna z flag: fixed, scientific - liczby wypisywane są zależnie od ich wartości: w notacji wykładniczej gdy wykładnik jest mniejszy od -4 lub większy od dokładności, w przeciwnym przypadku w dziesiętnej z całkowitą liczbą cyfr nie przekraczającą dokładności.

4 D.K.

 $\overline{AB}$  ) and  $\overline{B}$  ) and  $\overline{B}$  ) and

Przy ustawionej *fixed*, dokładność to ilość cyfr po kropce. Jeśli nie jest ustawiona żadna z flag: *fixed, scientific* – liczby wypisywane są zależnie od ich wartości: w notacji wykładniczej gdy wykładnik jest mniejszy od -4 lub większy od dokładności, w przeciwnym przypadku w dziesiętnej z całkowitą liczbą cyfr nie przekraczającą dokładności.

Flagi i maski są publiczne w zakresie klasy *ios* base, można więc ich używać poza tą klasą, poprzedzając kwalifikatorem zakresu np. ios base::oct lub krócej ios::oct.

Klasę ios base dziedziczą również klasy ostream i istream, a obiektami tych klas są strumienie cout i cin. Klasa ios base oprócz flag, zawiera też narz¦dzia do ich ustawiania.

 $\mathbf{A} \equiv \mathbf{A} \times \mathbf{A} \equiv \mathbf{A} \times \mathbf{A}$ 

 $\Omega$ 

Klasę ios base dziedziczą również klasy ostream i istream, a obiektami tych klas są strumienie *cout i cin*. Klasa *ios base* oprócz flag, zawiera też narz¦dzia do ich ustawiania.

Rodzaje narzędzi do modyfikacji parametrów formatowania:

∢ 重 を → 重 を……

Klasę jos base dziedziczą również klasy ostream i istream, a obiektami tych klas są strumienie *cout i cin*. Klasa *ios base* oprócz flag, zawiera też narz¦dzia do ich ustawiania.

Rodzaje narzędzi do modyfikacji parametrów formatowania:

 $\bullet$  elementarne funkcje klasy *ios* do ustawiania i kasowania flag: setf i unsetf

化重子 化重子

Klasę jos base dziedziczą również klasy ostream i istream, a obiektami tych klas są strumienie *cout i cin*. Klasa *ios base* oprócz flag, zawiera też narz¦dzia do ich ustawiania.

Rodzaje narzędzi do modyfikacji parametrów formatowania:

- **e** elementarne funkcje klasy ios do ustawiania i kasowania flag: setf i unsetf
- **•** funkcje klasy *ios* zmieniające parametry np. szerokość, precyzję

Klasę jos base dziedziczą również klasy ostream i istream, a obiektami tych klas są strumienie *cout i cin*. Klasa *ios base* oprócz flag, zawiera też narz¦dzia do ich ustawiania.

Rodzaje narzędzi do modyfikacji parametrów formatowania:

- **e** elementarne funkcje klasy ios do ustawiania i kasowania flag: setf i unsetf
- **•** funkcje klasy *ios* zmieniające parametry np. szerokość, precyzję
- **•** manipulatory wykonujące w prosty sposób oba zadania

化重变 化重变化

## Funkcja setf

ustawia flagi, które są jej argumentami (jedną lub sumę bitową kilku). Zwraca dotychczasowy stan wszystkich flag formatowania np.

cin.setf(ios::skipws | ios:: boolalpha);

4 D F

ヨメ メヨメー

### Funkcja setf

ustawia flagi, które są jej argumentami (jedną lub sumę bitową kilku). Zwraca dotychczasowy stan wszystkich flag formatowania np.

cin.setf(ios::skipws | ios:: boolalpha);

Przeładowana funkcja setf służy do ustawiania flag tworzących pole:

```
fmtflags setf(fmtflags flaga, fmtflags maska);
```
Funkcja kasuje wszystkie flagi, a podaną jako pierwszy argument ustawia. Można nia skasować wszystkie flagi tworzące pole np.

```
cout.setf(0, ios::basefield);
```
**KOD KARD KED KED A BOAR** 

## Funkcja setf

ustawia flagi, które są jej argumentami (jedną lub sumę bitową kilku). Zwraca dotychczasowy stan wszystkich flag formatowania np.

cin.setf(ios::skipws | ios:: boolalpha);

Przeładowana funkcja setf służy do ustawiania flag tworzących pole:

```
fmtflags setf(fmtflags flaga, fmtflags maska);
```
Funkcja kasuje wszystkie flagi, a podaną jako pierwszy argument ustawia. Można nią skasować wszystkie flagi tworzące pole np.

```
cout.setf(0, ios::basefield);
```
### Funkcja unsetf

kasuje flagi. W pełni analogiczna do setf.

```
fmtflags unsetf(fmtflags flagi);
```
Adam Szmagliński (IF PK) Programowanie w języku C++ Kraków, 18.12.2019 169/261

## Funkcja flags

zwraca dotychczasowy stan flag formatowania. Przypisuje flagi formatowania podane w zestawie jako jej argument. Jej przeładowanie flags() tylko zwraca stan flag.

```
fmtflags flags(fmtflags flagi);
```
4 D F

化重新润滑脂

## Funkcja flags

zwraca dotychczasowy stan flag formatowania. Przypisuje flagi formatowania podane w zestawie jako jej argument. Jej przeładowanie flags() tylko zwraca stan flag.

```
fmtflags flags(fmtflags flagi);
```
## Funkcja width

ustawia minimalną liczbę znaków, w których wypisana będzie zmienna. Dotyczy to tylko najbliższej operacji we/wy. Dalej obowiązuje domniemana liczba znaków 0. Przy wczytywaniu tekstu ustawia maksymalną liczbę jego znaków. Przeładowana width() zwraca obowiązującą szerokość.

```
streamsize width(streamsize);
```
## Funkcja fill

zmienia znak wypełniający (domyślnie spacja) na znak, będący jej argumentem. Zwraca dotychczasowy znak wypełniający. Może pracować również na znakach wchar\_t. Przeładowana funkcja fill() zwraca znak wypełniający.

```
char fill(char);
```
4 D F

化重新润滑脂

## **Funkcja** fill

zmienia znak wypełniający (domyślnie spacja) na znak, będący jej argumentem. Zwraca dotychczasowy znak wypełniający. Może pracować również na znakach wchar\_t. Przeładowana funkcja *fill()* zwraca znak wypełniający.

```
char fill(char);
```
## Funkcja precision

ustawia dokªadno±¢ wypisywania liczb zmiennoprzecinkowych. Zwraca dotychczasową wartość dokładności. Domniemana dokładnoś wynosi 6. Przeładowana funkcja *precision()* zwraca obowiązującą dokładność.

streamsize precision(streamsize);

4 D.K.

4個 ト 4重 ト 4重 トー

## Funkcja fill

zmienia znak wypełniający (domyślnie spacja) na znak, będący jej argumentem. Zwraca dotychczasowy znak wypełniający. Może pracować również na znakach wchar\_t. Przeładowana funkcja *fill()* zwraca znak wypełniający.

```
char fill(char);
```
## Funkcja precision

ustawia dokªadno±¢ wypisywania liczb zmiennoprzecinkowych. Zwraca dotychczasową wartość dokładności. Domniemana dokładnoś wynosi 6. Przeładowana funkcja precision() zwraca obowiązującą dokładność.

streamsize precision(streamsize);

## Funkcja copyfmt

kopiuje stan strumienia z innego strumienia np. stru2.copyfmt(stru1);

ios & copyfmt(ios & strumien);

Adam Szmagliński (IF PK) Programowanie w języku C++ Kraków, 18.12.2019 171 / 261

Manipulatory wstawiamy do strumienia tak, jak wstawia się obiekt do wypisania. W ten prosty sposób zmieniamy formatowanie. Zostały one umieszczone w klasie ios i przestrzeni nazw std.

4 D F

医单位 医单位

 $QQ$ 

Manipulatory wstawiamy do strumienia tak, jak wstawia się obiekt do wypisania. W ten prosty sposób zmieniamy formatowanie. Zostały one umieszczone w klasie ios i przestrzeni nazw std.

### Manipulatory parametryzowane

wymagają włączenia pliku <iomanip>:

医单侧 医单位

Manipulatory wstawiamy do strumienia tak, jak wstawia się obiekt do wypisania. W ten prosty sposób zmieniamy formatowanie. Zostały one umieszczone w klasie ios i przestrzeni nazw std.

#### Manipulatory parametryzowane

wymagają włączenia pliku  $\langle i$ omanip $\rangle$ :

 $\bullet$  setw(int) - działa jak funkcja width

 $\mathcal{A} \ \equiv \ \mathcal{B} \quad \mathcal{A} \ \equiv \ \mathcal{B}$ 

Manipulatory wstawiamy do strumienia tak, jak wstawia się obiekt do wypisania. W ten prosty sposób zmieniamy formatowanie. Zostały one umieszczone w klasie ios i przestrzeni nazw std.

#### Manipulatory parametryzowane

wymagają włączenia pliku  $\langle i$ omanip $\rangle$ :

- $\bullet$  setw(int) działa jak funkcja width
- $\bullet$  setfill(char) działa jak funkcja fill

化重氮 化重氮

Manipulatory wstawiamy do strumienia tak, jak wstawia się obiekt do wypisania. W ten prosty sposób zmieniamy formatowanie. Zostały one umieszczone w klasie ios i przestrzeni nazw std.

#### Manipulatory parametryzowane

wymagają włączenia pliku  $\langle i$ omanip $\rangle$ :

- $\bullet$  setw(int) działa jak funkcja width
- $\bullet$  setfill(char) działa jak funkcja fill
- $\bullet$  setprecision(int) działa jak funkcja precision

4 **D** F

 $\mathcal{A} \ \equiv \ \mathcal{B} \quad \mathcal{A} \ \equiv \ \mathcal{B}$ 

Manipulatory wstawiamy do strumienia tak, jak wstawia się obiekt do wypisania. W ten prosty sposób zmieniamy formatowanie. Zostały one umieszczone w klasie ios i przestrzeni nazw std.

#### Manipulatory parametryzowane

wymagają włączenia pliku  $\langle i$ omanip $\rangle$ :

- $\bullet$  setw(int) działa jak funkcja width
- $\bullet$  setfill(char) działa jak funkcja fill
- $\bullet$  setprecision(int) działa jak funkcja precision
- o setbase(int) ustawia podstawę konwersji: 10, 16, 8 lub 0 (domyślna)

4 D F

医单侧 医骨关节

Manipulatory wstawiamy do strumienia tak, jak wstawia się obiekt do wypisania. W ten prosty sposób zmieniamy formatowanie. Zostały one umieszczone w klasie ios i przestrzeni nazw std.

#### Manipulatory parametryzowane

wymagają włączenia pliku  $\langle i$ omanip $\rangle$ :

- $\bullet$  setw(int) działa jak funkcja width
- $\bullet$  setfill(char) działa jak funkcja fill
- $\bullet$  setprecision(int) działa jak funkcja precision
- o setbase(int) ustawia podstawę konwersji: 10, 16, 8 lub 0 (domyślna)
- **o** setiosflags(fmtflags), resetiosflags(fmtflags) działają jak funkcje setf i unsetf

4. 0. 3. 1

 $\sqrt{2}$  )  $\sqrt{2}$  )  $\sqrt{2}$ 

Adam Szmagliński (IF PK) Programowanie w języku C++ Kraków, 18.12.2019 173 / 261

 $\bullet$  fixed, scientific - ustawiają jedną z tych flag i kasują drugą

- $\bullet$  fixed, scientific ustawiają jedną z tych flag i kasują drugą
- $\bullet$  hex, dec, oct ustawiają odpowiednią flagę i kasują pozostałe dwie

- fixed, scientific ustawiają jedną z tych flag i kasują drugą
- $\bullet$  hex, dec, oct ustawiają odpowiednią flagę i kasują pozostałe dwie
- $\bullet$  left, right, internal ustawiają odpowiednią flagę i kasują pozostałe

- fixed, scientific ustawiają jedną z tych flag i kasują drugą
- $\bullet$  hex, dec, oct ustawiają odpowiednią flagę i kasują pozostałe dwie
- $\bullet$  left, right, internal ustawiają odpowiednią flagę i kasują pozostałe
- $\bullet$  flush powoduje wypisanie zawartości bufora
- fixed, scientific ustawiają jedną z tych flag i kasują drugą
- $\bullet$  hex, dec, oct ustawiają odpowiednią flagę i kasują pozostałe dwie
- $\bullet$  left, right, internal ustawiają odpowiednią flagę i kasują pozostałe
- $\bullet$  flush powoduje wypisanie zawartości bufora
- e endl wstawia do strumienia znak '\n' i wywołuje funkcję flush()

- fixed, scientific ustawiają jedną z tych flag i kasują drugą
- $\bullet$  hex, dec, oct ustawiają odpowiednią flagę i kasują pozostałe dwie
- $\bullet$  left, right, internal ustawiają odpowiednią flagę i kasują pozostałe
- $\bullet$  flush powoduje wypisanie zawartości bufora
- e endl wstawia do strumienia znak '\n' i wywołuje funkcję flush()
- $\bullet$  ends wstawia do strumienia znak ' $\setminus 0'$

- fixed, scientific ustawiają jedną z tych flag i kasują drugą
- $\bullet$  hex, dec, oct ustawiają odpowiednią flagę i kasują pozostałe dwie
- $\bullet$  left, right, internal ustawiają odpowiednią flagę i kasują pozostałe
- $\bullet$  flush powoduje wypisanie zawartości bufora
- e endl wstawia do strumienia znak '\n' i wywołuje funkcję flush()
- $\bullet$  ends wstawia do strumienia znak '\0'
- ws usuwa w buforze białe znaki do pierwszego czarnego

- $\bullet$  fixed, scientific ustawiają jedną z tych flag i kasują drugą
- $\bullet$  hex, dec, oct ustawiają odpowiednią flagę i kasują pozostałe dwie
- $\bullet$  left, right, internal ustawiają odpowiednią flagę i kasują pozostałe
- $\bullet$  flush powoduje wypisanie zawartości bufora
- e endl wstawia do strumienia znak '\n' i wywołuje funkcję flush()
- $\bullet$  ends wstawia do strumienia znak '\0'
- o ws usuwa w buforze białe znaki do pierwszego czarnego
- **•** skipws, noskipws ustawia i kasuje flage skipws

- $\bullet$  fixed, scientific ustawiają jedną z tych flag i kasują drugą
- $\bullet$  hex, dec, oct ustawiają odpowiednią flagę i kasują pozostałe dwie
- $\bullet$  left, right, internal ustawiają odpowiednią flagę i kasują pozostałe
- $\bullet$  flush powoduje wypisanie zawartości bufora
- e endl wstawia do strumienia znak '\n' i wywołuje funkcję flush()
- $\bullet$  ends wstawia do strumienia znak '\0'
- o ws usuwa w buforze białe znaki do pierwszego czarnego
- skipws, noskipws ustawia i kasuje flagę skipws
- boolalpha, noboolalpha ustawia i kasuje flagę boolalpha

- fixed, scientific ustawiają jedną z tych flag i kasują drugą
- $\bullet$  hex, dec, oct ustawiają odpowiednią flagę i kasują pozostałe dwie
- $\bullet$  left, right, internal ustawiają odpowiednią flagę i kasują pozostałe
- $\bullet$  flush powoduje wypisanie zawartości bufora
- e endl wstawia do strumienia znak '\n' i wywołuje funkcję flush()
- $\bullet$  ends wstawia do strumienia znak '\0'
- ws usuwa w buforze białe znaki do pierwszego czarnego
- **•** skipws, noskipws ustawia i kasuje flage skipws
- boolalpha, noboolalpha ustawia i kasuje flagę boolalpha
- showpoint, noshowpoint  $-$  ustawia i kasuje flage showpoint

- fixed, scientific ustawiają jedną z tych flag i kasują drugą
- $\bullet$  hex, dec, oct ustawiają odpowiednią flagę i kasują pozostałe dwie
- $\bullet$  left, right, internal ustawiają odpowiednią flagę i kasują pozostałe
- $\bullet$  flush powoduje wypisanie zawartości bufora
- e endl wstawia do strumienia znak '\n' i wywołuje funkcję flush()
- $\bullet$  ends wstawia do strumienia znak ' $\setminus 0'$
- o ws usuwa w buforze białe znaki do pierwszego czarnego
- **•** skipws, noskipws ustawia i kasuje flage skipws
- boolalpha, noboolalpha ustawia i kasuje flagę boolalpha
- showpoint, noshowpoint  $-$  ustawia i kasuje flage showpoint
- $\bullet$  showpos, noshowpos ustawia i kasuje flage showpos

- $\bullet$  fixed, scientific ustawiają jedną z tych flag i kasują drugą
- $\bullet$  hex, dec, oct ustawiają odpowiednią flagę i kasują pozostałe dwie
- $\bullet$  left, right, internal ustawiają odpowiednią flagę i kasują pozostałe
- $\bullet$  flush powoduje wypisanie zawartości bufora
- e endl wstawia do strumienia znak '\n' i wywołuje funkcję flush()
- $\bullet$  ends wstawia do strumienia znak '\0'
- o ws usuwa w buforze białe znaki do pierwszego czarnego
- **•** skipws, noskipws ustawia i kasuje flage skipws
- boolalpha, noboolalpha ustawia i kasuje flagę boolalpha
- showpoint, noshowpoint  $-$  ustawia i kasuje flage showpoint
- $\bullet$  showpos, noshowpos ustawia i kasuje flage showpos
- $\bullet$  unitbuf, nounitbuf ustawia i kasuje flage unitbuf

- $\bullet$  fixed, scientific ustawiają jedną z tych flag i kasują drugą
- $\bullet$  hex, dec, oct ustawiają odpowiednią flagę i kasują pozostałe dwie
- $\bullet$  left, right, internal ustawiają odpowiednią flagę i kasują pozostałe
- $\bullet$  flush powoduje wypisanie zawartości bufora
- e endl wstawia do strumienia znak '\n' i wywołuje funkcję flush()
- $\bullet$  ends wstawia do strumienia znak ' $\setminus 0'$
- ws usuwa w buforze białe znaki do pierwszego czarnego
- **•** skipws, noskipws ustawia i kasuje flage skipws
- boolalpha, noboolalpha ustawia i kasuje flagę boolalpha
- showpoint, noshowpoint  $-$  ustawia i kasuje flage showpoint
- $\bullet$  showpos, noshowpos ustawia i kasuje flage showpos
- $\bullet$  unitbuf, nounitbuf ustawia i kasuje flage unitbuf
- showbase, noshowbase ustawia i kasuje flage showbase

- fixed, scientific ustawiają jedną z tych flag i kasują drugą
- $\bullet$  hex, dec, oct ustawiają odpowiednią flagę i kasują pozostałe dwie
- $\bullet$  left, right, internal ustawiają odpowiednią flagę i kasują pozostałe
- $\bullet$  flush powoduje wypisanie zawartości bufora
- e endl wstawia do strumienia znak '\n' i wywołuje funkcję flush()
- $\bullet$  ends wstawia do strumienia znak ' $\setminus 0'$
- ws usuwa w buforze białe znaki do pierwszego czarnego
- **•** skipws, noskipws ustawia i kasuje flage skipws
- boolalpha, noboolalpha ustawia i kasuje flagę boolalpha
- showpoint, noshowpoint  $-$  ustawia i kasuje flage showpoint
- $\bullet$  showpos, noshowpos ustawia i kasuje flage showpos
- $\bullet$  unitbuf, nounitbuf ustawia i kasuje flage unitbuf
- showbase, noshowbase ustawia i kasuje flage showbase
- o uppercase, nouppercase ustawia i kasuje flagę uppercase

Adam Szmagliński (IF PK) Programowanie w języku C++ Kraków, 18.12.2019 173 / 261

Zapisywać do plików możemy dzięki klasie ofstream, odczytywać dzięki ifstream. Obie operacje zdefiniowano w fstream. Deklaracje związane z tymi klasami umieszczono w pliku nagłówkowym <fstream>, a nazwy w przestrzeni nazw std.

化重氮 化重氮化

Zapisywać do plików możemy dzięki klasie *ofstream*, odczytywać dzięki ifstream. Obie operacje zdefiniowano w fstream. Deklaracje związane z tymi klasami umieszczono w pliku nagłówkowym <fstream>, a nazwy w przestrzeni nazw std.

Aby zapisywa¢ (czyta¢) do pliku:

Zapisywać do plików możemy dzięki klasie *ofstream*, odczytywać dzięki ifstream. Obie operacje zdefiniowano w fstream. Deklaracje związane z tymi klasami umieszczono w pliku nagłówkowym  $\lt$ fstream $>$ , a nazwy w przestrzeni nazw std.

Aby zapisywa¢ (czyta¢) do pliku:

 $\bullet$  definiujemy strumień, tworząc obiekt odpowiedniej klasy np. ofstream struZapis;

4 D F

ヨメ メヨメー

Zapisywać do plików możemy dzięki klasie *ofstream*, odczytywać dzięki ifstream. Obie operacje zdefiniowano w fstream. Deklaracje związane z tymi klasami umieszczono w pliku nagłówkowym  $\lt$ fstream $>$ , a nazwy w przestrzeni nazw std.

Aby zapisywa¢ (czyta¢) do pliku:

- $\bullet$  definiujemy strumień, tworząc obiekt odpowiedniej klasy np. ofstream struZapis;
- $\bullet$  otwieramy konkretny plik np. struZapis.open("nazwa.txt");

4 D F

化重变 化重变化

Zapisywać do plików możemy dzięki klasie *ofstream*, odczytywać dzięki ifstream. Obie operacje zdefiniowano w fstream. Deklaracje związane z tymi klasami umieszczono w pliku nagłówkowym  $\lt$ fstream $>$ , a nazwy w przestrzeni nazw std.

Aby zapisywa¢ (czyta¢) do pliku:

- $\bullet$  definiujemy strumień, tworząc obiekt odpowiedniej klasy np. ofstream struZapis;
- $\bullet$  otwieramy konkretny plik np. struZapis.open("nazwa.txt");
- $\bullet$  wykonujemy operacje we/wy np. struZapis  $<<$  "tekst";

4 D F

化重氮 化重氮化

Zapisywać do plików możemy dzięki klasie *ofstream*, odczytywać dzięki ifstream. Obie operacje zdefiniowano w fstream. Deklaracje związane z tymi klasami umieszczono w pliku nagłówkowym  $\lt$ fstream $>$ , a nazwy w przestrzeni nazw std.

Aby zapisywa¢ (czyta¢) do pliku:

- $\bullet$  definiujemy strumień, tworząc obiekt odpowiedniej klasy np. ofstream struZapis;
- $\bullet$  otwieramy konkretny plik np. struZapis.open("nazwa.txt");
- $\bullet$  wykonujemy operacje we/wy np. struZapis  $<<$  "tekst";
- **4** likwidujemy strumień np. struZapis.close();

4 D.K.

化重新化重新

Zapisywać do plików możemy dzięki klasie ofstream, odczytywać dzięki ifstream. Obie operacje zdefiniowano w fstream. Deklaracje związane z tymi klasami umieszczono w pliku nagłówkowym <fstream>, a nazwy w przestrzeni nazw std.

Aby zapisywa¢ (czyta¢) do pliku:

- $\bullet$  definiujemy strumień, tworząc obiekt odpowiedniej klasy np. ofstream struZapis;
- $\bullet$  otwieramy konkretny plik np. struZapis.open("nazwa.txt");
- $\bullet$  wykonujemy operacje we/wy np. struZapis  $<<$  "tekst";
- **4** likwidujemy strumień np. struZapis.close();

Punkty 1 i 2 łączy się często przy pomocy konstruktora klasy np.

ofstream struZapis("nazwa.txt");

Adam Szmagliński (IF PK) Programowanie w języku C++ Kraków, 18.12.2019 174/261

otwiera plik. Pierwszy argument to nazwa pliku z ewentualną ścieżką w postaci wskaźnika do C-stringu. Drugi określa tryb pracy. Poprzez domniemanie w klasie *ifstream* mamy tryb in, a w klasie ofstream tryb out.

void open(char \*nazwa, ios\_base::openmode tryb);

4 D.K.

∢何 ▶ イヨ ▶ イヨ ▶ ○

 $QQ$ 

otwiera plik. Pierwszy argument to nazwa pliku z ewentualną ścieżką w postaci wskaźnika do C-stringu. Drugi określa tryb pracy. Poprzez domniemanie w klasie *ifstream* mamy tryb in, a w klasie ofstream tryb out.

void open(char \*nazwa, ios\_base::openmode tryb);

### Tryby dostępu do pliku

stosuje się pojedynczo lub kilka jednocześnie:

Adam Szmagliński (IF PK) Programowanie w języku C++ Kraków, 18.12.2019 175 / 261

otwiera plik. Pierwszy argument to nazwa pliku z ewentualną ścieżką w postaci wskaźnika do C-stringu. Drugi określa tryb pracy. Poprzez domniemanie w klasie *ifstream* mamy tryb in, a w klasie ofstream tryb out.

void open(char \*nazwa, ios\_base::openmode tryb);

### Tryby dostępu do pliku

stosuje się pojedynczo lub kilka jednocześnie:

• in - czytanie, strumień jest klasy ifstream lub fstream

otwiera plik. Pierwszy argument to nazwa pliku z ewentualną ścieżką w postaci wskaźnika do C-stringu. Drugi określa tryb pracy. Poprzez domniemanie w klasie *ifstream* mamy tryb in, a w klasie ofstream tryb out.

void open(char \*nazwa, ios\_base::openmode tryb);

### Tryby dostępu do pliku

- in czytanie, strumień jest klasy ifstream lub fstream
- $\bullet$  *out* pisanie, jeśli plik nie istnieje to jest tworzony, jeśli istnieje to kasowana jest jego stara zawartość

otwiera plik. Pierwszy argument to nazwa pliku z ewentualną ścieżką w postaci wskaźnika do C-stringu. Drugi określa tryb pracy. Poprzez domniemanie w klasie *ifstream* mamy tryb in, a w klasie ofstream tryb out.

void open(char \*nazwa, ios\_base::openmode tryb);

### Tryby dostępu do pliku

- in czytanie, strumień jest klasy ifstream lub fstream
- $\bullet$  *out*  $-$  pisanie, jeśli plik nie istnieje to jest tworzony, jeśli istnieje to kasowana jest jego stara zawartość
- $\bullet$  ate ustawia wskaźnik na końcu

otwiera plik. Pierwszy argument to nazwa pliku z ewentualną ścieżką w postaci wskaźnika do C-stringu. Drugi określa tryb pracy. Poprzez domniemanie w klasie *ifstream* mamy tryb in, a w klasie ofstream tryb out.

void open(char \*nazwa, ios\_base::openmode tryb);

### Tryby dostępu do pliku

- in czytanie, strumień jest klasy ifstream lub fstream
- $\bullet$  *out*  $-$  pisanie, jeśli plik nie istnieje to jest tworzony, jeśli istnieje to kasowana jest jego stara zawartość
- $\bullet$  ate ustawia wskaźnik na końcu
- $\bullet$  app dopisuje na końcu

otwiera plik. Pierwszy argument to nazwa pliku z ewentualną ścieżką w postaci wskaźnika do C-stringu. Drugi określa tryb pracy. Poprzez domniemanie w klasie *ifstream* mamy tryb in, a w klasie ofstream tryb out.

void open(char \*nazwa, ios\_base::openmode tryb);

### Tryby dostępu do pliku

- in czytanie, strumień jest klasy ifstream lub fstream
- $\bullet$  *out*  $-$  pisanie, jeśli plik nie istnieje to jest tworzony, jeśli istnieje to kasowana jest jego stara zawartość
- $\bullet$  ate ustawia wskaźnik na końcu
- $\bullet$  app dopisuje na końcu
- $\bullet$  trunc kasuje starą zawartość

otwiera plik. Pierwszy argument to nazwa pliku z ewentualną ścieżką w postaci wskaźnika do C-stringu. Drugi określa tryb pracy. Poprzez domniemanie w klasie *ifstream* mamy tryb in, a w klasie ofstream tryb out.

void open(char \*nazwa, ios\_base::openmode tryb);

### Tryby dostępu do pliku

- in czytanie, strumień jest klasy ifstream lub fstream
- $\bullet$  *out*  $-$  pisanie, jeśli plik nie istnieje to jest tworzony, jeśli istnieje to kasowana jest jego stara zawartość
- $\bullet$  ate ustawia wskaźnik na końcu
- o app dopisuje na końcu
- $\bullet$  trunc kasuje starą zawartość
- $\bullet$  binary  $-$  binarny

fstream strum("notki.txt", ios::in | ios::out);

4日 8

 $\mathbf{A} \equiv \mathbf{A} \times \mathbf{A} \equiv \mathbf{A} \times \mathbf{A}$ 

G.

fstream strum("notki.txt", ios::in | ios::out);

### Funkcja close

kończy pracę strumienia z plikiem. Jeśli jest to strumień wyjściowy, przedtem wywołana jest funkcja flush.

4 D F

 $\sqrt{2}$  )  $\sqrt{2}$  )  $\sqrt{2}$ 

fstream strum("notki.txt", ios::in | ios::out);

## Funkcja close

kończy pracę strumienia z plikiem. Jeśli jest to strumień wyjściowy, przedtem wywołana jest funkcja flush.

Bity stanu błędów

4. 0. 3. 1

G.

fstream strum("notki.txt", ios::in | ios::out);

## Funkcja close

kończy pracę strumienia z plikiem. Jeśli jest to strumień wyjściowy, przedtem wywołana jest funkcja *flush*.

# Bity stanu błędów

● goodbit - bity stanu błędów są wyzerowane

4 D.K.

違い

fstream strum("notki.txt", ios::in | ios::out);

## Funkcja close

kończy pracę strumienia z plikiem. Jeśli jest to strumień wyjściowy, przedtem wywołana jest funkcja *flush*.

# Bity stanu błędów

- $\bullet$  goodbit bity stanu błędów są wyzerowane
- e eofbit ustawiona flaga, gdy nastapił koniec pliku

fstream strum("notki.txt", ios::in | ios::out);

## Funkcja close

kończy pracę strumienia z plikiem. Jeśli jest to strumień wyjściowy, przedtem wywołana jest funkcja *flush*.

# Bity stanu błędów

- $\bullet$  goodbit bity stanu błędów są wyzerowane
- e eofbit ustawiona flaga, gdy nastapił koniec pliku
- o failbit po wyzerowaniu flagi, strumień nadaje się do pracy

fstream strum("notki.txt", ios::in | ios::out);

## Funkcja close

kończy pracę strumienia z plikiem. Jeśli jest to strumień wyjściowy, przedtem wywołana jest funkcja *flush*.

# Bity stanu błędów

- $\bullet$  goodbit bity stanu błędów są wyzerowane
- e eofbit ustawiona flaga, gdy nastapił koniec pliku
- o failbit po wyzerowaniu flagi, strumień nadaje się do pracy
- $\bullet$  badbit błąd uniemożliwiający dalszą pracę ze strumieniem

**KOD KARD KED KED A BOAR** 

typ powrotu bool, klasa basic ios

Adam Szmagliński (IF PK) Programowanie w języku C++ Kraków, 18.12.2019 177/261

④ 第3 (唐) (唐)

4 0 8

 $QQ$ 

重

typ powrotu bool, klasa basic ios

 $\bullet$  good() - zwraca true, gdy mamy stan goodbit

Adam Szmagliński (IF PK) Programowanie w języku C++ Kraków, 18.12.2019 177 / 261

4 D F

아이들이 어른이다.

 $QQ$ 

D.

typ powrotu bool, klasa basic ios

- $\bullet$  good() zwraca true, gdy mamy stan goodbit
- $\bullet$  eof() true, gdy ustawiona flaga eofbit

4 D F

4 御 × 4 重 × 4 重 × 二重

typ powrotu bool, klasa basic ios

- $\bullet$  good() zwraca true, gdy mamy stan goodbit
- $\bullet$  eof() true, gdy ustawiona flaga eofbit
- fail() true, gdy ustawiona flaga failbit lub badbit

4 **D** F

4 AD + E + + E + E + 9 Q O
#### Funkcje operujące na flagach błędu

typ powrotu bool, klasa basic ios

- $\bullet$  good() zwraca true, gdy mamy stan goodbit
- $\bullet$  eof() true, gdy ustawiona flaga eofbit
- fail() true, gdy ustawiona flaga failbit lub badbit
- $\bullet$  bad() true, gdy ustawiona flaga badbit

4 D.K.

 $\mathbf{A} = \mathbf{A} + \mathbf{A} + \mathbf{B} + \mathbf{A} + \mathbf{B} + \mathbf{A}$ 

#### Funkcje operujące na flagach błędu

typ powrotu bool, klasa basic ios

- $\bullet$  good() zwraca true, gdy mamy stan goodbit
- $\bullet$  eof() true, gdy ustawiona flaga eofbit
- $\bullet$  fail() true, gdy ustawiona flaga failbit lub badbit
- $\bullet$  bad() true, gdy ustawiona flaga badbit

Zamiast cin.fail(); można stosować instrukcję !cin; Gdy czytanie nie powiedzie się, wartością wyrażenia czytającego ze strumienia jest NULL, zamiast referencji do strumienia.

4 D.K.

 $\sqrt{2}$  )  $\sqrt{2}$  )  $\sqrt{2}$ 

#### Funkcje operujące na flagach błędu

typ powrotu bool, klasa basic ios

- $\bullet$  good() zwraca true, gdy mamy stan goodbit
- $\bullet$  eof() true, gdy ustawiona flaga eofbit
- $\bullet$  fail() true, gdy ustawiona flaga failbit lub badbit
- $\bullet$  bad() true, gdy ustawiona flaga badbit

Zamiast cin.fail(); można stosować instrukcję !cin; Gdy czytanie nie powiedzie się, wartością wyrażenia czytającego ze strumienia jest NULL, zamiast referencji do strumienia.

Jeśli w danym strumieniu wystąpi błąd, to dalsze próby wstawiania lub wyjmowania z tego strumienia są ignorowane.

### Funkcje pracujące na flagach stanu błędu (klasa ios\_base)

Adam Szmagliński (IF PK) Programowanie w języku C++ Kraków, 18.12.2019 178/261

 $\,$ ∢母

4 0 8

→ 重き ④重き 。

重

 $QQ$ 

### Funkcje pracujące na flagach stanu błędu (klasa ios base)

· io state rdstate() - zwraca słowo stanu błędu strumienia

Adam Szmagliński (IF PK) Programowanie w języku C++ Kraków, 18.12.2019 178 / 261

4 D F

4個 ト 4重 ト 4重 トー

 $QQ$ 

GB.

### Funkcje pracujące na flagach stanu błędu (klasa ios base)

- $\bullet$  io state rdstate() zwraca słowo stanu błędu strumienia
- void clear(io state =goodbit) zmienia wszystkie flagi błędu, wartość domniemana argumentu to ios base:: goodbit

4 御 ト 4 重 ト 4 重 ト ニ 重

### Funkcje pracujące na flagach stanu błędu (klasa *ios) base*)

- $\bullet$  io state rdstate() zwraca słowo stanu błędu strumienia
- void clear(io state =goodbit) zmienia wszystkie flagi błędu, wartość domniemana argumentu to ios base:: goodbit
- $\bullet$  void setstate(io state) ustawia wybrane flagi

4 D.K.

 $\left\{ \left( \left| \mathbf{H} \right| \right) \in \mathbb{R} \right\} \times \left\{ \left| \mathbf{H} \right| \right\} \times \left\{ \left| \mathbf{H} \right| \right\}$ 

### Wskaźniki get i put

Strumień wejściowy ma wskaźnik do czytania get, a wyjściowy do pisania put - pokazują one na miejsce pomiędzy dwoma znakami. Domyślnie get znajduje się na początku, a put na końcu pliku.

4 D F

**A BAK BA** 

### Wskaźniki get i put

Strumień wejściowy ma wskaźnik do czytania **get**, a wyjściowy do pisania put - pokazują one na miejsce pomiędzy dwoma znakami. Domyślnie get znajduje się na początku, a put na końcu pliku.

Funkcje informujące o pozycji wskaźników

4 D F

 $\sqrt{2}$  )  $\sqrt{2}$  )  $\sqrt{2}$ 

 $QQ$ 

### Wskaźniki get i put

Strumień wejściowy ma wskaźnik do czytania **get**, a wyjściowy do pisania put - pokazują one na miejsce pomiędzy dwoma znakami. Domyślnie get znajduje się na początku, a put na końcu pliku.

Funkcje informujące o pozycji wskaźników

 $\bullet$  pos type tellg(); – zwraca pozycję wskaźnika do czytania (ifstream)

4 D.K.

 $\overline{AB}$   $\rightarrow$   $\overline{AB}$   $\rightarrow$   $\overline{AB}$   $\rightarrow$   $\overline{BA}$   $\rightarrow$   $\overline{BA}$ 

### Wskaźniki get i put

Strumień wejściowy ma wskaźnik do czytania **get**, a wyjściowy do pisania put - pokazują one na miejsce pomiędzy dwoma znakami. Domyślnie get znajduje się na początku, a put na końcu pliku.

### Funkcje informujące o pozycji wskaźników

- $\bullet$  pos type tellg(); zwraca pozycję wskaźnika do czytania (ifstream)
- $\bullet$  pos type tellp(); wskaźnika do pisania (funkcja klasy ofstream)

### Funkcje do pozycjonowania wskaźników get i put

Adam Szmagliński (IF PK) Programowanie w języku C++ Kraków, 18.12.2019 180/261

 $\mathbf{p}$ ∢母

4 0 8

- 세포 H - 세포 H - 1

 $299$ 

重

### Funkcje do pozycjonowania wskaźników get i put

 $\bullet$  istream & seekg(off\_type, seek\_dir =ios::beg); - do czytania

4 0 8

④ 日本 イヨメ イヨメ 一番

 $\Omega$ 

### Funkcje do pozycjonowania wskaźników get i put

• istream & seekg(off type, seek dir  $=$ ios::beg); - do czytania o ostream & seekp(off type, seek dir  $=$ ios::beg); - do pisania

4 D.K.

④ → → 重 → → 重 →

 $QQ$ 

G.

### Funkcje do pozycionowania wskaźników get i put

• istream & seekg(off type, seek dir  $=$ ios::beg); - do czytania

o ostream & seekp(off type, seek dir  $=$ ios::beg); - do pisania

Pierwszy argument określa pozycję wskazanego bajtu pliku względem miejsca podanego jako drugi argument. Drugi jest zdefiniowany w klasie ios base i przyjmuje wartości: beg, cur, end - czyli pozycje początku, bieżącą i końca pliku.

Wpisywanie w środku pliku powoduje zastępowanie kolejnych bajtów.

K ロ ▶ K 個 ▶ K 로 ▶ K 로 ▶ 『로 』 ◇ Q Q

Aby kierować strumień do obiektu klasy string, należy włączyć plik nagłówkowy <sstream>, zawierający deklaracje odpowiednich klas:

4 D F

化重新润滑脂

 $QQ$ 

重

Aby kierować strumień do obiektu klasy string, należy włączyć plik nagłówkowy <sstream>, zawierający deklaracje odpowiednich klas:

 $\bullet$  ostringstream - do wypisania tekstu do obiektu string

4 D F

化重氮 化重氮化

Aby kierować strumień do obiektu klasy string, należy włączyć plik nagłówkowy <sstream>, zawierający deklaracje odpowiednich klas:

- $\bullet$  ostringstream do wypisania tekstu do obiektu string
- · istringstream do odczytania tekstu z obiektu string

4 D F

化重变 化重变化

Aby kierować strumień do obiektu klasy string, należy włączyć plik nagłówkowy *<sstream>*, zawierający deklaracje odpowiednich klas:

- $\bullet$  ostringstream do wypisania tekstu do obiektu string
- $\bullet$  istringstream do odczytania tekstu z obiektu string

### Konstruktory klasy ostringstream

4 D F

医单位 医单位

Aby kierować strumień do obiektu klasy string, należy włączyć plik nagłówkowy <sstream>, zawierający deklaracje odpowiednich klas:

- $\bullet$  ostringstream do wypisania tekstu do obiektu string
- · istringstream do odczytania tekstu z obiektu string

### Konstruktory klasy ostringstream

o ostringstream(ios base::openmode);  $-$  domyslny tryb ios::out np. ostringstream tekst; lub ostringstream komunikat(ios::app);

4 D.K.

**A BAK BA** 

Aby kierować strumień do obiektu klasy string, należy włączyć plik nagłówkowy <sstream>, zawierający deklaracje odpowiednich klas:

- o ostringstream do wypisania tekstu do obiektu string
- $\bullet$  istringstream do odczytania tekstu z obiektu string

### Konstruktory klasy ostringstream

- o ostringstream(ios base::openmode);  $-$  domyslny tryb ios::out np. ostringstream tekst; lub ostringstream komunikat(ios::app);
- o ostringstream(string const  $\&$ , ios base openmode); pierwszy argument to tekst inicializujący tworzony obiekt, a drugi jak wyżej np. ostringstream tekst("\*\*\*\*\*");

lub ostringstream komunikat("\*\*\*\*\*", ios::app);

G.

Aby kierować strumień do obiektu klasy string, należy włączyć plik nagłówkowy <sstream>, zawierający deklaracje odpowiednich klas:

- o ostringstream do wypisania tekstu do obiektu string
- $\bullet$  istringstream do odczytania tekstu z obiektu string

### Konstruktory klasy ostringstream

- ostringstream(ios\_base::openmode); domy±lny tryb ios::out np. ostringstream tekst; lub ostringstream komunikat(ios::app);
- o ostringstream(string const  $\&$ , ios base openmode); pierwszy argument to tekst inicializujący tworzony obiekt, a drugi jak wyżej np. ostringstream tekst("\*\*\*\*\*");

lub ostringstream komunikat("\*\*\*\*\*", ios::app);

string str() const; - funkcja ta zwraca obiekt klasy string void str(const string  $\&$ ) const; - funkcja inicjalizuje nowym tekstem

Adam Szmagliński (IF PK) Programowanie w języku C++ Kraków, 18.12.2019 181/261

Adam Szmagliński (IF PK)

Programowanie w języku C++

Kraków, 18.12.2019

 $\,$ ∢母

4日下

 $A \equiv \mathbf{1} \times A \equiv \mathbf{1}$ 

 $182 / 261$ 

 $299$ 

÷.

· istringstream $()$ ; - tekst dla strumienia podany jest później

Adam Szmagliński (IF PK)

Kraków, 18.12.2019

4 D F

 $\mathbf{A} = \mathbf{A} \oplus \mathbf{A} \oplus \mathbf{A} \oplus \mathbf{A} \oplus \mathbf{A}$ 

 $QQ$ 182/261

重

 $\bullet$  istringstream(); - tekst dla strumienia podany jest później

• istringstream(string const  $\&$ ), - inicjalizujemy obiekt tekstem

4 D F

化重新化重新

重

- $\bullet$  istringstream(); tekst dla strumienia podany jest później
- istringstream(string const  $\&$ ); inicializujemy objekt tekstem

string str() const; - funkcja zwraca obiekt string void str(const string  $\&$ ) const; - daje strumieniowi nowy tekst

4 D.K.

 $\sqrt{2}$  )  $\sqrt{2}$  )  $\sqrt{2}$ 

- $\bullet$  istringstream(); tekst dla strumienia podany jest później
- istringstream(string const  $\&$ ); inicializujemy objekt tekstem

string str() const; - funkcja zwraca obiekt string void str(const string  $\&$ ) const; - daje strumieniowi nowy tekst

### Konstruktory klasy stringstream

Klasa ta łączy właściwości poprzednich.

4 D.K.

 $\sqrt{2}$  )  $\sqrt{2}$  )  $\sqrt{2}$ 

- $\bullet$  istringstream(); tekst dla strumienia podany jest później
- istringstream(string const  $\&$ ); inicializujemy objekt tekstem

string str() const; - funkcja zwraca obiekt string void str(const string  $\&$ ) const; - daje strumieniowi nowy tekst

### Konstruktory klasy stringstream

Klasa ta łączy właściwości poprzednich.

 $\bullet$  stringstream(ios base openmode); - domyślnie ios::out / ios::in

- $\bullet$  istringstream(); tekst dla strumienia podany jest później
- istringstream(string const  $\&$ ); inicializujemy objekt tekstem

string str() const; - funkcja zwraca obiekt string void str(const string  $\&$ ) const; - daje strumieniowi nowy tekst

### Konstruktory klasy stringstream

Klasa ta łączy właściwości poprzednich.

- $\bullet$  stringstream(ios base openmode); domyślnie ios::out / ios::in
- stringstream(string const &, ios base openmode);

- $\bullet$  istringstream(); tekst dla strumienia podany jest później
- istringstream(string const  $\&$ ); inicializujemy objekt tekstem

string str() const; - funkcja zwraca obiekt string void str(const string  $\&$ ) const; - daje strumieniowi nowy tekst

### Konstruktory klasy stringstream

Klasa ta łączy właściwości poprzednich.

- $\bullet$  stringstream(ios base openmode); domyślnie ios::out / ios::in
- stringstream(string const &, ios base openmode);

string  $str()$  const; void str(const string &) const;

G.

# Klasy

Klasa jest pewnego rodzaju typem danych. Definicja klasy składa się ze słowa kluczowego class, nazwy danej klasy, ciała klasy ujętego w nawiasy klamrowe i średnika.

4 **D** F

化重压 化重压力

 $\Omega$ 

# Klasy

Klasa jest pewnego rodzaju typem danych. Definicja klasy składa się ze słowa kluczowego class, nazwy danej klasy, ciała klasy ujętego w nawiasy klamrowe i średnika.

```
class ksiazka{
  public:
      char tytul[200];
      int iloscStron;
      float cena;
      void Wartosc(float liczba);
};
```
ヨメ メヨメ

# Klasy

Klasa jest pewnego rodzaju typem danych. Definicja klasy składa się ze słowa kluczowego class, nazwy danej klasy, ciała klasy ujętego w nawiasy klamrowe i średnika.

```
class ksiazka{
  public:
      char tytul[200];
      int iloscStron;
      float cena;
      void Wartosc(float liczba);
};
```

```
void ksiazka::Wartosc(float liczba){
     cena = liczba;
}
                                                                         \overline{AB} \rightarrow \overline{AB} \rightarrow \overline{AB} \rightarrow÷,
                                                                                                   QQQ4 0 8
  Adam Szmagli«ski (IF PK) Programowanie w j¦zyku C++ Kraków, 18.12.2019 183 / 261
```
Obiekty danej klasy tworzymy wypisując nazwę klasy, następnie nazwę obiektu i średnik – analogicznie jak przy deklaracji z typami wbudowanymi. Dostęp do składników klasy otrzymujemy pisząc po nazwie obiektu (lub referencji do obiektu), kropkę i nazwę jej składnika. Dostęp uzyskujemy również pisząc po nazwie wskaźnika do obiektu, strzałkę "->" i nazwę składnika klasy – podobnie jak w strukturach.

4 D.K.

 $\overline{AB}$  ) and  $\overline{B}$  ) and  $\overline{B}$  ) and

 $QQ$ 

Obiekty danej klasy tworzymy wypisując nazwę klasy, następnie nazwę obiektu i średnik – analogicznie jak przy deklaracji z typami wbudowanymi. Dostęp do składników klasy otrzymujemy pisząc po nazwie obiektu (lub referencji do obiektu), kropkę i nazwę jej składnika. Dostęp uzyskujemy również pisząc po nazwie wskaźnika do obiektu, strzałkę "->" i nazwę składnika klasy – podobnie jak w strukturach.

```
ksiazka historia;
ksiazka &refHistoria = historia;
ksiazka *wskHistoria = &historia;
historia.iloscStron = 324;
wskHistoria->Wartosc(44.99);
```
4 D.K.

 $\left\{ \left( \left| \mathbf{H} \right| \right) \in \mathbb{R} \right\} \times \left\{ \left| \mathbf{H} \right| \right\} \times \left\{ \left| \mathbf{H} \right| \right\}$ 

(Britis)

Funkcja składowa klasy może być zdefiniowana na dwa sposoby:

Adam Szmagliński (IF PK) Programowanie w języku C++ Kraków, 18.12.2019 185/261

4 0 8 ∢ ⁄¶  $\sim$  不思う 不思う こ

 $299$ 

÷.
Funkcja składowa klasy może być zdefiniowana na dwa sposoby:

· wewnatrz definicji klasy - wtedy jej typ jest interpretowany jako inline (w praktyce dla krótkich definicji)

4 D F

ヨメ メラメ

э

Funkcja składowa klasy może być zdefiniowana na dwa sposoby:

- o wewnątrz definicji klasy wtedy jej typ jest interpretowany jako *inline* (w praktyce dla krótkich definicji)
- $\bullet$  wewnatrz definicji klasy jest tylko deklaracja, a definicja jest poza klasą - wtedy przed jej nazwą występuje nazwa klasy i operator zakresu "::".

4 D.K.

医单位 医单位

Funkcja składowa klasy może być zdefiniowana na dwa sposoby:

- o wewnątrz definicji klasy wtedy jej typ jest interpretowany jako *inline* (w praktyce dla krótkich definicji)
- $\bullet$  wewnatrz definicji klasy jest tylko deklaracja, a definicja jest poza klasą - wtedy przed jej nazwą występuje nazwa klasy i operator zakresu "::".

W skład ciała klasy mogą wchodzić m.in. dane i funkcje składowe, jak również obiekty innych klas. Nazwy deklarowane w klasie mają zakres ważności obejmujący całą klasę.

#### **Kapsułowanie**

odzwierciedla nasze codzienne myślenie o obiektach. Zdefiniowanie klasy jakby zamyka w kapsule dane i funkcje, wcześniej nie związane ze sobą formalnie.

 $\leftarrow$   $\Box$ 

ヨメ メヨメ

#### **Kapsułowanie**

odzwierciedla nasze codzienne myślenie o obiektach. Zdefiniowanie klasy jakby zamyka w kapsule dane i funkcje, wcześniej nie związane ze sobą formalnie.

W programowaniu orientowanym obiektowo nie posługujemy się tylko prostymi obiektami, lecz tworzymy klasy, dzięki którym używamy obiektów o nazwach odpowiadających pojęciom ze świata rzeczywistego.

化重新润滑脂

Inicjalizacja w klasie

oznacza wstępne nadanie wartości składnikowi jeszcze w definicji klasy.

Adam Szmagliński (IF PK) Programowanie w języku C++ Kraków, 18.12.2019 187/261

4 D F

 $\mathbf{A} \equiv \mathbf{A} \times \mathbf{A} \equiv \mathbf{A} \times \mathbf{A}$ 

 $QQ$ 

重

### Inicjalizacja w klasie

oznacza wstępne nadanie wartości składnikowi jeszcze w definicji klasy.

```
class kolo{
   int srednica \{50\}; // lub int srednica = 50;
   int kolor {0xffff00}; // żółty
}
```
4 **E** F

∢ 重 を → 重 を……

Przed składnikami klasy mogą występować etykiety zakończone dwukropkiem, określające rodzaj dostępu do składników:

4 D F

ミドマミド

 $200$ 

э

Przed składnikami klasy mogą występować etykiety zakończone dwukropkiem, określające rodzaj dostępu do składników:

● private – dostępne tylko z wnętrza klasy, poprzez funkcje tej klasy i funkcje zaprzyjaźnione z tą klasą,

4 D F

ミドマミド

Przed składnikami klasy mogą występować etykiety zakończone dwukropkiem, określające rodzaj dostępu do składników:

- private dostępne tylko z wnętrza klasy, poprzez funkcje tej klasy i funkcje zaprzyjaźnione z tą klasą,
- $\bullet$  public dostepne z wnętrza i spoza klasy,

ヨメ イヨメ

Przed składnikami klasy mogą występować etykiety zakończone dwukropkiem, określające rodzaj dostępu do składników:

- private dostępne tylko z wnętrza klasy, poprzez funkcje tej klasy i funkcje zaprzyjaźnione z tą klasą,
- public dostepne z wnętrza i spoza klasy,
- **· protected** jak *private*, ale również dla klas pochodnych od danej.

4 D.K.

化重氮 化重氮化

Przed składnikami klasy mogą występować etykiety zakończone dwukropkiem, określające rodzaj dostępu do składników:

- private dostępne tylko z wnętrza klasy, poprzez funkcje tej klasy i funkcje zaprzyjaźnione z tą klasą,
- public dostepne z wnętrza i spoza klasy,
- **· protected** jak *private*, ale również dla klas pochodnych od danej.

Etykiety można stawiać w dowolnej kolejności i je powtarzać. Dana etykieta obowiązuje do wystąpienia następnej. Poprzez domniemanie składniki klasy posiadają rodzaj dostępu *private*, dopóki nie wystąpi etykieta.

э.

Przed składnikami klasy mogą występować etykiety zakończone dwukropkiem, określające rodzaj dostępu do składników:

- private dostępne tylko z wnętrza klasy, poprzez funkcje tej klasy i funkcje zaprzyjaźnione z tą klasą,
- public dostepne z wnętrza i spoza klasy,
- **· protected** jak *private*, ale również dla klas pochodnych od danej.

Etykiety można stawiać w dowolnej kolejności i je powtarzać. Dana etykieta obowiązuje do wystąpienia następnej. Poprzez domniemanie składniki klasy posiadają rodzaj dostępu *private*, dopóki nie wystąpi etykieta.

Praktyczne ustawienie kolejności etykiet:

Adam Szmagliński (IF PK) Programowanie w języku C++ Kraków, 18.12.2019 188/261

Przed składnikami klasy mogą występować etykiety zakończone dwukropkiem, określające rodzaj dostępu do składników:

- private dostępne tylko z wnętrza klasy, poprzez funkcje tej klasy i funkcje zaprzyjaźnione z tą klasą,
- public dostepne z wnętrza i spoza klasy,
- **· protected** jak *private*, ale również dla klas pochodnych od danej.

Etykiety można stawiać w dowolnej kolejności i je powtarzać. Dana etykieta obowiązuje do wystąpienia następnej. Poprzez domniemanie składniki klasy posiadają rodzaj dostępu *private*, dopóki nie wystąpi etykieta.

Praktyczne ustawienie kolejności etykiet:

**• public** – na górze, ważne dla użytkownika

Przed składnikami klasy mogą występować etykiety zakończone dwukropkiem, określające rodzaj dostępu do składników:

- private dostępne tylko z wnętrza klasy, poprzez funkcje tej klasy i funkcje zaprzyjaźnione z tą klasą,
- public dostepne z wnętrza i spoza klasy,
- **· protected** jak *private*, ale również dla klas pochodnych od danej.

Etykiety można stawiać w dowolnej kolejności i je powtarzać. Dana etykieta obowiązuje do wystąpienia następnej. Poprzez domniemanie składniki klasy posiadają rodzaj dostępu *private*, dopóki nie wystąpi etykieta.

Praktyczne ustawienie kolejności etykiet:

- **public** na górze, ważne dla użytkownika
- protected dostępne w ograniczonym zakresie

Adam Szmagliński (IF PK) Programowanie w języku C++ Kraków, 18.12.2019 188/261

Przed składnikami klasy mogą występować etykiety zakończone dwukropkiem, określające rodzaj dostępu do składników:

- private dostępne tylko z wnętrza klasy, poprzez funkcje tej klasy i funkcje zaprzyjaźnione z tą klasą,
- public dostępne z wnętrza i spoza klasy,
- **· protected** jak *private*, ale również dla klas pochodnych od danej.

Etykiety można stawiać w dowolnej kolejności i je powtarzać. Dana etykieta obowiązuje do wystąpienia następnej. Poprzez domniemanie składniki klasy posiadają rodzaj dostępu *private*, dopóki nie wystąpi etykieta.

Praktyczne ustawienie kolejności etykiet:

- public na górze, ważne dla użytkownika
- protected dostępne w ograniczonym zakresie
- **· private** najniżej, ważne dla twórcy klasy

Adam Szmagliński (IF PK) Programowanie w języku C++ Kraków, 18.12.2019 188/261

## Wskaźnik **this**

wskazujący na obiekt danej klasy, odbierany jest przez funkcję wywołaną dla tego obiektu. Postawiony przed składnikiem klasy, powoduje wykonanie operacji związanej z tym składnikiem na wywołanym obiekcie. Może być podawany innym funkcjom jako argument o typie wskaźnika do bieżącego obiektu.

4 D.K.

 $\sqrt{2}$  )  $\sqrt{2}$  )  $\sqrt{2}$ 

## Wskaźnik **this**

wskazujący na obiekt danej klasy, odbierany jest przez funkcję wywołaną dla tego obiektu. Postawiony przed składnikiem klasy, powoduje wykonanie operacji związanej z tym składnikiem na wywołanym obiekcie. Może być podawany innym funkcjom jako argument o typie wskaźnika do bieżącego obiektu.

#### Zakres ważności

Nazwy składników klasy mają zakres ważności całej klasy, czyli wewnątrz klasy zasłaniają elementy zewnętrzne o tej samej nazwie. Dostęp do zmiennej globalnej o nazwie tej samej co składnik klasy otrzymujemy poprzedzając jej nazwę operatorem zakresu. Wewnatrz funkcji danej klasy dostęp do zasłoniętego składnika tej klasy otrzymujemy poprzedzając jego nazwę, nazwą klasy i operatorem zakresu.

œ.

## Wskaźnik this

wskazujący na obiekt danej klasy, odbierany jest przez funkcję wywołaną dla tego obiektu. Postawiony przed skªadnikiem klasy, powoduje wykonanie operacji związanej z tym składnikiem na wywołanym obiekcie. Może być podawany innym funkcjom jako argument o typie wskaźnika do bieżącego obiektu.

# Zakres ważności

Nazwy składników klasy mają zakres ważności całej klasy, czyli wewnątrz klasy zasłaniają elementy zewnętrzne o tej samej nazwie. Dostęp do zmiennej globalnej o nazwie tej samej co składnik klasy otrzymujemy poprzedzając jej nazwę operatorem zakresu. Wewnątrz funkcji danej klasy dostęp do zasłoniętego składnika tej klasy otrzymujemy poprzedzając jego nazwę, nazwą klasy i operatorem zakresu.

Nazwy zasłaniane są bez rozróżnienia nazw funkcji czy zmiennych. Aby klasa była samowystarczalna, nie powinna korzystać ze zmiennych globalnych bezpośrednio.

Adam Szmagliński (IF PK) Programowanie w języku C++ Kraków, 18.12.2019 189/261

### Każda klasa w oddzielnym pliku

W rozbudowanym programie używa się wielu klas, więc ze względu na przejrzystość i możliwość późniejszego ich zastosowania w innych programach, klasy powinno się umieszczać w osobnych plikach nagłówkowych (z rozszerzeniem "\* h") o nazwie klasy.

4 D F

 $\left\{ \bigoplus_{i=1}^{n} \mathbb{I} \left[ \bigoplus_{i=1}^{n} \mathbb{I} \left[ \bigoplus_{i=1}^{n} \mathbb{I} \left[ \bigoplus_{i=1}^{n} \mathbb{I} \left[ \bigoplus_{i=1}^{n} \mathbb{I} \left[ \bigoplus_{i=1}^{n} \mathbb{I} \left[ \bigoplus_{i=1}^{n} \mathbb{I} \left[ \bigoplus_{i=1}^{n} \mathbb{I} \left[ \bigoplus_{i=1}^{n} \mathbb{I} \left[ \bigoplus_{i=1}^{n} \mathbb{I} \left[ \bigoplus_{i$ 

### Każda klasa w oddzielnym pliku

W rozbudowanym programie używa się wielu klas, więc ze względu na przejrzystość i możliwość późniejszego ich zastosowania w innych programach, klasy powinno się umieszczać w osobnych plikach nagłówkowych (z rozszerzeniem "\*.h") o nazwie klasy.

## Funkcje definiowane wewnątrz klasy

są traktowane jako *inline*. Jeśli definicję funkcji *inline* piszemy poza definicją jej klasy, poprzedzamy ją słowem *inline* oraz piszemy tę definicję zaraz pod definicją klasy, w tym samym pliku nagłówkowym.

 $QQ$ 

œ.

### Każda klasa w oddzielnym pliku

W rozbudowanym programie używa się wielu klas, więc ze względu na przejrzystość i możliwość późniejszego ich zastosowania w innych programach, klasy powinno się umieszczać w osobnych plikach nagłówkowych (z rozszerzeniem "\* h") o nazwie klasy.

## Funkcje definiowane wewnątrz klasy

są traktowane jako *inline*. Jeśli definicję funkcji *inline* piszemy poza definicją jej klasy, poprzedzamy ją słowem *inline* oraz piszemy tę definicję zaraz pod definicją klasy, w tym samym pliku nagłówkowym.

Aby uniknąć wstawiania do pliku źródłowego łącznie z plikiem nagłówkowym klasy, dyrektywy używania przestrzeni nazw, należy unikać wstawiania jej do pliku nagłówkowego klasy.

K ロ ▶ K 個 ▶ K 로 ▶ K 로 ▶ 『로 』 ◇ Q Q

## Strażnik nagłówka

W celu zabezpieczenia przed omyłkowym wstawieniem tego pliku dwukrotnie, całą zawartość pliku obejmujemy konstrukcją zwaną strażnikiem nagłówka:

4 D F

医毛囊 医心室 医心室

重

## Strażnik nagłówka

W celu zabezpieczenia przed omyłkowym wstawieniem tego pliku dwukrotnie, całą zawartość pliku obejmujemy konstrukcją zwaną strażnikiem nagłówka:

#ifndef NAZWA\_H #define NAZWA\_H

...

#endif

4 D F

化重变 化重变性

重

# Strażnik nagłówka

W celu zabezpieczenia przed omyłkowym wstawieniem tego pliku dwukrotnie, całą zawartość pliku obejmujemy konstrukcją zwaną strażnikiem nagłówka:

```
#ifndef NAZWA_H
#define NAZWA_H
```

```
...
```
#endif

# . . . a zwykle w dwóch plikach

Definicje funkcji składowych klasy, nie będących typu inline, umieszczamy w zwykłych plikach (z rozszerzeniem "\* cpp") o nazwie klasy, ponieważ ich definicje mogą tylko raz wystąpić w programie. Definicję statycznej składowej klasy umieszcza się na górze pliku źródłowego, a jej deklarację w definicji klasy. Instrukcją #include włączamy do takiego pliku plik nagłówkowy klasy.

### Obiekt jako argument funkcji

Obiekty tak samo jak dane typów prostych, przesyªane s¡ do funkcji przez wartość – czyli funkcja tworzy kopię tego obiektu i na niej pracuje. Aby uniknąć kopiowania dużych obiektów, można przesyłać je przez referencje. Pracujemy wtedy na oryginale obiektu. W deklaracji funkcji jej argument poprzedza się wtedy dodatkowo znakiem "&".

W trakcie definiowania obiektu przydziela się mu miejsce w pamięci, a następnie jeśli klasa ma odpowiedni konstruktor, to jest on automatycznie uruchamiany. Konstruktor służy do nadawania wartości początkowej tworzonemu obiektowi.

W trakcie definiowania obiektu przydziela się mu miejsce w pamięci, a nast¦pnie je±li klasa ma odpowiedni konstruktor, to jest on automatycznie uruchamiany. Konstruktor służy do nadawania wartości początkowej tworzonemu obiektowi.

Inicjalizacja "w klasie" jest ignorowana, gdy dany składnik ma być inicjalizowany konstruktorem. Wystepowanie konstruktora jest opcjonalne.

化重变 化重变

メロメ メ御 トメ ミメ メ ミメー

 $299$ 

■ 1

o jest funkcją składową danej klasy o nazwie identycznej z nazwą klasy,

4 D F

경 > 'K 경 >

э

- o jest funkcją składową danej klasy o nazwie identycznej z nazwą klasy,
- $\bullet$  jest funkcją przy której najczęściej spotyka się przeładowanie nazwy,

4 0 8

 $\rightarrow$   $\equiv$   $\rightarrow$ 

- o jest funkcją składową danej klasy o nazwie identycznej z nazwą klasy,
- $\bullet$  jest funkcją przy której najczęściej spotyka się przeładowanie nazwy,
- o nie można posłużyć się jego adresem,

 $\leftarrow$   $\Box$ 

- **•** jest funkcja składowa danej klasy o nazwie identycznej z nazwa klasy,
- jest funkcją przy której najczęściej spotyka się przeładowanie nazwy,
- o nie można posłużyć się jego adresem,
- o deklaracja konstruktora nie zawiera słowa oznaczającego typ zwracanej wartości, a definicja jeśli zawiera słowo kluczowe *return*, to z samym średnikiem,

- **•** jest funkcja składowa danej klasy o nazwie identycznej z nazwa klasy,
- jest funkcją przy której najczęściej spotyka się przeładowanie nazwy,
- o nie można posłużyć się jego adresem,
- o deklaracia konstruktora nie zawiera słowa oznaczającego typ zwracanej wartości, a definicja jeśli zawiera słowo kluczowe *return*, to z samym średnikiem,
- **•** możne być wywołany przy tworzeniu obiektów typu *const* czy *volatile*, pomimo braku tych sªów w jego deklaracji,

4 D F

- **•** jest funkcja składowa danej klasy o nazwie identycznej z nazwa klasy,
- jest funkcją przy której najczęściej spotyka się przeładowanie nazwy,
- o nie można posłużyć się jego adresem,
- o deklaracia konstruktora nie zawiera słowa oznaczającego typ zwracanej wartości, a definicja jeśli zawiera słowo kluczowe *return*, to z samym średnikiem,
- **•** możne być wywołany przy tworzeniu obiektów typu *const* czy *volatile*, pomimo braku tych sªów w jego deklaracji,
- o deklaracja może posiadać słowo constexpr,

4 D F

化重子 化重子

- **•** jest funkcja składowa danej klasy o nazwie identycznej z nazwa klasy,
- jest funkcją przy której najczęściej spotyka się przeładowanie nazwy,
- o nie można posłużyć się jego adresem,
- o deklaracia konstruktora nie zawiera słowa oznaczającego typ zwracanej wartości, a definicja jeśli zawiera słowo kluczowe *return*, to z samym średnikiem,
- **•** możne być wywołany przy tworzeniu obiektów typu *const* czy *volatile*, pomimo braku tych sªów w jego deklaracji,
- o deklaracja może posiadać słowo constexpr,
- o nie może być typu static,

4 D F

化重新润滑脂
Konstruktor spełnia poniższe warunki:

- **•** jest funkcja składowa danej klasy o nazwie identycznej z nazwa klasy,
- jest funkcją przy której najczęściej spotyka się przeładowanie nazwy,
- o nie można posłużyć się jego adresem,
- o deklaracia konstruktora nie zawiera słowa oznaczającego typ zwracanej wartości, a definicja jeśli zawiera słowo kluczowe *return*, to z samym średnikiem,
- **•** możne być wywołany przy tworzeniu obiektów typu *const* czy *volatile*, pomimo braku tych sªów w jego deklaracji,
- o deklaracja może posiadać słowo constexpr,
- o nie może być typu static,
- o nie może być typu virtual.

4 D F

化重新润滑脂

### Specyfikator explicit

występujący przed deklararacją konstruktora w klasie, nie dopuszcza jego użycia w niejawnych konwersjach. Gdy konstruktor posiada jeden argument i w danym miejscu oczekiwany jest obiekt danej klasy, może nastąpić niejawna konwersja argumentu dla konstruktora w obiekt tej klasy.

 $QQ$ 

### Specyfikator explicit

występujący przed deklararacją konstruktora w klasie, nie dopuszcza jego użycia w niejawnych konwersjach. Gdy konstruktor posiada jeden argument i w danym miejscu oczekiwany jest obiekt danej klasy, może nastąpić niejawna konwersja argumentu dla konstruktora w obiekt tej klasy.

Konstruktor może być użyty w deklaracji obiektu, pisząc za jego nazwą listę argumentów ujętą w nawiasy:

kolor zielony{0x8000}; // zalecany sposób // lub kolor zielony(0x8000);

G.

## Specyfikator explicit

występujący przed deklararacją konstruktora w klasie, nie dopuszcza jego użycia w niejawnych konwersjach. Gdy konstruktor posiada jeden argument i w danym miejscu oczekiwany jest obiekt danej klasy, może nastąpić niejawna konwersja argumentu dla konstruktora w obiekt tej klasy.

Konstruktor może być użyty w deklaracji obiektu, pisząc za jego nazwą listę argumentów ujętą w nawiasy:

```
kolor zielony{0x8000}; // zalecany sposób
// lub kolor zielony(0x8000);
```
Wywołujemy go również gdy po nazwie obiektu umieścimy operator przypisania i nazwę klasy z listą argumentów w nawiasach:

```
kolor zielony = kolor(0x8000);
// lub kolor zielony = kolor( 0, 0x80, 0);
```
÷.

#### Konstruktor domniemany

to ten, który można wywołać beż żadnego argumentu (czyli również ze wszystkimi argumentami domniemanymi). Używany jest gdy nie wskażemy bezpośrednio danego konstruktora.

Gdy klasa nie ma zdefiniowanego konstruktora, kompilator wygeneruje domniemany pusty konstruktor o cechach *public* i *inline*.

4 D F

**A BAK BA** 

#### Konstruktor domniemany

to ten, który można wywołać beż żadnego argumentu (czyli również ze wszystkimi argumentami domniemanymi). Używany jest gdy nie wskażemy bezpośrednio danego konstruktora.

Gdy klasa nie ma zdefiniowanego konstruktora, kompilator wygeneruje domniemany pusty konstruktor o cechach *public* i *inline*.

Taki wygenerowany konstruktor przy ustawianiu warto±ci skªadników uwzględnia inicjalizatory "w klasie". Gdy nie ma takich inicjalizatorów, to dla składników będących obiektami innych klas, zostaną wywołane ich domniemane konstruktory. Składnik typu wbudowanego nie otrzyma żadnej wartości początkowej, a w przypadku gdy jest on statyczny, otrzyma stosownego rodzaju zero.

### Dopisek  $=$  default

w deklaracji konstruktora domniemanego powoduje wygenerowanie takiego konstruktora, pomimo obecności innych konstruktorów w tej klasie. Przykład dla klasy K wewnątrz klasy:  $K() = default;$ Drugi sposób wymaga zwykłej deklaracji wewnątrz klasy:  $K()$ ; wraz z deklaracją poza ciałem klasy (z dopiskiem):  $K::K() = default;$ Drugi sposób nie nadaje konstruktorowi cechy inline, chyba że wewnątrz klasy dodamy słowo *inline*.

### Dopisek  $=$  default

w deklaracji konstruktora domniemanego powoduje wygenerowanie takiego konstruktora, pomimo obecności innych konstruktorów w tej klasie. Przykład dla klasy K wewnątrz klasy:  $K() = default;$ Drugi sposób wymaga zwykłej deklaracji wewnątrz klasy:  $K()$ ; wraz z deklaracją poza ciałem klasy (z dopiskiem):  $K::K() = default;$ Drugi sposób nie nadaje konstruktorowi cechy inline, chyba że wewnątrz klasy dodamy słowo *inline*.

### Dopisek delete

zabrania kompilatorowi automatyczne generowanie konstruktora, a dopisany w deklaracjach innych funkcji składowych klasy zabrania ich użycia. W ciele klasy umieszczamy deklarację z dopiskiem, np.:  $K() =$  delete; Zastosowanie dopisku *delete* w deklaracji destruktora, uniemożliwia likwidowanie obiektów danej klasy.

Adam Szmagliński (IF PK) Programowanie w języku C++ Kraków, 18.12.2019 197/261

イロメ イ部メ イ君メ イ君メー

G.

#### Konstruktorowa lista inicjalizacyjna składników klasy

służy do inicjalizacji składników klasy (w tym składników stałych). W definicji konstruktora przed ciałem klasy, zaraz za nawiasem zamykającym listę jego argumentów stawiamy dwukropek, po którym oddzielone przecinkami wypisywane są nazwy składników klasy, a po nich w nawiasach klamrowych wartości inicjalizujące, np.

4 D.K.

 $\sqrt{2}$  )  $\sqrt{2}$  )  $\sqrt{2}$ 

#### Konstruktorowa lista inicjalizacyjna składników klasy

służy do inicjalizacji składników klasy (w tym składników stałych). W definicji konstruktora przed ciałem klasy, zaraz za nawiasem zamykającym listę jego argumentów stawiamy dwukropek, po którym oddzielone przecinkami wypisywane są nazwy składników klasy, a po nich w nawiasach klamrowych wartości inicjalizujące, np.

```
class K{
   const int n;
   int p;
   char c = 't';
   double &d;
public:
   K(int a, char z, double kref) : n{a}, p{8}, d{ref} {
      c = z:
   }
};
                                                   不重 的复数的
                                                               QQ4 0 8
                                                            э
```
Każdy konstruktor może mieć inną listę inicjalizacyjną. W defninicji konstruktora poza ciałem klasy również można podać listę inicjalizacyjną. Jeśli składnik zostanie zainicjalizowany z listy inicjalizacyjnej, to jego inicjalizacja w klasie jest ignorowana.

4 D F

 $\sqrt{2}$  )  $\sqrt{2}$  )  $\sqrt{2}$ 

 $QQ$ 

Każdy konstruktor może mieć inną listę inicjalizacyjną. W defninicji konstruktora poza ciałem klasy również można podać listę inicjalizacyjną. Jeśli składnik zostanie zainicjalizowany z listy inicjalizacyjnej, to jego inicjalizacja w klasie jest ignorowana.

Składnik *const* nie może zostać zainicjalizowany w ciele konstruktora, lecz z jego listy inicjalizacyjnej. Podobnie składnik klasy będący referencją musi zosta¢ zainicjalizowany z listy lub "w klasie". Składnik *static* nie może być inicjalizowany z listy inicjalizacyjnej.

 $\sqrt{2}$  )  $\sqrt{2}$  )  $\sqrt{2}$ 

Każdy konstruktor może mieć inną listę inicjalizacyjną. W defninicji konstruktora poza ciałem klasy również można podać listę inicjalizacyjną. Jeśli składnik zostanie zainicjalizowany z listy inicjalizacyjnej, to jego inicjalizacja w klasie jest ignorowana.

Składnik *const* nie może zostać zainicjalizowany w ciele konstruktora, lecz z jego listy inicjalizacyjnej. Podobnie składnik klasy będący referencją musi zosta¢ zainicjalizowany z listy lub "w klasie". Składnik *static* nie może być inicjalizowany z listy inicjalizacyjnej.

Inicializatorem składnika na liście inicializacyjnej może być argument konstruktora lub proste wyrażenie arytmetyczne (może zawierać funkcję składową lub zwykłą). Inicjalizacja skªadników odbywa si¦ w kolejno±ci deklaracji skªadników w ciele klasy, niezależnie od kolejności na liście inicjalizacyjnej.

(B)

## Łapanie wyjątków z listy inicjalizacyjnej konstruktora

Słowo *try* umieszczamy przed dwukropkiem i listą inicjalizacyjną. W ten sposób instrukcje listy objęte są blokiem try. Bloki catch położone są bezpośrednio za nawiasem zamykającym ciało konstruktora, np.

```
class K{
   double* wsk = nullptr;public:
   K(int m) try : wsk{new double[n]}{ }
   catch(exception &e){
      cerr << "Wyjatek typu " << e.what();
   }
}
```
重め メモメー

## Łapanie wyjątków z listy inicjalizacyjnej konstruktora

Słowo *try* umieszczamy przed dwukropkiem i listą inicjalizacyjną. W ten sposób instrukcje listy objęte są blokiem try. Bloki catch położone są bezpośrednio za nawiasem zamykającym ciało konstruktora, np.

```
class K{
  double* wsk = nullptr;public:
   K(int m) try : wsk{new double[n]}{ }
   catch(exception &e){
      cerr << "Wyjatek typu " << e.what();
   }
}
```
Funkcja składowa wyjątku **what** informuje o tym jakiego typu jest wyjątek. Po zakończeniu bloku catch konstruktora, wyjątek rzucany jest dalej do miejsca wywołującego ten konstruktor.

Adam Szmagliński (IF PK) Programowanie w języku C++ Kraków, 18.12.2019 200/261

# Destruktor klasy

Destruktor jest funkcją składową wywoływaną gdy obiekt danej klasy jest likwidowany, a trzeba przy tej okazji wykona¢ jakie± dziaªania. Nie wywołuje się destruktora gdy przestaje istnieć referencja lub wskaźnik do obiektu danej klasy.

Jego wystąpienie w ciele klasy jest opcjonalne.

4 D F

医单侧 医骨关节

 $QQ$ 

# Destruktor klasy

Destruktor jest funkcją składową wywoływaną gdy obiekt danej klasy jest likwidowany, a trzeba przy tej okazji wykona¢ jakie± dziaªania. Nie wywołuje się destruktora gdy przestaje istnieć referencja lub wskaźnik do obiektu danej klasy.

Jego wystąpienie w ciele klasy jest opcjonalne.

Podobnie jak dla konstruktora nazwa destruktora jest identyczna z nazw¡ klasy, lecz poprzedzona jest tyldą. Destruktor również nie ma określenia zwracanego typu wartości. Nie posiada argumentów wywołania, więc nie może być przeładowany.

4 D.K.

 $\overline{AB}$  ) and  $\overline{B}$  ) and  $\overline{B}$  ) and

# Destruktor klasy

Destruktor jest funkcją składową wywoływaną gdy obiekt danej klasy jest likwidowany, a trzeba przy tej okazji wykona¢ jakie± dziaªania. Nie wywołuje się destruktora gdy przestaje istnieć referencja lub wskaźnik do obiektu danej klasy.

Jego wystąpienie w ciele klasy jest opcjonalne.

Podobnie jak dla konstruktora nazwa destruktora jest identyczna z nazw¡ klasy, lecz poprzedzona jest tyldą. Destruktor również nie ma określenia zwracanego typu wartości. Nie posiada argumentów wywołania, więc nie może być przeładowany.

Destruktor można uruchomić jawnie, lecz w tym przypadku obiekt nie jest likwidowany.

Zapis jawnego wywołania destruktora nie może zaczynać się od tyldy "~ ". W ciele funkcji składowej klasy K można go wywołać np. this  $\rightarrow$  K();

4 0 F

4 単位 4 単位

Nie można pobrać adresu destruktora. Jako funkcja nie może być typu const czy volatile, lecz może być uruchomiony dla obiektów tego typu. Jeśli klasa nie ma zdefiniowanego destruktora, kompilator wygeneruje pusty destruktor.

ヨメ メラメ

Nie można pobrać adresu destruktora. Jako funkcja nie może być typu const czy volatile, lecz może być uruchomiony dla obiektów tego typu. Jeśli klasa nie ma zdefiniowanego destruktora, kompilator wygeneruje pusty destruktor.

#### Nie należy rzucać wyjątków z destruktora

Jeśli rzucimy wyjątek w czasie gdy kompilator obsługuje poprzedni wyjątek, program zakończy działanie. Kompilator podczas przenoszenia argumentu pomiędzy instrukcjami throw i catch wykonuje "odwikłanie stosu", likwidując pewne obiekty na stosie. Jeśli taki obiekt posiada destruktor z instrukcją throw, program zostaje zakończony!

# Składnik statyczny

Dana statyczna jest tworzona w pamięci jednokrotnie – istnieje jeszcze przed zdefiniowaniem obiektów danej klasy. Jest ona wspólna dla wszystkich tych obiektów, np. deklaracja w klasie

static int skladnik;

化重氮 化重氮化

# Składnik statyczny

Dana statyczna jest tworzona w pamięci jednokrotnie – istnieje jeszcze przed zdefiniowaniem obiektów danej klasy. Jest ona wspólna dla wszystkich tych obiektów, np. deklaracja w klasie

static int skladnik;

Deklaracja składnika statycznego w ciele klasy nie jest jego definicją. Definicję musimy umieścić podobnie jak definicję zmiennej globalnej, najlepiej na początku pliku z definicjami funkcji składowych. Definicja może zawierać inicjalizację – gdy nie zawiera inicjalizowana jest zerem np.

```
int klasa::skladnik = 5;
```
Taka inicjalizacja możliwa jest także dla składnika prywatnego.

**KOD KARD KED KED A BOAR** 

Składnik statyczny może być argumentem domniemanym funkcji składowej. Klasy definiowane lokalnie nie mogą zawierać składników statycznych.

4 D F

化重变 化重变性

 $\Omega$ 

Składnik statyczny może być argumentem domniemanym funkcji składowej. Klasy definiowane lokalnie nie mogą zawierać składników statycznych.

### Inicjalizacja składnika statycznego "w klasie"

- **•** może wystąpić dla typu całkowitego z kwalifikatorem const,
- **•** musi wystąpić dla typu *literalnego* z kwalifikatorem *constexpr*.

Definicja składnika statycznego poza klasą nie jest konieczna (chociaż zalecana), gdy jest zainicjalizowany "w klasie" i nie odwołujemy się do jego adresu. Nie można stosować jednocześnie inicjalizacji w klasie i poza klasą.

4 D.K.

医毛囊 医心室 医心室

#### Funkcja statyczna

pracuje tylko na statycznych skªadnikach klasy. Jej deklaracja poprzedzona jest słowem static. Wywołać ją można poprzedzając nazwą klasy z kwalifikatorem zakresu lub w zwykły sposób. Gdy jest wywołana na rzecz obiektu, interesuje ją tylko klasa, do której on należy. Nie posiada wskaźnika this, można więc odwołać się do składnika klasy podając wprost nazwe jakiegoś obiektu.

4 D.K.

### Funkcja statyczna

pracuje tylko na statycznych skªadnikach klasy. Jej deklaracja poprzedzona jest słowem static. Wywołać ją można poprzedzając nazwą klasy z kwalifikatorem zakresu lub w zwykły sposób. Gdy jest wywołana na rzecz obiektu, interesuje ją tylko klasa, do której on należy. Nie posiada wskaźnika this, można więc odwołać się do składnika klasy podając wprost nazwe jakiegoś obiektu.

#### Funkcje skªadowe typu const oraz volatile

zmieniają odpowiednio typ wskaźnika *this*. Funkcja typu *const* zabezpiecza przed zmian¡ skªadowe obiektu.

int fun(void) const; // int fun(void) const volatile;

Statyczne funkcje składowe oraz konstruktory i destruktory nie mogą zawierać kwalifikatora const/volatile.

#### Klasa - agregat

grupuje składowe różnych typów oraz dodatkowo:

- wszystkie składowe są publiczne
- o nie zawiera konstruktorów zdefiniowanych przez użytkownika
- o niestatyczne składniki nie mają inicjalizatorów "w klasie"
- nie ma klas podstawowych i funkcji wirtualnych

4 D F

化重新润滑脂

#### Klasa - agregat

grupuje składowe różnych typów oraz dodatkowo:

- wszystkie składowe są publiczne
- o nie zawiera konstruktorów zdefiniowanych przez użytkownika
- o niestatyczne składniki nie mają inicjalizatorów "w klasie"
- nie ma klas podstawowych i funkcji wirtualnych

Obiekty tej klasy można inicjalizować za pomocą inicjalizatora klamrowego (inicjalzacją agregatową), np.

```
// według modelu przestrzeni barw RGB
kolory kol1 {"czerwony", 0xff0000};
kolory kol2 {"niebieski", 0xff};
kolory kol3 {"czarny"};
```
#### Funkcje składowe z kwalifikatorem constexpr

mogą występować w wyrażeniach inicjalizujących obiekty *constexpr*. Funkcja ta musi speªnia¢ warunki:

- o nie może być wirtualna
- o zwracany typ musi być literalny (zdolny do posiadania stałych dosłownych)
- **•** wszystkie jej argumenty muszą być typu *literalnego* (dosłownego)
- **•** ciało jej składa się z przypisku = delete lub = default lub składa się tylko z instrukcji return

4 D.K.

化重新润滑脂

#### Funkcje składowe z kwalifikatorem constexpr

mogą występować w wyrażeniach inicjalizujących obiekty *constexpr*. Funkcja ta musi speªnia¢ warunki:

- o nie może być wirtualna
- o zwracany typ musi być literalny (zdolny do posiadania stałych dosłownych)
- · wszystkie jej argumenty muszą być typu literalnego (dosłownego)
- **•** ciało jej składa się z przypisku = delete lub = default lub składa się tylko z instrukcji return

## Specyfikator mutable

pozwala funkcji składowej const, dokonać zmian tych składników obiektu const, które są poprzedzone specyfikatorem mutable.

G.

# Deklaracje przyjaźni

## Funkcja zaprzyjaźniona z klasą

ma dostęp do wszystkich składników tej klasy, pomimo że nie jest jej składnikiem. Dana funkcja może być zaprzyjaźniona z wieloma klasami. Może to być funkcja globalna czy będąca składnikiem innej klasy.

4 D F

∢何 ▶ ∢ ヨ ▶ ∢ ヨ ▶ ...

# Deklaracje przyjaźni

## Funkcja zaprzyjaźniona z klasą

ma dostęp do wszystkich składników tej klasy, pomimo że nie jest jej składnikiem. Dana funkcja może być zaprzyjaźniona z wieloma klasami. Może to być funkcja globalna czy będąca składnikiem innej klasy.

## Zaprzyjaźnienie następuje przez deklarację ze słowem friend

```
void Wypisz(punkt p){
   cout << "Wspolrzedne: (" << p.x << ", " << p.y << ")";
}
class punkt{
  double x, y;
   friend void Wypisz(punkt);
}
```
4 D.K.

医毛囊 医牙囊 医心包

Nazwa klasy przed użyciem musi zostać zadeklarowana. Przed definicją klasy można posłużyć się jej deklaracją zapowiadającą (zwiastującą). Składa się ona ze słowa class, nazwy klasy i średnika, np.

class punkt;

ヨメ メヨメー

Nazwa klasy przed użyciem musi zostać zadeklarowana. Przed definicją klasy można posłużyć się jej deklaracją zapowiadającą (zwiastującą). Składa się ona ze słowa class, nazwy klasy i średnika, np.

class punkt;

Deklaracja przyjaźni deklaruje tylko przyjaźń i nic więcej. Jej nazwa nie staje się nazwą z zakresu klasy. Nie jest składnikiem klasy, więc nie ma wskaźnika this do obiektów. Funkcja zaprzyjaźniona jest zwykłą funkcją, której nie obowiązują słowa *private i protected* w zaprzyjaźnionych klasach. Deklaracja przyjaźni może być umieszczona w dowolnym miejscu definicji klasy – etykiety dostępu public, protected, private nie mają tu znaczenia. W przypadku funkcji statycznej, trzeba słowo static umieścić w deklaracji przyjaźni.

### Definicja funkcji zaprzyjaźnionej wewnątrz klasy

Zaprzyjaźniona funkcja zdefiniowana w danej klasie nie jest jej składnikiem. Jest ona typu *inline*. Może skorzystać z obowiązujących wewnątrz definicji klasy instrukcji using i typedef oraz typów wyliczeniowych enum. Klasa ta nie może być klasą lokalną. Funkcja ta nie jest widoczna na zewnątrz klasy, chyba że ma na zewnątrz swoją deklarację.

### Definicja funkcji zaprzyjaźnionej wewnątrz klasy

Zaprzyjaźniona funkcja zdefiniowana w danej klasie nie jest jej składnikiem. Jest ona typu *inline*. Może skorzystać z obowiązujących wewnątrz definicji klasy instrukcji using i typedef oraz typów wyliczeniowych enum. Klasa ta nie może być klasą lokalną. Funkcja ta nie jest widoczna na zewnątrz klasy, chyba że ma na zewnątrz swoją deklarację.

Jeśli dana klasa deklaruje przyjaźń z inną, to deklaruje ją ze wszystkimi jej funkcjami. Wewnątrz danej klasy wpisuje się wtedy deklarację przyjaźni z inną klasą, np.

friend class punkt;

Deklaracja przyjaźni nie może zawierać specyfikatorów, określających sposób umieszczenia w pamięci zaprzyjaźnionej klasy, czyli: static, register, extern, muteble i thread local. Dobrym zwyczajem jest umieszczanie deklaracji przyjaźni na samym początku defnicji klasy.

Adam Szmagliński (IF PK) Programowanie w języku C++ Kraków, 18.12.2019 210/261

イロメ イ御 トイ ヨメ イヨメー

(B)  $QQ$
Zaprzyjaźniona klasa może używać składników prywatnych tej drugiej w swoich funkcjach skªadowych oraz przy inicjalizacji swych skªadników statycznych (również na zewnątrz). Zaprzyjaźniona klasa może używać przy deklaracji swoich składników, definicji typów typedef, using czy enum z tej drugiej klasy. Zaprzyjaźniona klasa swoją definicję musi mieć na zewnątrz klasy zawierającej z nią deklarację przyjaźni.

4 D.K.

 $\left\{ \left\vert \left\langle \left\langle \mathbf{q} \right\rangle \right\rangle \right\vert \times \left\langle \mathbf{q} \right\rangle \right\vert \times \left\langle \mathbf{q} \right\rangle \right\}$ 

 $QQ$ 

Zaprzyjaźniona klasa może używać składników prywatnych tej drugiej w swoich funkcjach składowych oraz przy inicjalizacji swych składników statycznych (również na zewnątrz). Zaprzyjaźniona klasa może używać przy deklaracji swoich składników, definicji typów typedef, using czy enum z tej drugiej klasy. Zaprzyjaźniona klasa swoją definicję musi mieć na zewnątrz klasy zawierającej z nią deklarację przyjaźni.

Deklaracja przyjaźni jest jednostronna. Lecz dwie klasy mogą też przyjaźnić się z wzajemnością. Przyjaźń nie jest przechodnia ani dziedziczona. Im mniej klas zaprzyjaźnionych, tym łatwiej panować nad działaniem danej klasy.

œ.

# Klasa skªadowa innej klasy

#### Klasa skªadowa

zwykle pełni rolę pomocniczą dla klasy, wewnątrz której jest zdefiniowana. Podobnie jak dla innych składników danej klasy, obiekty klasy składowej będą dostępne poza tą daną klasą, gdy definicja klasy składowej znajduje się w części public tej danej klasy.

4 D F

 $\rightarrow$  3  $\rightarrow$  3  $\rightarrow$ 

# Klasa składowa innej klasy

#### Klasa składowa

zwykle pełni rolę pomocniczą dla klasy, wewnątrz której jest zdefiniowana. Podobnie jak dla innych składników danej klasy, obiekty klasy składowej będą dostępne poza tą daną klasą, gdy definicja klasy składowej znajduje się w części public tej danej klasy.

Dostęp do składników klasy wewnętrznej i zewnętrznej odbywa się tak, jak by klasa zewnętrzna zadeklarowała przyjaźń z klasą wewnętrzną. Jeśli definicja funkcji klasy składowej nie znajduje się bezpośrednio w tej klasie, to powinna wystąpić na zewnątrz obu klas, opatrzona podwójnym kwalifikatorem zakresu. Klasę składową można podobnie definiować jak funkcję składową, czyli umieścić deklarację w klasie zewnętrznej, a definicję poza tą klasą.

G.

W miejscu pliku poniżej deklaracji klasy a powyżej jej definicji, klasa ta uznawana jest za typ niekompletny.

Nie można tu zdefiniować obiektu tej klasy, ale wskaźnik do niego – tak.

4 D.K.

医毛囊 医牙囊 医心包

W miejscu pliku poniżej deklaracji klasy a powyżej jej definicji, klasa ta uznawana jest za typ niekompletny.

Nie można tu zdefiniować obiektu tej klasy, ale wskaźnik do niego – tak.

### Lokalna definicja klasy

Gdy zdefiniujemy klasę wewnątrz bloku (np. funkcji), jej zakres ważności bedzie lokalny – wewnątrz tego bloku. Klasa lokalna nie może posiadać składników statycznych, a jej funkcje składowe muszą być zdefiniowane wewnątrz niej (będą *inline*) – powinny więc być krótkie.

4 D.K.

イ何 ト イヨ ト イヨ トー

W miejscu pliku poniżej deklaracji klasy a powyżej jej definicji, klasa ta uznawana jest za typ niekompletny.

Nie można tu zdefiniować obiektu tej klasy, ale wskaźnik do niego – tak.

### Lokalna definicja klasy

Gdy zdefiniujemy klasę wewnątrz bloku (np. funkcji), jej zakres ważności bedzie lokalny – wewnątrz tego bloku. Klasa lokalna nie może posiadać składników statycznych, a jej funkcje składowe muszą być zdefiniowane wewnątrz niej (będą *inline*) – powinny więc być krótkie.

Klasa lokalna nie może używać zmiennych automatycznych funkcji, w której występuje. Może jednak korzystać ze wszystkich składników zaistniałych już podczas kompilacji i linkowania.

GB 11

# Klasa std::string

## Klasa std::string

powstała w celu ulepszenia pracy na ciągach znaków. Klasa ta wraz z jej funkcjami weszła w skład biblioteki standardowej.

4 D F

ヨメ メヨメ

# <span id="page-692-0"></span>Klasa std::string

#### Klasa std::string

powstała w celu ulepszenia pracy na ciągach znaków. Klasa ta wraz z jej funkcjami weszła w skład biblioteki standardowej.

Klasa *string* pracuje na zwykłych znakach typu *char.* Biblioteka standardowa zawiera również bliźniacze wersje tej klasy dla znaków o większej szerokości:

- klasa wstring pracuje na znakach wchar t
- klasa u16string pracuje na znakach char16 t
- klasa u32string pracuje na znakach char32  $t$

Klasy te mają ten sam zestaw funkcji składowych.

化重新润滑脂

# Klasa std::string

## Klasa std::string

powstała w celu ulepszenia pracy na ciągach znaków. Klasa ta wraz z jej funkcjami weszła w skład biblioteki standardowej.

Klasa *string* pracuje na zwykłych znakach typu *char*. Biblioteka standardowa zawiera również bliźniacze wersje tej klasy dla znaków o większej szerokości:

- klasa wstring pracuje na znakach wchar t
- klasa u16string pracuje na znakach char16  $t$
- klasa u32string pracuje na znakach char32  $t$

Klasy te mają ten sam zestaw funkcji składowych.

Aby korzystać z bibliotecznej klasy string musimy dołączyć plik nagłówkowy <string>, zawieraj¡cy deklaracj¦ tej klasy. Nazwa klasy string wchodzi do przestrzeni nazw [st](#page-692-0)d[.](#page-694-0)

Adam Szmagliński (IF PK) Programowanie w języku C++ Kraków, 18.12.2019 214/261

## <span id="page-694-0"></span>Operatory  $n = 1, n+1, n+2$

Operator "=" kopiuje zawartość obiektu klasy string po jego prawej stronie, do obiektu string po lewej. Operator  $+$ " łączy ze sobą dwa obiekty klasy string. Operator  $+ =$ " dopisuje na końcu obiektu klasy string zawartość innego obiektu tej klasy, C-string, stałą lub zmienną typu char czy też znaków

zgromadzonych na *liście inicjalizatorów* np.  $\{a, b', c'\}$ .

4 D.K.

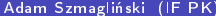

メロト メタト メミト メミト

重

 $299$ 

o string(); - powstaje pusty obiekt klasy string. Jego zawartość odpowiada C-stringowi"".

 $\sqrt{2}$  )  $\sqrt{2}$  )  $\sqrt{2}$  )

4. 0. 3. 1

G.

 $QQ$ 

- o string(); powstaje pusty obiekt klasy string. Jego zawartość odpowiada C-stringowi "".
- **•** string(const char \*cstr);  $-$  obiekt inicializowany jest podanym C-stringiem (wskaźnikiem do C-stringu),

4 D.K.

医蛋白 医重新

- o string(); powstaje pusty obiekt klasy string. Jego zawartość odpowiada C-stringowi "".
- string(const char \*cstr);  $-$  obiekt inicjalizowany jest podanym C-stringiem (wskaźnikiem do C-stringu),
- string(const char \*cstr, size t n);  $-$  obiekt inicjalizowany pierwszymi n znakami podanego C-stringu. Typ size t określa nieujemną liczbę całkowitą,

- o string(); powstaje pusty obiekt klasy string. Jego zawartość odpowiada C-stringowi "".
- string(const char \*cstr);  $-$  obiekt inicjalizowany jest podanym C-stringiem (wskaźnikiem do C-stringu),
- **•** string(const char \*cstr, size t n);  $-$  obiekt inicializowany pierwszymi n znakami podanego C-stringu. Typ size t określa nieujemną liczbę całkowitą,
- **•** string(size t n, char znak); obiekt inicjalizowany n jednakowymi znakami znak,

G.

- o string(); powstaje pusty obiekt klasy string. Jego zawartość odpowiada C-stringowi "".
- **•** string(const char \*cstr);  $-$  obiekt inicializowany jest podanym C-stringiem (wskaźnikiem do C-stringu),
- **•** string(const char \*cstr, size t n);  $-$  obiekt inicializowany pierwszymi n znakami podanego C-stringu. Typ size t określa nieujemną liczbę całkowitą,
- **•** string(size t n, char znak);  $-$  obiekt inicializowany n jednakowymi znakami znak,
- $\bullet$  string(lista inicjalizatorów); w skład listy inicjalizatorów wchodzą pojedyncze znaki, np.  $\{p', 'q', 'r'\}$  – powstanie string "pqr",

GHT .

- o string(); powstaje pusty obiekt klasy string. Jego zawartość odpowiada C-stringowi "".
- **•** string(const char \*cstr);  $-$  obiekt inicializowany jest podanym C-stringiem (wskaźnikiem do C-stringu),
- **•** string(const char \*cstr, size t n);  $-$  obiekt inicializowany pierwszymi n znakami podanego C-stringu. Typ size t określa nieujemną liczbę całkowitą,
- **•** string(size t n, char znak);  $-$  obiekt inicializowany n jednakowymi znakami znak,
- $\bullet$  string(lista inicjalizatorów); w skład listy inicjalizatorów wchodzą pojedyncze znaki, np.  $\{p', 'q', 'r'\}$  – powstanie string "pqr",
- **•** string(const string  $\&$ napis, size t pozycja, size t n); obiekt inicjalizowany jest n znakami stringu napis, począwszy od znaku na miejscu *pozycja* (licząc od 0).

イロト イ押ト イヨト イヨト

(B)  $QQ$ 

Adam Szmagliński (IF PK) Programowanie w języku C++ Kraków, 18.12.2019 217/261

す 御 ト す 産 ト す 産 ト

4日下

 $299$ 

### $\bullet$  size t size(); - zwraca ilość znaków w obiekcie klasy string.

Adam Szmagliński (IF PK) Programowanie w języku C++ Kraków, 18.12.2019 217/261

K 御 と K 君 と K 君 と

 $\leftarrow$   $\Box$ 

 $299$ 

- $\bullet$  size t size(); zwraca ilość znaków w obiekcie klasy string.
- $\bullet$  size\_t length(); również zwraca ilość znaków w obiekcie klasy string.

( 伊 )

4日 8

K 등 > K 등 >

 $QQ$ 

- $\bullet$  size t size(); zwraca ilość znaków w obiekcie klasy string.
- $\bullet$  size\_t length(); również zwraca ilość znaków w obiekcie klasy string.
- $\bullet$  bool empty(); zwraca true, gdy obiekt nie zawiera żadnego znaku.

4 D F

4 등 H 3 등 H

B

- $\bullet$  size t size(); zwraca ilość znaków w obiekcie klasy string.
- $\bullet$  size t length(); również zwraca ilość znaków w obiekcie klasy string.
- $\bullet$  bool empty(); zwraca true, gdy obiekt nie zawiera żadnego znaku.
- $\bullet$  size t max size(); podaje maksymalną ilość znaków, które mógłby pomieścić obiekt. Pośrednio podaje w ten sposób informację o ilości dostępnej pamięci komputera,

4 D F

すぎわ すぎわ

э

- $\bullet$  size t size(); zwraca ilość znaków w obiekcie klasy string.
- size t length(); również zwraca ilość znaków w obiekcie klasy string.
- $\bullet$  bool empty(); zwraca true, gdy obiekt nie zawiera żadnego znaku.
- $\bullet$  size t max size(); podaje maksymalną ilość znaków, które mógłby pomieścić obiekt. Pośrednio podaje w ten sposób informację o ilości dostępnej pamięci komputera,
- size t capacity(); podaje rozmiar pamięci zarezerwowanej dla obiektu. Pamięć rezerwowana jest często z pewnym zapasem.

4 D F

すぎわ すぎわ

э

- $\bullet$  size t size(); zwraca ilość znaków w obiekcie klasy string.
- size t length(); również zwraca ilość znaków w obiekcie klasy string.
- $\bullet$  bool empty(); zwraca true, gdy obiekt nie zawiera żadnego znaku.
- o size t max size(); podaje maksymalną ilość znaków, które mógłby pomieścić obiekt. Pośrednio podaje w ten sposób informację o ilości dostępnej pamięci komputera,
- $\bullet$  size t capacity(); podaje rozmiar pamięci zarezerwowanej dla obiektu. Pamięć rezerwowana jest często z pewnym zapasem.
- $\bullet$  void reserve(size t n=0); rezerwuje pamięć dla co najmniej n znaków. Gdy podamy mniejszą wartość, niż bieżący rozmiar pamięci obiektu, rozmiar ten może się zmniejszyć maksymalnie do podanej wartości, nie mniej jednak niż do ilości znaków zawartych w obiekcie. Każda zmiana ilości pamięci zarezerwowanej dla obiektu, może zmienić ustawienia wskaźników pokazujących na miejsca w stringu, leżącym w tym obiekcie. Odpowiednio duża zapobiega tym zmianom.

 $QQ$ 

Adam Szmagliński (IF PK) Programowanie w języku C++ Kraków, 18.12.2019 218/261

4 同 下

4日下

- 세포 H - 세포 H - 1

重

 $299$ 

## $\bullet$  void shrink\_to\_fit(); - odpowiada wywołaniu funkcji reserve();

Adam Szmagliński (IF PK) Programowanie w języku C++ Kraków, 18.12.2019 218 / 261

4 0 8

4 御き 4 唐 8 4 唐 8 1

 $QQ$ 

造

• void shrink to fit(); – odpowiada wywołaniu funkcji reserve();

• void resize(size t n, char znak= $\setminus 0'$ ); – n to nowa ilość znaków w obiekcie. W przypadku zwiększenia rozmiaru pozostałe miejsca wypełniane są argumentem znak. W przypadku podania liczby mniejszej niż ilość znaków w obiekcie, pozostałe znaki zostaną skasowane. Chociaż domyślny znak (bajt zerowy) nie oznacza końca stringu, znak ten stawiany jest na jego końcu.

4 D.K.

 $\left\{ \frac{1}{100} \right\}$  and  $\left\{ \frac{1}{100} \right\}$  and  $\left\{ \frac{1}{100} \right\}$ 

• void shrink to fit(); – odpowiada wywołaniu funkcji reserve();

- void resize(size t n, char znak= $\setminus 0'$ ); n to nowa ilość znaków w obiekcie. W przypadku zwiększenia rozmiaru pozostałe miejsca wypełniane są argumentem znak. W przypadku podania liczby mniejszej niż ilość znaków w obiekcie, pozostałe znaki zostaną skasowane. Chociaż domyślny znak (bajt zerowy) nie oznacza końca stringu, znak ten stawiany jest na jego końcu.
- $\bullet$  void clear(); kasuje zawartość obiektu string.

## Operator<sup>[]</sup>

Operator ten działa podobnie jak dla tablic znakowych, włącznie z niebezpieczeństwem wyjścia indeksu poza zakres obiektu np.

```
string napis("Tresc napisu");
cout \langle napis[3] \langle \rangle \langle \rangle \
```
4 D.K.

医单位 医单位

## Operator [ ]

Operator ten działa podobnie jak dla tablic znakowych, włącznie z niebezpieczeństwem wyjścia indeksu poza zakres obiektu np.

```
string napis("Tresc napisu");
cout \langle \rangle napis[3] \langle \rangle '\n';
```
### Funkcja skªadowa at

Funkcja at różni sie od operatora [] tym, że gdy odnosimy się do nieistniejącego elementu stringu, rzuca wyjątek klasy out of range. Deklaracja nazwy tego wyjątku znajduje się w pliku *stdexcept*.

```
#include <stdexcept>
...
try {
   napis.at(4) = 'z'; // zwraca referencję do znaku
} catch(out_of_range){
   cout << "Proba przypisania poza stringiem.";
}
```
## Przebieganie po wszystkich znakach stringu zakresowym for

Kolejny znak stringu reprezentowany jest przez zmienną za słowem auto np.

for(auto &znak : napis) cout << znak;

4 D F

동아 《동아 》

#### Przebieganie po wszystkich znakach stringu zakresowym for

Koleiny znak stringu reprezentowany jest przez zmienną za słowem auto np.

for(auto &znak : napis)

cout << znak;

### Funkcje składowe front i back

Funkcji tych używamy pod warunkiem, że string nie jest pusty. char  $\&$  front(); - udostępnia referencję do pierwszego znaku stringu,  $char \&back()$ ; - udostępnia referencję do ostatniego znaku stringu.

```
cout << napis.front(); // odpowiada: napis[0];
napis.back() = 'z;
```
# Operacje na liczbach

#### Wczytanie liczby ze stringu

```
Funkcje zwracające wartości różnych typów:
```

```
int stoi(const string &str, size_t *idx = 0, int base = 10);
long stol( ..., ..., ...);
unsigned long stoul(\ldots, \ldots, \ldots);
long long stoll(..., ..., ...);
unsigned long long stoull( \ldots, \ldots, \ldots);
float stof(const string kstr, size_t *idx = 0);
double stod( ..., ...);
long double stold( ..., ...);
```
K ロ > K 個 > K 로 > K 로 > → 로 → K Q Q Q

# Argumenty funkcji

Adam Szmagliński (IF PK) Programowanie w języku C++ Kraków, 18.12.2019 222/261

イロト イ部 トイ ヨ トイ ヨ トー

 $2990$ 

画

# Argumenty funkcji

 $\bullet$  str – referencja do stringu z tekstowym zapisem liczby.

Adam Szmagliński (IF PK) Programowanie w języku C++ Kraków, 18.12.2019 222/261

 $\sim$ 

4 D F

- 4 로 H - 4 로 H - 1

重

 $QQ$
# Argumenty funkcji

- $\bullet$  str referencja do stringu z tekstowym zapisem liczby.
- $\bullet$  idx podaje indeks pierwszego nieodczytanego znaku stringu (nie będącego częścią liczby), czyli ilość przeczytanych znaków. Domyślna wartość nullptr oznacza, że nie potrzebujemy tej informacji.

4 D F

化重氮 化重氮化

# Argumenty funkcji

- $\bullet$  str referencja do stringu z tekstowym zapisem liczby.
- $\bullet$  idx podaje indeks pierwszego nieodczytanego znaku stringu (nie będącego częścią liczby), czyli ilość przeczytanych znaków. Domyślna wartość nullptr oznacza, że nie potrzebujemy tej informacji.
- o base określa w jakim systemie liczbowym należy odczytać liczbę.

4 D.K.

医单位 医单位

 $200$ 

# Argumenty funkcji

- $\bullet$  str referencja do stringu z tekstowym zapisem liczby.
- $\bullet$  idx podaje indeks pierwszego nieodczytanego znaku stringu (nie będącego częścią liczby), czyli ilość przeczytanych znaków. Domyślna wartość nullptr oznacza, że nie potrzebujemy tej informacji.
- o base określa w jakim systemie liczbowym należy odczytać liczbę.

### Rzucanie wyjątków

Funkcje te ignorują początkowe białe znaki. Jeśli na samym początku stringu funkcja nie znajdzie zapisu liczby, rzucany jest wyjątek typu *invalid argument*. Gdy odczytywana liczba wychodzi poza zakres zadanego typu, rzucany jest wyjątek typu out of range.

### Zamiana liczby na string: funkcja string to string(int);

Argument funkcji zamieniany jest na tekst. Istniej¡ przeªadowania tej funkcji dla argumentów o typach caªkowitych: int, long, long long oraz w połączeniu z kwalifikatorem unsigned. Dla typów zmiennoprzecinkowych: float, double oraz long double.

4 D.K.

4 御 ト 4 唐 ド 4 唐 ドー

### Funkcja pobierająca fragment stringu substr

string substr(size\_t pozycja, size\_t n = string::npos);

Funkcja zwraca fragment stringu dla poniższych argumentów:

4 D.K.

**제품 > 제품 > 기품** 

 $\Omega$ 

### Funkcja pobierająca fragment stringu substr

string substr(size\_t pozycja, size\_t n = string::npos);

Funkcja zwraca fragment stringu dla poniższych argumentów:

**o** pozycja – indeks pierwszego znaku wynikowego fragmentu stringu. Gdy przekroczy on długość stringu, funkcja ta rzuci wyjątek typu out of range.

4 D.K.

医毛囊 医牙骨下的

### Funkcja pobierająca fragment stringu substr

string substr(size\_t pozycja, size\_t n = string::npos);

Funkcja zwraca fragment stringu dla poniższych argumentów:

- **o** pozycja indeks pierwszego znaku wynikowego fragmentu stringu. Gdy przekroczy on długość stringu, funkcja ta rzuci wyjątek typu out of range.
- $\bullet$  n ilość znaków wynikowego fragmentu. Wartość domniemana oznacza pobranie wszystkich znaków do końca stringu. Wartość npos oznacza największą możliwą liczbę całkowitą w danym komputerze.

Funkcja zwraca pozycję znaku typu size t, będącego początkiem szukanego ciągu. Zwraca pozycję pierwszego wystąpienia tego ciągu znaków (nie wcześniejszą niż wartość drugiego argumentu). W przypadku braku tego ciągu znaków, funkcja zwraca wartość string::npos. Funkcia posiada 4 przeładowania (zestawy parametrów):

化重新润滑脂

Funkcja zwraca pozycję znaku typu size t, będącego początkiem szukanego ciągu. Zwraca pozycję pierwszego wystąpienia tego ciągu znaków (nie wcześniejszą niż wartość drugiego argumentu). W przypadku braku tego ciągu znaków, funkcja zwraca wartość string::npos. Funkcja posiada 4 przeładowania (zestawy parametrów):

• (char znak, size t start = 0) const noexcept;

4 D F

医毛囊 医牙骨下的

Funkcja zwraca pozycję znaku typu size t, będącego początkiem szukanego ciągu. Zwraca pozycję pierwszego wystąpienia tego ciągu znaków (nie wcześniejszą niż wartość drugiego argumentu). W przypadku braku tego ciągu znaków, funkcja zwraca wartość string::npos. Funkcja posiada 4 przeładowania (zestawy parametrów):

- (char znak, size t start = 0) const noexcept;
- (const string &ciag, size t start = 0) const noexcept;

4 D.K.

医毛囊 医牙骨下的

Funkcja zwraca pozycję znaku typu size t, będącego początkiem szukanego ciągu. Zwraca pozycję pierwszego wystąpienia tego ciągu znaków (nie wcześniejszą niż wartość drugiego argumentu). W przypadku braku tego ciągu znaków, funkcja zwraca wartość string::npos. Funkcja posiada 4 przeładowania (zestawy parametrów):

- (char znak, size t start = 0) const noexcept;
- (const string &ciag, size t start = 0) const noexcept;
- (const char \*ciag, size t start = 0) const;

4 D.K.

Funkcja zwraca pozycję znaku typu size t, będącego początkiem szukanego ciągu. Zwraca pozycję pierwszego wystąpienia tego ciągu znaków (nie wcześniejszą niż wartość drugiego argumentu). W przypadku braku tego ciągu znaków, funkcja zwraca wartość *string::npos.* Funkcja posiada 4 przeªadowania (zestawy parametrów):

- (char znak, size t start = 0) const noexcept;
- (const string &ciag, size t start = 0) const noexcept;
- (const char \*ciag, size t start = 0) const;
- $\bullet$  (const char \*ciag, size t start, size t n) const;

Funkcja zwraca pozycję znaku typu size t, będącego początkiem szukanego ciągu. Zwraca pozycję pierwszego wystąpienia tego ciągu znaków (nie wcześniejszą niż wartość drugiego argumentu). W przypadku braku tego ciągu znaków, funkcja zwraca wartość string::npos. Funkcja posiada 4 przeładowania (zestawy parametrów):

- (char znak, size t start = 0) const noexcept;
- (const string &ciag, size t start = 0) const noexcept;
- (const char \*ciag, size t start = 0) const;
- $\bullet$  (const char \*ciag, size t start, size t n) const;

Aby funkcje *find* mogły pracować na stringach stałych, na końcu ich deklaracji znajduje się const. noexcept zabezpiecza przed rzucaniem wyjątków.

#### start pozycja znaku, od którego rozpoczyna szukanie.

Adam Szmagliński (IF PK) Programowanie w języku C++ Kraków, 18.12.2019 226 / 261

4 御 ト 4 唐 ド 4 唐 ドー

4 0 8

 $2990$ 

画

- start pozycja znaku, od którego rozpoczyna szukanie.
- $\bullet$  n ilość wyszukiwanych, początkowych znaków ciągu.

4 D F

ヨメ メヨメー

- start pozycja znaku, od którego rozpoczyna szukanie.
- $\bullet$  n ilość wyszukiwanych, początkowych znaków ciągu.

### Funkcja rfind szukająca ciągu znaków od końca stringu

Funkcja zwraca pozycję znaku typu size t, będącego początkiem szukanego ciągu. Zwraca pozycję ostatniego wystąpienia tego ciągu znaków (nie dalszą niż wartość drugiego argumentu). W przypadku braku tego ciągu znaków, funkcja zwraca wartość string::npos. Funkcja posiada 4 przeładowania (zestawy parametrów):

4 D F

- start pozycja znaku, od którego rozpoczyna szukanie.
- $\bullet$  n ilość wyszukiwanych, początkowych znaków ciągu.

### Funkcja rfind szukająca ciągu znaków od końca stringu

Funkcja zwraca pozycję znaku typu *size* $t$ , będącego początkiem szukanego ciągu. Zwraca pozycję ostatniego wystąpienia tego ciągu znaków (nie dalszą niż wartość drugiego argumentu). W przypadku braku tego ciągu znaków, funkcja zwraca wartość string::npos. Funkcja posiada 4 przeładowania (zestawy parametrów):

• (char znak, size t start = npos) const noexcept;

- start pozycja znaku, od którego rozpoczyna szukanie.
- $\bullet$  n ilość wyszukiwanych, początkowych znaków ciągu.

### Funkcja rfind szukająca ciągu znaków od końca stringu

Funkcja zwraca pozycję znaku typu *size\_t*, będącego początkiem szukanego ciągu. Zwraca pozycję ostatniego wystąpienia tego ciągu znaków (nie dalszą niż wartość drugiego argumentu). W przypadku braku tego ciągu znaków, funkcja zwraca wartość string::npos. Funkcja posiada 4 przeładowania (zestawy parametrów):

- (char znak, size t start = npos) const noexcept;
- (const string  $\&$ ciag, size t start = npos) const noexcept;

- start pozycja znaku, od którego rozpoczyna szukanie.
- $\bullet$  n ilość wyszukiwanych, początkowych znaków ciągu.

### Funkcja rfind szukająca ciągu znaków od końca stringu

Funkcja zwraca pozycję znaku typu *size* $t$ , będącego początkiem szukanego ciągu. Zwraca pozycję ostatniego wystąpienia tego ciągu znaków (nie dalszą niż wartość drugiego argumentu). W przypadku braku tego ciągu znaków, funkcja zwraca wartość string::npos. Funkcja posiada 4 przeładowania (zestawy parametrów):

- (char znak, size t start = npos) const noexcept;
- (const string  $\&$ ciag, size t start = npos) const noexcept;
- (const char \*ciag, size t start = npos) const;

- start pozycja znaku, od którego rozpoczyna szukanie.
- $\bullet$  n ilość wyszukiwanych, początkowych znaków ciągu.

### Funkcja rfind szukająca ciągu znaków od końca stringu

Funkcja zwraca pozycję znaku typu *size* $t$ , będącego początkiem szukanego ciągu. Zwraca pozycję ostatniego wystąpienia tego ciągu znaków (nie dalszą niż wartość drugiego argumentu). W przypadku braku tego ciągu znaków, funkcja zwraca wartość string::npos. Funkcja posiada 4 przeładowania (zestawy parametrów):

- (char znak, size t start = npos) const noexcept;
- $\bullet$  (const string &ciag, size t start = npos) const noexcept;
- (const char \*ciag, size t start = npos) const;
- $\bullet$  (const char \*ciag, size t start, size t n) const;

G.

Mamy 4 rodzaje fukcji typu size\_t, zwracających pozycję znaku:

4 D F

化重氮 化重氮化

 $QQ$ 

重

Mamy 4 rodzaje fukcji typu size t, zwracających pozycję znaku:

• find first  $of$  - pierwsze wystąpienie znaku z zestawu

4 D F

 $\mathbf{A} = \mathbf{A} \oplus \mathbf{A} \oplus \mathbf{A} \oplus \mathbf{A} \oplus \mathbf{A}$ 

重

Mamy 4 rodzaje fukcji typu size t, zwracających pozycję znaku:

- find first  $of$  pierwsze wystąpienie znaku z zestawu
- find last of otatnie wystąpienie znaku z zestawu

4 **D** F

 $\left\{ \bigoplus_{i=1}^{n} \mathbb{I} \left[ \bigoplus_{i=1}^{n} \mathbb{I} \left[ \bigoplus_{i=1}^{n} \mathbb{I} \left[ \bigoplus_{i=1}^{n} \mathbb{I} \left[ \bigoplus_{i=1}^{n} \mathbb{I} \left[ \bigoplus_{i=1}^{n} \mathbb{I} \left[ \bigoplus_{i=1}^{n} \mathbb{I} \left[ \bigoplus_{i=1}^{n} \mathbb{I} \left[ \bigoplus_{i=1}^{n} \mathbb{I} \left[ \bigoplus_{i=1}^{n} \mathbb{I} \left[ \bigoplus_{i$ 

Mamy 4 rodzaje fukcji typu size t, zwracających pozycję znaku:

- $\bullet$  find first of pierwsze wystąpienie znaku z zestawu
- find last of otatnie wystąpienie znaku z zestawu
- find first not of  $-$  pierwsze wystąpienie znaku spoza zestawu

Mamy 4 rodzaje fukcji typu size t, zwracających pozycję znaku:

- $\bullet$  find first of pierwsze wystąpienie znaku z zestawu
- find last of otatnie wystąpienie znaku z zestawu
- find first not of pierwsze wystąpienie znaku spoza zestawu
- find last not of ostatnie wystąpienie znaku spoza zestawu

4 D.K.

 $\sqrt{2}$  )  $\sqrt{2}$  )  $\sqrt{2}$ 

Mamy 4 rodzaje fukcji typu size t, zwracających pozycję znaku:

- $\bullet$  find first of pierwsze wystąpienie znaku z zestawu
- find last  $of$  otatnie wystąpienie znaku z zestawu
- find first not of pierwsze wystąpienie znaku spoza zestawu
- find last not of ostatnie wystąpienie znaku spoza zestawu

Funkcje te posiadają 4 przeładowania (zestawy parametrów):

4 D.K.

 $\left\{ \frac{1}{100} \right\}$  and  $\left\{ \frac{1}{100} \right\}$  and  $\left\{ \frac{1}{100} \right\}$ 

 $QQ$ 

Mamy 4 rodzaje fukcji typu size t, zwracających pozycję znaku:

- $\bullet$  find first of pierwsze wystąpienie znaku z zestawu
- find last of otatnie wystąpienie znaku z zestawu
- find first not of pierwsze wystąpienie znaku spoza zestawu
- find last not of ostatnie wystąpienie znaku spoza zestawu

Funkcje te posiadają 4 przeładowania (zestawy parametrów):

• (char znak, size t start = 0 (npos)) const noexcept;

G.

Mamy 4 rodzaje fukcji typu size t, zwracających pozycję znaku:

- $\bullet$  find first of pierwsze wystąpienie znaku z zestawu
- find last of otatnie wystąpienie znaku z zestawu
- find first not of pierwsze wystąpienie znaku spoza zestawu
- find last not of ostatnie wystąpienie znaku spoza zestawu

Funkcje te posiadają 4 przeładowania (zestawy parametrów):

- (char znak, size t start = 0 (npos)) const noexcept;
- (const string &ciag, size t start = 0 (npos)) const noexcept;

GB 11

Mamy 4 rodzaje fukcji typu size t, zwracających pozycję znaku:

- find first  $of$  pierwsze wystąpienie znaku z zestawu
- find last of otatnie wystąpienie znaku z zestawu
- find first not of pierwsze wystąpienie znaku spoza zestawu
- find last not of ostatnie wystąpienie znaku spoza zestawu

Funkcje te posiadają 4 przeładowania (zestawy parametrów):

- (char znak, size t start = 0 (npos)) const noexcept;
- (const string &ciag, size t start = 0 (npos)) const noexcept;
- (const char \*ciag, size t start =  $0$  (npos)) const;

Mamy 4 rodzaje fukcji typu size t, zwracających pozycję znaku:

- find first  $of$  pierwsze wystąpienie znaku z zestawu
- find last of otatnie wystąpienie znaku z zestawu
- find first not of pierwsze wystąpienie znaku spoza zestawu
- find last not of ostatnie wystąpienie znaku spoza zestawu

Funkcje te posiadają 4 przeładowania (zestawy parametrów):

- (char znak, size t start = 0 (npos)) const noexcept;
- (const string &ciag, size t start = 0 (npos)) const noexcept;
- (const char \*ciag, size t start = 0 (npos)) const;
- $\bullet$  (const char \*ciag, size t start, size t n) const;

 $\mathcal{A} \otimes \mathcal{A} \rightarrow \mathcal{A} \otimes \mathcal{B} \rightarrow \mathcal{A} \otimes \mathcal{B} \rightarrow \mathcal{A} \otimes \mathcal{B} \rightarrow \mathcal{A} \otimes \mathcal{B} \rightarrow \mathcal{A} \otimes \mathcal{B} \rightarrow \mathcal{A} \otimes \mathcal{B} \rightarrow \mathcal{A} \otimes \mathcal{B} \rightarrow \mathcal{A} \otimes \mathcal{B} \rightarrow \mathcal{A} \otimes \mathcal{B} \rightarrow \mathcal{A} \otimes \mathcal{B} \rightarrow \mathcal{A} \otimes \mathcal{B} \rightarrow \mathcal{A} \otimes \mathcal{B} \$ 

w ilości n, począwszy od znaku na pozycji start.

```
string \&\text{erase}(size_t \text{ start} = 0, \text{ size}_t \text{ n} = npos);
```
| Adam Szmagliński (IF PK) Programowanie w języku C++ Kraków, 18.12.2019 228 / 261

4 **E** F

重 約 イライン

 $QQ$ 

重

w ilości n, począwszy od znaku na pozycji start.

```
string \&\text{erase}(size_t \text{ start} = 0, \text{ size}_t \text{ n} = npos);
```
· funkcja zwraca referencję do obiektu z którym pracowała,

4 D F

ミドメミドー

w ilości n, począwszy od znaku na pozycji start.

```
string kerase(size_t start = 0, size_t n = npos);
```
- funkcja zwraca referencję do obiektu z którym pracowała,
- jeśli pierwszy argument wskazuje pozycję poza stringiem, funkcja rzuci wyjątek out of range,

4 D.K.

K 등 X X 등 X ...

w ilości n, począwszy od znaku na pozycji start.

```
string kerase(size_t start = 0, size_t n = npos);
```
- o funkcja zwraca referencję do obiektu z którym pracowała,
- jeśli pierwszy argument wskazuje pozycję poza stringiem, funkcja rzuci wyjątek out of range,
- o jeśli do końca stringu jest mniej niż n znaków funkcja skasuje znaki tylko do końca stringu.

4 D.K.

化重氮 化重氮化

w ilości n, począwszy od znaku na pozycji start.

```
string kerase(size_t start = 0, size_t n = npos);
```
- o funkcja zwraca referencję do obiektu z którym pracowała,
- jeśli pierwszy argument wskazuje pozycję poza stringiem, funkcja rzuci wyjątek out of range,
- o jeśli do końca stringu jest mniej niż n znaków funkcja skasuje znaki tylko do końca stringu.

### Funkcja pop back usuwa ostatni znak stringu

```
void pop_back();
```
# Funkcje *insert* wstawiające znaki do istniejącego stringu

zwracają referencje do obiektu z którym zakończyły pracę. Znaki są wstawiane w miejscu określonym przez pierwszy argument: *i1*. Obiekt jest rozszerzany od tego miejsca, aby pomie±ci¢ nowe znaki.

4 D F
# Funkcje *insert* wstawiające znaki do istniejącego stringu

zwracają referencje do obiektu z którym zakończyły pracę. Znaki są wstawiane w miejscu określonym przez pierwszy argument: *i1*. Obiekt jest rozszerzany od tego miejsca, aby pomie±ci¢ nowe znaki.

### string &insert(size\_t i1, const string &tekst)

treść tekst podana jako drugi argument, wstawiana jest do stringu.

化重子 化重子

# Funkcje *insert* wstawiające znaki do istniejącego stringu

zwracają referencje do obiektu z którym zakończyły pracę. Znaki są wstawiane w miejscu określonym przez pierwszy argument: *i1*. Obiekt jest rozszerzany od tego miejsca, aby pomie±ci¢ nowe znaki.

### string &insert(size t i1, const string &tekst)

treść tekst podana jako drugi argument, wstawiana jest do stringu.

## string &insert(size\_t i1, const string &tekst, size\_t i2, size\_t n)

treść tekst od miejsca i2 w ilości n znaków, wstawiana jest do stringu.

4 D.K.

 $\sqrt{2}$  )  $\sqrt{2}$  )  $\sqrt{2}$ 

#### string &insert(size t i1, const char \*tekst)

treść tekst podana jako drugi argument, wstawiana jest do stringu.

Adam Szmagliński (IF PK) Programowanie w języku C++ Kraków, 18.12.2019 230/261

∢ 何 ▶

4 0 8

(大震災 大震災)

 $QQ$ 

重

#### string &insert(size\_t i1, const char \*tekst)

treść tekst podana jako drugi argument, wstawiana jest do stringu.

### string &insert(size\_t i1, const char \*tekst, size\_t n)

treść tekst w ilości n znaków, wstawiana jest do stringu.

Adam Szmagliński (IF PK) Programowanie w języku C++ Kraków, 18.12.2019 230/261

4 D F

4 御 ト イヨ ト イ ヨ ト …

 $\Omega$ 

#### string &insert(size\_t i1, const char \*tekst)

treść tekst podana jako drugi argument, wstawiana jest do stringu.

#### string &insert(size\_t i1, const char \*tekst, size\_t n)

treść tekst w ilości n znaków, wstawiana jest do stringu.

### string &insert(size\_t i1, size\_t n, const char znak)

znaki znak w ilości n, wstawiane są do stringu.

 $\frac{1}{4}$ Adam Szmagliński (IF PK) Programowanie w języku C $++$  Kraków, 18.12.2019 230 / 261

4個 ト 4重 ト 4重 トー

つへへ

#### Przeładowania **insert**

```
string cyfry("012345");
string wLitery("ABCDEF");
cyfry.insert( 4, wLitery); // "0123ABCDEF45"
cyfry.insert( 4, wLitery, 1, 3); // "0123BCD45"
```
const char \*mLitery = "abcdef"; cyfry.insert( 4, mLitery); // "0123abcdef45" cyfry.replace( 4, mLitery+1, 3); // "0123bcd45"

cyfry.replace( 4, 3, '\*'); // "0123\*\*\*45"

K ロ ▶ K 個 ▶ K 로 ▶ K 로 ▶ - 로 - K 9 Q @

zwracają referencje do obiektu z którym zakończyły pracę. Pierwsze 2 argumenty typu size t wyznaczają zakres zastępowanych znaków:

zwracają referencje do obiektu z którym zakończyły pracę. Pierwsze 2 argumenty typu size t wyznaczają zakres zastępowanych znaków:

 $\bullet$  i1 – indeks pierwszego zastępowanego znaku

zwracają referencje do obiektu z którym zakończyły pracę. Pierwsze 2 argumenty typu *size t* wyznaczają zakres zastępowanych znaków:

- $\bullet$  i1 indeks pierwszego zastępowanego znaku
- $\bullet$  n1 całkowita ilość kolejnych znaków do zastąpienia

zwracają referencje do obiektu z którym zakończyły pracę. Pierwsze 2 argumenty typu *size t* wyznaczają zakres zastępowanych znaków:

- $\bullet$  i1 indeks pierwszego zastępowanego znaku
- $\bullet$  n1 całkowita ilość kolejnych znaków do zastąpienia

string &replace(size\_t i1, size\_t n1, const string &tekst)

wyznaczony fragment zastępowany jest trzecim argumentem: tekst.

4 重 ド 4 重 ドー

 $\Omega$ 

zwracają referencje do obiektu z którym zakończyły pracę. Pierwsze 2 argumenty typu size t wyznaczają zakres zastępowanych znaków:

- $\bullet$  i1 indeks pierwszego zastępowanego znaku
- $\bullet$  n1 całkowita ilość kolejnych znaków do zastąpienia

string &replace(size\_t i1, size\_t n1, const string &tekst)

wyznaczony fragment zastępowany jest trzecim argumentem: tekst.

## ...(size t i1, size t n1, const string &tekst, size t i2, size t n2)

(□ ) ( ) →

- 4 로 H - 4 로 H - 1

 $\Omega$ 

zwracają referencje do obiektu z którym zakończyły pracę. Pierwsze 2 argumenty typu size t wyznaczają zakres zastępowanych znaków:

- $\bullet$  i1 indeks pierwszego zastępowanego znaku
- $\bullet$  n1 całkowita ilość kolejnych znaków do zastąpienia

string &replace(size\_t i1, size\_t n1, const string &tekst)

wyznaczony fragment zastępowany jest trzecim argumentem: tekst.

## ...(size t i1, size t n1, const string  $\&$ tekst, size t i2, size t n2)

 $\bullet$  tekst – nowa, zastępująca treść

**CON** 

- 4 로 H - 4 로 H - 1

zwracają referencje do obiektu z którym zakończyły pracę. Pierwsze 2 argumenty typu size t wyznaczają zakres zastępowanych znaków:

- $\bullet$  i1 indeks pierwszego zastępowanego znaku
- $\bullet$  n1 całkowita ilość kolejnych znaków do zastąpienia

string &replace(size\_t i1, size\_t n1, const string &tekst)

wyznaczony fragment zastępowany jest trzecim argumentem: tekst.

## ...(size t i1, size t n1, const string  $\&$ tekst, size t i2, size t n2)

 $\bullet$  tekst - nowa, zastępująca treść

 $\bullet$  i2 – indeks pierwszego zastępującego znaku obiektu tekst

zwracają referencje do obiektu z którym zakończyły pracę. Pierwsze 2 argumenty typu size t wyznaczają zakres zastępowanych znaków:

- $\bullet$  i1 indeks pierwszego zastępowanego znaku
- $\bullet$  n1 całkowita ilość kolejnych znaków do zastąpienia

string &replace(size\_t i1, size\_t n1, const string &tekst)

wyznaczony fragment zastępowany jest trzecim argumentem: tekst.

## ...(size t i1, size t n1, const string  $\&$ tekst, size t i2, size t n2)

- $\bullet$  tekst nowa, zastępująca treść
- $\bullet$  i2 indeks pierwszego zastępującego znaku obiektu tekst
- $\bullet$  n2 całkowita ilość kolejnych znaków zastępujących

## string &replace(size\_t i1, size\_t n1, const char \*tekst)

#### wyznaczony fragment zastępowany jest C-stringiem: tekst.

D.

### string & replace(size t i1, size t n1, const char \* tekst)

wyznaczony fragment zastępowany jest C-stringiem: tekst.

string &replace(size t i1, size t n1, const char \*tekst, size t n2)

Adam Szmagliński (IF PK) Programowanie w języku C++ Kraków, 18.12.2019 233 / 261

イロト イ部 トイ君 トイ君 トッ君

 $\Omega$ 

## string &replace(size\_t i1, size\_t n1, const char \*tekst)'

wyznaczony fragment zastępowany jest C-stringiem: tekst.

#### string &replace(size t i1, size t n1, const char \*tekst, size t n2)

· tekst – zastępująca treść (początkowy znak tego C-stringu można ustalić dodając do tego argumentu liczbę, stanowiącą indeks tego znaku)

4 D.K.

④ 重 ト ④ 重 ト …

### string & replace(size t i1, size t n1, const char \* tekst)

wyznaczony fragment zastępowany jest C-stringiem: tekst.

#### string &replace(size t i1, size t n1, const char \*tekst, size t n2)

- tekst zastępująca treść (początkowy znak tego C-stringu można ustalić dodając do tego argumentu liczbę, stanowiącą indeks tego znaku)
- $\bullet$  n2 całkowita ilość kolejnych znaków zastępujących

4 D.K.

化重氮 化重氮化

### string & replace(size t i1, size t n1, const char \* tekst)

wyznaczony fragment zastępowany jest C-stringiem: tekst.

#### string &replace(size t i1, size t n1, const char \*tekst, size t n2)

- tekst zastępująca treść (początkowy znak tego C-stringu można ustalić dodając do tego argumentu liczbę, stanowiącą indeks tego znaku)
- $\bullet$  n2 całkowita ilość kolejnych znaków zastępujących

#### string &replace(size\_t i1, size\_t n1, size\_t n, const char znak)

znaki znak w ilości n, zastępują wyznaczony fragment.

K ロ > K d > K 코 > K 코 > H 코

 $QQ$ 

#### Przeładowania replace

```
string cyfry("0123456789");
string wLitery("ABCDEF");
cyfry.replace( 4, 2, wLitery); // "0123ABCDEF6789"
cyfry.replace( 4, 2, wLitery, 1, 3); // "0123BCD6789"
```
const char \*mLitery = "abcdef"; cyfry.replace( 4, 2, mLitery); // "0123abcdef6789" cyfry.replace( 4, 2, mLitery+1, 3); // "0123bcd6789"

cyfry.replace( 4, 2, 3, '\*'); // "0123\*\*\*6789"

K ロ ▶ K 個 ▶ K 로 ▶ K 로 ▶ - 로 - K 9 Q @

# Funkcje zwracające adres obiektu klasy string

#### Funkcja const char \*data() const noexcept;

podaje bieżący adres tablicy przechowującej znaki obiektu *string*. Dozwolone jest tylko czytanie tej tablicy. Od wersji standardu  $C++11$  gwarantowane jest zakończenie ciągu znaków znakiem null, aby tworzył poprawny C-string.

4 D F

# Funkcje zwracające adres obiektu klasy string

#### Funkcja const char \*data() const noexcept;

podaje bieżący adres tablicy przechowującej znaki obiektu *string*. Dozwolone jest tylko czytanie tej tablicy. Od wersji standardu  $C++11$  gwarantowane jest zakończenie ciągu znaków znakiem null, aby tworzył poprawny C-string.

### Funkcja const char  $\ast c$  str() const noexcept;

podaje bieżący adres tablicy przechowującej znaki obiektu string w postaci stałego C-stringu.

Dozwolone jest tylko czytanie tej tablicy. Zakończona jest znakiem null.

Wszystkie wielkie litery są w kolejności alfabetycznej przed wszystkimi małymi literami.

W celu porównania ciągów liter niezależnie od ich wielkości, można porównywać ich kopie składające się z odpowiednich małych liter.

4 D F

化重变 化重变

Wszystkie wielkie litery są w kolejności alfabetycznej przed wszystkimi małymi literami.

W celu porównania ciągów liter niezależnie od ich wielkości, można porównywać ich kopie składające się z odpowiednich małych liter.

Funkcja compare

zwraca wartość typu *int*:

4 D F

化重新化重新

Wszystkie wielkie litery są w kolejności alfabetycznej przed wszystkimi maªymi literami.

W celu porównania ciągów liter niezależnie od ich wielkości, można porównywać ich kopie składające się z odpowiednich małych liter.

#### Funkcja compare

zwraca wartość typu *int*:

**• ujemną**, gdy porównywany string w kolejności alfabetycznej znajduje się przed stringiem podanym jako argument

4 D F

化重变 化重变化

Wszystkie wielkie litery są w kolejności alfabetycznej przed wszystkimi maªymi literami.

W celu porównania ciągów liter niezależnie od ich wielkości, można porównywać ich kopie składające się z odpowiednich małych liter.

#### Funkcja compare

zwraca wartość typu *int*:

- **ujemną**, gdy porównywany string w kolejności alfabetycznej znajduje się przed stringiem podanym jako argument
- **zero**, gdy porównywane stringi są identyczne

4 D F

化重变 化重变化

Wszystkie wielkie litery są w kolejności alfabetycznej przed wszystkimi maªymi literami.

W celu porównania ciągów liter niezależnie od ich wielkości, można porównywać ich kopie składające się z odpowiednich małych liter.

#### Funkcja compare

zwraca wartość typu *int*:

- **ujemną**, gdy porównywany string w kolejności alfabetycznej znajduje się przed stringiem podanym jako argument
- **zero**, gdy porównywane stringi są identyczne
- · dodatnią, gdy porównywany string w kolejności alfabetycznej znajduje się po stringu podanym jako argument

4 D.K.

医单位 医单位

Wszystkie wielkie litery są w kolejności alfabetycznej przed wszystkimi maªymi literami.

W celu porównania ciągów liter niezależnie od ich wielkości, można porównywać ich kopie składające się z odpowiednich małych liter.

#### Funkcja compare

zwraca wartość typu *int*:

- **ujemną**, gdy porównywany string w kolejności alfabetycznej znajduje się przed stringiem podanym jako argument
- **zero**, gdy porównywane stringi są identyczne
- · dodatnią, gdy porównywany string w kolejności alfabetycznej znajduje się po stringu podanym jako argument

#### int compare(const string &str2) const noexcept;

porównuje dany string z podanym jako argument.

Adam Szmagliński (IF PK) Programowanie w języku C++ Kraków, 18.12.2019 236 / 261

porównuje fragment danego stringu z podanym str2 jako argument:

Adam Szmagliński (IF PK) Programowanie w języku C++ Kraków, 18.12.2019 237/261

4 D F

ヨメ メヨメー

重

 $QQ$ 

porównuje fragment danego stringu z podanym str2 jako argument:

o *i1*, indeks pierwszego znaku fragmentu porównywanego stringu

4 D F

ミドマミド

porównuje fragment danego stringu z podanym str2 jako argument:

- o *i1*, indeks pierwszego znaku fragmentu porównywanego stringu
- o n1, ilość kolejnych znaków tego fragmentu (gdy jest większa niż ilość znaków do końca stringu, porównywana jest cała reszta do końca stringu – może więc być string::npos podany jako argument)

4 D.K.

porównuje fragment danego stringu z podanym str2 jako argument:

- o *i1*, indeks pierwszego znaku fragmentu porównywanego stringu
- o n1, ilość kolejnych znaków tego fragmentu (gdy jest większa niż ilość znaków do końca stringu, porównywana jest cała reszta do końca  $stringu$  – może więc być string::npos podany jako argument)

## (size t i1, size t n1, const string  $&$ str2, size t i2, size t n2) const;

porównuje fragment danego stringu z podanym str2 jako argument:

- o *i1*, indeks pierwszego znaku fragmentu porównywanego stringu
- o n1, ilość kolejnych znaków tego fragmentu (gdy jest większa niż ilość znaków do końca stringu, porównywana jest cała reszta do końca  $stringu$  – może więc być string::npos podany jako argument)

## (size t i1, size t n1, const string  $&$ str2, size t i2, size t n2) const;

porównuje fragment danego stringu z fragmentem innego podanego jako argument:

o *i1*, indeks pierwszego znaku fragmentu porównywanego stringu

porównuje fragment danego stringu z podanym str2 jako argument:

- o *i1*, indeks pierwszego znaku fragmentu porównywanego stringu
- $\bullet$  n1, ilość kolejnych znaków tego fragmentu (gdy jest większa niż ilość znaków do końca stringu, porównywana jest cała reszta do końca stringu – może więc być string::npos podany jako argument)

## (size t i1, size t n1, const string  $&$ str2, size t i2, size t n2) const;

- o *i1*, indeks pierwszego znaku fragmentu porównywanego stringu
- *n1*, ilość kolejnych znaków tego fragmentu

porównuje fragment danego stringu z podanym str2 jako argument:

- o *i1*, indeks pierwszego znaku fragmentu porównywanego stringu
- $\bullet$  n1, ilość kolejnych znaków tego fragmentu (gdy jest większa niż ilość znaków do końca stringu, porównywana jest cała reszta do końca stringu – może więc być string::npos podany jako argument)

## (size t i1, size t n1, const string  $&$ str2, size t i2, size t n2) const;

- · i1, indeks pierwszego znaku fragmentu porównywanego stringu
- *n1*, ilość kolejnych znaków tego fragmentu
- **•** str2, inny porównywany string

porównuje fragment danego stringu z podanym str2 jako argument:

- o *i1*, indeks pierwszego znaku fragmentu porównywanego stringu
- $\bullet$  n1, ilość kolejnych znaków tego fragmentu (gdy jest większa niż ilość znaków do końca stringu, porównywana jest cała reszta do końca stringu – może więc być string::npos podany jako argument)

## (size t i1, size t n1, const string  $&$ str2, size t i2, size t n2) const;

- · i1, indeks pierwszego znaku fragmentu porównywanego stringu
- *n1*, ilość kolejnych znaków tego fragmentu
- **•** str2, inny porównywany string
- o i2, indeks pierwszego znaku fragmentu drugiego porównywanego stringu
## $int$  compare(size  $t$  i1, size  $t$  n1, const string  $&$ str2) const;

porównuje fragment danego stringu z podanym str2 jako argument:

- o *i1*, indeks pierwszego znaku fragmentu porównywanego stringu
- $\bullet$  n1, ilość kolejnych znaków tego fragmentu (gdy jest większa niż ilość znaków do końca stringu, porównywana jest cała reszta do końca stringu – może więc być string::npos podany jako argument)

## (size t i1, size t n1, const string  $&$ str2, size t i2, size t n2) const;

porównuje fragment danego stringu z fragmentem innego podanego jako argument:

- o *i1*, indeks pierwszego znaku fragmentu porównywanego stringu
- *n1*, ilość kolejnych znaków tego fragmentu
- **•** str2, inny porównywany string
- o i2, indeks pierwszego znaku fragmentu drugiego porównywanego stringu
- $\bullet$  n2, ilość kolejnych znaków tego fragmentu

int compare(const char \*tekst) const;

obiekt string porównujemy z C-stringiem.

Adam Szmagliński (IF PK) Programowanie w języku C++ Kraków, 18.12.2019 238/261

4日 8

 $\mathbf{A} \equiv \mathbf{A} \times \mathbf{A} \equiv \mathbf{A}$ 

重

 $QQ$ 

int compare(const char \*tekst) const;

obiekt string porównujemy z C-stringiem.

(size t i1, size t n1, const char \*tekst, size t n2) const;

porównuje fragment danego stringu z fragmentem C-stringu np.

```
string poeta("A. Mickiewicz");
char *malarz = "Jan Matejko";
if(poeta.compare(3, string::npos, malarz+4, 300) < 0)
   cout << poeta << " alfabetycznie poprzedza " << malarz;
```
Przynajmniej jeden z porównywanych obiektów musi by¢ obiektem klasy string. Nie można przy pomocy tych operatorów porównywać dwóch C-stringów. Rezultatem takiego porównania jest wartość typu bool. Podobnie jak dla funkcji compare w porządku alfabetycznym wszystkie wielkie litery poprzedzają wszystkie małe litery.

4 D.K.

Przynajmniej jeden z porównywanych obiektów musi by¢ obiektem klasy string. Nie można przy pomocy tych operatorów porównywać dwóch C-stringów. Rezultatem takiego porównania jest wartość typu bool. Podobnie jak dla funkcji compare w porządku alfabetycznym wszystkie wielkie litery poprzedzają wszystkie małe litery.

Sprawdzenia porządku alfabetycznego stringów s1 i s2:

Adam Szmagliński (IF PK) Programowanie w języku C++ Kraków, 18.12.2019 239/261

Przynajmniej jeden z porównywanych obiektów musi by¢ obiektem klasy string. Nie można przy pomocy tych operatorów porównywać dwóch C-stringów. Rezultatem takiego porównania jest wartość typu bool. Podobnie jak dla funkcji compare w porządku alfabetycznym wszystkie wielkie litery poprzedzają wszystkie małe litery.

Sprawdzenia porządku alfabetycznego stringów s1 i s2:

• s1 == s2, równość stringów s1 i s2

Przynajmniej jeden z porównywanych obiektów musi by¢ obiektem klasy string. Nie można przy pomocy tych operatorów porównywać dwóch C-stringów. Rezultatem takiego porównania jest wartość typu bool. Podobnie jak dla funkcji compare w porządku alfabetycznym wszystkie wielkie litery poprzedzają wszystkie małe litery.

- s1 == s2, równość stringów s1 i s2
- $\bullet$  s1  $!=$  s2, czy s1 i s2 są różne

Przynajmniej jeden z porównywanych obiektów musi by¢ obiektem klasy string. Nie można przy pomocy tych operatorów porównywać dwóch C-stringów. Rezultatem takiego porównania jest wartość typu bool. Podobnie jak dla funkcji compare w porządku alfabetycznym wszystkie wielkie litery poprzedzają wszystkie małe litery.

- s1 == s2, równość stringów s1 i s2
- $\bullet$  s1  $!=$  s2, czy s1 i s2 są różne
- $\bullet$  s1  $\lt$  s2, czy w porządku alfabetycznym s1 poprzedza s2

Przynajmniej jeden z porównywanych obiektów musi by¢ obiektem klasy string. Nie można przy pomocy tych operatorów porównywać dwóch C-stringów. Rezultatem takiego porównania jest wartość typu bool. Podobnie jak dla funkcji compare w porządku alfabetycznym wszystkie wielkie litery poprzedzają wszystkie małe litery.

- s1 == s2, równość stringów s1 i s2
- $\bullet$  s1  $!=$  s2, czy s1 i s2 są różne
- $\bullet$  s1  $\lt$  s2, czy w porządku alfabetycznym s1 poprzedza s2
- $\bullet$  s1 > s2, czy w porządku alfabetycznym s2 poprzedza s1

Przynajmniej jeden z porównywanych obiektów musi by¢ obiektem klasy string. Nie można przy pomocy tych operatorów porównywać dwóch C-stringów. Rezultatem takiego porównania jest wartość typu bool. Podobnie jak dla funkcji compare w porządku alfabetycznym wszystkie wielkie litery poprzedzają wszystkie małe litery.

- s1 == s2, równość stringów s1 i s2
- $\bullet$  s1  $!=$  s2, czy s1 i s2 są różne
- $\bullet$  s1  $\lt$  s2, czy w porządku alfabetycznym s1 poprzedza s2
- $\bullet$  s1 > s2, czy w porządku alfabetycznym s2 poprzedza s1
- s1  $\lt =$  s2, czy w porządku alfabetycznym s1 poprzedza s2 lub są one równe

Przynajmniej jeden z porównywanych obiektów musi by¢ obiektem klasy string. Nie można przy pomocy tych operatorów porównywać dwóch C-stringów. Rezultatem takiego porównania jest wartość typu bool. Podobnie jak dla funkcji compare w porządku alfabetycznym wszystkie wielkie litery poprzedzają wszystkie małe litery.

Sprawdzenia porządku alfabetycznego stringów s1 i s2:

- s1 == s2, równość stringów s1 i s2
- $\bullet$  s1  $!=$  s2, czy s1 i s2 są różne
- $\bullet$  s1  $<$  s2, czy w porządku alfabetycznym s1 poprzedza s2
- $\bullet$  s1 > s2, czy w porządku alfabetycznym s2 poprzedza s1
- $\bullet$  s1  $\lt$  = s2, czy w porządku alfabetycznym s1 poprzedza s2 lub są one równe
- $s1 >= s2$ , czy w porządku alfabetycznym s2 poprzedza s1 lub są one równe

Adam Szmagliński (IF PK) Programowanie w języku C++ Kraków, 18.12.2019 239/261

### Zamiana liter stringu na małe. Funkacja std::tolower

zamienia jedną literę na odpowiednią małą. Deklaracja funkcji tolower dostępna jest w pliku nagłówkowym cctype. Funkcja ta przetwarza angielskie litery i nie potrafi zamieniać polskich liter.

4 D F

化重新润滑脂

 $\Omega$ 

Zamiana liter stringu na małe. Funkacja std::tolower

zamienia jedną literę na odpowiednią małą. Deklaracja funkcji *tolower* dostępna jest w pliku nagłówkowym cctype. Funkcja ta przetwarza angielskie litery i nie potrafi zamieniać polskich liter.

Definicja funkcji zwracającej nowy string, składający się z małych liter:

```
#include <cctype>
...
string NaMale(string tekst){
   for(auto znak : tekst)
      znak = tolower(znak);
   return tekst;
}
```
4 D.K.

化重氮 化重氮化

Funkcja zwraca liczbę skopiowanych znaków i nie dodaje na końcu znaku null.

size t copy(char \*wskTab, size t n, size t i=0) const;

4 D F

K 등 X X 등 X ...

Funkcja zwraca liczbe skopiowanych znaków i nie dodaje na końcu znaku null.

size t copy(char \*wskTab, size t n, size t i=0) const;

● *wskTab*, jest adresem tablicy w której ma być zapisana kopia

4 D F

重き マ重きし

Funkcja zwraca liczbe skopiowanych znaków i nie dodaje na końcu znaku null.

size t copy(char \*wskTab, size t n, size t i=0) const;

- wskTab, jest adresem tablicy w której ma być zapisana kopia
- *n*, ilość znaków do skopiowania ze stringu

4 D F

ヨメ メヨメ

Funkcja zwraca liczbe skopiowanych znaków i nie dodaje na końcu znaku null.

- size t copy(char \*wskTab, size t n, size t i=0) const;
	- *wskTab*, jest adresem tablicy w której ma być zapisana kopia
	- *n*, ilość znaków do skopiowania ze stringu
	- *i*, indeks znaku w obiekcie klasy string od którego rozpoczynamy kopiowanie

4 D F

ヨメ メヨメ

# Zamiana zawartości dwóch obiektów klasy string

### Funkcja składowa klasy string

void string::swap(string  $\& s$ ) – s wymienia się treścią z obiektem dla którego wywołano tę funkcję.

4 D F

化重变 化重变化

# Zamiana zawartości dwóch obiektów klasy string

### Funkcja składowa klasy string

*void string::swap(string &s) – s* wymienia się treścią z obiektem dla którego wywołano tę funkcję.

Funkcja globalna spoza klasy string

void swap(string &s1, string &s2) – s1 zamienia się zawartością z s2.

 $\frac{1}{4}$ Adam Szmagliński (IF PK) Programowanie w języku C $++$  Kraków, 18.12.2019 242/261

4 D F

医毛囊 医牙囊 医心包

 $\Omega$ 

umożliwia wczytanie z klawiatury lub z pliku dyskowego tekstu składającego się z wielu wyrazów. Funkcja ta zwraca referencję do strumienia obsługującego wczytywanie znaków.

istream &getline(istream &we, string &tekst, char sep= $'\n\times$ )

医细胞 医细胞 医心包

umożliwia wczytanie z klawiatury lub z pliku dyskowego tekstu składającego się z wielu wyrazów. Funkcja ta zwraca referencję do strumienia obsługującego wczytywanie znaków.

istream &getline(istream &we, string &tekst, char sep= $'\n\times$ ")

• we – strumień wejściowy określający co jest źródłem wczytywanych znaków

4 D F

医毛囊 医牙囊 医心包

umożliwia wczytanie z klawiatury lub z pliku dyskowego tekstu składającego się z wielu wyrazów. Funkcja ta zwraca referencję do strumienia obsługującego wczytywanie znaków.

istream &getline(istream &we, string &tekst, char sep= $'\n\times$ ")

- we strumień wejściowy określający co jest źródłem wczytywanych znaków
- **o** tekst obiekt w którym jest umieszczany wczytywany tekst

4 D.K.

化重新润滑脂 人名

umożliwia wczytanie z klawiatury lub z pliku dyskowego tekstu składającego się z wielu wyrazów. Funkcja ta zwraca referencję do strumienia obsługującego wczytywanie znaków.

istream &getline(istream &we, string &tekst, char sep='\n')

- we strumień wejściowy określający co jest źródłem wczytywanych znaków
- **o** tekst obiekt w którym jest umieszczany wczytywany tekst
- $\bullet$  sep ogranicznik czyli znak oznaczający koniec wczytywanego tekstu

umożliwia wczytanie z klawiatury lub z pliku dyskowego tekstu składającego się z wielu wyrazów. Funkcja ta zwraca referencję do strumienia obsługującego wczytywanie znaków.

istream &getline(istream &we, string &tekst, char sep= $'\n\times$ )

- we strumień wejściowy określający co jest źródłem wczytywanych znaków
- $\bullet$  tekst obiekt w którym jest umieszczany wczytywany tekst
- $\bullet$  sep ogranicznik czyli znak oznaczający koniec wczytywanego tekstu

Po napotkaniu ogranicznika, funkcja getline wyrzuca go, przerywa wczytywanie, a wczytane znaki umieszcza w podanym obiekcie tekst.

W konsekwencji w buforze (np. klawiatury) po operacji wczytania czekają na przekazanie do kolejnej operacji wczytywania następujące znaki (łącznie z końcowym 'Enter'):

 $\mathbf{A} \equiv \mathbf{A} \times \mathbf{A} \equiv \mathbf{A}$ 

W konsekwencji w buforze (np. klawiatury) po operacji wczytania czekają na przekazanie do kolejnej operacji wczytywania następujące znaki (łącznie z końcowym 'Enter'):

 $\bullet$  dla *getline* – po ograniczniku różnym od '\n', wszystkie wpisane znaki

 $\mathbf{A} \equiv \mathbf{A} \times \mathbf{A} \equiv \mathbf{A} \times \mathbf{A}$ 

W konsekwencji w buforze (np. klawiatury) po operacji wczytania czekają na przekazanie do kolejnej operacji wczytywania następujące znaki (łącznie z końcowym 'Enter'):

 $\bullet$  dla *getline* – po ograniczniku różnym od '\n', wszystkie wpisane znaki

**o** dla *cin >>* - wszystkie znaki następujące po ostatnim wczytanym znaku (ostatnim z pierwszego nieprzerwanego ciągu czarnych znaków)

W konsekwencji w buforze (np. klawiatury) po operacji wczytania czekają na przekazanie do kolejnej operacji wczytywania następujące znaki (łącznie z końcowym 'Enter'):

- **o** dla getline po ograniczniku różnym od  $\ln$ , wszystkie wpisane znaki
- $\bullet$  dla cin >> wszystkie znaki następujące po ostatnim wczytanym znaku (ostatnim z pierwszego nieprzerwanego ciągu czarnych znaków)

W odróżnieniu od funkcji getline, domyślnie dla strumienia wejściowego operator  $>>$  przeskakuje wstępne białe znaki. Gdy w buforze strumienia wejściowego znajduje się ciąg znaków, ewentualna funkcja getline automatycznie podejmie próbę ich wczytania aż do jej ogranicznika, zaś operator >> zignoruje wszystkie białe znaki.

œ.

Przed następującym po operatorze  $\gt$ , użyciem funkcji getline można usunąć znaki poprzez:

4 D F

4 重 ド 4 重 ドー

Przed następującym po operatorze  $>>$ , użyciem funkcji getline można usun¡¢ znaki poprzez:

 $\bullet$  wstawienie do strumienia manipulatora  $ws -$ usuwa w buforze białe znaki do pierwszego czarnego np. cin  $\gg$  ws; getline(cin, tekst,  $\langle n' \rangle$ ; lub getline((cin  $>>$  ws), tekst,  $\langle n' \rangle$ ;

Przed następującym po operatorze  $>>$ , użyciem funkcji getline można usunąć znaki poprzez:

- wstawienie do strumienia manipulatora ws usuwa w buforze białe znaki do pierwszego czarnego np. cin  $\gg$  ws; getline(cin, tekst,  $\langle n' \rangle$ ; lub getline((cin  $>>$  ws), tekst,  $\langle n' \rangle$ ;
- o wywołanie dla strumienia funkcji ignore usuwa w buforze wszystkie znaki w ilości do podanej liczby lub do podanego ogranicznika (który również usuwa) np. cin.ignore(100,  $\langle n \rangle$ ; lub dla dużej nieznanej liczby cin.ignore(numeric limits $\langle$ streamsize $\rangle$ ::max(),  $\langle n' \rangle$ ;

4 D.K.

 $\mathcal{A} \oplus \mathcal{B} \rightarrow \mathcal{A} \oplus \mathcal{B} \rightarrow \mathcal{B}$ 

Przed następującym po operatorze  $\gt$ , użyciem funkcji getline można usunąć znaki poprzez:

- wstawienie do strumienia manipulatora ws usuwa w buforze białe znaki do pierwszego czarnego np. cin  $\gg$  ws; getline(cin, tekst,  $\langle n' \rangle$ ; lub getline((cin  $>>$  ws), tekst,  $\langle n' \rangle$ ;
- o wywołanie dla strumienia funkcji ignore usuwa w buforze wszystkie znaki w ilości do podanej liczby lub do podanego ogranicznika (który również usuwa) np. cin.ignore(100,  $\langle n \rangle$ ; lub dla dużej nieznanej liczby cin.ignore(numeric limits < streamsize >::max(),  $\langle n' \rangle$ ;
- **poprzedzające wywołanie getline wyczyści bufor ze znaków aż do** ogranicznika włacznie np. getline(cin, tekst,  $\langle n' \rangle$ ;

Ze względu na zgodność z wieloma funkcjami bibliotecznymi bazującymi na wskaźnikach do napisów, w obiektach klasy string wprowadzono iteratory. Moga one pokazywać na znak obiektu klasy string np.

```
string::iterator iZnak;
```
ヨメ イヨメー

Ze względu na zgodność z wieloma funkcjami bibliotecznymi bazującymi na wskaźnikach do napisów, w obiektach klasy string wprowadzono iteratory. Moga one pokazywać na znak obiektu klasy string np.

string::iterator iZnak;

### Operatory dla iteratorów

w znacznej większości działają w identyczny sposób jak na wskaźniki.

化重子 化重子

Ze względu na zgodność z wieloma funkcjami bibliotecznymi bazującymi na wskaźnikach do napisów, w obiektach klasy string wprowadzono iteratory. Moga one pokazywać na znak obiektu klasy string np.

string::iterator iZnak;

#### Operatory dla iteratorów

w znacznej większości działają w identyczny sposób jak na wskaźniki.

 $\bullet$  \*iZnak – zwraca znak pokazywany przez iterator iZnak

化重氮 化重氮

Ze względu na zgodność z wieloma funkcjami bibliotecznymi bazującymi na wskaźnikach do napisów, w obiektach klasy string wprowadzono iteratory. Moga one pokazywać na znak obiektu klasy string np.

string::iterator iZnak;

#### Operatory dla iteratorów

w znacznej większości działają w identyczny sposób jak na wskaźniki.

- $\bullet$  \*iZnak zwraca znak pokazywany przez iterator iZnak
- $\bullet$   $H^*$ ,  $H^-$ ,  $H^-$  = przesuwa wskazanie iteratora na sasiedni znak stringu

4 **D F** 

 $\left\{ \frac{1}{100} \right\}$  and  $\left\{ \frac{1}{100} \right\}$  and  $\left\{ \frac{1}{100} \right\}$
# Iteratory stringu

Ze względu na zgodność z wieloma funkcjami bibliotecznymi bazującymi na wskaźnikach do napisów, w obiektach klasy string wprowadzono iteratory. Moga one pokazywać na znak obiektu klasy string np.

string::iterator iZnak;

#### Operatory dla iteratorów

w znacznej większości działają w identyczny sposób jak na wskaźniki.

- $\bullet$  \*iZnak zwraca znak pokazywany przez iterator iZnak
- $\bullet$   $H^*$ ,  $H^-$ ,  $H^-$  = przesuwa wskazanie iteratora na sasiedni znak stringu
- $\bullet$   $+ =$ ",  $=$ ",  $+$ ",  $-$ " przesuwa wskazanie iteratora o podaną liczbę znaków

## Iterator do obiektu stałego

jest obiektem innej klasy iteratorów wskazującym znak obiektu string z kwalifikatorem const. Sam może zmieniać wartość np.

string::const\_iterator iCznak;

ミドマミド

# Funkcje klasy *string* pracujące z *iteratorami*

## Funkcje begin i end

zwracają *iterator* odpowiednio do początkowego znaku i do miejsca bespośrednio za końcowym znakiem obiektu klasy string czyli null, np.

```
string tytul("W pustyni i w puszczy");
iZnak = tytul.begin() + 2;while(iZnak != tytul.end()) *iZnak++ = '*';
```
**INDIA BY D** 

# Funkcje klasy *string* pracujące z *iteratorami*

# Funkcje begin i end

zwracają *iterator* odpowiednio do początkowego znaku i do miejsca bespośrednio za końcowym znakiem obiektu klasy string czyli null, np.

```
string tytul("W pustyni i w puszczy");
iZnak = tytul.begin() + 2;while(iZnak != tytul.end()) *iZnak++ = '*';
```
### Konstruktor klasy string

```
string(iterator i1, iterator i2);
```
inicjalizujący fragmentem innego stringu, od znaku pokazywanego iteratorem *i1* do znaku bezpośrednio poprzedzającego wskazanie *i2* np.

```
string imie("Magdalena");
string zdrobnienie(imie.begin(), imie.begin()+5);
```
4 D F

4 B F 4 B F

 $4190$ 

# Funkcje erase usuwające znaki stringu

zwracają iterator do znaku bespośrednio następującego po skasowanych.

4 0 8

4 重 8

 $\Omega$ 

# Funkcje erase usuwające znaki stringu

zwracają *iterator* do znaku bespośrednio następującego po skasowanych.

iterator erase(const iterator i);

usuwa z obiektu znak wskazany iteratorem i.

ミドマミド

# Funkcje erase usuwające znaki stringu

zwracają *iterator* do znaku bespośrednio następującego po skasowanych.

iterator erase(const iterator i);

usuwa z obiektu znak wskazany iteratorem i.

### $iterator erase(const -iterator i1, const -iterator i2);$

usuwa z obiektu znaki z przedziału wskazanego iteratorami [i1; i2). W praktyce zwraca wartość iteratora i2. Gdy skasowane zostały by znaki do końca stringu, zwrócona została by wartość string::end().

④重き ④重き …

# Funkcje *insert* wstawiające znaki do stringu

## iterator insert(const\_iterator i, const char znak);

wstawia znak do obiektu w miejscu wskazanym iteratorem i. Funkcja zwraca iterator do wstawionego znaku.

# Funkcje *insert* wstawiające znaki do stringu

### iterator insert(const\_iterator i, const char znak);

wstawia znak do obiektu w miejscu wskazanym iteratorem i. Funkcja zwraca iterator do wstawionego znaku.

## iterator insert(const iterator i, size  $t$  n, char znak);

wstawia n razy znak do obiektu w miejscu wskazanym iteratorem i.

# Funkcje *insert* wstawiające znaki do stringu

## iterator insert(const\_iterator i, const char znak);

wstawia znak do obiektu w miejscu wskazanym iteratorem i. Funkcja zwraca iterator do wstawionego znaku.

iterator insert(const iterator i, size  $t$  n, char znak);

wstawia n razy znak do obiektu w miejscu wskazanym iteratorem i.

## iterator insert(iterator i0, const iterator i1, const iterator i2);

wstawia do obiektu w miejscu wskazanym iteratorem i0, znaki z fragmentu innego stringu wskazane przedziałem  $(i1; i2)$ .

医单侧 医骨关节

Pierwsze 2 argumenty typu const iterator wyznaczają wymieniany fragment stringu:

4 D F

 $\mathbb{R}^n \times \mathbb{R}^n \to \mathbb{R}$ 

 $\Omega$ 

Pierwsze 2 argumenty typu const iterator wyznaczają wymieniany fragment stringu:

 $\bullet$  i1 – iterator wskazujący początkowy znak do wymiany

4 0 8

 $\triangleright$   $\rightarrow$   $\exists$   $\rightarrow$ 

 $\Omega$ 

Pierwsze 2 argumenty typu const *iterator* wyznaczają wymieniany fragment stringu:

- $\bullet$  i1 iterator wskazujący początkowy znak do wymiany
- $\bullet$  i2 iterator wskazujący miejsce bezpośrednio następujące za ostatnim wymienianym znakiem

Pierwsze 2 argumenty typu *const iterator* wyznaczają wymieniany fragment stringu:

- $\bullet$  i1 iterator wskazujący początkowy znak do wymiany
- $\bullet$  i2 iterator wskazujący miejsce bezpośrednio następujące za ostatnim wymienianym znakiem

# string &replace(..., ..., const string &tekst);

miejsce wyznaczone poprzez iteratory [i1; i2) zamienia obiektem tekst.

ヨメ メヨメ

Pierwsze 2 argumenty typu const *iterator* wyznaczają wymieniany fragment stringu:

- $\bullet$  i1 iterator wskazujący początkowy znak do wymiany
- $\bullet$  i2 iterator wskazujący miejsce bezpośrednio następujące za ostatnim wymienianym znakiem

## string &replace(..., ..., const string &tekst);

miejsce wyznaczone poprzez iteratory  $(i1; i2)$  zamienia obiektem tekst.

## string &replace(..., ..., const char \*tekst, size\_t n);

zamienia fragmentem n kolejnych znaków C-stringu o początku danym wskaźnikiem tekst.

Adam Szmagliński (IF PK) Programowanie w języku C++ Kraków, 18.12.2019 251 / 261

イロト イ部 トイ君 トイ君 トッ君

 $QQ$ 

zamienia C-stringiem o początku danym wskaźnikiem tekst.

4 0 8

4 御 ト イヨ ト イ ヨ ト …

D.

zamienia C-stringiem o początku danym wskaźnikiem tekst.

string  $\&$ replace $(..., ...,$  size  $[t]$ n, const char znak);

zamienia n znakami znak.

4. 0. 3. 1

K個→ K 君→ K 君→ 三君 → の Q Q

zamienia C-stringiem o początku danym wskaźnikiem tekst.

string &replace(..., ..., size\_t n, const char znak);

```
zamienia n znakami znak.
```

```
string pesel("48110258614");
string::iterator i1 = pesel.begin()+2;
string::iterator i2 = i1+7;
pesel.replace(i1, i2, 7, '*'); // "48*******14"
```
K ロ ▶ K @ ▶ K 할 ▶ K 할 ▶ ① 할 → ① Q @

zamienia C-stringiem o początku danym wskaźnikiem tekst.

string  $\&$  replace(..., ..., size  $~t$  n, const char znak);

zamienia n znakami znak.

```
string pesel("48110258614");
string::iterator i1 = pesel.begin()+2;
string::iterator i2 = i1+7;
pesel.replace(i1, i2, 7, '*'); // "48*******14"
```
### string  $\&$ replace $(...,...,std::initializer\_list>}$  lista);

zamienia listą inicjalizacyjną w nawiasach klamrowych: lista.

Adam Szmagliński (IF PK) Programowanie w języku C++ Kraków, 18.12.2019 252/261

K ロ X (日) X 제공 X 제공 X - 공 - X 이익(N

### Technika przenoszenia funkcja std::move

przyspiesza dziaªanie programu, poprzez poddanie recyklingowi obiektów będących argumentami funkcji move. Operacja przenoszenia nie niszczy obiektów, lecz ich treść mogła zostać usunięta, np. roboczy wynik sumy zamiast kopiowania, jest wprost przenoszony do wyniku:

4 D.K.

4 御 ト 4 唐 ド 4 唐 ドー

### Technika przenoszenia funkcja std::move

przyspiesza dziaªanie programu, poprzez poddanie recyklingowi obiektów będących argumentami funkcji move. Operacja przenoszenia nie niszczy obiektów, lecz ich treść mogła zostać usunięta, np. roboczy wynik sumy zamiast kopiowania, jest wprost przenoszony do wyniku:

```
string nazwa("tomasz");
string domena("@wp.pl");
string adres = move(nazwa) + move(domena);
// obiekty nazwa lub domena mogą być teraz puste
```
K ロ ▶ K 個 ▶ K 로 ▶ K 로 ▶ - 로 - K 9 Q @

# Obsługa wyjątków

### Mechanizm rzucenia wyjątku

wykorzystujemy gdy wykonujemy zadanie, które może nie zakończyć się powodzeniem. Jest to również inny sposób wyjścia z funkcji. Takie zadanie umieszczamy w bloku try. Powinniśmy wtedy przygotować co najmniej jedno miejsce (blok **catch**), które złapie wyjątek danego typu - rzucony instrukcją throw.

4 D F

医单位 医单位

# Obsługa wyjątków

### Mechanizm rzucenia wyjątku

wykorzystujemy gdy wykonujemy zadanie, które może nie zakończyć się powodzeniem. Jest to również inny sposób wyjścia z funkcji. Takie zadanie umieszczamy w bloku try. Powinniśmy wtedy przygotować co najmniej jedno miejsce (blok **catch**), które złapie wyjątek danego typu – rzucony instrukcją throw.

Taki typ wyjątku można samodzielnie przygotować definiując pustą klasę o danej nazwie. Rzucamy wtedy wcześniej zdefiniowany obiekt takiej klasy. Można rzucić wyjątek typu wbudowanego, co nie jest zalecane. Dostępne są również standardowe typy wyjątków.

```
class Blad_typu_A { };
class Blad_typu_B { };
void fun(int a){
  Blad_typu_A blA;
  Blad_typu_B blB;
   if(a==0) throw blA;
   if(a<0) throw blB;
}
try{
   fun(4); // ryzykowne zadania
}
catch(Blad_typu_A blA){
   // instrukcje w przypadku niepowodzenia
}
catch(Blad_typu_B blB){
   // instrukcje w przypadku niepowodzenia
}
```
 $\mathbb{R}^+$ 

ma znaczenie – pierwszy który się nadaje, przechwyci dany wyjątek. Gdy niektóre typy obiektów wyjątków nadają się dla więcej niż jednego bloku catch, powinniśmy je ustawić od najbardziej szczegółowych do bardziej ogólnych.

4 D.K.

ma znaczenie – pierwszy który się nadaje, przechwyci dany wyjątek. Gdy niektóre typy obiektów wyjątków nadają się dla więcej niż jednego bloku catch, powinniśmy je ustawić od najbardziej szczegółowych do bardziej ogólnych.

Dany blok catch nadaje się do obsługi danego typu wyjątku gdy:

K 御 ▶ K 君 ▶ K 君 ▶

4 D F

ma znaczenie – pierwszy który się nadaje, przechwyci dany wyjątek. Gdy niektóre typy obiektów wyjątków nadają się dla więcej niż jednego bloku catch, powinniśmy je ustawić od najbardziej szczegółowych do bardziej ogólnych.

Dany blok catch nadaje się do obsługi danego typu wyjątku gdy:

 $\bullet$  typ obiektu wyjatku jest taki sam jak typ argumentu oczekiwanego przez catch, lub ma dodatkowo specyfikator const lub oczekuje referencji do tego typu.

ma znaczenie – pierwszy który się nadaje, przechwyci dany wyjątek. Gdy niektóre typy obiektów wyjątków nadają się dla więcej niż jednego bloku catch, powinniśmy je ustawić od najbardziej szczegółowych do bardziej ogólnych.

Dany blok catch nadaje się do obsługi danego typu wyjątku gdy:

- $\bullet$  typ obiektu wyjatku jest taki sam jak typ argumentu oczekiwanego przez catch, lub ma dodatkowo specyfikator const lub oczekuje referencji do tego typu.
- o dla tego danego wyjątku, podany typ jest publiczną klasą podstawową. Zasada ta nie obowiązuje przy dziedziczeniu prywatnym.

ma znaczenie – pierwszy który się nadaje, przechwyci dany wyjątek. Gdy niektóre typy obiektów wyjątków nadają się dla więcej niż jednego bloku catch, powinniśmy je ustawić od najbardziej szczegółowych do bardziej ogólnych.

Dany blok catch nadaje się do obsługi danego typu wyjątku gdy:

- typ obiektu wyjątku jest taki sam jak typ argumentu oczekiwanego przez catch, lub ma dodatkowo specyfikator const lub oczekuje referencji do tego typu.
- o dla tego danego wyjątku, podany typ jest publiczną klasą podstawową. Zasada ta nie obowiązuje przy dziedziczeniu prywatnym.
- · możliwa jest konwersja standardowa wskaźnika (referencji) do przychodzącego typu pochodnego wyjątku, na wskaźnik (referencję) do łapanego typu podstawowego.

G.

### Zagnieżdżanie bloków try

W bloku try można umieścić inny blok try wraz z jego własnymi blokami catch. Łapanie wyjątków wykonuje się wtedy w naturalny sposób od najbardziej zagnieżdżonych bloków catch. Możliwe jest np. zagnieżdżanie poprzez wywoływanie funkcji, zawierających po jednym bloku try. Blok try może być również zagnieżdżony w bloku catch.

4 D.K.

イ押 トイヨ トイヨ トー

### Zagnieżdżanie bloków try

W bloku try można umieścić inny blok try wraz z jego własnymi blokami catch. Łapanie wyjątków wykonuje się wtedy w naturalny sposób od najbardziej zagnieżdżonych bloków catch. Możliwe jest np. zagnieżdżanie poprzez wywoływanie funkcji, zawierających po jednym bloku try. Blok try może być również zagnieżdżony w bloku catch.

Jeśli w żadnym bloku *catch* wyjątek nie zostanie złapany, zostaje uruchomiona standardowa funkcja terminate, która zakończy program. W takim przypadku nie zostaną uruchomione nawet destruktory obiektów naszego programu. Na ekranie zostaje wyświetkona informacja o typie nie złapanego wyjątku.

Złapany przy pomocy catch wyjątek uznany zostaje za obsłużony. Instrukcja throw bez argumentu, wewnątrz bloku catch wykonuje powtórne rzucenie właśnie złapanego wyjątku.

Blok catch(...) łapie każdy obiekt wyjątku, więc stawiany jest jako ostatni.

**A BAK BA** 

Złapany przy pomocy catch wyjątek uznany zostaje za obsłużony. Instrukcja throw bez argumentu, wewnątrz bloku catch wykonuje powtórne rzucenie właśnie złapanego wyjątku.

Blok catch(...) łapie każdy obiekt wyjątku, więc stawiany jest jako ostatni.

#### Specyfikator noexcept

umieszczony w deklaracji funkcji, upraszcza i optymalizuje kod jej wywołania, ponieważ ewentualnie rzucane wyjątki nie będą obsługiwane. W przypadku rzucenia wyjątku uruchomiona zostanie funkcja std::terminate, kończąca działanie programu.

noexcept może wystąpić samo lub z argumentem w nawiasie typu constexpr bool, np.

```
int f(int); // lub int f(int) noexcept(false);
// z obsługą wyjątków:
int f(char) noexcept; // lub auto f(char) noexcept -> int;
// lub int f(char) noexcept(true);
```
4 D.K.

▶ 제품 ▶ 제품 ▶ 그룹 → ⊙ 여연

noexcept może wystąpić samo lub z argumentem w nawiasie typu constexpr bool, np.

```
int f(int); // lub int f(int) noexcept(false);
// z obsługą wyjątków:
int f(char) noexcept; // lub auto f(char) noexcept -> int;
// lub int f(char) noexcept(true);
```
#### Operator noexcept

zwraca wartość typu constexpr bool. Czyli jeszcze podczas kompilacji zostaje sprawdzony argument operatora pod względem obsługi wyjątków. Przykład argumentu jako wyrażenia – ewentualnego wywołania funkcji:

```
constexpr bool w1 = noexcept(f(2)); // false
constexpr bool w2 = noexcept(f('c')); // true
```
Powyższe argumenty wyglądające jak wywołania funkcji, nie są obliczane – sprawdzane są jedynie deklaracje tych funkcji.

Adam Szmagliński (IF PK) Programowanie w języku C++ Kraków, 18.12.2019 259/261

**KOKKA A SA KENYA SA** 

G

 $QQ$ 

Przykład wykorzystania specyfikatora i operatora noexcept w deklaracji funkcji, aby miała to samo podejście co do obsługi wujątków:

```
void f1(float) noexcept( noexcept(f(int)) );
// lub f1(float) noexcept(w1);
```
4 **E** F

4 重 ド 4 重 ドー
Przykład wykorzystania specyfikatora i operatora noexcept w deklaracji funkcji, aby miała to samo podejście co do obsługi wujątków:

```
void f1(float) noexcept( noexcept(f(int)) );
// lub f1(float) noexcept(w1);
```
Specyfikator użyty w deklaracji funkcji nie jest częścią typu funkcji, lecz instrukcją postępowania dla kompilatora. Nie stosuje się go w instrukcjach alias czy typedef.

∢ 重 を → 重 を …

## Literatura

- Jerzy Grebosz, Opus magnum  $C++11$ . Programowanie w jezyku  $C++$ . Tomy 1, 2 i 3, Helion (2018).
- Working Draft, Standard for Programming Language C++ <http://open-std.org/JTC1/SC22/WG21/docs/standards>
- Brian Kernighan, Dennis Ritchie, Język ANSI C, Wydawnictwa Naukowo-Techniczne, Warszawa (1994)

4 D F

化重氮 化重氮化